# Общественно-политическая газета Камешковского района

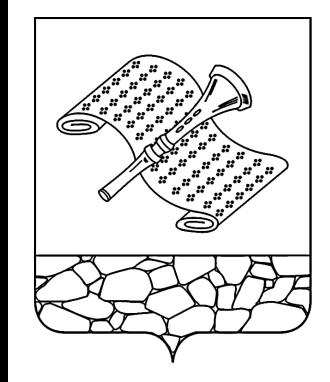

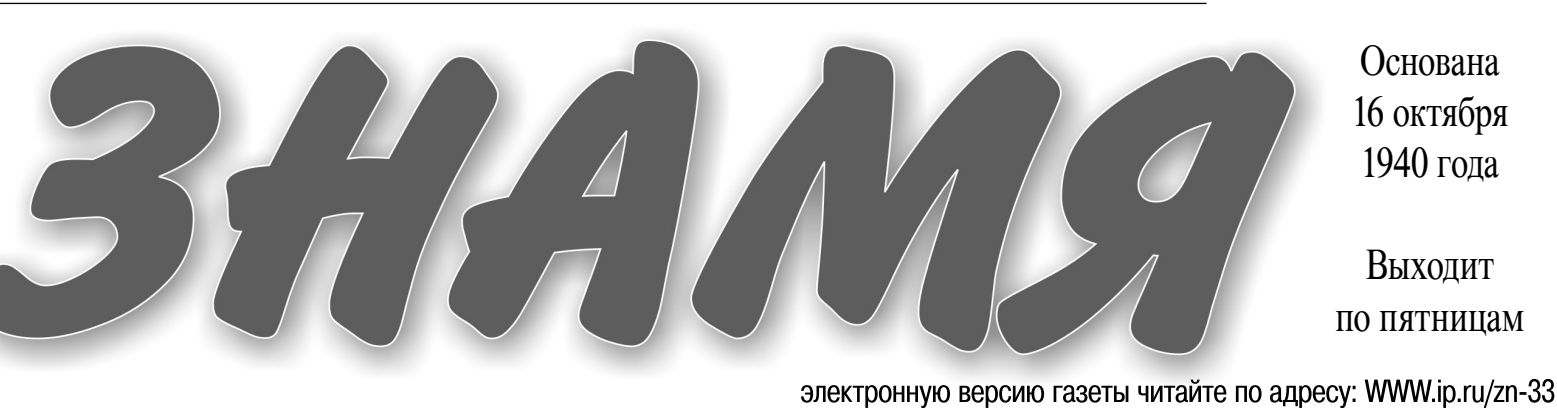

 $N_2$  93 (7365)

Пятница, 27 декабря 2013 года

польного образования Пенкинское<br>муниципального образования Пенкинское<br>От 20.12.2013 № 34

муниципального образования Пенкинское на 2014 год

Коды бюджетной класси-|Наименование главного администратора до<br>фикации Российской Фе-|ходов бюджета муниципального образования

рт......<br><u>терации<br>Глав-Доходов бюдже</u>

образования

го ал-

стра TODA

803

803

та муниципальног

Основана 16 октября 1940 года

Выходит по пятницам

Приложение 1<br>к решению Совета народных депутатов

# МО ПЕНКИНСКОЕ  $\rightarrow$

**ПОСТАНОВЛЕНИЕ** администрации муниципального образования Камешковского района Владимирской области<br>от 23.12.2013 № 97

О назначении публичных слушаний по проекту изменений в Устав

муниципального образования Пенкинское

В целях приведения Устава муниципального образования Пенкинское в соответствие с требованиями Федерального закона от 22.10.2013<br>Research Research и соответствие с требованиями Федерального законодательные<br>RESA4-ФЗ «О внесении изменений в отдельные законодательные<br>акты российской феде исть рессивности органов государственной власти субъектов российской редерации, органов местного самоуправления и их должностных лиц в сфере межнациональных отношений», руководствуясь решением Совета народных депутатов муниципального образования Пенкинское от 10.05.2012 № 8 «Об утверждения Положения о публичных слушаниях в муниципального образования Пенкинское от " или пов муниципального образования Пенкинское от 20.12.2013 № 33<br>«О проекте решения Совета народных депутатов муниципального образования Пенкинское из 20.12.2013 № 33

разования Пенкинское» постановляют полного и этого муниципального<br>1. Назначить публичные слушания по проекту изменений в Устав<br>муниципального образования Пенкинское на 29.01.2014 в 15 часов 00 минут в помещении администрации муниципального образования Пенкинское по адресу: д. Пенкино, ул. Набережная д. 6.<br>кинское по адресу: д. Пенкино, ул. Набережная д. 6.<br>2. Утвердить состав комиссии по подготовке и проведению

от совмослить сидермального образования Пенкинское о проведении<br>публичных слушаний.<br>4. Для участия в публичных слушаниях приглашаются жители муници-

- пального образования Пенкинское.<br>5. Контроль за выполнением настоящего постановления возложить на<br>заместителя главы администрации Бритвина В.И.

заместителя тлавы администрации сритыми ступ.<br>Г. Настоящее постановление подлежит опубликованию в районной<br>газете «Знамя» и размещению на официальном сайте администрации<br>муниципального образования Пенкинское – www.penkino

ненкинское иммеропискости.<br>Глава муниципального образования<br>В.В. ИСАЕВ

**ПРОЕКТ** 

Приложение<br>к постановлению<br>главы муниципального образования Пенкинское от 23.12.2013 № 97 Состав комиссии

по подготовке и проведению публичных слушаний по проекту изме-<br>нений в Устав муниципального образования Пенкинское

Бритвин Валерий Иванович - заместитель главы МО Пенкинское,<br>председатель комиссии;<br>Власова Марина Владимировна - специалист по налогам и сборам, зыключение и димнистрации, секретарь комиссии<br>Члены комиссии:

- влены конносии:<br>Бирюкова Валентина Михайловна - главный бухгалтер администрации;<br>Куренкова Марина Юрьевна - ведущий специалист, бухгалтер адми-

# РОССИЙСКАЯ ФЕДЕРАЦИЯ<br>Совет народных депутатов муниципального образования

Пенкинское

Камешковского района Владимирской области

### **РЕШЕНИЕ**

### **OT** N<sub>2</sub> О внесении изменений в Устав муниципального образования Пенкинское

В соответствии с Федеральным законом от 22.10.2013 № 284-ФЗ «О внесении изменений в отдельные законодательные акты российской<br>федерации в части определения полномочий и ответственности оргародуреции в посударственной власти субъектов российской федерации, органов<br>местного самоуправления и их должностных лиц в сфере межнацио-<br>нальных отношений», руководствуясь статьей 3 Устава муниципального нальных отношении», руководствують статьей о эстава муниципального<br>образования Пенкинское, Совет народных депутатов муниципального<br>образования Пенкинское решил:<br>1. Внести изменения в Устав муниципального образования Пенки

- смоет использования Пенкинское от 25.08.2011 № 26:<br>пального образования Пенкинское от 25.08.2011 № 26:<br>1.1. Дополнить статью 14 Устава дополнить частью 1.40 следующего

пление межнационального и межконфессионального согласия, сохратиение межнадионального и межконфессионального согласии, сохрании,<br>проживающих на территории поселения, социальную и культурную адаптацию мигрантов, профилактику межнациональных (межэтнических) конфликтов

1.2. Часть 2 статьи 42.1 дополнить пунктом 5 следующего содержа ния:

.......<br>министрацией, иными органами и должностными лицами местной ад-<br>министрацией, иными органами и должностными лицами местного<br>самоуправления муниципального образования и подведомственными сопанизациями массового нарушения государственных гарантациями массового нарушения государственных гарантий ра<br>венства прав и свобод человека и гражданина в зависимости от расы, национальности, языка, отношения к религии и других обстоятельств, пациональности, ложка, отношения проданичения прав и дискриминации по признакам расовой, национальной, языковой или религиозной принадлежности, если это повлекло нарушение межнационального и межконфессионального согласия и способствовало возникновению межнациональных (межэтнических) и вовало возникновенно не 2. Настоящее решение вступает в силу после официального опубли-

KUBSHING

Глава муниципального образования Пенкинское

РОССИЙСКАЯ ФЕДЕРАЦИЯ<br>Совет народных депутатов муниципального образования Камешковского района Владимирской области **PFIIIFHMF** от 20.12.2013 № 34

О бюджете муниципального образования Пенкинское на 2014 год и на плановый период 2015 и 2016 годов

В соответствии с лунктом 1.2. статьи 31 Устава муниципального об-<br>разования Совет народных депутатов муниципального образования<br>Пенкинское Камешковского района р е ш и л :<br>1. Утвердить основные характеристики бюджета муни

образования в сумме 10545 тыс. рублей;<br>образования в сумме 10545 тыс. рублей;<br>2) общий объем расходов бюджета муниципального образования в

сумме 10545 тыс. рублей;<br>3) дефицит (профицит) бюджета муниципального образования рав-

ным нулю; ики, нужь,<br>4) верхний предел муниципального внутреннего долга муниципально-<br>го образования Пенкинское на 1 января 2015 года равным нулю, в том<br>числе предельный объем обязательств по муниципальным гарантиям

числе предельным пользовом оомательств по муниципальным гарантиям<br>2. Утвердить основные характеристики бюджета муниципального об-<br>2. Утвердить основные характеристики бюджета муниципального об-<br>3. Эпрогнозируемый общий об

2) общий объем расходов бюджета муниципального образования в сумме 10429 тыс. рублей;

HHIM HVJIO:

а) нерхний предел муниципального внутреннего долга муниципально-<br>го образования Пенкинское на 1 января 2016 года равным нулю, в том 3. Утвердить основные характеристики бюджета муниципального об-

3. Утвердить основные характеристики оюджета муниципального оо-<br>разования Пенкинское на 2016 год;<br>1) прогнозируемый общий объем доходов бюджета муниципального<br>образования в сумме 10580,00 тыс. рублей;<br>2) общий объем расхо

ным пулю,<br>4) верхний предел муниципального внутреннего долга муниципально-<br>го образования Пенкинское на 1 января 2017 года равным нулю, в том<br>числе предельный объем обязательств по муниципальным гарантиям

третьим лицам равным нулю.<br>4.Установить перечень главных администраторов доходов бюджета<br>муниципального образования Пенкинское согласно приложению № 1 к настоящему решению.

настоящему решению.<br>3. Утвердить нормативы распределения доходов между бюджетом<br>муниципального образования Пенкинское и бюджетом муниципального образования Камешковский район согласно приложению № 2 к настояцему решению.

4. Учесть в бюджете муниципального образования Пенкинское поступления доходов на:

ступления доходов на:<br>
1) 2014 год - согласно приложению № 3 к настоящему решению;<br>
2) плановый период 2015 и 2016 годов – согласно приложению № 4 к<br>
настоящему решению.<br>
5. Утвердить ведомственную структуру расходов бюд

от польного образования Пенкинское на:<br>1) 2014 год - согласно приложению № 5 к настоящему решению;<br>2) плановый период 2015 и 2016 годов - согласно приложению № 6 к

на стоящему решению.<br>Настоящему решению.<br>7. Утвердить распределение бюджетных ассигнований по разделам,

подразделам, целевым статьям (муниципальным программам муници-<br>пального образования Пенкинское и непрограммным направлениям деятельности) группам видов расходов классификации расходов бюджета на:

статьям (муниципальным программам муниципального образования<br>Пенкинское и непрограммым направлениям деятельности) группам видов расходов, разделам, подразделам классификации расходов

2) плановый период 2015 и 2016 годов - согласно приложению № 12

10. Установить размер і оезервных фондов администрации ципального образования Пенкинское на 2014 год в сумме 20,0 тыс.

11. Установить, что решения, приводящие к увеличению численности

бюджету муниципального образования Камешковский район из бюд-

муниципального образования Камешковский район на 2014 год соглас-

Установить, что остатки средств бюджета муниципального об-. - эснамовить, что остатки средств окружета мунициального соце.<br>разования на начало текущего финансового года в объеме не более<br>одной двенадцатой общего объема расходов бюджета муниципального образования текущего финансового года направляются на покрытие временных кассовых разрывов, возникших в ходе исполнения бюджета

образования го обра-Камешковский ∩яйон **Тенкин** кое .<br>Задолженость и перерасчеты по отмененным на  $\frac{1}{100}$ окраился в соорам и иным обязательным платежам<br>Логам сборам и иным обязательным платежам<br>Земельный налог (по обязательствам возникшим<br>до 1 января 2006 года) мобилизируемый на тер-100 ритории поселений <u>Безвозмездные поступления<br>Безвозмездные поступления<br>Дотации бюджетам субъектов Российской Феде</u>  $\frac{100}{100}$ <u>рации и муниципальных образований</u><br>Дотации бюджетам поселений на выравнивание  $100$ Фонда финансовой поддержки<br>Дотации бюлжетам поселений на выравниванию  $\overline{100}$ ротации создистени<br>бюджетной обеспеченности из районного Фонда

финансовой поддержки

Продолжение на 2-й стр.

ДОВ Администрация муниципального образован иминиское<br>1 08 04020 01 0000 Государственная пошлина за совершение но-<br>10 10 10 1000 Государственная пошлина действия и подволю- $803$ органов местного самоуправления, уполномо<br>ченными в соответствии с законодательными<br>актами Российской Федерации на соверше иие нотариальных действий<br>111 05035 10 0000 Доходы от сдачи в аренду имущества, нахо-<br>120 июня в отели в отеливном управлении орга-<br>нов управления поселений и созданных ими 803 пов управления поселении и созданных ими<br>учреждений (за исключением имущества авто-<br>номных муниципальных учреждений)<br>Прочие поступления от использования имуще-803 11 09045 10 0000 ства. находящегося в собственности поселе 120 ный, налодящегося в сооственности носеле<br>ний (за исключением имущества муниципаль<br>ных автономных учреждений, а также имуще ства муниципальных унитарных предприятий в том числе казенных)<br>202010011000000 дотации бюджетам поселений на выравнива<br>151 ние бюджетной обеспеченности из региональ  $803$ ние оподжетной осененности из региональ-<br>Ного фонда Финансовой поддержки<br>Субвенции бюджетам поселений на осущест-<br>вление полномочий по первичному воинскому<br>учету на территориях, где отсутствуют воен-803 2 02 03015 10 0000 -<br>151 учету на территориях, где отсутствуют воен-<br>Ные комиссариаты<br>Субсидии на предоставление мер социальной<br>поддержки по оплате жилья и коммунальных 2 02 02999 10 7005  $803$ 151 151 родуг отдельным категориям граждан в муничини с поливе жиль и импальной сфере культуры на 2014год<br>
2020 14999 10 Иные межбоджетные трансферты на сбалан-<br>
0000151 20805000 100000 Перечисления из бюджетов поселений (в 803 803 не взысканных сумм налогов, сборов и иных<br>платежей, а также сумм процентов за своев-<br>ременное осуществление такого возврата и процентов, начисленных на излишне взыскан ные суммы<br>117 01050 10 0000 Невыясненные поступления, зачисляемые  $803$  $\frac{180}{16}$ <u>бюджеты поселений<br>Прочие поступления от денежных взысканий</u> 803 100000140<br>
100000140 (штрафов) и иных сумм в возмещение ущерба,<br>
зачисляемые в бюджеты поселений<br>
103 02230 01 0000 Доходы от уплаты акцизов на дизельное то--<br>100000140 пливо, подлежащие распределению между<br>бюджетами субъектов Российской Федерации<br>и местными бюджетами с учетом установлен-110 им имфференцированных нормативов отчис-<br>Пений в местные бюджеты<br>10302240010000 доходы от углаты акцизов на моторные масла<br>110 для дизельных и (или) карбюраторных (инжек-803 торных) двигателей, подлежащие распределе торных) двигателей, подлежащие распределе-<br>нию между бюджетами субъектов Российской<br>Федерации и местными бюджетами с учетом - одрадати и местопали одржестванных норма-<br>установленных дифференцированных норма-<br><u>тивов отчислений в местные бюджеты</u><br>Доходы от уплаты акцизов на автомобильный 03 02250 01 0000 дождал от трансицие распределению между<br>боджетами субъектов Российской Федерации<br>и местными бюджетами с учетом устоновлен-110 и местными окделении с учетом устоили в применении в местные бюджеты<br><u>лений в местные бюджеты</u><br>Доходы от уплаты акцизов на прямогонный<br>бензин, подлежащие распределению между<br>бюджетами субъектов Российской Федерации 803 1 03 02260 01 0000 110 оюджетами субъектов госсииской федерации<br>и местными бюджетами с учетом установлен<br>ных дифференцированных нормативов отчис <u>лений в местные бюджеты</u>

Приложение 2 к решению Совета народных депутатов к решению совета народных депутатов<br>муниципального образования Пенкинское<br>от 20.12.2013 № 34

от zu. 12.2013 их<br>Образования Пенкинское и бюджетом муниципального образования Пенкинское и бюджетом муниципального образования Ка-<br><u>мешковский район на 2014 год и на плановый период 2015 и 2016 годов</u><br>Наименование доход

и<br>иуници-<br>пальнонишипального

**B.B. WCAEB** 

1) 2014 год - согласно приложению № 7 к настоящему решению;<br>2) плановый период 2015 и 2016 годов - согласно приложению № 8 к настоящему решению.<br>В 2008 года в стоящему решению.<br>В Утвердить распределение бюджетных ассигнований по целевым

бюджета на: 

- какастоящему решению<br>В Япотоящему решению<br>9. Утвердить перечень муниципальных программ, предусмотренных к<br>финансированию за счет средств бюджета муниципального образова-

им понкинское, на:<br>1) 2014 год - согласно приложению № 11 к настоящему решению<br>1) 2014 год - согласно приложению № 11 к настоящему решению

к настоящему решению

рублей.

" и усказования, но решения, приведих работников и обслуживающего<br>персонала органов местного самоуправления муниципального образования Пенкинское, в 2014 году не принимаются.

12. Установить объем межбюджетных трансфертов, предоставляемых 165,0 тыс. рублей.

13. Утвердить распределение межбюджетных трансфертов бюджету но приложению № 13 к настоящему решению.

иминилального образования в текущем финансовом году.<br>15. Настоящее решение вступает в силу с 1 января 2014 года и под-<br>15. Настоящее решение вступает в силу с 1 января 2014 года и под-<br>лежит опубликованию в районной газет

Глава муниципального образования Пенкинское

# **МО ПЕНКИНСКОЕ =**

Продолжение. Начало на 1-й стр.

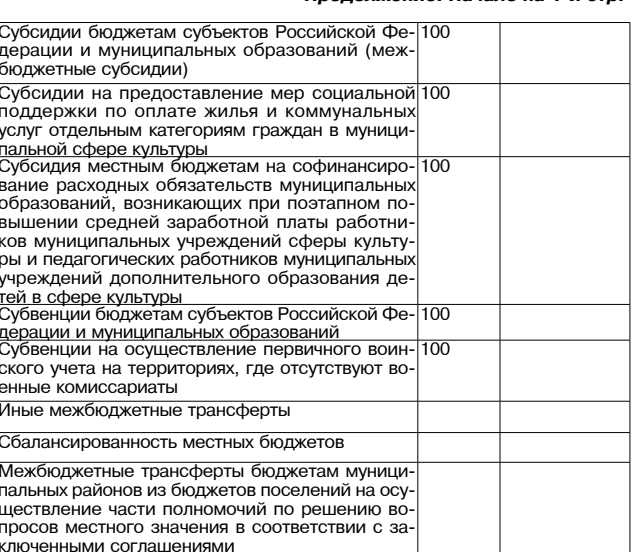

Приложение 3

триплижение<br>к решению Совета народных депутатов<br>муниципального образования Пенкинское<br>от 20.12.2013 № 34

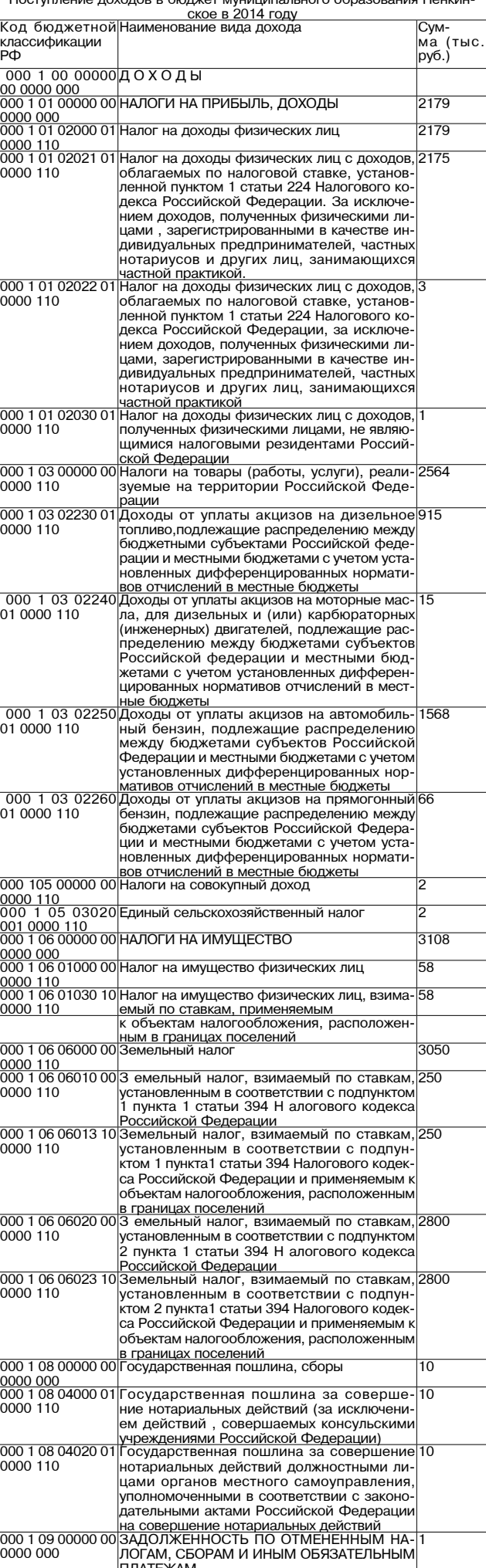

0000 120 .<br>иной платы за передачу в возмездное поль зование государственного и муниципально о имущества (за исключением имуществ автономных учреждений, также имущества и и сосударственных и мунципальных унитарных<br>поедприятий, в том числе казенных)<br>000 1 11 05013 10 Доходы, получаемые в виде арендной платы 814,5<br>0000 120 3a земельные участки, государственная собод осмольные у косноп, государственнал есс<br>ственность на которые не разграничена и ко<br>торые расположены в границах поселений, а также средства от продажи права на заклю ение договоров аренды указанных земел 0000 000<br>000 114 06000 00 Доходы от продажи земельных участков, на-<br>0000 430 Ходящихся в государственной и муниципаль-184.5 ной собственности (за исключением земел ных участков автономных учреждений) |<br>|000 1 14 06014 10||Доходы от продажи земелы<br>|0000 430 ||0000 сударственная собственнос 84,5 ных участков, го сударственная собственность на которые н , заграничена и которые расположены в гра .<br>ницах поселений<br>|Штрафы, санкции, возмещение ущерба 000 1 16 00000 00 0000 000<br>000 1 16 90050 10 Прочие поступления от ленежных взысканий 10 прочие поступления от денежных взыскани<br>(штрафов) и иных сумм в возмещении ущер<br>ба зачисляемые в бюджет поселений 0000 140 <u>итого собственных доходов</u><br>ООО 2 00 00000 00 БЕЗВОЗМЕЗДНЫЕ ПОСТУПЛЕНИЯ 3872,8<br>1672 1672 |дерации<br>|Дотации бюджетам субъектов Российскої 000 2 02 01000 570 ослов 151 се основании и муниципальных образований<br>10 000 151 вание боджетам поселений на выравни-<br>10 0000 151 вание боджетной обеспеченности<br>из регионального Фонда финансовой под-1570 держки держки<br>ООО 2 О2 О3000 ООСУбвенции бюджетам субъектов Российской 73  $\frac{00000}{00002} \frac{151}{202}$ э эстали эндистал эусвется бразований<br>Федерации и муниципальных образований<br>Субвенции бюджетам поселений на осу 0000 151 шествление первичного воинского учета на ерриториях, где отсутствуют военные ко <u>ииссариаты</u> 000 2 02 02 писодридны<br>Распределение субсидий на предоставлеие 2 соопределение сусстрии на председаление<br>мер социальной поддержки по оплате жиль<br>и коммунальных услуг отдельным категори ям граждан в муниципальной сфере культу <u>ры на 2013 год<br>ВСЕГО ДОХОДОВ</u> 10545 Приложение 4 трешению Совета народных депутатов<br>муниципального образования Пенкинское от 20.12.2013 № 34 Поступление доходов в бюджет муниципального образования Пенкинское на плановый период 2015 и 2016 годов<br>Код бюджетной Наименование вида дохода (2015 год 2016 год) Сум- Сум-<br>ма (тыс. ма (тыс лассификации Ä рvб.)  $|py6.$ 000 1 00 00000 НАЛОГОВЫЕ И НЕНАЛОГОВЫЕ ДО  $7963,0$  $7894,0$ 184 በ 2204.0 0 0000 000<br>00 1 01 0200 184.0 2204.0 налог на доходы физических лиц 01 0000 110<br>000 1 01 02010 Налог на доходы физических лиц с до<br>ходов, источником которых является<br>налоговый агент, за исключением до  $2180.0$ 2200.0  $010000110$ одов. в отношении которых исчисле одов, в отношении которых использования<br>ие и уплата налога осуществляются<br>1 228 Налогового кодекса Российско Федерации 000 1 01 0202 на доходы физических лиц с  $\overline{3.0}$ ∖Налог налог на доходы физических лиц<br>доходов, полученных от осуществле<br>ния деятельности физическими лица 01 0000 110 ми, зарегистрированными в качестве индивидуальных предпринимателей ипальницую ныных придприпимын следи<br>патариусов, занимающихся частной<br>практикой, адвокатов, учредивших ад-<br>вокадские кабинеты и других лиц, за-<br>нимающихся частной практикой в соответствии со статьей 227 Налогов одекса Российской Федерации 000 1 01 0203 Налог на доходы физических лиц с до<br>:одов, полученных физических лиц с до<br>:одов, полученных физическими ли  $1,0$ іами в соответствии со статьей 228 Налогового кодекса Российской Фе дерации<br>НАЛОГИ НА ТОВАРЫ (РАБОТЫ, УСЛУ<br>ГИ), РЕАЛИЗУЕМЫЕ НА ТЕРРИТОРИИ 577,0 2 605,0 000 1 03 000 00 0000 000 ?О́ССИЙСКОЙ ФЕДЕРАЦИИ  $920,0$ 000 1 03 0223 930,0 Доходы от уплаты акцизов на дизиль-01 0000 110 ное топливо, подлежащие распереде поставлению между бюджетами субъектов<br>Российской Федерации и местными<br>бюджетами с учетом установленных<br>дифференцированных нормативов от инслений в местные бюджеты<br>Доходы от уплаты акцизов на мотор<br>Не масла для дизильных и (или) кар 000 1 03 0224 20.0  $17.0$  $010000110$ бюраторных (инженерных) двигатє лей, подлежащие распеределеник<br>между бюджетами субъектов Россий<br>ской Федерации и местными бюдже<br>тами с учетом установленных диффе енцированных нормативов отчисле ий в местные бюджеты<br>Цоходы от уплаты акцизов на автомо-<br>ильный бензин, подлежащие распе-000 1 03 0225 570.0 1 580.0 ределению между бюджетами субъек<br>тов Российской Федерации и местны том бюджетами с учетом установлен<br>ных дифференцированных нормати<br>вов отчислений в местные бюджеты ходы от уплаты акцизов на пр 01 0000 110 гонный бензин. подлежашие распере онный оснойн, нодножащие распере<br>целению между бюджетами субъектов<br>оссийской Федерации и местными бюджетами с учетом установленны:<br>дифференцированных нормативов от числений в местные бюджеты<br>000 1 05 00000|НАЛОГИ НА СОВОКУПНЫЙ ДОХОД  $\overline{3.0}$  $\overline{0}$ 00 0000 000<br>000 1 05 0300 Единый сельскохозяйственный  $\overline{3.0}$  $\overline{30}$  $\frac{010000110}{00001000000}$ НАЛОГИ НА ИМУЩЕСТВО  $\frac{1}{3120,0}$  $3135,0$ 000 1 00 0000 ||<br>00 0000 000 ||<br>000 1 06 01000||Налог на имущество физических лиц  $\overline{50,0}$  $\overline{65,0}$ обо 1 об 3 (3 – )<br>00 000 110 – 11030 налог на имущество физических лиц,<br>10 0000 110 – Взимаемый по ставкам, применяемым  $60,0$  $65,0$ эхенныт в границах поселений  $\frac{1}{0000}$  1 06 0600<br>00 0000 110  $060,0$  3 070,0 мельный налог

000 1 09 04050 10 Земельный налог (по обязательствам, воз-<br>0000 110 никшим до 1 января 2006 года), мобилизуе-

814.5

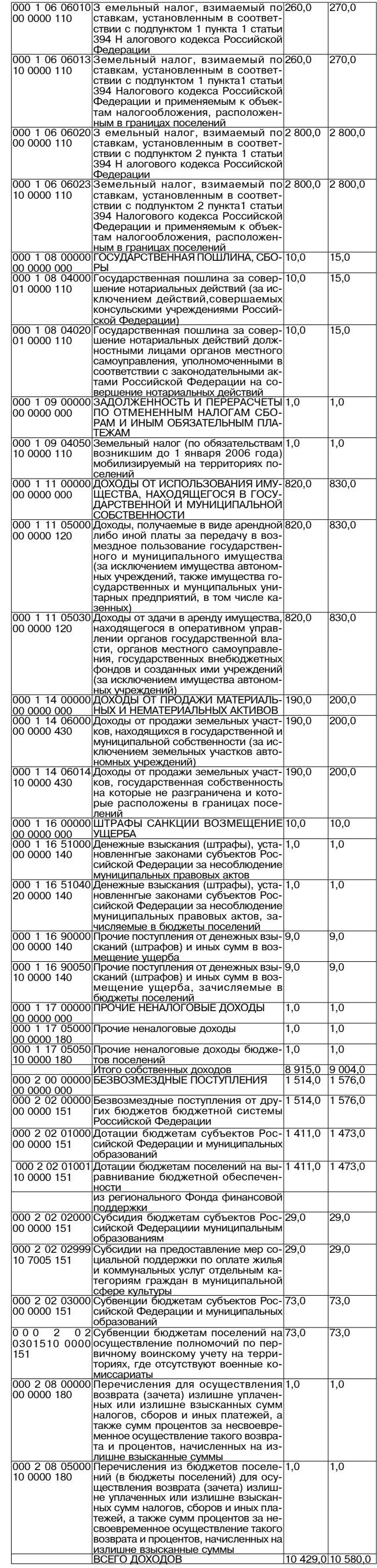

**3HAMA** 

Продолжение на 3-й стр.

# **МО ПЕНКИНСКОЕ**

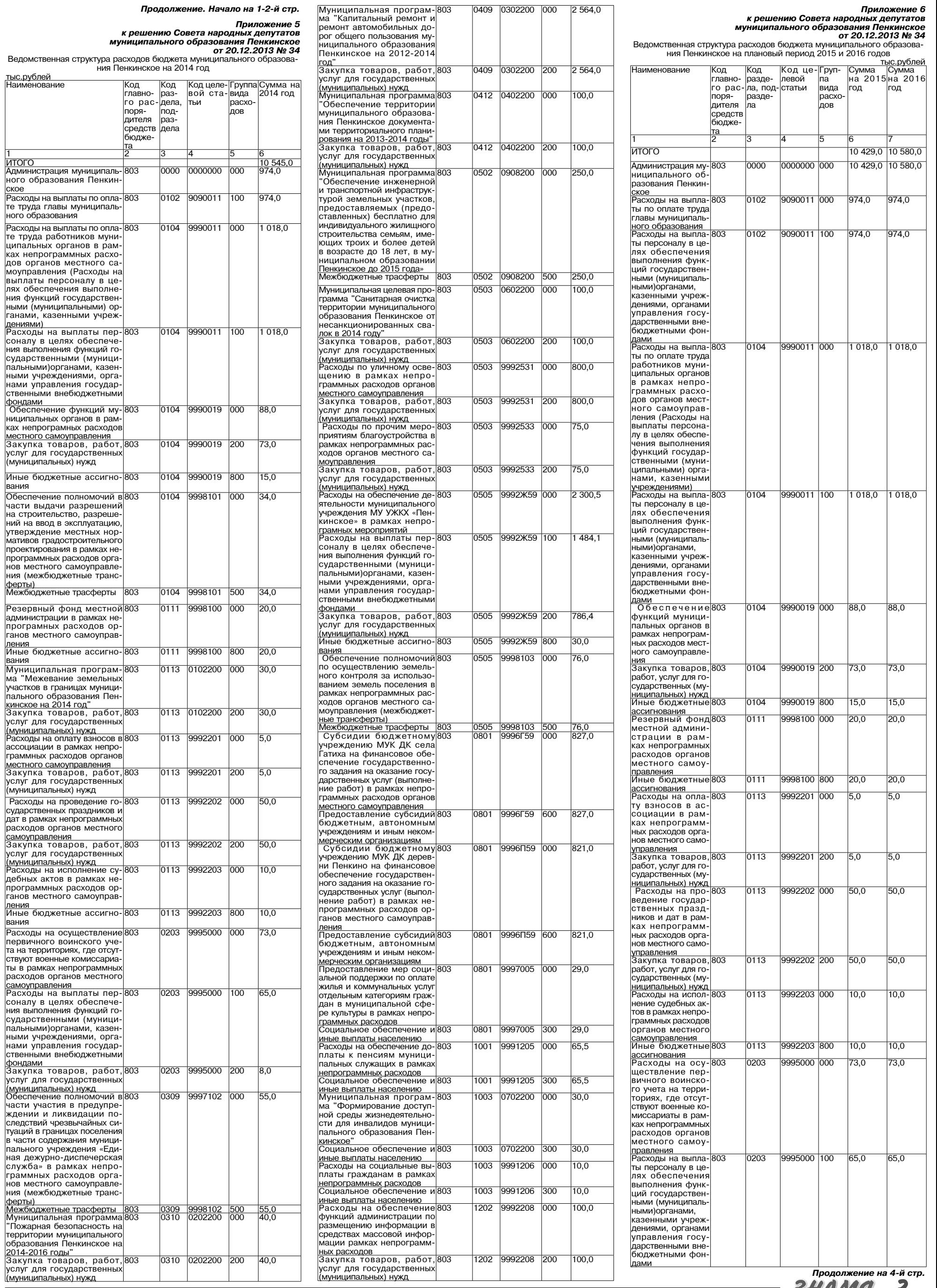

9992208

200

 $100,0$ 

1202

0310

803

0202200

200

40,0

# МО ПЕНКИНСКОЕ  $\rightarrow$

Продолжение. Начало на 1-3-й стр. Закупка товаров, 803<br>работ, услуг для го-9995000 200 8,0  $|0203\rangle$  $|8.0$ сударственных (му оударствонных (м.)<br><u>ниципальных) нужи</u><br>Программа "По 0310 0202200 000  $50,0$  $50.0$ жарная безопас жарная оезопас<br>ность на террито<br>рии муниципаль ного образова чото осред<br>чия Пенкинское на ния пенкинское на<br><u>2014-2016 годы"</u><br>Закупка товаров, 0202200 200 0310  $50,0$ 50,0 работ, услуг для го сударственных (му ниципальных) нужд<br>Муниципальная 0409 0302200 000  $2\,577,0$  2 605,0 803 программа "Капи и ремонт автомо-<br>бильных дорог об-<br>щего пользования муниципального образования Пе инское на 2012 <u>2014 год"</u><br>Закупка товаров 803 0409 0302200 200 2 577.0  $2605.0$ работ, услуг для го<br>работ, услуг для го сударственных (му е судерживали (...) 9992521 000 803 0502 75,0 75,5 приятий в обла приятии в обла<br>сти коммунально<br>го хозяйства в рам ках непрограммны: ках пепрограмминых<br>расходов органов<br>местного самоу правления<br>Закупка товаров, 803 0502 9992521 200  $75.0$ 75.5 работ, услуг для го сударственных (му ниципальных) нужд<br>Рэсхст ниципальных) нужд<br>Расходы по улич<br>ному освещеник 0503 9992531 000 800,0 800.0  $803$ в рамках непро граммных расходов<br>органов местного <mark>самоуправления |</mark><br>Закупка товаров,|803 0503 9992531 200 800.0 800.0 - - - - - - - - - - - - - - -<br>работ, услуг для го сударственных (му ниципальных) нужд<br>Расходы по про-9992533 000  $\frac{1}{803}$ 0503  $20,0$ 25.0 чим мероприятия благоустройства лагоустрологда<br>рамках непро<br>раммных расходо органов местног <mark>самоуправления<br>Закупка товаров</mark> 9992533 200 0503 20,0 25.0 работ, услуг для го сударственных (му ниципальных) нужд 803 0505 9992X59000 2 807,0 2 939,5 асходы на обє спечение леятель ности муниципаль ного учреждени<br>МУ УЖКХ «Пенкин ское» в рамках не програмных меро приятий<br>Расходы на выпла-803 0505 9992X59 100  $1484,1$  1484,1 ты персоналу в це-<br>лях обеспечения выполнения функ ций государствен<br>ными (муниципаль ными)органами. пыми урылами,<br>казенными учреж<br>дениями, органам управления госу , правления тооу<br>дарственными вне<br>бюджетными фон <u>дами</u><br>Закупка товаров, 803 0505 9992 X59 200 1 293.0 1425.4 работ, услуг для го сударственных (му ларотосиных (му.<br>Ниципальных) нужд<br>Иные бюлжеты <u>-------------------</u><br>юджетны 803 0505 9992X59800  $30.0$  $30,0$ ассигнования<br>Субсидии бюджет-0801 9996Г59 000 827,0 303 827,0 ному учрежденик МУК ДК села Гати ха на финансово обеспечение госу дарственного за лания на оказани государственных услуг (выполне ние работ) в рам ках непрограмм ных расхолов орга нов местного сам управления<br>Предоставление 9996 59 600 827.0 827.0 803 0801 субсидий бюд жетным, автоном ным учреждениям<br>и иным некоммер ческим организа <u>циям</u><br>| Субсидии бюджет 9996059 000 821,0  $303$ 0801  $821,0$ ному учреждению<br>МУК ДК деревни Пенкино на финан совое обеспечени ----- -----------<br>осударственного задания на оказа ние государствен ных услуг (выпол нение работ) в рам ках непрограммны расходов органов местного самоу правления 0801 9996059 600 821,0 803 821,0 Тредоставление .<br>убсидий бюд жетным. автоном ным учреждениям<br>и иным некоммер ческим организа циям<br>Предоставление 0801 9997005 000 29,0 29,0 803 мер социальной поддержки по опла те жилья и комму нальных услуг от дельным категори ям граждан в му ниципальной сфе ре культуры в рам ках непрограммны: расходов

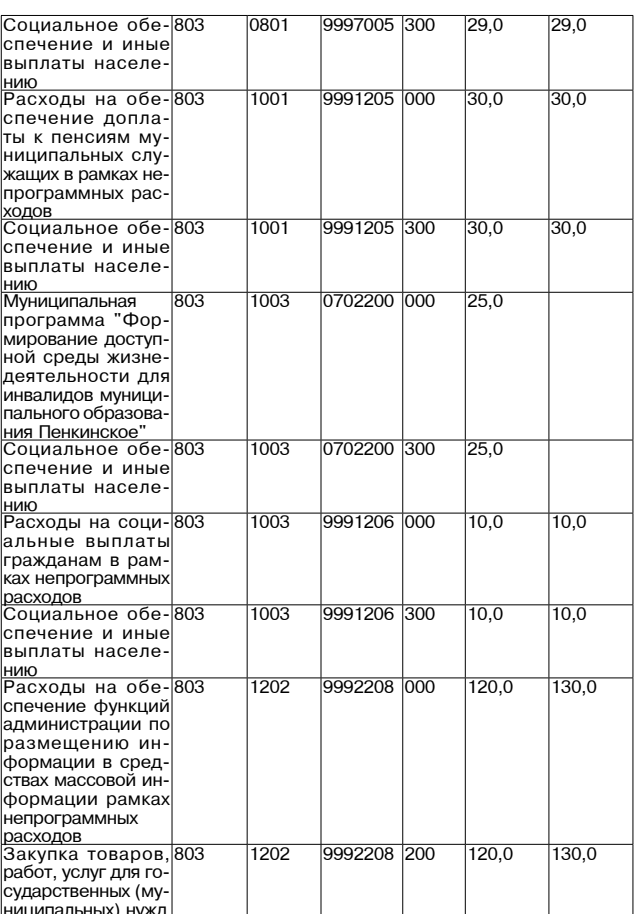

к решению Совета народных<br>муниципального образования Серг

Код целе- Груп-

9090011

9090011

9990011

9990011

9990019

9990019

9990019

9997101

9998101

9998100

9998100

вой статьи Іпа́вила

pacxo-

ДОВ

100

 $|000|$ 

 $100$ 

000

200

800

 $000$ 

500

000

800

20,0

ния Пенкинское и непрограммным направлениям деятельнос

Код раз-

лела

1o1

Код

пол-

 $\overline{02}$ 

 $\overline{02}$ 

 $\overline{04}$ 

 $\overline{04}$ 

 $\overline{04}$ 

04

loa

 $\overline{04}$ 

0111

разде

**Наименование** 

НЫЕ ВОПРОСЫ

ИТОГО<br>ОБЩЕГОСУДАРСТВЕН-

функционирование выс<br>шего должностного лица<br>субъекта Российской<br>Федерации и муници

пального образования

Функционирование выс- 0

Расходы на выплаты по 01

гасходы на выглаты н<br>эплате труда главы му<br>ниципального образо

<u>вания<br>Расходы на выплаты пер-</u>

соналу в целях обеспече

ооналу в <del>цоллх оссоно ю</del><br>ния выполнения функций государственными (му

ниципальными)органа

пиципальными учрежде<br>ми, казенными учрежде<br>ниями, органами управ

ления государственны

ии внебюджетными фон дами<br>Функционирование Пра-01

вительства Российскої

Федерации, высших ис Федерации, высших ис<br>полнительных органов<br>государственной власти<br>субъектов Российской

 $\check{\rm p}$ едерации. местных ад-

оплате труда работни

ков муниципальных ор

ков муниципальных ор<br>ганов в рамках непро<br>граммных расходов ор

ганов местного самоу

правления (Расходы на правления (пасходы на<br>выплаты персоналу в це<br>лях обеспечения выпол

нения функций государ

ственными (муниципаль

соналу в целях обеспече

ния выполнения функций

пи выполнении функции<br>государственными (му

ии внебюджетными фон ""; ---<br>дами<br>Обеспечение функций|0

муниципальных органов

в рамках непрограмны:

асходов местного самс

бот, услуг для государ<br>ственных (муниципаль

Закупка товаров. ра-01

<u>ных) нужд</u><br>Иные бюджетные ассиг-01

<u>лбеспечение полномо-01</u>

ооеспечение полномо<br>чий в части выдачи раз<br>решений на строитель

.<br>ство, разрешений на ввол ство, разрешении на вво,<br>в эксплуатацию, утверж<br>дение местных нормати

вов градостроительного

проектирования в рамка: просктирования в рамка<br>непрограммных расхо<br>дов органов местного са

моуправления (межбюд

<u>жетные трансферты)</u><br>Межбюджетные трас-<mark>01</mark>

ферты<br>Резервные фонды —— 0<br>Резервный фонд местной|0

администрации в рамка:

администрации в рамка.<br>непрограмных расходог<br>органов местного самоу

Иные бюджетные ассиг-01

правления

нования

∣.<br>⊍управ .<br>Аниа

ниципальными)органа ми казенными учрежле ми, казенными упредде<br>ниями, органами управ<br>ления государственны

ными, органами, казон<br>ными учреждениями)<br>Расходы на выплаты пер-01

министраций<br>Расходы на выплаты по<mark>01</mark>

При.

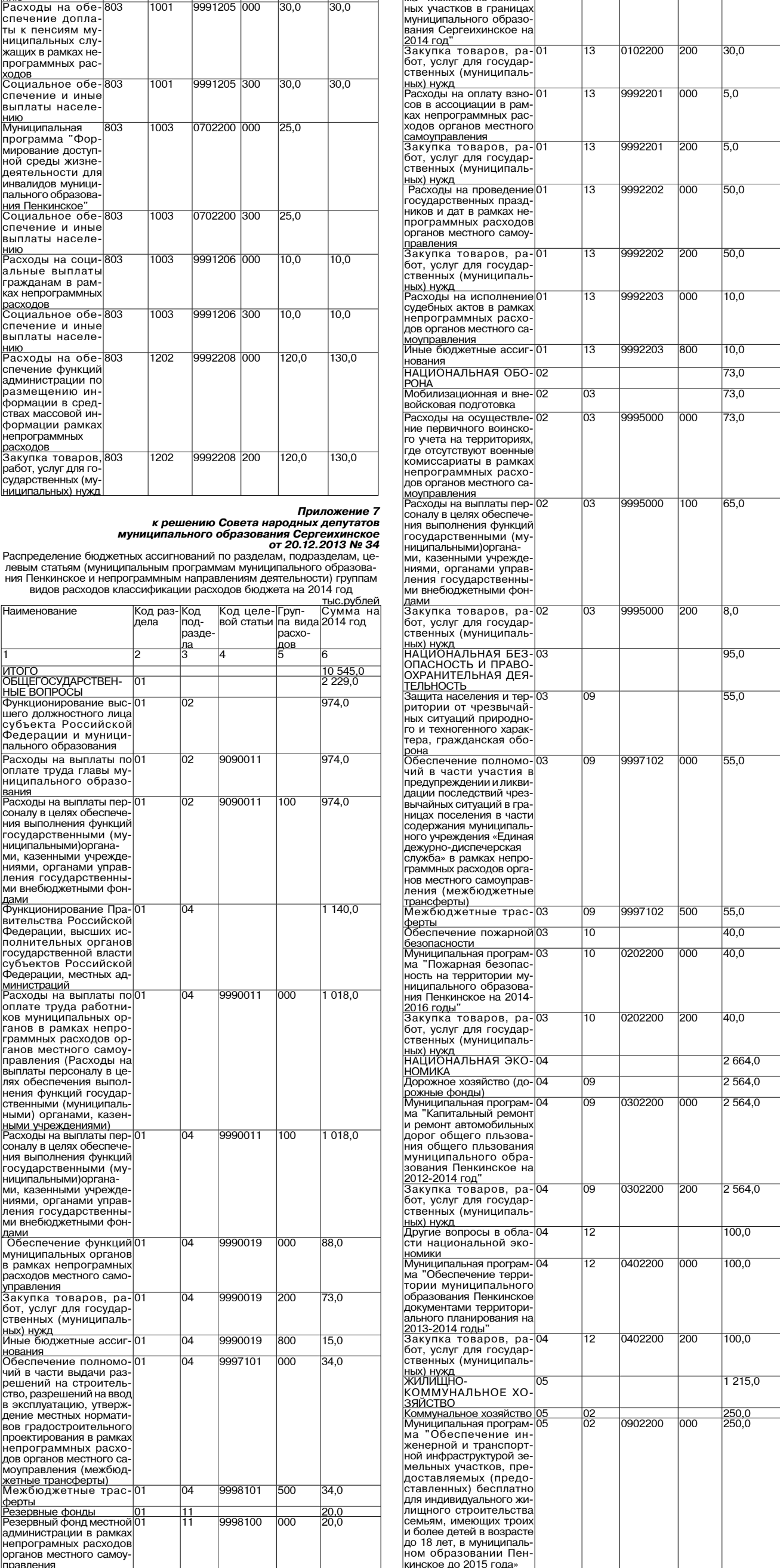

Пругие общегосудар-01

ственные вопросы<br>Муниципальная програм-01<br>Ма "Межевание земель-

13

 $\overline{13}$ 

0102200

 $\overline{000}$ 

 $\overline{950}$ 

30,0

**BHAMA** 

4

Продолжение на 5-й стр.

# МО ПЕНКИНСКОЕ  $\rightarrow$

——<br>Продолжение. Начало на 1-4-й стр.

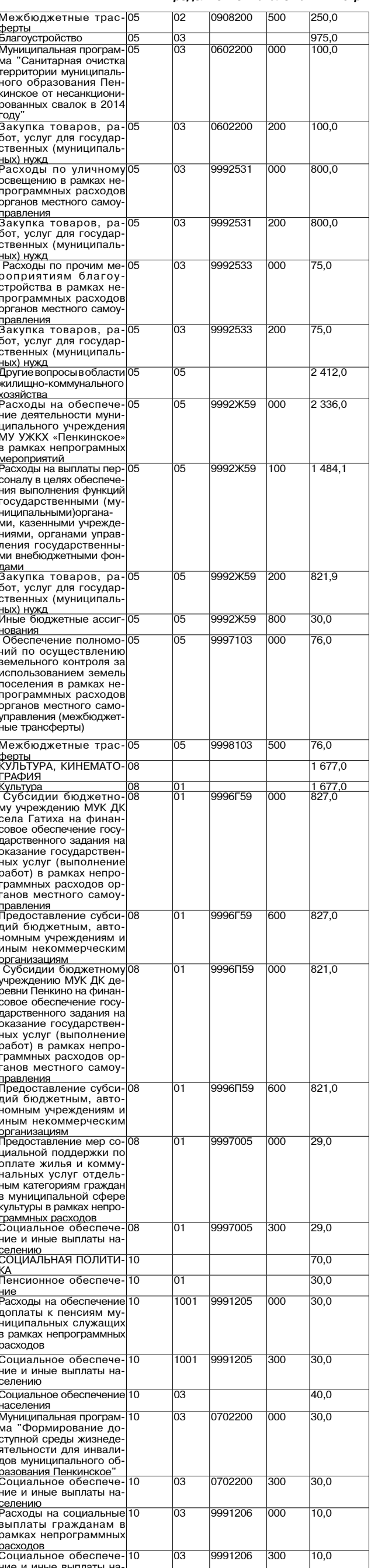

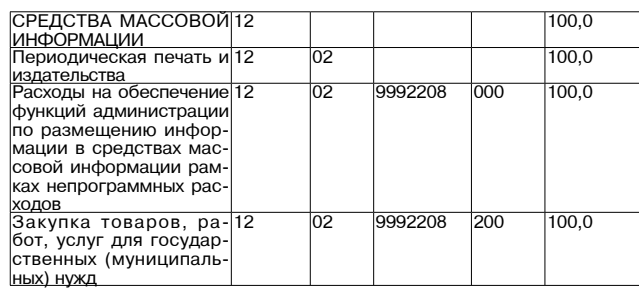

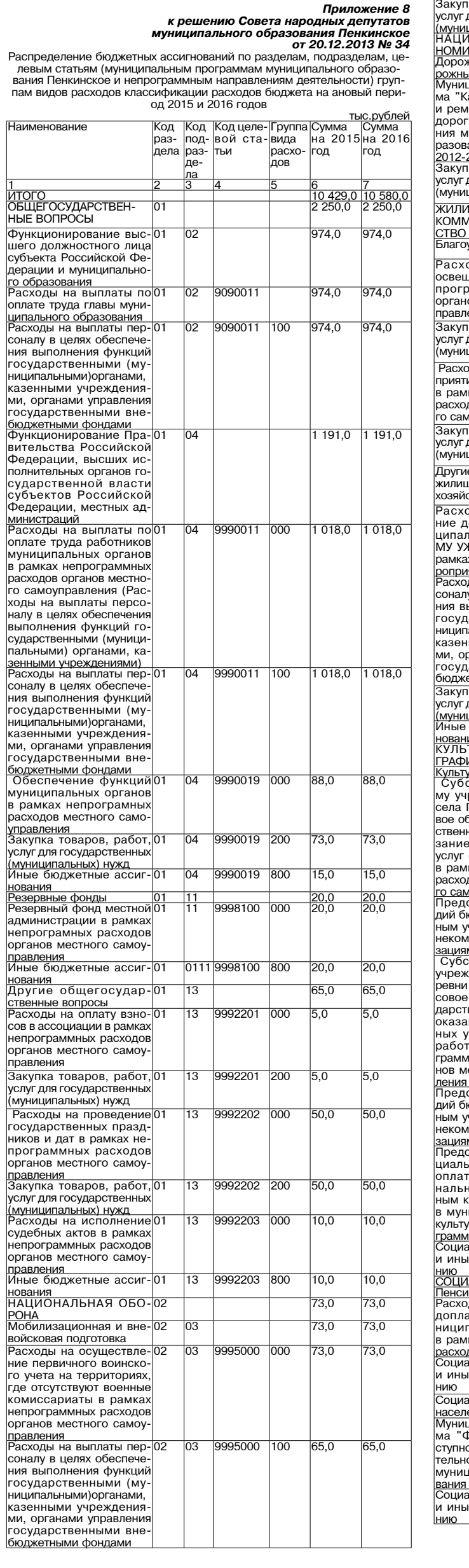

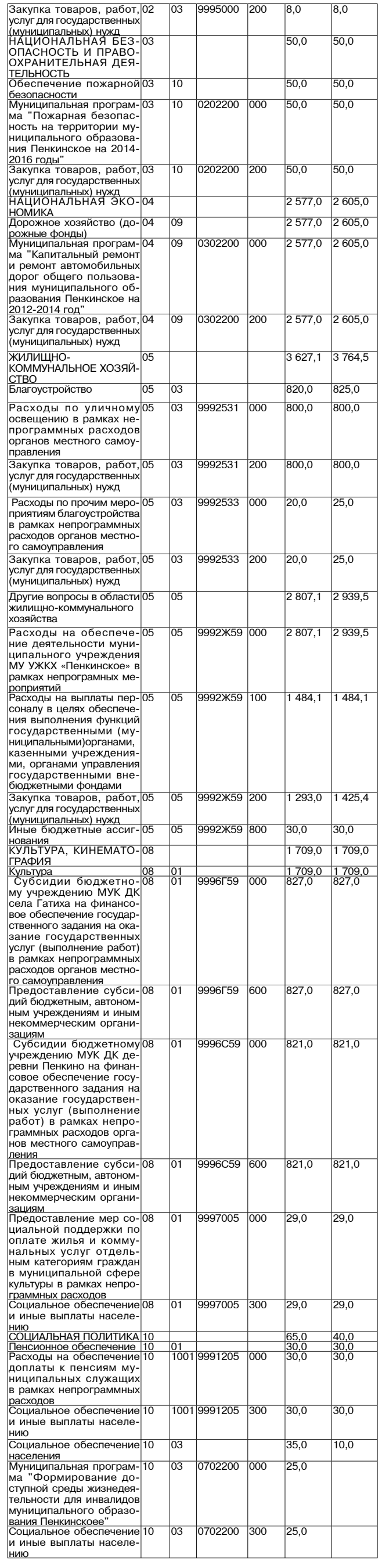

продолжение на 6-й стр.<br>3HAM9 5

27 ДЕКАБРЯ 2013 ГОДА

селению

# **МО ПЕНКИНСКОЕ**

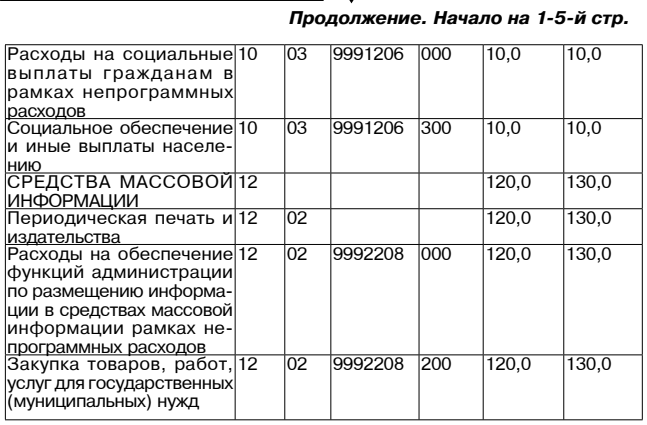

Приложение 9

и решению Совета народных депутатов<br>муниципального образования Пенкинское<br>от 20.12.2013 № 34

**OT 20.12.2013 Nº 34**<br>пальным программам муниципавльного образования Статьям (муниципавльного образования Пенкинское и не-<br>программным направлениям деятельности), группам видов расходов,<br>разделам, подразделам классификац

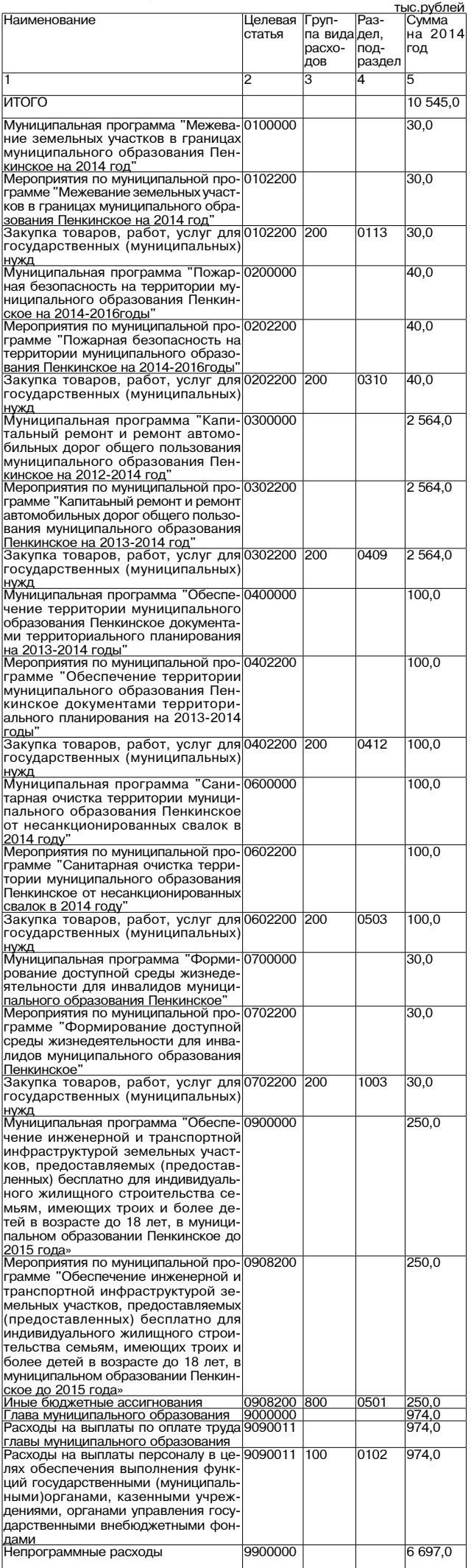

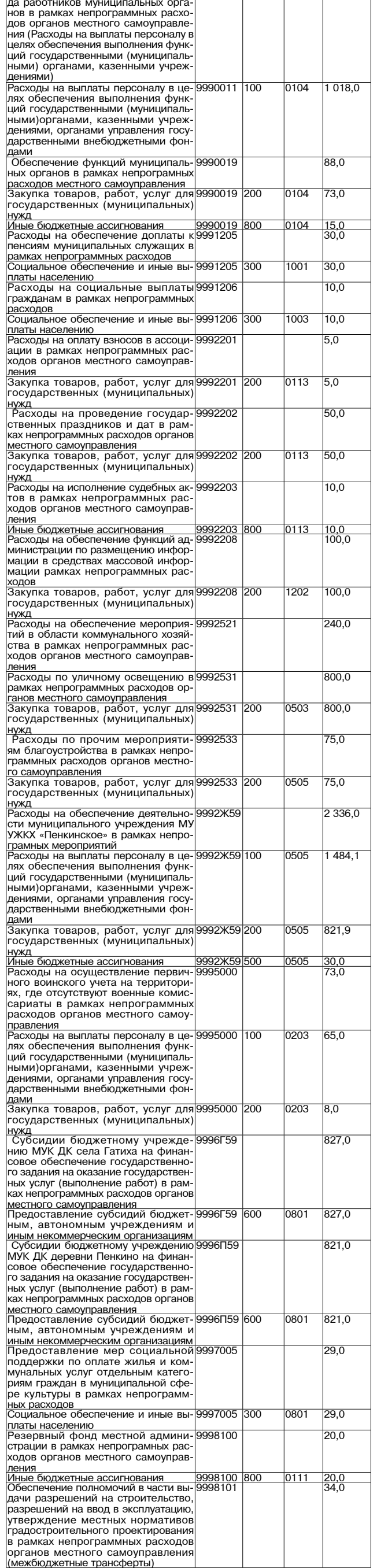

Расходы на выплаты по оплате тру- 9990011

 $1018,0$ 

 $\mathbb{R}$ 

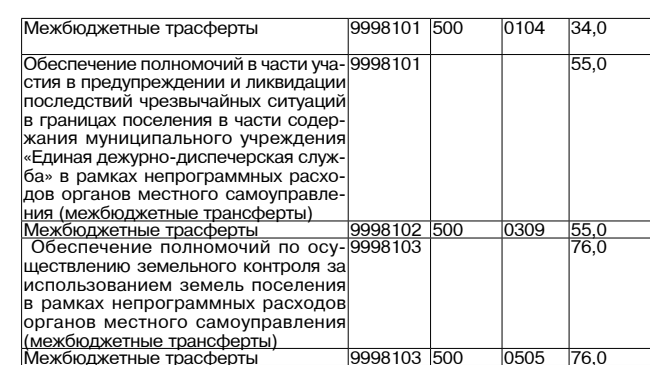

# Приложение 10

Приложение 10<br> **и униципального образования Пенкинское**<br>
Распределение бюджетных ассигнований по целевым статьям (муници-<br>
пальным программам муниципавльного образования Пенкинское и не-<br>программным направлениям деятельно

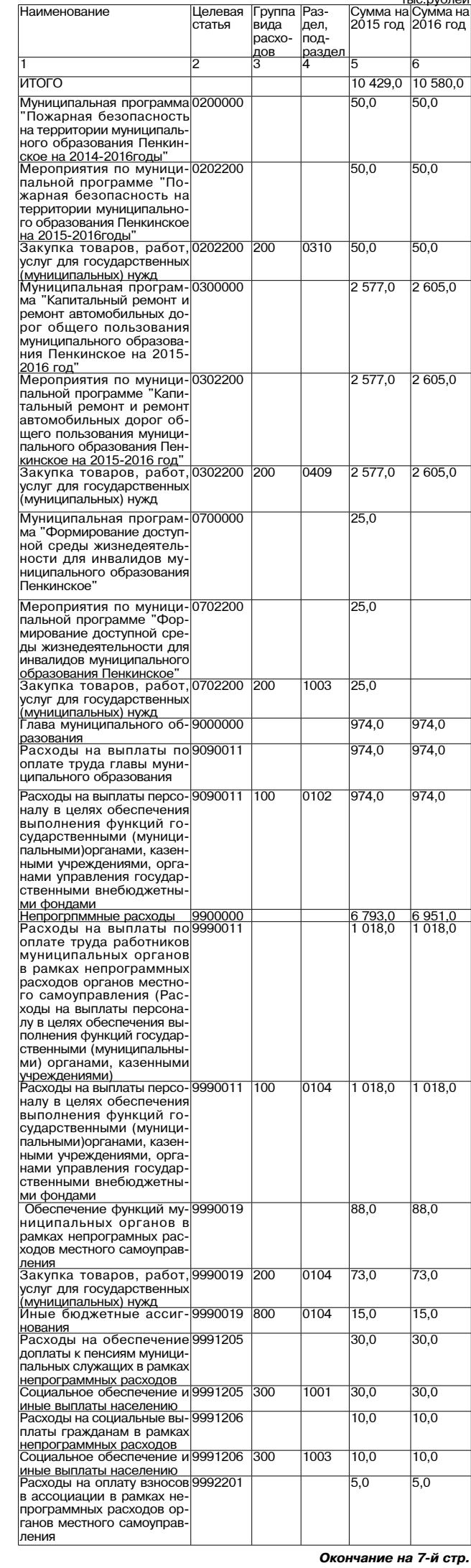

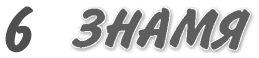

# МО ПЕНКИНСКОЕ =

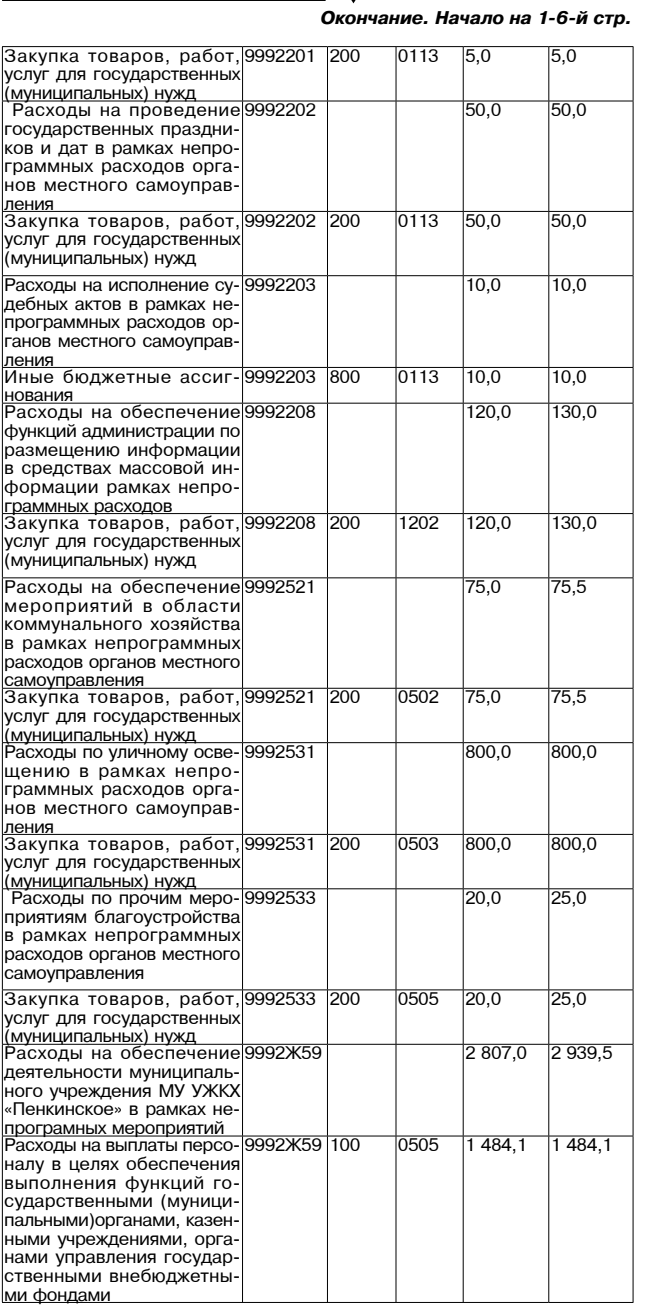

## МО СЕРГЕИХИНСКОЕ  $\rightarrow$

Совет народных депутатов муниципального образования Сергеихинское Камешковского района Владимирской области **РЕШЕНИЕ** 

от 25.12.2013 № 51

## Об утверждении программы приватизации муниципального имущества муниципального образования Сергеихинское на 2014 год

Рассмотрев представление главы администрации муниципального образования Сергеихинское, в соответствии со статьей 10 Федерального<br>закона от 21.12.2001 № 178 - ФЗ «О приватизации федерального и муниципального имущества», пунктом 4 статьи 53 Устава муниципального образования Сергеихинское, Совет народных депутатов муниципального<br>образования Сергеихинское, Совет народных депутатов муниципального<br>образования Сергеихинское Камешковского района р е ш и л:<br>1. Утвердить программу приватиз ниципального образования Сергеихинское на 2014 год (прилагается) 2. Настоящее решение подлежит опубликованию в районной газете «Знамя»

Глава муниципального образования Сергеихинское

Е.П. ВОРОНЦОВА Приложение к решению Совета народных депутатов

муниципального образования Сергеихинское<br>15 ⊴9 51/02.2013 07

Программа приватизации муниципального имущества муниципально го образования Сергеихинское на 2014 год

1. Прогноз поступлений средств от приватизации муниципального имущества

1.1. Настоящая программа приватизации разработана в соответствии с Федеральным Законом от 21.12.2001 № 178-ФЗ «О приватизации государственного и муниципального имущества», пунктом 4 статьи 53

- государственного и муниципального имущества», пунктом – статьи ээ<br>Устава муниципального образования Сергеихинское.<br>1.2. Целью реализации Программы приватизации на 2014 год является повышение эффективности управления муниципальной собственностью и обеспечение планомерности процесса приватизации

Основными задачами приватизации муниципального имущества муниципального образования в 2014 году являются: оптимизация структуры муниципальной собственности;

- приватизация имущества, не предназначенного для решения установленных законом вопросов местного значения, обеспечения деятельпости органов местного самоуправления и должностных лиц местного<br>самоуправления, муниципальных служащих, работников муниципальных предприятий и учреждений и не соответствующего требованиям ст.<br>50 Фелерального закона от 06.10.2003 № 131-ФЗ «Об общих принципах

организации местного самоуправления в Российской Федерации»; формирование лохолов бюлжета муниципального образования 1.3. Средства, полученные от приватизации муниципального имуще

ства, перечисляются полностью в бюджет муниципального образования Сергеихинское. 1.4. Стоимость муниципального имущества, подлежащего привати-

зации устанавливается на основании отчета, составленного в соответствии с законодательством Российской Федерации об оценочной деятельности. Сумма плановых назначений в доходах бюджета муниципального образования Сергеихинское в 2014 году определяется по факту реализации имущества.<br>В 2014 году ожидается поступление средств в бюджет муниципально-

го образования Сергеихинское: от продажи земельных участков в размере 158,0 тысяч рублей;<br>от продажи земельных участков в размере 158,0 тысяч от продажи муниципального имущества в размере 12 560,0 тысяч

рублей.

2. Перечень муниципального имущества муниципального образования Сергеихинское, предлагаемого к приватизации в 2014 году

по способам приватизации, установленным действующим законода тельством Российской Федерации

27 ДЕКАБРЯ 2013 ГОДА

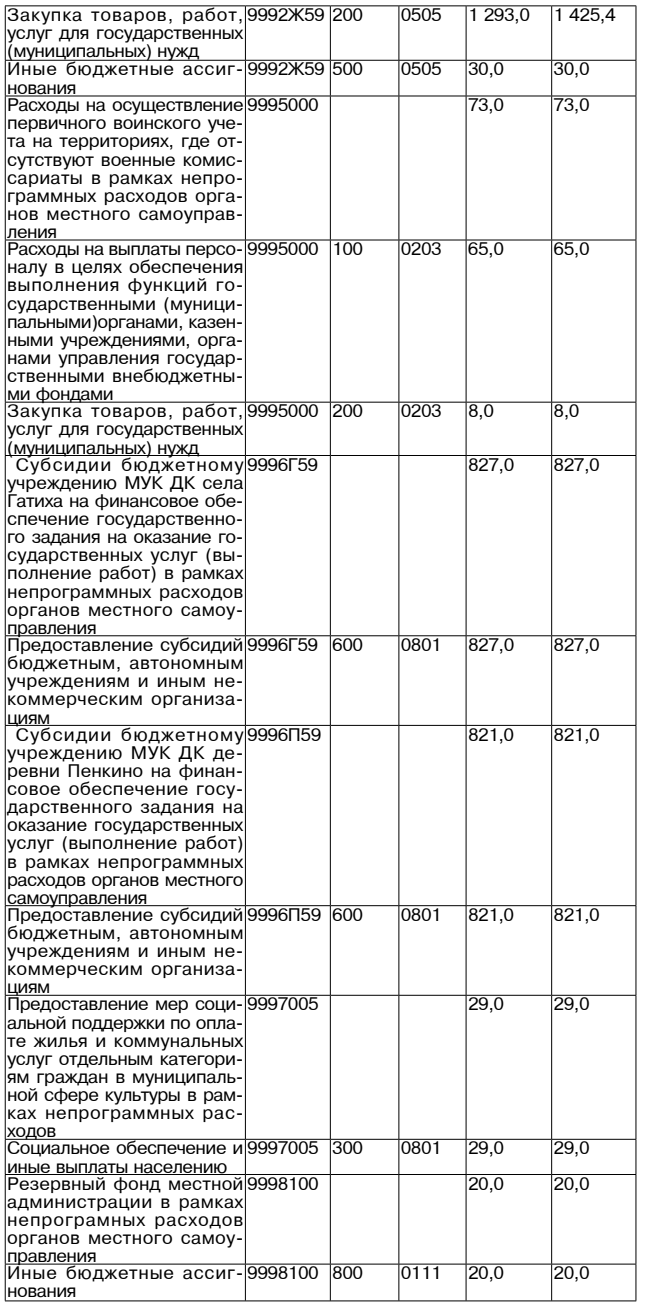

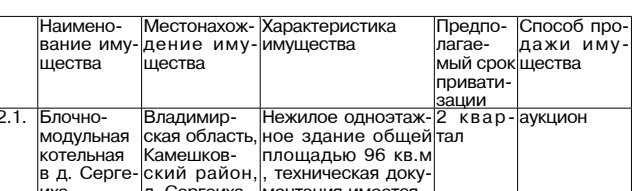

### Совет народных депутатов

### муниципального образования Сергеихинское Камешковского района Владимирской области **PFIIIFHUF** от 25.12.2013 № 53

## Об утверждении Положения о налоге на имущество физических лиц на территории муниципального образования Сергеихинское

В соответствии с Фелеральным законом от 06.10.2003 № 131-ФЗ «Об о сольветствии с чедеральным законом от ослогодавления в Российской<br>Федерации», федеральным законом от 02.12.2013 № 334-ФЗ «О внесении изменений в часть вторую Налогового кодекса Российской Федерации» Налоговым кодексом Российской федерации»<br>ции» Налоговым кодексом Российской Федерации, Законом Российской<br>Федерации от 09.12.1991 № 2003-1 «О налогах лиц», Уставом муниципального образования Сергеихинское, Совет на-<br>родных депутатов муниципального образования Сергеихинское р е ш и л:

1. Утвердить положение о налоге на имущество физических лиц на территории муниципального образования Сергеихин го района согласно приложению.

2. Установить и ввести в лействие на территории муниципального образования Сергеихинское Камешковского района налог на имущество

физических лиц. 2. Признать утратившим силу решение Совета народных депутатов 2. признать утратившим силу решение совета народных депутать<br>- иуниципального образования Сергеихинское от 26.03.2010 № 15<br>- новой редакции Положения о налоге на имущество физических лиц на

перитории муниципального образования Сргеихинское».<br>3. Настоящее решение вступает в силу не ранее, чем по истечении<br>одного месяца с момента опубликования в районной газете «Знамя». Глава муниципального образования

Сергеихинское Е.П. ВОРОНЦОВА

Приложение

# рошению Совета народных депутатов муниципального<br>образования Сергеихинское<br>от 25.12.2013 №53

### Положение

O HAROFA HA MMVILIACTRO DUSING MAY RULL HA TADDIATODIM муниципального образования Сергеихинское

Статья 1. Плательшики налогов.

. Плательщиками налогов на имущество физических лиц (далее - налоги) признаются физические лица - собственники имущества, признаваемого объектом налогообложения (независимо от того эксплуатиру ется это имущество или нет).

2. Если имущество, признаваемое объектом налогообложения, нахолится в общей лолевой собственности нескольких физических лиц. налогоплательщиком в отношении этого имущества признается каждое из этих физических лиц соразмерно его доле в этом имуществе. В a Hanoruyo Manarama di pengharan di pengharan pengharan pengharan pengharan pengharan pengharan pengharan peng имущество находится в общей долевой собственности физических лиц и предприятий (организаций).

3. Если имущество, признаваемое объектом налогообложения, нао. соли иниущество, признаваемое оовенности нескольких физических<br>ходится в общей совместной собственности нескольких физических<br>лиц, они несут равную ответственность по исполнению налогового обязательства

Статья 2. Объекты налогообложения

### Приложение 11 к решению Совета народных депутатов<br>муниципального образования Пенкинское от 20.12.2013 № 34 Перечень муниципальных программ, предусмотренных к финансированию алиципальных программи, продели с редств бюджета муниципального образования Пенкинское,<br>за счет средств бюджета муниципального образования Пенкинское, енование муниципальной целевой программы Объем фи нансирова-

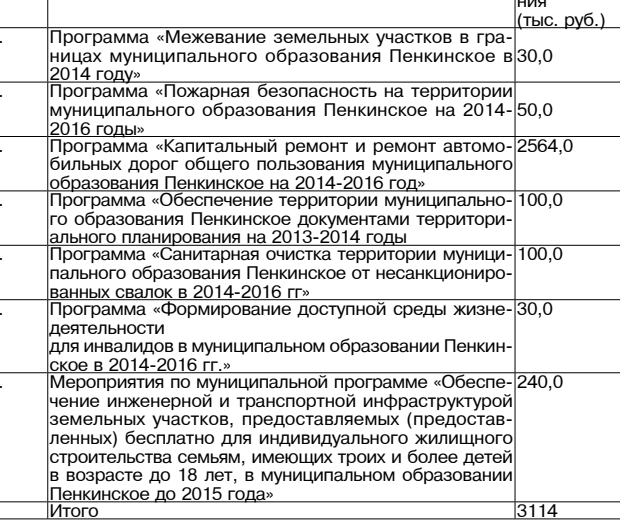

### Приложение 12 к решению Совета народных депутатов ---------- ----------<br>ципального образоі .<br>1110 Почи от 20.12.2013 № 34

Перечень муниципальных программ, предусмотренных к финансированию за счет средств бюджета муниципального образования Пенкинское, на плановый период 2015 и 2016 годов

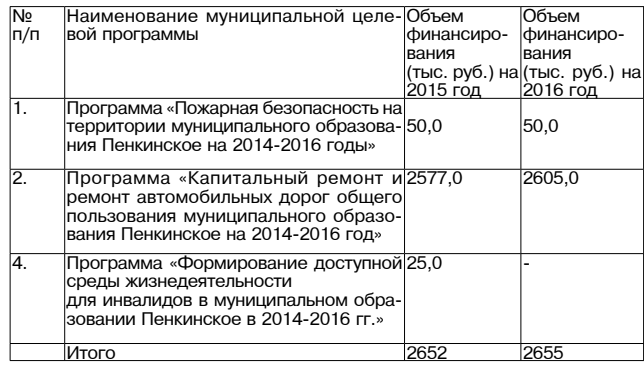

Объектами налогообложения признаются следующие виды имущества:<br>1) жилой дом;

 $2)$   $\kappa$ Bantuna

2) квартира<br>3) комната;<br>4) дача;

 $5$ )  $r$ араж

о, гараж,<br>6) иное строение, помещение и сооружение;<br>7) доля в праве общей собственности на имущество, указанное в пунктах 1 - 6 настоящей статьи.

улктах<br>Статья 3. Ставки налога

3.1. Ставки налога на имущество физических лиц устанавливаются в зависимости от суммарной инвентаризационной стоимости, умноженной на коэффициент-дефлятор, и типа использования объекта налогоо-бложения. Ставки налога устанавливаются в следующих размерах:

3.1.1. Для имущества, предназначенного для использования физическими лицами в личных целях (квартиры, жилые дома, гаражи, садовые домики, бани, хозяйственные постройки)

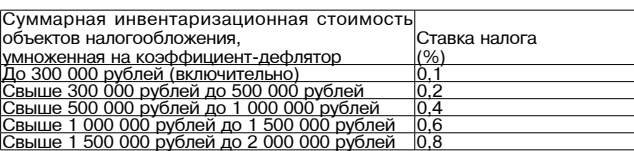

.<br>-д. Для имущества, предназначенного для использования в пред.<br>- принимательской деятельности (не жилые строения, помещения и

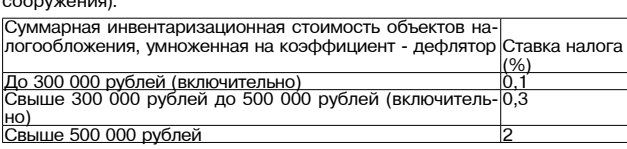

3.2. Налог зачисляется в бюджет муниципального образования Сергеихинское.<br>Статья 4. Льготы по налогу

о словя на ответа по налогов на имущество физических лиц освобождаются<br>Следующие категории граждан:<br>4.1.1. Герои Советского Союза и герои Российской Федерации, а так-

состав действующей армии, и бывших партизан;

лица вольнонаемного состава Советской Армии, Военно-Морского<br>Флота, органов внутренних дел и государственной безопасности, зани-<br>мавшие штатные должности в воинских частях, штабах и учреждениях, входивших в состав действующей армии в период Великой Отечественной войны, либо лица, находившиеся в этот период в городах, участие в обороне которых засчитывается этим лицам в выслугу лет для назначения пенсии на льготных условиях, установленных для военнослужащих

ія пенсии на лы отных условиях, установленных для военнослужащих<br>стей действующей армии.<br>-4.1.4. Лица, имеющие право на получение социальной поддержки в радиации содеральным законом от 26 ноября 1998 года N 175-ФЗ «О социальной защите граждан Российской Федерации, подвергшихся воздействию радиации вспедствие аварии в 1957 году на производственном объединении «Маяк» и сбросов радиоактивных отходов в

ку Теча».<br>4.1.5. Военнослужащие, а также граждане, уволенные с военной рек) 20 лет и более.

Окончание на 8-й стр. **BHAMA** 7

# МО СЕРГЕИХИНСКОЕ –

Окончание. Начало на 7-й стр.

4.1.6 Лица, принимавшие непосредственное участие в составе подразделений особого риска в испытаниях ядерного и термоядерного оружия, ликвидации аварий ядерных установок на средствах вооружения и военных объектах 4.1.7. Члены семьи военнослужащих, потерявших кормильца. Льгота

предоставляется на основании пенсионного удостоверения, в котором поставлен штамп «вдова (вдовец, мать, отец) погибшего воина» или<br>имеется соответствующая запись, заверенная подписыю руководителя учреждения, выдающего пенсионное удостоверение, и печатью этого<br>учреждения. В случае если указанные члены семей не являются пенсионерами, льгота предоставляется им на основании справки о гибели военнослужащего.

4.2. Налог на строения, помещения и сооружения не уплачивается: 4.2.1. Пенсионерами, получающими пенсии, назнача установленном пенсионным законодательством Российской Федераіни

ции.<br>4.2.2. Гражданами, уволенными с военной службы или призывав-<br>шимися на военные сборы, выполнявшими интернациональный долг импол на воспитате от суда, выполняющими интерниционально действия.<br>В Афганистане и других странах, в которых велись боевые действия.<br>Льгота предоставляется на основании свидетельства о праве на льготы и справки, выданной районным военным комиссариатом, воинской частью, военной образовательной организацией, предприятием, учрежстью, военной отразовательной организацией, предприятием, учреж-<br>дением или организацией Министерства внутренних дел СССР или<br>соответствующими органами Российской Федерации.

ельский и супругами военнослужащих и государственных<br>служащих, погибших при исполнении служащих и государственных<br>служащих, погибших при исполнении служебных обязанностей. Льгота предоставляется на основании справки о гибели военнослужащего предоставляется на основании справки о тиоели военногоду жащего.<br>Дарственными органами. Супругам государственных служащих, погиб-<br>дарственными органами. Супругам государственных служащих, погиб-<br>ших при исполнении служебн

только в том случае, если они не вступили в повторный брак.<br>4.2.4. Со специально оборудованных сооружений, строений, помеще ний (включая жилье), принадлежащих деятелям культуры, искусства и пии (аключая жилье), припаднежащих деятелям культуры, искусства<br>народным мастерам на праве собственности и используемых исключи-<br>тельно в качестве творческих мастерских, ателье, студии, а также с жилой площади, используемой для организации открытых для посещения

негосударственных музеев, галерей, библиотек, и других организаций<br>культуры, на период такого их использования.<br>4.2.5. С расположенных на участках в садоводческих и дачных неком-

остатья 5. Порядок исчисления и уплаты налогов<br>5.1. Исчисление налогов производится налоговыми органами.

Лица, имеющие право на льготы, указанные в статье 2 настоящего - индействательно представляют необходимые документы в налоговые органы.

5.2. Налог исчисляется ежегодно на основании последних данных об инвентаризационной стоимости, представленных в установлен-<br>ном порядке в налоговые органы до 1 марта 2013 года, с учетом коэффициента-дефлятора.

...осфидители доство, признаваемое объектом налогообложения, находя-<br>- За имущество, признаваемое объектом налогообложения, находя-<br>щееся в общей долевой собственности нескольких собственников, налог уплачивается каждым из собственников соразмерно их доле в поли уписание в целях настоящего Положения инвентаризационная<br>стоимость доли в праве общей долевой собственности на указанное имущество определяется как произведение инвентаризационной стои

икущество определяется как произведение инвентаризационной стои:<br>МОСТИ ИМУЩЕСТВА И СООТВЕТСТВУЮЩЕЙ ДОЛИ.<br>В целях настоящего Положения инвентаризационная стоимость иму щества, признаваемого объектом налогообложения и находящегося добщей совместной собственности нескольких собственников без<br>в общей совместной собственности нескольких собственников без мости указанного имущества, пропорциональная числу собственников

данного имущества.<br>5.3. Для объектов налогообложения, права на котор. дня вступления в силу Федерального закона от 21 июля 1997 года N 122для со государственной регистрации прав на недвижимое имущество<br>и сделок с ним», налог исчисляется на основании данных о правообладателях, которые представлены в установленном порядке в налоговые

дателях, которые представлены в установленном порядке в налоговы<br>органы до 1 марта 2013 года.<br>5.4. По новым строениям, помещениям и сооружениям налог упла чивается с начала года, следующего за их возведением или приоб-

именном.<br>В строения, помещения и сооружения, перешедшие по наследству, налог взимается с наследников с момента открытия наследства.

нало с слишаться с назначения с полноги от провили назначения, помещения<br>Сооружения взимание налога прекращается, начиная с месяца, в котором они были уничтожены или полностью разрушены.

рок сиготовли и положит и положительно станда со при переходе права собственности на строение, помещение,<br>сооружение от одного собственника к другому в течение календарного<br>года налог уплачивается первоначальным собственн - одинал утлашения поставления какоговом от утратил право собствения<br>этого года до начала того месяца, в котором он утратил право собствен<br>ности на указанное имущество, а новым собственником - начиная месяца, в котором у последнего возникло право собственности.

льские, а который у последного воспитания при возникновении права на льготу в течение календарного года перерасчет налога производится с месяца, в котором возникло это право.

. Случае несвоевременного обращения за предоставлением льготы<br>по уплате налогов перерасчет суммы налогов производится не более<br>чем за три года по письменному заявлению налогоплательщика.

сы валоговые уведомления об уплате налога вручаются платель-<br>шикам налоговыми органами в порядке и сроки, которые установлены<br>Налоговым кодексом Российской Федерации.

- положени кодоковит обоиновление позднее 1 ноября года, следую-<br>щего за годом, за который исчислен.<br>5.9. Лица, своевременно не привлеченные к уплате налога, уплачи-<br>5.9. Лица, своевременно не привлеченные к уплате налога

со. Ужда, предшествующих календарному<br>году направления налогового уведомления в связи с привлечением к уплате налога

лихо полога.<br>15.10. Перерасчет суммы налога в отношении лиц, которые обязаны<br>16.10. Уплачивать налог на основании налогового уведомления, допускается не более чем за три года, предшествующих календарному году направпения налогового уведомления в связи с перерасчетом суммы налога.<br>Бения налогового уведомления в связи с перерасчетом суммы налога.<br>5.11. Возврат (зачет) суммы излишне уплаченного (взысканного) на-

лога в связи с перерасчетом суммы налога осуществляется за период такого перерасчета в порядке, установленном статьями 78 и 79 Налого-вого кодекса Российской Федерации.

Совет народных депутатов муниципального образования Сергеихинское Камешковского района Владимирской области **РЕШЕНИЕ** от 25.12. 2013 № 54

Об утверждении Положения о земельном налоге на территории муниципального образования

# Сергеихинское Камешковского района

В соответствии с Федеральным законом от 02.12.2013 №334-ФЗ «О несении изменений в часть вторую Налогового кодекса Российской Фелерации». Уставом муниципального образования Сергеихинское. Совет народных депутатов муниципального образования Сергеихинское решил:

1.Утвердить положение о земельном налоге на территории муниципального образования Сергеихинское Камешковского района согласно приложению

2. Установить и ввести в действие на территории муниципального образования Сергеихинское Камешковского района земельный налог.

3. Признать утратившим силу решение Совета народных депутато муниципального образования Сергеихинское от 03.09.2008 № 27 « Об установлении земельного налога на территории муниципального образования Сергеихинское»

имования образование вступает в силу не ранее, чем по истечении<br>одного месяца со дня опубликования в районной газете « Знамя». Глава муниципального образования Сергеихинское

Е.П. ВОРОНЦОВА Приложение

к решению Совета народных депутатов муниципального образования Сергеихинское от 25.12.2013 № 54 **BHAMA** 

Положение

о земельном налоге на территории муниципального образования Сергеихинское

Статья 1. Налогоплательшики

1.1. Налогоплательщиками (далее - налогоплательщики) признаются организации и физические лица, обладающие земельными участками на праве собственности, праве постоянного (бессрочного) пользова-

ния, праве пожизненного наследуемого владения.<br>Ния, праве пожизненного наследуемого владения.<br>1.2. Не признаются налогоплательщиками организации и физические лица в отношении земельных участков, находящихся у них на праве безвозмездного срочного пользования или переданных им по договору аренды

Статья 2. Объекты налогообложения.

2.1.Объектом налогообложения признаются земельные участки, рас-

2.2.1. Земельные участки, изъятые из оборота в соответствии с законодательством Российской Федерации. 2.2.2. Земельные участки, ограниченные в обороте в соответствии

с законодательством Российской Федерации, которые заняты особо ценными объектами культурного наследия народов Российской Федерации, объектами, включенными в Список всемирного наследия,<br>историко-культурными заповедниками, объектами археологического наслелия.

2.2.3. Земельные участки из состава земель лесного фонда.

2.2.4.Земельные участки, ограниченные в обороте в соответствии с законодательством Российской Федерации, занятые находящимися в государственной собственности водными объектами в составе водного фонда

Статья 3. Налоговая база.

ольного подделя свои свои.<br>- 3.1.Налоговая база определяется как кадастровая стоимость земель-<br>ных участков, признаваемых объектом налогообложения в соответствии со статьей 2 настоящего Положения.

. С. Кадастровая стоимость земельного участка определяется в соответствии с земельного участка определяется в соответствии с земельных законодательством Российской Федерации.

Статья 4. Порядок определения налоговой базы. 4.1. Налоговая база определяется в отношении каждого земельного 

4.2. Налоговая база определяется отдельно в отношении долей в праве общей собственности на земельный участок, в отношении которых налогоплательщиками признаются разные лица либо установлены различные налоговые ставки.

4.3. Налогоплательщики - организации определяют налоговую базу - самостоятельно на основании сведений государственного кадастра не-<br>движимости о каждом земельном участке, принадлежащем им на праве собственности или праве постоянного (бессрочного) пользования

Налогоплательщики - физические лица, являющиеся индивидуальны ми предпринимателями, определяют налоговую базу самостоятельно в отношении земельных участков, используемых (предназначенных для использования) ими в предпринимательской деятельности, на основании сведений государственного кадастра недвижимости о каждом земельном участке, принадлежащем им на праве собственности, праве постоянного (бессрочного) пользования или праве пожизненного наследуемого владения.

4.4. Если иное не предусмотрено пунктом 4.3 настоящей статьи, нало-<br>говая база для каждого налогоплательщика, являющегося физическим лицом, определяется налоговыми органами на основании сведений. которые представляются в налоговые органы органами, осуществляющими кадастровый учет, ведение государственного кадастра недвижи 

4.5. Налоговая база уменьшается на не облагаемую налогом сумму в размере 10 000 рублей на одного налогоплательщика на территории<br>муниципального образования Сергеихинское в отношении каждого земельного участка, находящегося в собственности, постоянном (бессрочном) пользовании или пожизненном наследуемом владении сле-

еровном, новоздатительно и називать назначать следующих категорий налогоплательщиков:<br>4.5.1.Героев Советского Союза, Героев Российской Федерации, полных кавалеров орлена Славы.

4.5.2. Инвалидов, имеющих I группу инвалидности, а также лиц, имею щих II группу инвалидности, установленную до 1 января 2004 года.<br>4.5.3.Инвалидов с детства.

4.5.4. Ветеранов и инвалидов боевых действий.

4.5.5. Физических лиц, имеющих право на получение социальной поддержки в соответствии с Законом Российской Федерации «О соидальной защите граждан, подвергшихся воздействию радиации<br>вследствие катастрофы на Чернобыльской АЭС» (в редакции Закона Российской Федерации от 18 июня 1992 года № 3061 - 1), в соответ-<br>ствии с Федерации от 18 июня 1992 года № 3061 - 1), в соответ-<br>ствии с Федеральным законом от 26 ноября 1998 года № 175 - ФЗ «О<br>социальной защите граждан есупались осадействию радиации вследствие аварии в 1957 году на производ-<br>ственном объединении «Маяк» и сборов радиоактивных отходов в реку Теча» и в соответствии с Фелеральным законом от 10 января 2002 года - ФЗ «О социальных гарантиях гражданам, подвергшимся радиа ционному воздействию вследствие ядерных испытаний на Семипалатинском полигоне».

4.5.6. Физических лиц, принимавших в составе подразделений особого риска непосредственно участие в испытаниях ядерного и термоядерного оружия, ликвидации аварий ядерных установок на средствах доружения и военных объектов.<br>Вооружения и военных объектов.<br>4.5.7.Физических лиц, получивших или перенесших лучевую болезнь

или ставших инвалидами в результате испытаний, учений и иных работ, связанных с любыми видами ядерных установок, включая ядерное ору-

жие и космическую технику.<br>4.6.Уменьшение налоговой базы на не облагаемую налогом сумму,<br>установленную подпунктами 4.5.1.-4.5.7. настоящей статьи, производится на основании документов, подтверждающих право на уменьшение налоговой базы, представляемых налогоплательщиком в налоговый орган по месту нахождения земельного участка. Налогоплательщики,<br>имеющие право на льготы, должны представить документы, подтверждающие такое право в налоговые органы по месту нахождения земель-<br>ного участка, признаваемого объектом обложения. При этом месяц возникновения права на налоговую льготу, а также месяц прекращения

указанного права принимается за полный месяц. Срок предоставления налогоплательшиками документов, подтверж дающих уменьшение налоговой базы на 10 000 рублей, устанавливается не позднее 1 июля отчетного года.

4.7. Если размер не облагаемой налогом суммы, предусмотренной подпунктами 4.5.1. - 4.5.7. настоящей статьи, превышает размер налоговой базы, определенной в отношении земельного участка, налоговая база принимается равной нулю.

статья 5. Особенности определения налоговой базы в отношении отальных участков, находящихся в общей собственности.<br>5.1. Налоговая база в отношении земельных участков, находящихся

в общей долевой собственности, определяется для каждого из налогоплательщиков, являющихся собственниками данного земельного участка, пропорционально его доле в общей долевой собственности.

5.2. Налоговая база в отношении земельных участков, находящихся в общей совместной собственности, определяется для каждого из на логоплательщиков, являющихся собственниками данного земельного участка, в равных долях

5.3 Если при приобретении злания, сооружения или лругой нелвижимости к приобретателю (покупателю) в соответствии с законом или договором переходит право собственности на ту часть земельного участка, которая занята недвижимостью и необходима для ее исполь зования, налоговая база в отношении данного земельного участка для указанного лица определяется пропорционально его доле в праве собственности на данный земельный участок.

Если приобретателями (покупателями) злания, сооружения или другой недвижимости выступают несколько лиц, налоговая база в отдругот поддатальности заменные удавлята, которая занята недвижимостью и<br>необходима для ее использования, для указанных лиц определяется<br>пропорционально их доле в праве собственности (в площади) на указанную недвижимость

Статья 6. Налоговый период. Отчетный период.

ельного с наличительности с совмещения с совмещения содержать с совмещения год.<br>6.1. Налоговым периодами для налогоплательщиков организаций и физических лиц, являющихся индивидуальными предпринимателями признаются первый квартал, второй квартал и третий квартал календарного года

Статья 7. Налоговая ставка. отального свои от славки земельного налога на территории муници-<br>- Т.1.Налоговые ставки земельного налога на территории мунициразмера)

зэмсрах.<br>7.1.1. 0.3 процента от кадастровой оценки в отношении земельных участков: - отнесенных к землям сельскохозяйственного назначения или к зем

лям в составе зон сельскохозяйственного использования в населенных пунктах и используемых для сельскохозяйственного производства; -занятых жилищным фондом и объектами инженерной инфраструктуимилищно - коммунального комплекса (за исключением доли в праве<br>на земельный участок, приходящейся на объект, не относящийся к жи-

лищному фонду и к объектам инженерной инфраструктуры жилищно-<br>коммунального комплекса) или приобретенных (предоставленных) для жилишного строительства: приобретенных (предоставленных) для личного подсобного хо-

зяйства, садоводства, огородничества или животноводства, а также дачного хозяйства: 7.1.2. 1,5 процента от кадастровой оценки в отношении прочих зе-

мельных участков 7.2. Решением Совета народных депутатов муниципального образо-ного использования земельного участка.

Статья 8. Налоговые льготы Освобождаются от налогообложения:

ел. Организации и учреждения уголовно-исполнительной системы<br>Министерства юстиции Российской Федерации - в отношении земельных участков, предоставленных для непосредственного выполнения

возложенных на эти организации и учреждения функций. 8.2. Организации - в отношении земельных участков, занятых государ ственными автомобильными дорогами общего пользования  $8.3$ . Религиозные организации – в отношении приналлежащих им зе-

иельных участков, на которых расположены здания, строения и соору-<br>жения религиозного и благотворительного назначения.

8.4. Общероссийские общественные организации инвалидов (в том числе созданные как союзы общественных организаций инвалидов), среди членов которых инвалиды и их законные представители состав ляют не менее 80 процентов, - в отношении земельных участков исполь зуемых ими для осуществления уставной деятельности.

8.5. Организации, уставной капитал которых полностью состоит из вкладов указанных общероссийских организаций инвалидов, если среднесписочная численность инвалидов среди их работников составляет не менее 50 процентов, а их доля в фонде оплаты труда - не менее 25 процентов, - в отношении земельных участков, используемых ими для производства и (или) реализации товаров (за исключени дакцизных товаров, минерального сырья и иных полезных ископаемых. а также иных товаров по перечню, утверждаемому Правительством Российской Федерации по согласованию с общероссийскими обще-. осолилист - осореции по соглассование о состарело и славенными организациями инвалидов), работ и услуг (за исключением<br>брокерских и иных посреднических услуг).

.<br>В 6. Учреждения единственными собственниками имущества которых являются указанные общероссийские общественные организации реж лежнотел, ласса на се седросовникало с седоставления средители.<br>инвалидов, - в отношении земельных участков, используемых ими для<br>достижения образовательных, культурных, лечебно- оздоровительных, .<br>физкультурно - спортивных, научных, информационных и иных целей лизмулы урно и спортивных, научных, инторимационных и иных целей<br>социальной защиты и реабилитации инвалидов, а также для оказания<br>правовой и иной помощи инвалидам, детям – инвалидам и их родителям.

......<br>8.7. Организации народных художественных промыслов – в отношении земельных участков, находящихся в местах традиционного бытования народных художественных промыслов и используемых для производства и реализации изделий народных художественных промыслов.

8.8. Органы местного самоуправления муниципального образования Сергеихинское - в отношении земельных участков, предоставляемых<br>для обеспечения деятельности органов местного самоуправления.<br>8.9. Муниципальные учреждения, предприятия, деятельность которых

связана с обслуживанием и ремонтом муниципального жилищного фонда, предоставлением жилищно-коммунальных услуг, содержанием муниципальных дорог общего пользования получающие финансирова ние из бюджета муниципального образования Сергеихинское.

8.10. Ветераны и инвалиды Великой Отечественной войны. Статья 9. Порядок исчисления налога и авансовых платежей по на-

логу 9.1. Сумма налога исчисляется по истечении налогового периода как соответствующая налоговой ставке процентная доля налоговой базы,<br>если иное не предусмотрено пунктами 9.1 - 9.8 настоящей статьи. 9.2. Налогоплательщики - организации исчисляют сумму налога (сумму авансовых платежей по налогу) самостоятельно.

платежей по налогу) самостоятельно в отношении земельных участков, используемых (предназначенных для использования) ими в предпринимательской деятельности.

9.3. Если иное не предусмотрено пунктом 9.2. настоящей статьи, сумма налога, подлежащая уплате в бюджет налогоплательщиками, являю-

щимися физическими лицами, исчисляется налоговыми органами. 9.4. Сумма налога, подлежащая уплате в бюджет по итогам налогового периода, определяется налогоплательшиками, являющимися организациями или индивидуальными предпринимателями, как разница между суммой налога, исчисленной в соответствии с пунктом 9.1 настоящей статьи, и суммами подлежащих уплате в течение налогового периода авансовых платежей по налогу.

9.5. Налогоплательщики, в отношении которых отчетный период определен как квартал, исчисляют суммы авансовых платежей по налогу по истечении первого, второго и третьего квартала текущего налогового<br>периода как одну четвертую соответствующей налоговой ставки процентной доли кадастровой стоимости земельного участка по состоянию детнион должно должно от от противости основно периодом.<br>На 1 января года, являющегося налоговым периодом.<br>9.6.В случае возникновения (прекращения) у налогоплательщика в

течении налогового (отчетного) периода права собственности (постоянного (бессрочного) пользования, пожизненного наследуемого владе-имастка производится с учетом коэффициента, определяемого как отношение числа полных месяцев, в течении которых данный земельный ичасток нахолился в собственности (постоянном (бессрочном) пользовании, пожизненном наследуемом владении) налогоплательщика, к числу календарных месяцев в налоговом (отчетном)периоде. При этом если возникновение (прекращении) указанных прав произошло до 15 числа соответствующего месяца включительно, за полный месяц принимается месяц возникновения указанных прав. Если возникновение прекращение) указанных прав произошло после 15 -го числа соответствующего месяца, за полный месяц принимается месяц прекращения анных прав.

ллинистетететет<br>9.7.В отношении земельного участка (его лоля), перешелшего (перешедшей) по наследству к физическому лицу, налог исчисляется начиная с месяца открытия наследства.

е в основно при слижении, имеющие право на налоговые льготы, должны представить документы, подтверждающие такое право, в налоговые органы по месту нахождения земельного участка, признаваемого объектом налогообложения.

В случае возникновения (прекращения) у налогоплательщика в течение налогового (отчетного) периода права на налоговую льготу исчисление суммы налога (суммы авансового платежа по налогу) в отношении земельного участка, по которому предоставляется право ляемого как отношение числа полных месяцев, в течение которых отсутствует налоговая льгота, к числу календарных месяцев в налоговом (отчетном) периоде. При этом месяц возникновения права на налоговую льготу, а также месяц прекращения указанного права принимаются за полный месяц. 9.9. В отношении земельных участков, приобретенных (предостав-

ленных) в собственность физическими и юридическими лицами на

условиях осуществления на них жилишного строительства, за исклю-

,<br>чением индивидуального жилищного строительства, осуществляемого

Окончание на 9-й стр.

27 ДЕКАБРЯ 2013 ГОДА

# МО СЕРГЕИХИНСКОЕ =

Окончание. Начало на 8-й стр

физическими лицами, исчисление суммы налога (суммы авансовых платежей по налогу) производится с учетом коэффициента 2 в течение трехлетнего срока строительства начиная с даты государственной регистрации прав на данные земельные участки вплоть до государственной регистрации прав на построенный объект нелвижимости. В случае завершения такого жилищного строительства и государственной регистрации прав на построенный объект нелвижимости до истечения трехлетнего срока строительства сумма налога, уплаченного за этот период сверх суммы налога, исчисленной с учетом коэффициента 1. признается суммой излишне уплаченного налога и подлежит зачету (возврату) налогоплательщику в общеустановленном порядке.

ноозырату палоголлагельщику в осщеустановленных (предоставленных)<br>В отношении земельных участков, приобретенных (предоставленных)<br>в собственность физическими и юридическими лицами на условиях осуществления на них жилищного строительства, за исключением<br>индивидуального жилищного строительства, за исключением<br>индивидуального жилищного строительства, исчисление суммы налога (суммы авансовых платежей по налогу) производится с учетом ициента 4 в течение периода, превышающего трехлетний срок koad строительства, вплоть до даты государственной регистрации прав на построенный объект недвижимости.

. частно и составились составились составились составили земельных участков, приобретенных (предостав-<br>ленных) в собственность физическими лицами для индивидуального жилищного строительства, исчисление суммы налога (суммы авансовых платежей по налогу) производится с учетом коэффициента 2 по истечении 10 лет с даты государственной регистрации прав на данные

# МО г. КАМЕШКОВО  $\overline{\mathbf{v}}$

РОССИЙСКАЯ ФЕДЕРАЦИЯ Совет народных депутатов города Камешково Камешковского района **РЕШЕНИЕ** от 20.12.2013 № 178 О передаче полномочий по решению вопроса местного значения

В соответствии с Федеральным законом от 06.10.2003 № 131-ФЗ «Об общих принципах организации местного самоуправления в российской<br>Федерации», Законом владимирской области от 23.11.2005 № 168-ОЗ<br>«О порядке решения вопросов местного значения вновь образован-<br>ных городских и сельских посе народных депутатов муниципального образования город Камешково Камешковского района р е ш и л:

пального образования камешковский район следующие полномочия муници:<br>пального образованию Камешковский район следующие полномочия муници:

- обеспечение инженерной и транспортной инфраструктурой зе-<br>- обеспечение инженерной и транспортной инфраструктурой зе-<br>- мельных участков, предоставляемых (предоставленных) бесплатно для индивидуального жилищного строительства семьям, имеющим троих и более детей в возрасте до 18 лет.

2. Поручить главе администрации муниципального образования город Камешково заключить от имени муниципального образования город Камешково соглашение о передаче полномочий, указанных в тород камешково соглашение о передаче полномочии, указанных в<br>пункте 1 настоящего решения, с органом местного самоуправления<br>муниципального образования Камешковский район.

.<br>3. Рекомендовать администрации муниципального образования город о и еконендовать админико нации муниципального составляют города.<br>Камешково обеспечить финансирование переданных муниципальному<br>образованию Камешковский район полномочий, указанных в пункте 1 настоящего решения, за счет средств бюджета муниципального образования город Камешково.

азования город камешково.<br>4. Решение вступает в силу с момента принятия.<br>5. Данное решение опубликовать в районной газете «Знамя».

### РОССИЙСКАЯ ФЕДЕРАЦИЯ Совет народных депутатов города Камешково

Камешковского района **РЕШЕНИЕ** 

от 20.12.2013 № 179 О внесении изменений и дополнений в решение Совета народных депутатов города Камешково от 21.12.2012 № 118 «О бюджете города на 2013 год»

В связи с корректировкой лоходной и расходной части бюджета горо- $\mu$ а Совет народных депутатов города Камешково р е ш и л:<br>1. Внести в решение Совета народных депутатов города Камешково от 21.12.2012 № 118 «О бюджете города на 2013 год» следующие из-

ларактеристики окружета города на 2010 год.<br>1) прогнозируемый общий объем доходов бюджета города в сумме<br>93690,8 тыс. рублей;

2) общий объем расходов бюджета города в сумме 94190,2 тыс. рублей;

3) прогнозируемый дефицит бюджета города в сумме 499,4 тыс. рублей олон,<br>4) верхний предел муниципального внутреннего долга города на 1

января 2014 года равным нулю, в том числе верхний предел долга по

 $M$ униципальным гарантиям города, равным нулю».<br>
1.2. Приложения 1, 4, 5, 6, 7 изложить в новой редакции согласно при-<br>
ложениям 1, 2, 3, 4, 5, к настоящему решению. 2. Настоящее решение вступает в силу с момента опубликования в районной газете «Знамя».

Глава города С.В. ТЕРЕНТЬЕВ

Приложение 1 • к решению Совета народных депутатов<br>города Камешково от 20.12.2013 № 179

Перечень главных администраторов доходов бюджета города на<br>2013 гол

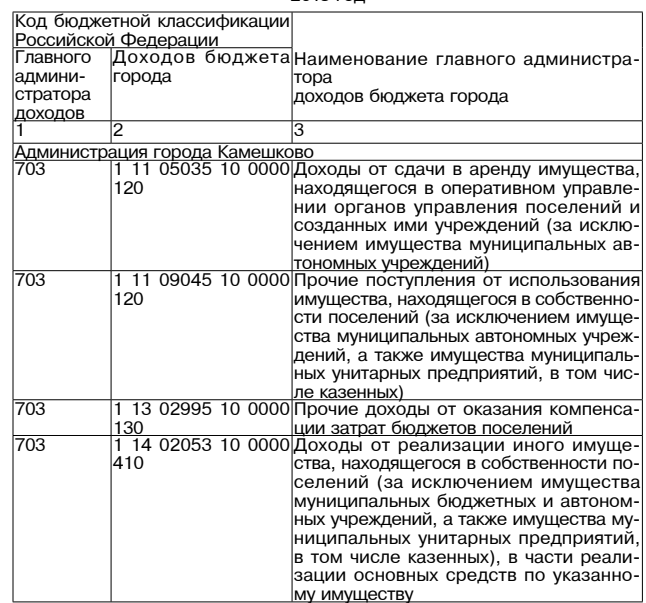

земельные участки вплоть до государственной регистрации прав на построенный объект недвижимости

Статья 10. Порядок и сроки уплаты налога и авансовых платежей по налогу 10.1. Уплата земельного налога и авансовых платежей производится

иологилата сынольного налогии и автополительщиками по месту нахождения земельного участка в по-<br>рядке и в сроки, установленные настоящим Положением.

10.2. Авансовые платежи, подлежащие уплате в течение отчетного периода, уплачиваются налогоплательщиками - организациями или инливилуальными предпринимателями ежеквартально в срок не позднее последнего числа месяца, следующим за отчетным периодом в поряд-

ке, установленном пунктом 9.5, статьи 9 настоящего Положения. 10.3. По истечении отчетных периодов суммы ежемесячных авансовых платежей, уплаченных в течение отчетного периода, засчитываются по итогам отчетного периода.

Налогоплательщики - организации или физические лица, являюимого только служно предпринимателями, в отношении земельных<br>участков, принадлежащих им на праве собственности или праве постоянного (бессрочного) пользования и используемых (предназначенных для использования) в предпринимательской деятельности, за исключением налогоплательщиков, применяющих специальные налоговые<br>режимы, уплачивающие в течении налогового периода авансовые платежи по налогу представляют в налоговый орган по месту нахождения лековых по тересивости и стали совых платежей по налогу по форме,<br>утвержденной Министерством финансов Российской Федерации в срок не позднее 30 числа месяца, следующего за отчетным.

10.4. По итогам налогового периода налогоплательшики - органиации или физические лица, являющиеся индивидуальными предпринимателями. в отношении земельных участков, приналлежащих им на праве собственности или праве постоянного (бессрочного) пользования и используемых (предназначенных для использования) в предвания и используемых предназначенных для использования в принимательской деятельности в срок до 1 февраля года, следующего<br>за истекшим налоговым периодом, представляют в налоговый орган по месту нахождения земельного участка налоговую декларацию по форме, утверждению Министерством финансов Российской Федерации. Исчисленный на основании налоговой декларации земельный налог уплачивается в срок до 1 марта года, следующего за истекшим налоговым периодом.

вается не ранее 1 ноября года, следующего за истекшим налоговым периодом

10.6. По истечении налогового периода налогоплательшики (организации или индивидуальные предприниматели) уплачивают исчисленную сумму налога с учетом подлежащих к уплате в течение налогового периода авансовых платежей по налогу

10.7. Налог и авансовые платежи по налогу зачисляются в бюджет по месту нахождения земельных участков.

10.8. Налогоплательщики, являющиеся физическими лицами, уплачивают налог на основании налогового уведомления, направленного налоговым органом

 $0.6$ 

000 1 05 00000 00 НАЛОГИ НА СОВОКУПНЫЙ НАЛОГ

 $\frac{|0000|110}{|000|1|05|03020|01|E}$ диный сельскохозяйственный налог $|0.3|$ 

![](_page_8_Picture_301.jpeg)

![](_page_8_Picture_302.jpeg)

![](_page_8_Picture_303.jpeg)

![](_page_8_Picture_42.jpeg)

# **МО** г. КАМЕШКОВО

Продолжение. Начало на 9-й стр.

![](_page_9_Picture_30.jpeg)

1**Гриложение 3**<br>**к решению Совета народных депутатов**<br>**от 20.12.2013 № 179**<br>Ведомственная структура расходов бюджета города на 2013 № 179

![](_page_9_Picture_31.jpeg)

![](_page_9_Picture_32.jpeg)

![](_page_9_Picture_33.jpeg)

10 BHAMA

27 ДЕКАБРЯ 2013 ГОДА

# **МО** г. КАМЕШКОВО

![](_page_10_Picture_365.jpeg)

27 ДЕКАБРЯ 2013 ГОДА

![](_page_10_Picture_3.jpeg)

7950120

7950120 240

7950120 243

7950120 244

0700402

0700402 240

0700402 244

3510500 240

3510500 244

7950118 450

7950118 240

7950118 244

7950121 240

7950121 244

7950127 240

7950127 244

7950127 450

7950129 800

7950129 810

6000100<br>6000100 240

6000100 244

6000500 240

6000500 244

0029900

0029900 110

0029900 111

6000500

7950129

7950127

7950121

7950118

3510500

 $|01$ 

 $\overline{01}$ 

 $|01\rangle$ 

 $|01\rangle$ 

02

 $\overline{02}$ 

 $|02\rangle$ 

 $|02\rangle$ 

02

02

02

loz

 $\overline{02}$ 

02

02

 $\overline{02}$ 

 $\overline{02}$ 

 $\overline{02}$ 

02

02

02

02

 $|02|$ 

 $\overline{02}$ 

 $\frac{03}{03}$ 

03

 $|03\rangle$ 

 $\overline{03}$ 

03

 $\overline{05}$ 

 $0<sub>5</sub>$ 

 $\overline{05}$ 

 $-05$ 

 $-05$ 

 $\frac{1}{05}$ 

 $-\sqrt{05}$ 

 $-\sqrt{05}$ 

 $-\sqrt{05}$ 

 $-05$ 

 $\frac{1}{05}$ 

 $-05$ 

223,4

 $223,4$ 

 $\frac{1}{205,4}$ 

 $18,0$ 

5 622,2

 $752,5$ 

 $752,5$ 

 $752,5$ 

 $113,4$ 

 $113,4$ 

 $113,4$ 

 $671,6$ 

 $339,7$ 

 $331,9$ 

 $331,9$ 

 $309,5$ 

 $309,5$ 

 $309,5$ 

 $2701,4$ 

1 569,4

 $1569,4$ 

 $1132,0$ 

 $1073,8$ 

 $1073,8$ 

 $1073,8$ 

2 477,4<br>2 470,8<br>2 470,8

 $2470,8$ 

 $6,6$ 

 $6,6$ 

6,6

13 525,8

 $5212,3$ 

3 790,4

 $3790,4$ 

## MO г. КАМЕШКОВО

![](_page_11_Picture_200.jpeg)

### Приложение 4

к пешению Совета наполных лепутатов

порода Камешково<br>от 20.12.2013 № 179

Перечень нуниципальных программ, предусмотренных к финансированию<br>за счет средств бюджета города, на 2013 год

![](_page_11_Picture_201.jpeg)

12 BHAMA

![](_page_11_Picture_202.jpeg)

Приложение 5 к решению Совета народных депутатов<br>корода Камешково<br>от 20.12.2013 № 179

Предоставление межбюджетных трансфертов<br>бюджету муниципального образования Камешковский район на 2013 год

![](_page_11_Picture_203.jpeg)

 $\overline{M}$ 

## **РОССИЙСКАЯ ФЕДЕРАЦИЯ** Совет народных депутатов муниципального образования<br>город Камешково Камешковского района **PFIIIFHUF** от 20.12.2013 № 177

О бюджете города на 2014 год

Рассмотрев представленный главой города проект решения «О - и можно треда на 2014 год», и в соответствии с Бюджетным кодексом<br>бюджете города на 2014 год», и в соответствии с Бюджетным кодексом пах организации местного самоуправления в Российской Федерации»,<br>Уставом муниципального образования город Камешково и «Положе-<br>нием о бюджетном процессе в городе Камешково», Совет народных

лепутатов города Камешково р е ш и л:<br>1. Утвердить основные характеристики бюджета города на 2014 год:<br>1.1. прогнозируемый общий объем доходов бюджета города в сумме

... до другим окраста города в отмето внутреннего долга города на<br>1.4. верхний предел муниципального внутреннего долга города на<br>1 января 2015 года равным 4000,0 тыс. рублей, в том числе верхний предел долга по муниципальным гарантиям города, равным нулю. представляют в поставки средств бюджета города на начало теку-<br>Д. Установить, что остатки средств бюджета города на начало теку-<br>щего финансового года в объеме не более одной двенадцатой общего объема расходов бюджета города текущего финансового года направ-<br>ляются на покрытие временных кассовых разрывов, возникающих в<br>ходе исполнения бюджета города в текущем финансовом году.

3. Установить перечень главных администраторов доходов бюджета города согласно приложению 1 к настоящему решению 4. Утвердить перечень главных администраторов источников фи-

нансирования дефицита бюджета города согласно приложению 2 к<br>настоящему решению. 5. В соответствии с пунктом 2 статьи 184.1 Бюджетного кодекса

. В соответнии утвердить нормативы распределения доходов<br>Поссийской Федерации утвердить нормативы распределения доходов<br>Между бюджетом города и бюджетом муниципального образования<br>Камешковский район на 2014 год согласно п решению.

6. Учесть в бюджете города на 2014 год поступления доходов согласно приложению 4 к настоящему решению.<br>7. Утвердить общий объем бюджетных ассигнований на исполнение публичных нормативных обязательств на 2014 год в сумме 1861,2 тыс.

рублей. 8. Утвердить общий объем бюджетных ассигнований дорожного фон-

8. Утвердить ослужи объем оюджетных ассигновании дорожного фон-<br>да города на 2014 год в сумме 3122,4 тыс. рублей.<br>9. Утвердить ведомственную структуру расходов бюджета города на<br>2014 год согласно приложению 5 к настоящему

непрограммным направлениям деятельности), группам видов расходов<br>классификации расходов на 2014 год согласно приложению 6 к настояшему решению.

щему решению.<br>
11. Утвердить распределение бюджетных ассигнований по целевым<br>
статьям (муниципальным программам города и непрограммным на-<br>
правлениям деятельности), группам видов расходов, разделам, под-<br>
разделам класси

7 к настоящему решению.<br>12. Утвердить предоставление межбюджетных трансфертов бюджету<br>муниципального образования Камешковский район на 2014 год согласно приложению 8 к настоящему решению. 13. Утвердить программу муниципальных внутренних заимствований

но предметни программи и приложению 9 к настоящему решению.<br>14. Утвердить источники финансирования дефицита бюджета города<br>на 2014 год согласно приложению 10 к настоящему решению.

15. Установить на 2014 год размер резервных фондов в бюджете<br>города в сумме 120 тыс. рублей.<br>16. Установить, что решения, приводящие к увеличению численности

муниципальных служащих органов местного самоуправления города и<br>работников муниципальных казенных учреждений, в 2014 году не принимаются

17. Субсидии юридическим лицам (за исключением субсидий му-... и и средительно учереждениям), индивидуальным предпринимателям,<br>физическим лицам - производителям товаров, работ, услуг, предусмо-

тренные настоящим решением, предоставляются в случаях:<br>17.1. покрытия убытков (потерь в доходах) перевозчика, осуществля-<br>ющего пассажирские перевозки автомобильным транспортом общего пользования на основании муниципального контракта, заключенного с транспортным предприятием в порядке, установленном постановлением администрации города;

от для использования с ремонта многоквартирных домов в соответствии<br>с порядком, утвержденным постановлением администрации города, на<br>основании договоров, заключенных с получателями субсидий, в рамках муниципальных программ:

муниципального программи,<br>17.3. оказания муниципальной поддержки субъектам малого и сред-<br>него предпринимательства в порядке, установленном постановлением

него предпринимательства в порядке, установленном постановлением<br>
администрации города.<br>
18. Установить, что при поступлении в бюджет города безвозмезд-<br>
ных поступлений от юридических и физических лиц сверх объемов,<br>
утв доведения в установленном порядке до конкретного муниципального казенного учреждения лимитов бюджетных обязательств для осущест-

вления целевых расходов. 19. Настоящее решение подлежит официальному опубликованию в 19. Настоящее решение подлежит очищими или ули услишение районной газете «Знамя» и вступает в силу с 1 января 2014 года.<br>районной газете «Знамя» и вступает в силу с 1 января 2014 года.

Приложение 1

# трильсить<br>к решению Совета народных депутатов<br>города Камешково<br>or 20.12.2013 № 177

Перечень главных администраторов доходов бюджета города на

![](_page_11_Picture_204.jpeg)

![](_page_11_Picture_205.jpeg)

Приложение 2 к решению Совета народных депутатов

# города Камешково<br>177 20.12.2013 №

**Nen** горола на 2014 гол

![](_page_11_Picture_206.jpeg)

41944,2 тыс. рублей;<br>1.2. общий объем расходов бюджета города в сумме 45744,2 тыс.<br>рублей; .<br>3. дефицит бюджета города в сумме 3800,0 тыс. рублей;

# МО г. КАМЕШКОВО  $\rightarrow$

![](_page_12_Picture_32.jpeg)

![](_page_12_Picture_33.jpeg)

**Приложение 4**<br>к решению Совета народных депутатов<br>от 20.12.2013 №<br>Поступление доходов в бюджет города в 2014 году

![](_page_12_Picture_34.jpeg)

![](_page_12_Picture_35.jpeg)

41944,2

![](_page_12_Picture_36.jpeg)

![](_page_12_Picture_37.jpeg)

![](_page_12_Picture_38.jpeg)

![](_page_12_Picture_16.jpeg)

# **МО** г. КАМЕШКОВО  $\overline{\mathbf{v}}$

 $\overline{H}$ 

![](_page_13_Picture_205.jpeg)

14 SHAMA

Продолжение на 15-й стр.

1500059 800 38,9

1502082 200 535,0

1502260 200 1 650,0

1502261 200

1502262 200 250,0

1502263 200 20,0

9990059 100 3 949,6

9990059 200 650,9

9990059 800 69,3

99900159 100 539,1

99900159 200 505,8

9990059 800 29,7

9992114 200 100,0

45 744,2 Приложение 6

 $\begin{array}{r|l} \hline (\text{TbIC. py} \dots) \\ \hline \text{BP} & \text{Cymma} \\ \hline & 45\,744.2 \\ \hline & 5\,328.1 \\ \hline \end{array}$ рублей)

 $1109,1$ 

 $\overline{05}$  $|05\rangle$ 

 $\overline{05}$ 

 $\overline{05}$ 

732  $\overline{05}$  $\overline{05}$ 

732

32 05 05

732  $\overline{05}$  $\overline{05}$ 

732  $|05\rangle$  $\overline{05}$ 

 $\overline{32}$  $\overline{05}$ 05

 $\overline{32}$  $\overline{05}$  $\overline{05}$ 

732  $|05|$  $\overline{05}$ 

> $|05|$  $|05|$

 $|05|$  $|05|$ 

 $|12\rangle$  $|02|$ 

732  $\overline{05}$  $|05|$ 

27 ДЕКАБРЯ 2013 ГОДА

ник решению Совета народных депутатов<br>города Камешково<br>or 20.12.2013 № 177

 $\overline{u}$ CP

 $P_3$   $\Pi$ P

# <u>МО г. КАМЕШКОВО</u> ▼<br>Продолжение. Начало на 12-14-й

![](_page_14_Picture_12.jpeg)

![](_page_14_Picture_13.jpeg)

Ξ

**27 ДЕКАБРЯ 2013 ГОДА** 

# MO  $\Gamma$ . KAMEIIIKOBO  $\rightarrow$

![](_page_15_Picture_320.jpeg)

Продолжение. Начало на 12-15-й стр.

Приложение 7 к решению Совета народных депутатов

пародных допутатов<br>города Камешково<br>от 20.12.2013 № 177

Распределение бюджетных ассигнований по целевым статьям (муници-- сопределения программам города и непрограммным направлениям деятель-<br>ности), группам видов расходов, разделам, подразделам классификации<br>расходов бюджета города на 2014 год

![](_page_15_Picture_321.jpeg)

дах

ципальной програм<br>е жилье на 2014 год вложения в объек сложения в объек<br>го имущества госу<br>1униципальной) соб я программа "Пере<br>ан города Камешко 0600000 11 828,2 го жилищного фонд; цах"<br>іероприятияй по пе 11828,2 09603  $400$  $\overline{0.5}$  $\overline{01}$ ждан из аварийног ждан из авариинот<br>нда с учетом разви<br>эго жилищного стро амках муниципаль "Переселение граж тереселение траж<br>ешково из аварийно<br>онда в 2013-2017 го ные вложения в объ ого имущества госу программа "Обеспе 0700000  $000,0$ ной и транспортноі .<br>ой земельных участ эл эсмельных участ<br>ляемых (предостав<br>гно для индивидуаль .... <sub>Н</sub>..... д.... д.....<br>о строительства се TDOWY IN GOTHER THE търих и облее детей<br>18 лет, в городе Ка<br>3-2015 годы" --------------<br>нженерной и транс<br>труктурой земельны:<br>оставляемых (предо 0708005 500  $1000.0$ сплатно для индиви сплатно для индиви-<br>щного строительства<br>им троих и более де-<br>до 18 лет в рамках муогранны сосствете<br>1 и транспортной ин земельных участков<br>иых (предоставлен лых (предоставлен<br>для индивидуальног<br>юительства семьям к и более детей в воз в городе Камешко годы" (Межбюджет J۱) 0800000  $150,0$ .,<br>программа "Провепро смотра-конкурса<br>учшие: улица, дом,<br><u>...в 2013-2014 годах"</u><br><u>е</u>спечение работ по  $150.0$ гене генне развити<br>белителям конкурс оедителям конкурса<br>ципальной програм<br>е городского смотра<br>ание: "Лучшие: ули ание. Этуншие: ули<br>подъезд.....в 2013<br>купка товаров, рабо **ударственных (муни** Муниципальная программа "Патри 0900000 216,5 отическое воспитание молодежи го отическое воспитание молодежит о<br><u>рода Камешково на 2012-2015 гг."</u><br>Мероприятия, направленные на со 0902057 200 216,5  $\overline{07}$  $\overline{07}$ вершенствование системы патрио тического воспитания молодежи в гительно воспитальной программы<br>"Патриотическое воспитание молодежи города Камешково на 2012 дежи торода камешково на 2012<br>2015 гг." (Закупка товаров, работ и<br>услуг для государственных (муници пальных) нужд) <u>колыныл нужду</u><br>Муниципальная программа "Форми-1000000  $16,7$ муничального программы «Рорми»<br>рование доступной среды жизнеде<br>ятельности для инвалидов в городе<br>Камешково на 2014 год"<br>Расходы на нанесение разметки пар-001010 200  $16,7$  $10$ , аследатта папосотир распологитнар<br>ковочных мест стоянки для автомо<br>билей инвалидов в рамках муници<br>пальной программы "Формировани доступной среды жизнедеятельно доступнои среды жизнедеятельно<br>сти для инвалидов в городе Камеш<br>ково на 2014 год" (Закупка товаров<br>(муниципальных) нужд)<br>(муниципальных) нужд) 1100000 Муниципальная программа "Разви-85,0 тие физической культуры и спорта<br><u>городе Камешково на 2014 год</u>"<br>Проведение спортивных меропри-<br>ятий в рамках муниципальной про-102143 200 85.0 граммы "Развитие физической куль граммы - газытно фионтомог культ<br>туры и спорта в городе Камешков<br>на 2014 год" (Закупка товаров, рабо и услуг для государственных (муни <u>ципальных) нужд)</u><br>Муниципальная программа "Капи-1200000 510.6 тиуниципальная программа капи<br>тальный ремонт муниципальных жи<br>лых помещений города Камешков в 2014 году <u>ь согттоду</u><br>по жилищного фонда в рамках муни-<br>ципальной программы "Капитальный 1202230 200 05  $|01$ 510.6 емонт муниципальных жилых порешений города Камешково в 2014<br>году" (Закупка товаров, работ и услуг<br>для государственных (муниципальдии тоо даретвенных (муниципаль<br>- Муниципальная программа "Устрой-<br>ство альтернативных источников во-<br>доснабжения в муниципальном об-1300000 730.0 разовании город Камешково в 2014 .<br><u>году</u> становка станций водоподготовки 1302241 200 05  $|02|$  $380,0$ з рамках муниципальной программь Устройство альтернативных источ эстроиство альтернативных источ<br>иков водоснабжения в муниципаль<br>юм образовании город Камешково 2014 году" (Закупка товаров, работ і услуг для государственных (муници услуг для государственных (муници<br>пальных) нужд)<br>Техническое обслуживание стан 1304240 400  $\overline{02}$ 350,0  $|05$ .<br>ций водоподготовкив рамках муни<br>ципальной программы "Устройство ципальной программы эстройств<br>альтернативных источников водо<br>снабжения в муниципальном обра рвании город Камешково в году" (Капитальные вложения в объ году - (капитальные вложения в оов<br>екты недвижимого имущества госу<br>дарственной (муниципальной) соб <u>|ственности)</u><br>|Муниципальная программа "Повы-1400000 63.8 тутиципальная программа - повы<br>шение надежности и эффективност<br>систем коммунальной инфраструкту <u>ры города Камешково в 2014 году"</u><br>Обеспечение мероприятий по мо-1402250 200 63.8  $\overline{05}$  $02$ ооеспечение мероприятии по мо<br>дернизации систем коммунальної<br>инфраструктуры в рамках муници инфраструктуры в рамках муници-<br>пальной программы "Повышение на-<br>дежности и эффективности систем<br>коммунальной инфраструктуры горо-<br>классиру "Сакупка"<br>стоваров, работ и услуг для государ-<br>стоенных (муниципальная программа 1500000  $672.4$ рии муниципального образовани город Камешково в 2014-2015 го

Приобретение жилых помещений 0504009 400

 $0.511$ 

![](_page_15_Picture_322.jpeg)

**BHAMA** 16

Окончание на 17-й стр.

# МО г. КАМЕШКОВО  $\rightarrow$

![](_page_16_Picture_406.jpeg)

# MO БРЫЗГАЛОВСКОЕ  $\rightarrow$

### РОССИЙСКАЯ ФЕДЕРАЦИЯ

Совет народных депутатов муниципального образования Брызгаловское

Камешковского района Владимирской области **PFIIIFHUF** 

от 18.12.2013 № 47

О внесении изменений в решение Совета народных депутатов муниципального образования Брызгаловское от 29.02.2012 № 7 «Об утверждении Положения о порядке управления и распоряжения

имуществом (объектами), находящимся в муниципальной собственности муниципального образования Брызгаловское в новой редакции»

Рассмотрев представление главы администрации муниципального - и совнотную тредительно с собразования Брызгаловское Камешковского района, руководствуясь<br>- Гражданским кодексом Российской Федерации, Федеральным законом от 06.10.2003 № 131-ФЗ «Об общих принципах организации местного самоуправления в Российской Федерации», Федеральным законом от 21.07.2005 № 115-ФЗ «О концессионных соглашениях», руководствуясь статьей 31 Устава муниципального образования Брызгаловское. Совет народных депутатов муниципального образования Брызгаловское р е шил

1. Внести изменения в решение Совета народных депутатов муниилального образования Брызгаловское Камешковского района от<br>29.02.2012 № 7 «Об утверждении Положения о порядке управления и распоряжения имуществом (объектами) находящимся в муниципаль ной собственности муниципального образования Брызгаловское в новой редакции», дополнив приложение к вышеуказанному решению статьей 8.1 следующего солержания. катвен ети вледующего обдержания.<br>«Статья 8.1. Передача объектов муниципальной собственности в

концессию. Объекты муниципальной собственности муниципального образова-

ния, в том числе закрепленные в установленном порядке на пр зяйственного ведения или оперативного управления за муниципальныии предприятиями и учреждениями, могут быть переданы на основании<br>концессионного соглашения в порядке, установленном действующим<br>законодательством и приложением № 13 к настоящему Положению» (прилагается).

Настоящее решение вступает в силу со дня официального опублико-<br>вания в Камешковской районной газете «Знамя». ... .<br>Глава муниципального

к решению Совета народных депутатов<br>муниципального образования Брызгаловское<br>18.12.2013 № 47

соответствии с законодательством Российской Федерации о концессионных соглашениях;<br>3) концессионная плата - предусмотренная концессионным соглаше нием плата. вносимая концессионером концеденту в период использо-

- и от политические и собственности муниципального образования Брызга-<br>ловское, которое может быть объектом концессионных соглашений в

ковского района, от имени которого выступает Глава администрации

муниципального образования Брызгаловское (далее по тексту - Глава

политика, впоследний концессионного соглашения;<br>4) концессионного соглашения;<br>4) концессионное соглашение - концессионное соглашение о соз-<br>дании и (или) реконструкции объекта муниципальной собственности динии и криплото образования Брызгаловское, разрабатываемое на<br>основе утвержденных Правительством Российской Федерации типовых концессионных соглашений.

кольдовлютных ослишения.<br>- 1.4. Реконструкция объекта концессионного соглашения - совокуп-<br>ность действий и мероприятий по его переустройству на основе внедрения новых технологий, механизации и автоматизации производства, додернизации и замены морально устаревшего и физически изно-<br>шенного оборудования новым, более производительным оборудованием, изменению технологического или функционального назначения иком, номогиты токисло соглашения или его отдельных частей, иные<br>объекта концессионного соглашения или его отдельных частей, иные<br>мероприятия по улучшению характеристик и эксплуатационных свойств объекта концессионного соглашения (осуществление отделимых и не-

отделимых улучшений объекта концессионного соглашения).<br>1.5. Объектом концессионного соглашения). выступать:

лого.<br>- 1) автомобильные дороги и инженерные сооружения транспортной<br>инфраструктуры, в том числе мосты, путепроводы, стоянки автотранспортных средств, остановочные пункты;

слорить с редстать составляет и постоянных пунктов и особо охраняемые территории<br>(парки, лесопарки), объекты, используемые для осуществления органи-

сперсительно при туризма;<br>зации отдыха граждан и туризма;<br>3) гидротехнические сооружения (мосты, плотины, водозаборы);<br>4) объекты по производству, передаче и распределению электрической и тепловой энергии;

ской и тепловой энергий,<br>В) системы коммунальной инфраструктуры и иные объекты комму-<br>нального хозяйства, в том числе объекты водо-, тепло-, газо- и энергоснабжения, водоотведения, очистки сточных вод, переработки и утилизации (захоронения) бытовых отходов, очистные сооружения, объекты,

Источники финансирования дефицита бюджета города на 2014 год тыс.руб.

Межбюджетные трансферты из бюд-<br>жета города бюджету муниципально-

го района на осушествлеление ча полномочий в области земель юго контроля в рамках непрограмм ных расходов органов исполнитель ной власти (Межбюджетные транс

ферты)

Муниципальное

Муниципальное образование Ка лешковский рай

Итого

Показатели

Внутренн

получени

погашение

образование

998012

Предоставление межбюджетных трансфертов<br>бюджету муниципального образования Камешковский район на 2014 год

> предупреждении и ликвидации послед твий чрезвычайных ситуаций в часть одержания службы ЕДДС в соответ

ной инфраструктурой земельных участ<br>ков, предоставляемых (предоставлен<br>ных) бесплатно для индивидуально го жилишного строительства семьям меющим троих и более детей в воз имеющим троих и облос дотог. 2 201<br>расте до 18 лет<br>Иные межбюджетные трансферты на

осушествление части полномочий в об асти земельного контроля в соответ ствии с заключенным соглашением

Программа муниципальных внутренних заимствований города Камешково на 2014 год

ния (привлечение/погашение

.<br>Федиты, полученные от кредитных организаций

аименование

фертов

500

к решению Совета народных депутатов<br>корода Камешково<br>от 20.12.2013 № 177

межбюджетных трано

рортов<br>Иные межбюлжетные трансферты на 322.0 осуществление части полномочий в об ласти архитектуры в соответствии с за <u>ключенным соглашением</u><br>Иные межбюджетные трансферты на584.0 пые теленедленные транеферты пл

ствии с заключенным соглашением<br>Иные межбюджетные трансферты на 1000,0<br>осуществление части полномочий по<br>обеспечению инженерной и транспорт-

Приложение 8

тыс. руб.

34.0

Приложение 9

тыс. рублей

Сумма

3800.0

3800.0 4000.0

 $200.0$ 

**Приложение 10** 

![](_page_16_Picture_407.jpeg)

# Окончание на 18-й стр. **BHAMA 17**

администрации);<br>испрации);<br>концессионер - индивидуальный предприниматель, российское или<br>иностранное юридическое лицо, либо действующие без образования образования Брызгаловское В.А.НАЧАРОВА ипостранное сриди постояние, и постого товарищества (договору о совместной деятельности) два и более указанных юридических лица;<br>Совместной деятельности) два и более указанных юридических лица;<br>2) объект концессионного со Приложение

Приложение № 13

к Положению

о порядке управления и распоряжения имуществом<br>объектами), находящимся в муниципальной собственности)<br>муниципального образования Брызгаловское

Порядок<br>передачи в концессию имущества, находящегося в собственности муниципального образования Брызгаловское

### 1. ОБЩИЕ ПОЛОЖЕНИЯ

1.1. Настоящий Порядок разработан в соответствии с Федеральным .... настоящить порядка принятия решесионных соглаше-<br>ниях» с целью установления порядка принятия решений о заключении концессионных соглашений, объектом которых является имущество<br>муниципального образования Брызгаловское.

ималивные в веравовании вравналовское.<br>Целью настоящего Порядка является привлечение инвестиций в экономику муниципального образования Брызгаловское и обеспечение помику муниципального оторазования правлением с и обеспечение<br>эффективного использования муниципального имущества на условиях<br>концессионных соглашений и повышение качества товаров, работ и

услуг, предоставляемых потребителям.<br>1.2. Концессионное соглашение - договор, по которому одна сторона<br>(концессионер) обязуется за свой счет создать и (или) реконструировать определенное этим соглашением недвижимое имущество (далее вать определенное этим соглашения), право собственности на которое<br>- объект концессионного соглашения), право собственности на которое<br>принадлежит или будет принадлежать другой стороне (концеденту), осуществлять деятельность с использованием (эксплуатацией) объекта соущессионного соглашения, а концедент обязуется предоставить кон-<br>цессионного соглашения, а концедент обязуется предоставить кон-<br>цессионеру на срок, установленный этим соглашением, права владения и пользования объектом концессионного соглашения для осуществлеи пользованию деятельности.<br>Ния указанной деятельности.<br>Концессионное соглашение заключается путем проведения конкурса

на право заключения концессионного соглашения и право заключении менасокопило то соглашения.<br>1.3. В настоящем Положении используются следующие определения:<br>1) сторонами концессионного соглашения являются:

концедент - муниципальное образование Брызгаловское Камеш-

## МО БРЫЗГАЛОВСКОЕ  $\rightarrow$

Окончание. Начало на 17-й стр.

предназначенные для освещения территорий сельских поселений, предназначенные для благоустройства территорий;<br>6) объекты, предназначенные для благоустройства территорий;<br>6) объекты здравоохранения, образования, культуры и спорта и иные<br>объекты социально-культурного и социально-бытов

случае передачи названных объектов в собственность муниципального отучал полнительно собственность).<br>Образования (муниципальную собственность).<br>1.6. Концессия - осуществление владения и пользования объектом концессии в целях его реконструкции и получения прибыли. Обязатель-<br>ства концессионера по концессионному соглашению имеют личный ха-<br>рактер, передача указанных прав и обязанностей третьим лицам запрешена. Изменение целевого назначения объекта концессии в ходе его деконструкции запрещено. Передача концессионером в залог объекта<br>концессии третьим лицам или его отчуждение не допускается. Переход прав и обязанностей концессионера - юридического лица в случае его<br>прав и обязанностей концессионера - юридического лица в случае его<br>реорганизации (правопреемство) к другому юридическому лицу должен<br>осуществляться при ус имишего в результате реорганизации юридического лица требованиям,<br>установленным решением о заключении концессионного соглашения.<br>1.7. Прибыль концессионера - продукция, плоды и доходы, полученные

в ходе реализации концессионного соглашения любые отделимые и неи ходе рестигиодни концессию поставления и соглашения концессион-<br>отделимые улучшения объекта концессии, установленная концессион-<br>ным соглашением часть продукции, плодов и доходов, исключительные права на результаты интеллектуальной деятельности, полученные при<br>исполнении концессионного соглашения, а также плата за пользование<br>объектом концессии в период использования (эксплуатации) объекта солительная плата, арендная плата). Внесение концессионной платы (концессионная плата, арендная плата). Внесение концессионной платы может предусматриваться как в течение всего срока использования (эксплуатации) объекта к отдельных периодов такого использования (эксплуатации). Размер<br>концессионной платы, форма, порядок и сроки ее внесения устанавливаются концессионным соглашением в соответствии с решением о заключении концессионного соглашения.

ильно-тели концессионного соглашения.<br>1.9. Концессионер несет риск случайной гибели или случайного по-<br>вреждения объекта концессионного соглашения.

- 1.10. Концессионер несет расходы на исполнение обязательств по<br>концессионному соглашению, если концессионным соглашением не<br>установлено иное. Концедент вправе принимать на себя часть расусилишения, использование и (или) реконструкцию объекта концессионного<br>соглашения, использование (эксплуатацию) объекта концессионного<br>соглашения, использование (эксплуатацию) объекта концессионного<br>соглашения и предостав с федеральными законами, иными нормативными правовыми актами<br>Российской Федерации, законами субъекта Российской Федерации, нормативными правовыми актами органа местного самоуправления - принимаемых концедентом на себя расходов должен быть<br>указан в условиях концедентом на себя расходов должен быть<br>указан в условиях конкурса на право заключения концессионного со-

- поведения конкурса, а также в концессионном соглашении.<br>1.11. Концессионное соглашение, а также права владения и пользо-<br>вания концессионера объектом концессии подлежат государственной регистрации в качестве обременения права собственности концеленрегистрации в катестве сороженствии права сосственности кондодон-<br>та в органах Управления Федеральной регистрационной службы по та в органах эправления федеральной регистрационной служов по<br>Владимирской области. Государственная регистрация прав владения<br>и пользования концессионера созданным объектом концессионного соглашения осуществляется одновременно с государственной реги-

страцией права собственности концедента на этот объект.<br>1.12. На концессионное соглашение распространяются нормы граж-<br>данского законодательства о договорах, элементы которых содержатся в концессионном соглашении, если иное не вытекает из существа концессионного соглашения

ессионного соглашения.<br>1.13. Заключение концессионных соглашений осуществляется путем проведения открытых конкурсов, проводимых в порядке, определенном<br>Федеральным законом от 21 июля 2005 года № 115-ФЗ «О концессионных соглашениях».

1.14. Решение (постановление) о заключении концессионного соглашения принимается администрацией муниципального образования Брызгаловское.

В соответствии с принятым решением администрацией муниципаль ного образования принимается решение (постановление) о проведении<br>конкурса на право заключения концессионного соглашения.

1.15. Подготовка конкурсной документации, в том числе условий концессионного соглашения, а также организация и проведение конкурсов<br>на право заключения концессионных соглашений (в т. ч. деятельность конкурсной комиссии) осуществляется администрацией муниципального образования

1.16. Порядок подготовки, заключения, исполнения, внесения измене ний и прекращения концессионного соглашения в отношении Объектов концессионного соглашения, гарантии прав концессионера устанавливаются концессионного соглашения, гарантии прав концессионера устанавливаются концессионного соглашения, гарантии прав концессионера устанавливаются концесс

законом и че то - чо - чо - концессионным соглашениями в отношении указанных объектов,<br>утвержденными Правительством Российской Федерации.<br>2. КОНЦЕССИОННОЕ СОГЛАШЕНИЕ<br>2.1. По концессионному соглашению одна сторона (концесс собственности на который принадлежит или будет принадлежать муниципальному образованию Брызгаловское сельское поселение (конце-денту), осуществлять деятельность с использованием (эксплуатацией) собъекта концессионного соглашения, а концедент обязуется предоста-<br>вить концессионного соглашения, а концедент обязуется предоставладения и пользования этим объектом.

2.2. Концессионное соглашение является договором, в котором 2.2. концессионное соглашение и заличных договоров, предусмотренных федеральными законами. К отношениям сторон концессионного соглашения раимыми сольно составили и частях правила гражданского законо-<br>дательства о договорах, элементы которых содержатся в концессионном соглашении, если иное не предусмотрено.

. 2.3. В целях настоящего Порядка к реконструкции объекта концес-<br>сионного соглашения относятся мероприятия по его переустройству на основе внедрения новых технологий, механизации и автоматизации производства, модернизации и замены морально устаревшего и фи-<br>производства, модернизации и замены морально устаревшего и фиоборудованием, изменению технологического или функционального назначения объекта концессионного соглашения или его отлельных наста юнии оовекта кондоссионного соглашении или его стдольных<br>частей, иные мероприятия по улучшению характеристик и эксплуатационных свойств объекта концессионного соглашения.

тных свететв севента непаселенного соглашения.<br>24 Объект концессионного соглашения, поллежащий реконструкции на момент заключения концессионного соглашения должен находиться в собственности муниципального образования Брызгаловское и быть свободным от прав третьих лиц.<br>Свободным от прав третьих лиц.<br>2.5. Изменение целевого назначения реконструируемого объекта

концессионного соглашения не допускается.

. 2.6. Концессионером осуществляется ввод в эксплуатацию созданного и (или) реконструированного объекта концессионного соглашения<br>ного и (или) реконструированного объекта концессионного соглашения<br>в порядке, установленном Права владения и пользования концессионера объектом концессионного соглашения, а также недвижимым имуществом, предоставленным концессионеру, подлежат государственной регистрации в качестве об-<br>ременения права собственности концедента.

2.7. Перемена лиц по концессионному соглашению путем уступки<br>требования или перевода долга допускается с согласия концедента с момента ввода в эксплуатацию объекта концессионного соглашения. Концессионер не вправе передавать в залог свои права по концессионному соглашению.

тныму соглашению.<br>- 2.8 . Срок действия концессионного соглашения устанавливается соцессионным соглашением с учетом срока создания и (или) рекон-<br>струкции объекта концессионным с учетом срока создания и (или) рекон-<br>струкции объекта концессионного соглашения, объема инвестиций в создание и (или) реконструкцию объекта концессионного соглашения и<br>создание и (или) реконструкцию объекта концессионного соглашения и нера по концессионному соглашению.

2.9. Концессионное соглашение должно включать в себя следующие существенные условия: 1) обязательства концессионера по созданию и (или) реконструкции

объекта концессионного соглашения, соблюдению сроков его создания и (или) реконструкции;<br>2) обязательства концессионера по осуществлению деятельности,

предусмотренной концессионным соглашением:

3) срок действия концессионного соглашения 4) состав и описание, в том числе технико-экономические показатели.

объекта концессионного соглашения.

5) порядок предоставления концессионеру земельных участков, 18 BHAMA

предназначенных для осуществления деятельности, предусмотренной концессионным соглашением, и срок заключения с концессионером коповоров аренды (субаренды) этих земельных участков (в случае,<br>если заключение договоров аренды) этих земельных участков (в случае, необходимо для осуществления деятельности, предусмотренной концессионным соглашением);<br>цессионным соглашением);<br>6) цели и срок использования (эксплуатации) объекта концессионного

соглашения: 7) иные предусмотренные законодательством существенные усло-

вия вии.<br>2.10. Размер концессионной платы, форма, порядок и сроки ее вне-<br>сения устанавливаются концессионным соглашением в соответствии с<br>решением концедента о заключении концессионного соглашения.

2.11. Концессионная плата может быть установлена в форме: 

22) установленной доли продукции или доходов, полученных концес-<br>сионером в результате осуществления деятельности, предусмотренной<br>концессионным соглашением;

эндессиотным соглашением;<br>3) передачи концеденту в собственность имущества, находящегося в от порода и концести и в осоотвенность имущества, находящегося в<br>обственности концессионера.<br>2.12. Вопросы заключения концессионного соглашения, не урегулироcoó

ванные настоящим Положением, решаются в соответствии с действуюшим законодательством.<br>Шим законодательством.<br>3. КОНКУРС НА ПРАВО ЗАКЛЮЧЕНИЯ КОНЦЕССИОННОГО СОГЛА

ШЕНИЯ

штиии<br>- 3.1. Конкурс на право заключения концессионного соглашения (далее<br>- конкурс) является открытым (заявки на участие в конкурсе могут представлять любые лица).<br>3.2. При проведении открытого конкурса сведения о проведении

конкурса подлежат размещению в официальном издании средств массовой информации и на официальном сайте муниципального об разования Брызгаловское.

3.3. Конкурс по решению концедента, принимаемому на следующий лень после истечения срока представления конкурсных предложений,<br>объявляется несостоявшимся в случае, если в конкурсных предложений, представлено менее двух конкурсных предложений или конкурсной комиссией признаны соответствующими критериям конкурса менее двух миссиеи признаны соответствующими критериям конкурса менее двух<br>конкурсных предложений. В случае объявления конкурса несостояв-<br>шимся концедент возвращает участнику конкурса сумму внесенного им<br>задатка в течение пяти рабо ником конкурса конкурсное предложение и, если оно соответствует имени неширующим принять решение о заключении с этим участником<br>критериям конкурса, принять решение о заключении с этим участником держащимися в представленном им конкурсном предложении.

3.4. Конкурсная документация должна содержать:<br>1) условия концессионного соглашения;

2) состав и описание, в том числе технико-экономические показатели,

объекта концессионного соглашения: 3) требования, которые предъявляются к участникам конкурса (в том числе требования к их квалификации, профессиональным, деловым качествам) и в соответствии с которыми проводится предварительный отбор участников конкурса;

4) исчерпывающий перечень документов и материалов, представляе и исчернывающим перечения документов и материалов, подтверждающих их соответствие требованиям, предъявляемым к участникам кон-<br>идих их соответствие требованиям, предъявляемым к участникам кон-<br>курса), а также формы предст

о заключении концессионного соглашения одновременно с приглаше нием принять участие в конкурсе:

6) порядок представления заявок на участие в конкурсе и требования, предъявляемые к ним;

престо и срок представления заявок на участие в конкурсе (даты и<br>время начала и истечения этого срока); 8) порядок, место и срок представления конкурсной документации

9) порядок представления разъяснений положений конкурсной документации; постации,<br>10) указание на способы обеспечения концессионером исполнения

обязательств по концессионному соглашению;<br>06язательств по концессионному соглашению;<br>11) размер задатка, вносимого в обеспечение исполнения обязательства по заключению концессионного соглашения (далее - задаток). порядок и срок его внесения, реквизиты счетов, на которые вносится задаток

12) срок опубликования, размещения сообщения о проведении кон-

курса;<br>13) порядок, место и срок представления конкурсных предложений (даты и время начала и истечения этого срока): 14) порядок и срок изменения и (или) отзыва заявок на участие в кон-

курсе и конкурсных предложений; .<br>15) порядок, место, дату и время вскрытия конвертов с заявками на

участие в конкурсе;<br>16) порядок, место, дату и время вскрытия конвертов с конкурсными предложениями;

20) срок заключения концессионного соглашения:

гој фрактика ....<br>21) проект концессионного соглашения.<br>3.5. Конкурсная комиссия обязана предоставлять в письменной носи пользуетная положений конкурсной документации по запросам заявителей, если такие запросы поступили в конкурсную комиссию не позднее, чем за десять рабочих дней до дня истечения срока представления заявок на участие в конкурсе. Разъяснения положений кон-<br>курсной документации направляются конкурсной комиссией каждому<br>заявителю в течение пяти рабочих дней после дня поступления запроса, но не позднее, чем за пять рабочих дней до дня истечения срока<br>представления заявок на участие в конкурсе с приложением содержания запроса без указания заявителя, от которого поступил запрос

ла. С. Концедент вправе вносить изменения в конкурсную докумен-<br>- З.6. Концедент вправе вносить изменения в конкурсную докумен-<br>тацию при условии обязательного продления срока представления заявок на участие в конкурсе или конкурсных предложений не менеє чем на тридцать рабочих дней со дня внесения таких изменений. Со-<br>общение о внесении изменений в конкурсную документацию в течение трех рабочих дней со дня их внесения опубликовывается конкурсной комиссией в определяемом официальном издании, размещается на официальном сайте или направляется лицам в соответствии с решением о заключении концессионного соглашения.

или и совмительно совменительно совмешения и совмещения и кон-<br>курсной комиссией.<br>курсной комиссией.

3.8. В качестве критериев конкурса могут устанавливаться: 1) сроки создания и (или) реконструкции объекта концессионного соглашения

2) период со дня подписания концессионного соглашения до дня - и первые и сили реконструированный объект концессионного<br>когда созданный и (или) реконструированный объект концессионного<br>соглашения будет соответствовать установленным концессионным соглашением технико-экономическим показателям:  $3)$  технико-экономические показатели объекта концессионного со-

4) объем производства товаров, выполнения работ, оказания услу

при осуществлении деятельности, предусмотренной концессионным соглашением; 5) период со дня подписания концессионного соглашения до дня

от первой при существо соверов, выполнение работ, оказание услуг при<br>осуществлении деятельности, предусмотренной концессионным со-<br>глашением, будет осуществляться в объеме, установленном концессионным соглашением:

б) размер концессионной платы.<br>3.9. Для каждого критерия конкурса устанавливаются следующие LANAMATON'

1) начальное условие в виде не равного нулю числа (далее - начальное значение критерия конкурса); 2) уменьшение или увеличение начального значения критерия конкур-

са в конкурсном предложении; са в конкурсном предложении,<br>3) коэффициент, учитывающий значимость критерия конкурса.<br>3.10. Значения коэффициентов, учитывающих значимость критерия<br>конкурса, могут изменяться от нуля до единицы, и сумма значений всех

коэффициентов должна быть равна единице.<br>4. КОНКУРСНАЯ КОМИССИЯ

4. ОПътът от импионално и совердения концедентом создается конкурсная<br>4.1. Для проведения конкурса концедентом создается конкурсиом<br>в обязательном порядке включаются представители Концедента (в количестве двух представителей), Совета народных депутатов муниципального образования Брызгаловское (в количестве одного депутата). представители администрации муниципального образования Брызгаловское (в количестве двух представителей).

процентов общего числа ее членов, при этом каждый член конкурсной проциссии имеет один голос. Решения конкурсной комиссии прини-<br>маются большинством голосов от числа голосов членов конкурсной<br>комиссии, принявших участие в ее заседании. В случае равенства коклассии, припишаних у кастио в составлении и служно и считается<br>решающим. Решения конкурсной комиссии оформляются протоколами, которые подписывают члены конкурсной комиссии, принявшие участие в заседании конкурсной комиссии.

4.3. Членами конкурсной комиссии не могут быть граждане, предч. оненами конкурсной коммостии не могут овна штата пред-<br>низаций, представивших заявки на участие в конкурсе или состоящие в штате орга-<br>низаций, представивших заявки на участие в конкурсе, либо граждане,<br>являющиеся акци

4.4. Конкурсная комиссия выполняет следующие функции:

в конкурсную документацию, а также направляет указанное сообщение лицам в соответствии с решением о заключении концессионного соглашения;

ольшонии<br>- 3) принимает заявки на участие в конкурсе;<br>- 4) представляет лицам, которые представили заявки на участие в<br>конкурсе (далее - заявители), конкурсную документацию и разъяснения положений конкурсной локументации:

оложении конкурсной докушентации,<br>5) осуществляет рассмотрение заявок на участие в конкурсе;<br>6) определяет заявителей, не прошедших предварительного отбора

принимает решение об отказе в допуске этих лиц к участию в конкурсе припивает решение от откладе и депутко отношния;<br>и направляет им соответствующие уведомления;<br>7) определяет участников конкурса;<br>8) направляет участникам конкурса приглашения представить кон-

от паправляют у паститала пользую пригладить продотает в согласное предложения в соответствии с критериями конкурса, рассма-<br>тривает и оценивает конкурсные предложения; 9) определяет победителя конкурса и направляет ему уведомление о

признании его победителем;<br>признании его победителем;<br>10) подписывает протокол о результатах проведения конкурса; 11) уведомляет участников конкурса о результатах проведения кон-

курса;<br>12) опубликовывает и размещает сообщение о результатах проведе ния конкурса.

## РОССИЙСКАЯ ФЕДЕРАЦИЯ Совет народных депутатов муниципального образования

Брызгаловское Камешковского района Владимирской области **РЕШЕНИЕ** 

от 18.12.2013 № 46

# О внесении изменений в решения Совета народных депутатов муниципального образования

Брызгаловское

В соответствии с Налоговым кодексом Российской Федерации, Федераль ным законом от 06.10.2003 № 131-ФЗ «Об общих принципах организации», составил на сетного самоуправления в Российской Федерации», Федеральным законом 02.12.2013 № 334-ФЗ «О внесении изменений в часть вторую Налогового коольно со него советать в Закона Российской Федерации «Ольно со контактивно советать декса Российской Федерации и статью 5 Законом Российской Федерации от 19.12.1991 № 2003-1 «О налогах на имущество физических лиц», Законо

в решение Совета народных депутатов муниципального образования<br>Брызгаловское Камешковского района от 20.11.2013 № 40 «Об утверждении врызнановкое камешковского района от сотл. со то что у нержидении<br>положения о налоге на имущество физических лиц на территории муници-<br>пального образования Брызгаловское в новой редакции», заменив в пункте<br>7.9. статьи 7 п

врыя аловское камешковского раиона от 20.00.2015 ие 26 «Оо установлении в земельного налога на территории муниципального образования Брызгаловское в новой редакции», изложив пункт 3.5. приложения к вышеуказанному решению

периодом»

лириндение вступает в силу не ранее чем по истечении одного<br>месяца со дня официального опубликования в районной газете «Знамя» и не<br>ранее 1-го числа очередного налогового периода по налогу на имущество ранее ного элесть.<br>физических лиц.<br>**Б.А. НАЧАРОВА**<br>В.А. НАЧАРОВА

Приложение

### **ПОСТАНОВЛЕНИЕ** администрации муниципального образования Брызгаловское

Камешковского района Владимирской области от 23.12.2013 № 136

Об утверждении административного регламента исполнения муниципальной функции по

осуществлению муниципального жилищного контроля на территории

муниципального образования Брызгаловское

В соответствии с Жилишным кодексом Российской Федерации. составления законом от 06.10.2003 № 131-ФЗ «Об общих принципах<br>организации местного самоуправления в Российской Федерации»,<br>Федеральным законом от 26.12.2008 № 294-ФЗ «О защите прав юридических лиц и индивидуальных предпринимателей при осуществлении государственного контроля (надзора) и муниципального контроля», в целях осуществления муниципального жилищного контроля на территории муниципального образования Брызгаловское, администрация муниципального образования Брызгаловское Камешковского района постановляет:

...... утични по осуществлению муниципального жилищного контроля<br>на территории муниципального образования Брызгаловское согласно 2. Контроль за исполнением настоящего постановления возложить на

- главу администрации муниципального образования Брызгаловское.<br>3. Настоящее постановление подлежит опубликованию в Камеш-<br>ковской районной газете «Знамя» и размещению на официальном

сайте администрации муниципального образования Брызгаловское в<br>информационно-телекоммуникационной сети Интернет.

АДМИНИСТРАТИВНЫЙ РЕГЛАМЕНТ<br>ИСПОЛНЕНИЯ МУНИЦИПАЛЬНОЙ ФУНКЦИИ ПО ОСУЩЕСТВЛЕНИЮ<br>МУНИЦИПАЛЬНОГО ЖИЛИЩНОГО КОНТРОЛЯ НА ТЕРРИТОРИИ МУ-

НИЦИПАЛЬНОГО ОБРАЗОВАНИЯ БРЫЗГАЛОВСКОЕ

дения жилищного законодательства на территории муниципального

образования Брызгаловское. Алминистративный регламент устанав-

ливает сроки и последовательность действий (административных про-

1 OBITINE DO DO KEHNA

Глава администрации муниципального образования Брызгаловское Камешковского района А.З. КУРГАНСКИЙ

к постановлению главы администрации

Продолжение на 19-й стр.

27 ДЕКАБРЯ 2013 ГОДА

муниципального образования Брызгаловское<br>От 23.12.2013 № 136

# **МО БРЫЗГАЛОВСКОЕ**

Продолжение. Начало на 18-й стр.

цедур) при исполнении администрацией муниципального образования<br>Брызгаловское (далее - Администрация) муниципальной функции по осуществлению муниципального жилищного контроля на территории ооуществлению муниципального жилищного катироля на территории<br>муниципального образования Брызгаловское (далее - муниципальная<br>функция), порядок взаимодействия между должностными лицами, а также порядок взаимодействия Администрации с физическими. а также порядок взаительством при использовании с рации и физическими лицами, индивидуальными предпринимателями, обще<br>ственными объединениями при исполнении муниципальной функции.

ответными совединениями при использования принципальному контролю, является<br>осуществление мероприятий по муниципальному контролю, является<br>администрация муниципального образования Брызгаловское (далее по тексту - орган муниципального контроля).

- скочу - супантиринального контроля).<br>1.3. Правовыми основаниями, регулирующими исполнение муници-<br>пальной функции, являются:

- Жилишный кодекс Российской Федерации

- Федеральный закон от 06.10.2003 № 131-ФЗ «Об общих принципах<br>организации местного самоуправления в Российской Федерации»; - Федеральный закон от 26.12.2008 № 294-ФЗ «О защите прав юри-Felip Contration Sakuri UT 20.12.2006 IW 294-403 «О Защите прав Юри-<br>Дических лиц и индивидуальных предпринимателей при осуществлении<br>посударственного контроля (надзора) и муниципального контроля» (да-<br>лее - Федеральный з

- Постановление Правительства Российской Федерации от 30.06.2010<br>- Постановление Правительства Российской Федерации от 30.06.2010<br>№ 489 «Об утверждении Правил подготовки органами государственного контроля (надзора) и органами муниципального контроля ежегодных<br>планов проведения плановых проверок юридических лиц и индивиду-<br>альных предпринимателей»;

- Приказ Министерства экономического развития РФ от 30.04.2009 № 141 «О реализации положений Федерального закона «О защите прав юридических лиц и индивидуальных предпринимателей при осуществлении государственного контроля (надзора) и муниципального контроля»

. Ст. н. у.<br>- Закон Владимирской области от 05.10.2012 № 120-ОЗ «О муниципальном жилищном контроле» 1.4. Муниципальная функция исполняется Администрацией посред

ством организации и проведения проверок в отношении юридических лиц, индивидуальных предпринимателей и граждан по вопросу со-<br>блюдения обязательных требований, установленных федеральными и областными законами в области жилищных отношений, а также муниципальными правовыми актами.

1.5. Предметом муниципальной функции является соблюдение юридическими лицами, их руководителями и иными должностными лицами, индивидуальными, того применениями, их уполномоченными пред-<br>ставителями (далее - юридические лица, индивидуальные предпри-<br>ниматели) и гражданами требований, установленных федеральными, областными и муниципальными нормативными правовыми актами в ооластными и муницины отношений.<br>Области жилищных отношений.<br>1.6. Орган муниципального жилищного контроля организует и осу-

ществляет муниципальный жилищный контроль на территории муниципального образования Брызгаловское путем: 1) контроля за исполнением юридическими лицами, индивидуальны

ми предпринимателями, осуществляющими управление многоквартирными домами, условий заключенных договоров управления многоквар тирным домом независимо от формы собственности на помещения в

многоквартирном доме;<br>2) контроля за использованием общего имущества собственников помещений в многоквартирном доме, техническим состоянием общего имущества собственников помещений в многоквартирном доме имущества сооставников помещении в много общего имущества, сво-<br>блюдением требований к содержанию такого общего имущества, сво-<br>евременным выполнением работ по его содержанию и ремонту, если все жилые и (или) нежилые помещения в многоквартирном доме либо

все жилые и (или) нежилые помещения в многоквартирном доме лиоо<br>их часть находятся в муниципальной собственности;<br>3) контроля за соблюдением правил предоставления коммунальных услуг нанимателям жилых помещений муниципального жилищного

фонда; лиды,<br>4) контроля за подготовкой муниципального жилищного фонда к се-

.<br>30 числя эксплуатации;<br>5) контроля за исполнением в отношении муниципального жилищного фонда требований, установленных законодательством об энергосбережении и повышении энергетической эффективности;

об контроля за использованием муниципального жилищного фонда,<br>соблюдением правил пользованием муниципального жилищного фонда,<br>соблюдением правил пользования жилыми помещениями муниципального жилищного фонда, а также контроля за обеспечением органами<br>инто жилищного фонда, а также контроля за обеспечением органами 29 Жилищного кодекса РФ;

7) мониторинга исполнения собственниками помещений в много r, мониторинга исполнения хилищного законодательства в выборе<br>способа управления милищного законодательства в выборе<br>способа управления многоквартирным домом независимо от формы

собственности на помещения в многоквартирном доме;<br>8) контроля за законностью создания и деятельности товариществ собственников жилья, в состав учредителей которых входит муници-<br>пальное образование, и контроля за законностью выбора собствен-<br>никами помещений в многоквартирном доме юридического лица или индивидуального предпринимателя, осуществляющих деятельность листиализмотованно многоквартирным домом, в целях заключения договора<br>управлению многоквартирным домом, в целях заключения договора<br>управления многоквартирным домом в случае, если часть помещений многоквартирного дома находится в муниципальной собственности и ппи этом лоля муниципального образования в праве на общее имуще ство многоквартирного дома составляет менее 50 процентов.

При организации и осуществлении муниципального жилищного кон-

ловывает собрание собственников помещений в данном доме для<br>решения вопросов о расторжении договора с управляющей организа-<br>цией и о выборе новой управляющей организации или об изменении способа управления данным домом в соответствии с положениями части 1 статьи 165 Жилищного кодекса РФ.

При организации и осуществлении муниципального жилищного контроля в соответствии с подпунктами 2-5 пункта 1.6 настоящего админи-<br>стративного регламента, орган муниципального жилищного контроля:

1) проводит плановые проверки соблюдения обязательных требова ий, установленных в отношении муниципального жилищного фонда,<br>придическими лицами, индивидуальными предпринимателями, осу-<br>ществляющими управление многоквартирными домами, в которых все жилые и (или) нежилые помещения или их часть находятся в муниципальной собственности.

При организации и осуществлении муниципального жилищного кон-- поля в соответствии с подпунктом 6 лункта 1.6 настоящего админи-<br>стративного регламента, орган муниципального жилищного контроля:<br>1) проводит ежемесячный мониторинг обеспечения органами местного самоуправления исполнения требований, установленных статьей 29

Жилищного кодекса РФ; 2) проводит внеплановые проверки использования муниципального - иллищного фонда, соблюдения правил пользования жилыцию помещения правил пользования жилыми помещениями муниципального жилищного фонда.

При организации и осуществлении муниципального жилищного<br>контроля в соответствии с подпунктами 7 и 8 пункта 1.6 настоящего<br>административного регламента, орган муниципального жилищного контроля

в целях реализации ими своих полномочий, установленных частью 4<br>статьи 161 Жилищного кодекса РФ;

ОВОЛИТ ВНАЛЛЯНОВЫА ПООВА ства собственников жилья, внесенных в устав изменений требованиям законодательства;

3) по заявлениям собственников помешений в многоквартирном доме проводит внеплановые проверки правомерности принятия общим собранием собственников помещений в многоквартирном доме решения О СОЗДАНИИ ТОВАРИШЕСТВА СОбственников жилья, избрания общим собранием членов товарищества собственников жилы, посрания сощить со правления товарищества и других членов правления: принятия собственниками помешений в многоквартирном доме на общем собрании решения о выборе юридического лица или индивидуального предпринимателя, осуществляющего деятельность по управлению многоквар-<br>тирным домом, в целях заключения с ним договора управления многоквартирным домом; утверждения общим собранием собственников условий договора управления и его заключения;

исловить с собращается в суд с заявление в соответствии с частью 6 статьи 20<br>Жилищного кодекса РФ.<br>1.7. Права и обязанности должностных лиц при осуществлении муни-

ципальной функции. 1.7.1. Должностные лица органа муниципального жилищного контроля<br>в порядке, установленном законодательством Российской Федерации,

имеют право:

27 ДЕКАБРЯ 2013 ГОДА

запрашивать и получать на основании мотивированных письменных - запросов от органов государственной власти, органов местного са-<br>моуправления, юрганов историализации и предпринимателей

и граждан информацию и документы, необходимые для проверки со-<br>блюдения обязательных требований в ходе проведения проверки;<br>беспрепятственно при предъявлении служебного удостоверения и копии распоряжения Администрации о назначении проверки посещать многоквартирные дома, помещения общего пользования многоквар-<br>- иногоквартирные дома, помещения общего пользования многоквар-<br>- тирных домов, придомовые территории, а также жилые помещения в многоквартирных домах с согласия их собственников;

иногосьдо 117.2. Должностные лица орган муниципального жилищного<br>контроля при проведении проверки обязаны: с воевременно и в полной мере исполнять предоставленные в соот-<br>ветствии с законодательством Российской Федерации полномочия по<br>предупреждению, выявлению и пресечению нарушений обязательных требований:

- реговалии, права и законодательство Российской Федерации, права и закон-<br>ные интересы юридического лица, индивидуального предпринимателя

и гражданина, проверка которого проводится;<br>проводить проверку на основании распоряжения Администрации о ее<br>проводить проверки в соответствии с ее назначением;

проводить проверку только во время исполнения служебных обя-<br>занностей, выездную проверку только при предъявлении служебных<br>удостоверений, копии распоряжения Администрации о проведении доверки, а внеплановую выездную проверку в отношении юридиче-<br>ского лица, по основаниям, указанным в подпунктах «а» и «б» пункта 2<br>части 2 статьи 10 Федерального закона от 26.12.2008 № 294-ФЗ, - при предъявлении копии документа о согласовании проведения проверки с<br>прокуратурой Камешковского района;<br>не препятствовать руководителю юридического лица или его уполно-

не преизводительствовать руководитель обридимые составлять должно составлять по при-<br>сутствовать при проведении проверки и давать разъяснения по вопро-<br>сам, относящимся к предмету проверки и давать разъяснения по вопро-<br>с

сутствующим при проведении проверки, информацию и документы,

относящиеся к предмету проверки;<br>знакомить руководителя юридического лица или его уполномоченно го представителя, индивидуального предпринимателя с результатами проверки:

учитывать при определении мер, принимаемых по фактам выявленных нарушений, соответствие указанных мер тяжести нарушений. а также не допускать необоснованное ограничение прав и законных интересов граждан, в том числе юридических лиц;

доказывать обоснованность своих действий при их обжаловании юридическими лицами в порядке, установленном законодательством Российской Федерации;

соблюдать сроки проведения проверки, установленные Федераль∙<br>ным законом от 26.12.2008 № 294-ФЗ;

не требовать от юридического лица документы и иные сведения представление которых не предусмотрено законодательством Российской Фелерации: перед началом проведения выездной проверки по просьбе руково-

дителя юридического лица или его уполномоченного представителя индивидуального предпринимателя, знакомить их с положениями<br>административного регламента, в соответствии с которым проводится проверка;

осуществлять запись о проведенной проверке в журнале учета проверок

выдавать предписание юридическому лицу, индивидуальному предпринимателю об устранении выявленных нарушений с указанием сро-<br>ков их устранения;

принять меры по контролю за устранением выявленных нарушений, их предупреждению, а также привлечению лиц, допустивших выявленных<br>нарушения, к ответственности;

в пятидневный срок с момента выявления нарушений обязательных - совращения направить в уполномоченные органы материалы, связан-<br>ные с указанными нарушениями, для решения вопросов о возбуждении

уголовных дел и дел об административных правонарушениях.<br>1.7.3. Должностные лица органа муниципального жилищного контроля<br>при проведении проверки не вправе:<br>1. проведении проверки не вправе:

1) проверять выполнение обязательных требований, если такие тре-- предметивает с следующего контрольного сования не относятся к предмету проверки;<br>2) осуществлять плановую или внеплановую выездную проверку в

случае отсутствия при ее проведении руководителя или уполномоченного представителя юридического лица, за исключением случая проведения такой проверки по основанию, предусмотренному подпунктом «б» пункта 2 части 2 статьи 10 Федерального закона от 26.12.2008 №  $294 - 03$ 

3) требовать представления документов, информации, образцов продукции, проб обследования объектов окружающей среды и объектов<br>производственной среды, если они не являются объектами проверки или не относятся к предмету проверки, а также изымать оригиналы таких документов;

ими делутивного, что подукции, пробы обследования объектов окру-<br>жающей среды и объектов производственной среды для проведения<br>их исследований, испытаний, измерений без оформления протоколов об отборе указанных образцов, проб по установленной форме и в количестве, превышающем нормы, установленные национальными стандартами, правилами отбора образцов, проб и методами их исследований, испытаний, измерений, техническими регламентами или действующими до дня их вступления в силу иными нормативными техническими документами и правилами и методами исследований испытаний, измерений:

5) распространять информацию, полученную в результате проведения проверки и составляющую государственную, коммерческую,<br>служебную, иную охраняемую законом тайну, за исключением случаев,<br>предусмотренных законодательством Российской Федерации;

6) превышать установленные сроки проведения проверки; 7) осуществлять выдачу юридическим лицам, индивидуальным пред-<br>7) осуществлять выдачу юридическим лицам, индивидуальным пред-<br>принимателям предписаний или предложений о проведении за их счет мероприятий по жилищному контролю;

1.8. Права и обязанности юридического лица, в отношении которого осуществляются мероприятия по муниципальному контролю. 1.8.1. Руководитель юридического лица или его уполномоченный

представитель, индивидуальный предприниматель, при проведении<br>представитель, индивидуальный предприниматель, при проведении непосредственно присутствовать при проведении проверки, давать

- пользовые просам, относящимся к предмету проверки;<br>получать от органа муниципального жилищного контроля информа.

цию, которая относится к предмету проверки и предоставление кото-<br>рой предусмотрено Федеральным законом от 26.12.2008 № 294-ФЗ; - знакомиться с результатами проверки и указывать в акте проверки о своем ознакомлении с результатами проверки, согласии или несогласии с ними, а также с отдельными действиями должностных лиц органа муниципального жилищного контроля;

лиции и против с принядить с пострани,<br>4) обжаловать действия (бездействие) должностных лиц органа муи и совмество калишного контроля, повлекшие за собой нарушение<br>прав юридического лица или его уполномоченного представителя при проведении проверки, в административном и (или) судебном порядке в соответствии с законолательством Российской Фелерации:

1.8.2. Юридическое лицо, индивидуальный предприниматель при проведении проверки обязано: 1) обеспечить личное присутствие или присутствие уполномоченных

представителей, ответственных за организацию и проведение меро-приятий по выполнению обязательных требований;

редистрительно политика отным лицам органа муниципального жилищ-<br>ного контроля беспрепятственный доступ на проверяемые объекты и представить документацию, необходимую для проведения проверок 1.9. Результатом исполнения муниципальной функции является составление акта проверки.

ТРЕБОВАНИЯ К ПОРЯДКУ ИСПОЛНЕНИЯ МУНИЦИПАЛЬНОЙ ФУНК-ЦИИ

Порядок информирования об исполнении муниципальной функции. Местонахождение органа муниципального жилищного контроля:<br>601337, Владимирская область, Камешковский район, п. им. К. Маркса, ул. Шоссейная. л.18

График работы органа муниципального жилищного контроля: поне пятница с 8.00 до 16.00. перерыв на обед: с 12.00 до 13.00. дел 2.1.2. Справочные телефоны органа муниципального жилищного

нтроля:<br>· (49248) 5-72-73;<br>· факс (49248) 5-72-82.

2.1.3. Адрес официального сайта администрации муниципального об-

разования Брызгаловское: http://bryzgalovskoe.ru/

ления и приниматель и при приниматель и дрес электронной почты: AdmBrizgalovo@yandex.ru<br>2.1.4. Информация об исполнении органом муниципального жилищного контроля муниципальной функции предоставляется:

непосредственно в помещениях алминистрации нопосредственно в помощениях администрации,<br>- на официальном сайте администрации муниципального образова ния Брызгаловское;

- по письменным обрашениям:

- при обращении по электронной почте.<br>- при обращении по электронной почте.<br>2.1.5. Места информирования, предназначенные для ознакомления

-голь и отношенными материалами, оборудуются информаци-<br>онными стендами, оборудуются информаци-<br>онными стендами, письменными столами (стойками) и стульями. Информационные стенды содержат: информацию о местонахожде "инуормационные стенды содержат: информацию о местоналожде-<br>-ии, почтовом адресе, графике работы отдела, непосредственно ис-<br>полняющего муниципальную функцию; график приема граждан; номера телефонов для получения справочной информации; адрес электронной почты: ежегодный план проведения плановых проверок; текст регламента с приложениями; извлечения из муниципальных нормативных правовых актов, регулирующих исполнение муниципальной функции; притив информационные материалы. Ежегодный план проведения<br>плановых проверок также размещается на официальном сайте муниципального образования Брызгаловское.

Информация о местонахождении органа муниципального жилищного ипчоримации о инестоитально делини сул ана муниципального жилищного.<br>Контроля, графике работы, справочных телефонах, адресе электрон-<br>Ной почты, порядке исполнения муниципальной функции размещается на официальном сайте администрации муниципального образования Брызгаловское.

.<br>2.2. Исполнение функции по муниципальному жилищному контролю OCVILIECTROSPECS DECORATIO

2.3. Сроки исполнения муниципальной функции

В отношении одного юридического лица плановая проверка может быть проведена органом муниципального жилищного контроля не чаще одного раза в три года.<br>Срок проведения проверки (плановой, внеплановой, документарной,

орок проведения проверки (плановом, внегиальногом, документарной,<br>В выездной) не может превышать двадцати рабочих дней.<br>В отношении одного субъекта малого предпринимательства общий<br>срок проведения плановых выездных провер пятьдесят часов для малого предприятия и пятнадцать часов для микропредприятия в год.

и пользования и случаях, связанных с необходимостью проведения<br>сложных и (или) длительных исследований, специальных экспертиз и<br>расследований, на основании мотивированных предложений должностных лиц органа муниципального жилищного контроля, проводящих поверения выездную плановую проверку, срок проведения выездной плановой<br>проверки может быть продлен главой администрации муниципального<br>образования Брызгаловское, но не более чем на двадцать рабочих дней, а в отношении малых предприятий, микропредприятий - не более . .<br>чем на пятнадцать часов.

3. СОСТАВ. ПОСЛЕДОВАТЕЛЬНОСТЬ И СРОКИ ВЫПОЛНЕНИЯ АДМИ-- СО СОБРАТИВНЫ ПРОЦЕДУР (ДЕЙСТВИЙ), ТРЕБОВАНИЯ К ПОРЯДКУ<br>НИСТРАТИВНЫХ ПРОЦЕДУР (ДЕЙСТВИЙ), ТРЕБОВАНИЯ К ПОРЯДКУ<br>ИХ ВЫПОЛНЕНИЯ

Исполнение муниципальной функции включает в себя следующие административные процедуры:

- ежегодное планирование проверок (для плановой проверки);

- подготовка к проведению плановой проверки;

- подготовка к проведению внеплановой проверки;

проведение проверки и оформление ее результатов;<br>- проведение проверки и оформление ее результатов;<br>- принятие мер в отношении фактов нарушений жилищного законо-<br>дательства и по контролю за исполнением предписания об устр

.<br>выявленных нарушений. Блок-схема исполнения административных процедур (приложение к регламенту).

3.2. Ежеголное планирование проверок.

Юридическим основанием для составления ежегодного плана прове-<br>дения плановых проверок является наступление плановой даты - до 20 августа года, предшествующего году проведения плановых проверок. 3.2.1. Ответственными за формирование ежегодных планов проверок ЯВЛЯЮТСЯ:

............<br>- уполномоченный специалист Алминистрации.

3.2.2. Основанием для включения плановой проверки в план проверок 8 статьи 9 Федерального закона от 26 декав соответствии с ч бря 2008 года № 294-ФЗ является истечение трех лет со дня: регистрации юридического лица, индивидуального предпринима-

теля: . - окончания проведения последней плановой проверки юридического<br>лица, индивидуального предпринимателя;<br>- начала осуществления юридическим лицом, индивидуальным пред-

поинимателем предпринимательской деятельности в соответствии<br>с установленным Предпринимательской деятельности в соответствии<br>с установленным Правительством Российской Федерации порядком уведомления о начале осуществления отдельных видов предпринимаисловительно так в создессионии строльных видео предпринима.<br>Тельской деятельности.<br>3.2.3. Уполномоченный специалист, ответственный за составление

плана проверок (далее специалист), в срок до 20 августа текущего

мои, утвержденной последник правительно правительно на соситикой че-<br>перации от 30 июня 2010 г. № 489 «Об утверждении Правил подготовки пального контроля ежегодных планов проведения плановых проверок полицических лиц и индивидуальных предпринимателей».<br>• направляет проект плана проверок главе администрации муници-

пального образования Брызгаловское. плановых проверок, направляет проект плана проведения проверок в пользовать проскратуры.<br>Органы прокуратуры.<br>3.2.5. При получении от органов прокуратуры предложений и за-

мечаний ответственный специалист готовит проект плана проверок с

мо какии отвотоговопный споднажних и отволи просит и направляется его на<br>учетом поступивших предложений и замечаний и направляется его на<br>согласование и подписание главе администрации муниципального об-

Саверяет совмении должно и приниципального образования Брызгалов-<br>ское заверяет его своей подписью и передает утвержденный план про-<br>верки специалисту для отправки в органы прокуратуры не позднее 01

екрит оподнались у для отправляет в организации проверения плановых проверок.<br>Ноября года, предшествующего году проведения плановых проверок.<br>План проверок направляется на бумажном носителе заказным почто

вым отправлением с уведомлением о вручении и в форме электронного

локумента, по электронной почте.<br>Ответственный специалист после утверждения плана проверок ор-<br>Ганизует размещение его на официальном сайте муниципального об-

- самом совершенный на официальном сайте муниципального соверазования Брызгаловское.<br>- 3.2.7. Результатом административной процедуры планирования проверки является размещенный на официальном сайте муниципального

образования Боголюбовское сельское поселение план проверок.<br>3.3. Подготовка к проведению плановой проверки.<br>В Фридическим основанием для подготовки и проведения плановой

проверки является наступление даты, на десять дней предшествующей<br>дате проведения плановой проверки.

3.3.1. Ответственными за подготовку к проведению проверки явля-

осо...<br>ется:<br>- специалист администрации, на которого возложены полномочия по

муниципальному жилищному контролю (далее- муниципальный жилищ-

проверки, готовит проект распоряжения Администрации о проведении

проверки, сочели прости распоряжение одного рабочего дня с момента<br>проверки в двух экземплярах в течение одного рабочего дня с момента<br>наступления даты, на десять дней предшествующей дате проведения

- инановом выездной проведении проверки должен со-<br>Распоряжение Администрации о проведении проверки должен со-<br>ответствовать форме распоряжения органа муниципального контроля<br>о проведении проверки юридического лица, индив

о проведении проверки юридического и лица, индивидуального предлагала, утвержденной приказом Министерства экономического развития Российской Федерации от 30 апреля 2009 г. № 141 «О реали-<br>аации положений Федерации от 30 а

один положелии - одинальных предпринимателей при осуществлении государ-<br>ственного контроля (надзора) и муниципального контроля» и содержать

- имилии, полномоченных на проведение проверки, а также<br>привлекаемых к проведению проверки экспертов, представителей экспертных организаций;

сдующую информацию.<br>Наименование органа муниципального контроля;<br>фамилии, имена, отчества, должности должностного лица или

жилищный инспектор, ответственный за проведение

Продолжение на 20-й стр.

**3HAMA 19** 

разования Брызгаловское.

дате про

ный инспектор).<br>Муниципальны

плановой выездной проверки.

следующую информацию:

# МО БРЫЗГАЛОВСКОЕ =

Продолжение. Начало на 18-19-й стр.

наименование юридического лица или фамилия, имя, отчество индивидуального предпринимателя, проверка которых проводится, места нахождения юридических лиц (их филиалов, представительств, обосо-<br>бленных структурных подразделений) или места жительства индивидуальных предпринимателей и места фактического осуществления ими деятельности

..................<br>- цели, задачи, предмет проверки и срок ее проведения; - правовые основания проведения проверки, в том числе подлежащие проверке требования жилишного законолательства

- сроки проведения и перечень мероприятий по исполнению муниципальной функции, необходимых для достижения целей и задач про-Benehing **DOOBEDKIN** 

ципального контроля: - перечень документов, представление которых юридическим лицом,<br>индивидуальным предпринимателем необходимо для достижения целей и задач проведения проверки;

лей и задач проведения проверки,<br>- даты начала и окончания проведения проверки.<br>- 3.3.2. В случае необходимости проведения плановой выездной<br>проверки в отношении юридических лиц - членов саморегулируемых<br>организаций муниц дополнительно готовит проект уведомления саморегулируемой органи-<br>зации о проведении плановой выездной проверки в целях обеспечения возможности участия или присутствия ее представителя при проведе нии плановой выездной проверки.<br>3.3.3. Муниципальный жилищный инспектор, ответственный за подго-

товку распоряжения Администрации о проведении проверки, подготавливает проект распоряжения Администрации о проведении проверки ливает проект распоряжения Админию радени с проставление получае, указанном в подпункте 3.3 саздела 3.4 да в случае, министративного регламента, - проект распоряжения Администрации о проведении проверки и уведомления само

подписания 3.3.4. Глава Администрации подписывает и передает муниципально

осога, глада ждинитноградии подписывает и передает мужилищному инспектору, ответственному за проведение проверки,<br>распоряжение Администрации о проведении проверки, а в случае, указанном в подпункте 3.3.2 пункта 3.3 раздел регламента. - распоряжение Алминистрации о провелении проверки и испланента, - распоряжение ждиминострации о проведении проверки.<br>уведомление саморегулируемой организации о проведении проверки.<br>3.3.5. Результатом административной процедуры является распоря-

жение Администрации о проведении проверки и, в случае, указанном<br>в подпункте 3.3.2 пункта 3.3 раздела 3 Административного регламента, уведомление саморегулируемой организации о проведении

проверки.<br>13.3.6. Максимальный срок выполнения административной процедуры

составляет 7 рабочих дней. Подготовка к проведению внеплановой проверки

3.4.1. Юридическими основаниями для подготовки к проведению вне

плановой проверки являются: . наступление даты истечения срока исполнения юридическим лицом,<br>индивидуальным предпринимателем, гражданином ранее выданного

предписания об устранении выявленного нарушения требований жилишного законодательства 

в том числе индивидуальных предпринимателей, юридических лиц информации от органов муниципальной власти, органов местного<br>самоуправления муниципальных образований области, из средств

массовой информации о следующих фактах:<br>- возникновение угрозы причинения вреда жизни, здоровью граждан,<br>- возникновение угрозы причинения вреда жизни, здоровью граждан,<br>вычайных ситуаций природного и техногенного характе

- причинение вреда жизни, здоровью граждан, вреда животным,<br>растениям, окружающей среде, а также возникновение чрезвычайных ситуаций природного и техногенного характера.

обращения и заявления, не позволяющие установить лицо, обратив-<br>шееся в Администрацию, а также обращения и заявления, не содержащие сведений о фактах, указанных в данном подпункте пункта 3.4<br>раздела 3 Административного регламента, не могут служить основа-

нием для проведения внеплановой проверки.<br>3.4.2. Ответственным за подготовку к проведению внеплановой про-<br>верки является муниципальный жилищный инспектор

3.4.3. Внеплановая выездная проверка юридических лиц, индивидуальных предпринимателей может быть проведена по основаниям **VКАЗАННЫМ В** ПОДПУНКТАХ «А» И «б»  $C$ татьи 10 Федерального закона от 26 декабря 2008 года № 294-ФЗ, после согласо вания с органом прокуратуры по месту осуществления деятельности

сопилических лиц и индивидуальных предпринимателей.<br>3.4.4. Муниципальный жилищный инспектор, ответственный за проведение проверки, в течение одного дня готовит проект распоряжения Администрации о проведении проверки и проект заявления о согла-

совании с органом прокуратуры проведения внеплановой выездной проверки юридического лица, индивидуального предпринимателя, по<br>форме, утвержденной приказом Министерства экономического разнития Российской Федерации от 30 апреля 2009 г. № 141 «О реализации положений Федерального закона «О защите прав юридических лиц и<br>индивидуальных предпринимателей при осуществлении государствен-<br>ного контроля (надзора) и муниципального контроля».

Глава Администрации в течение одного дня рассматривает пред ставленные документы, подписывает их и передает муниципальному хилищному инспектору для направления в органы прокуратуры не посредственно, заказным почтовым отправлением с уведомлением о вручении либо по электронной почте в форме электронного документа, подписанного

К заявлению о согласовании с органом прокуратуры проведения - и самилистики с составлении с среднического лица, индивидуального<br>предпринимателя прилагаются копия распоряжения Администрации о проведении проверки и документы, которые содержат сведения, по-

служившие основанием для ее проведения. служившие основанием для ее проведения.<br>В случае согласования распоряжения Администрации о проведении<br>проверки муниципальный жилищный инспектор приступает к ее про-

велению. О проведении внеплановой выездной проверки, за исключением внеплановой выездной проверки, основания проведения которой указаны<br>в пункте 2 части 2 статьи 10 Федерального закона от 26 декабря 2008

года № 294-ФЗ, юридическое лицо, индивидуальный предприниматель уведомляются Администрацией не менее чем за двадцать четыре часа

ло начала ее проведения любым доступным способом.<br>По начала ее проведения любым доступным способом.<br>Результатами административной процедуры являются

- подписанное главой Администрации распоряжение о проведении проверки; 

плановой выездной проверки, основания проведения которой указаны апункта 3.4.1 пункта Административного регламента:

в случае проведения внеплановой выездной проверки, основания проведения которой указаны в ла 3 Административного регламента. - решение прокурора о согласовании проверки

Проведение проверки и оформление ее результатов.

Проверки проводятся в форме документарной проверки и (или) вы-

ездной проверки.<br>ездной проверки.<br>3.5.1. Проведение документарной проверки.

3.5.1.1. Основанием для проведения документарной проверки является распоряжение Администрации о проведении документарной проверки

говерми.<br>Предметом документарной проверки являются сведения, содержащиеся в локументах юрилического лица, инливилуального предпринимателя, устанавливающих их организационно-правовую форму права и обязанности. документы, используемые при осуществлении их

деятельности и связанные с исполнением ими требований жилищного законодательства Документы, подлежащие рассмотрению при проведении докумен-

документы, историки:<br>- документы о назначении должностного лица, ответственного за при-<br>- документы о назначении должностного лица, ответственной деятель-<br>- нятие решений при осуществлении холотого отроч.

рида, поское индержила проверок, проведенных ранее органами<br>- документы по результатам проверок, проведенных ранее органами<br>- отчетность по исполнению юридическим лицом, индивидуальным муни

предпринимателем обязательных требований в области жилищных

20 SHAMA

правоотношений

договора на управления многоквартирным домом, уставы товари шеств собственников жилья. внесенных в устав изменений.

0.5.1.2. Муниципальный жилищный инспектор, осуществляющий<br>проверку, в первую очередь рассматривает документы юридического пица индивидуального предпринимателя имеющиеся в распоряжении лица, индивидуального предпринимателя, имеющиеся в распоряжении<br>Администрации, в том числе уведомления о начале осуществления<br>отдельных видов деятельности, представленные в порядке, установ-<br>ленном статьей 8 Федерального ленном от предыдущих проверок, материалы рассмотрения дел об<br>административных правонарушениях и иные документы о результатах осушествленных в отношении этого юридического лица, индивидуаль

осуществленных в отношении этого оридического лица, индивидиального предпринимателя проверок в рамках жилищного контроля.<br>В случае, если достоверность сведений, содержащихся в документах,<br>имеющихся в распоряжении Админист икеощился в распоряжении ндикинистрации, вызывает ососнованные<br>СОМНЕНИЯ ЛИбо эти сведения не позволяют оценить исполнение юри-<br>дическим лицом, индивидуальным предпринимателем, гражданином требований жилишного законодательства, муниципальный жилишный инспектор в течение одного дня готовит мотивированный запрос с<br>требованием представить иные необходимые для рассмотрения в ходе<br>проведения документарной проверки документы (далее - запрос). К проведения документарного проведения дечатью копия распоряжения Адми-<br>нистрации о проведении документарной проверки.

Запрос с приложениями направляется главе Администрации для подапрос с приложениями направляется глава Дринции и тоднии для подписывает за-<br>писания. Глава Администрации в течение одного дня подписывает за-<br>прос и передает муниципальному жилищному инспектору для отправки поридическому лицу, индивидуальному предпринимателю, гражданину<br>заказным почтовым отправлением с уведомлением о вручении.<br>При получении указанных в запросе документов, представленных в

виде копий, заверенных печатью (при ее наличии) и соответственно<br>подписью индивидуального предпринимателя, его уполномоченного<br>представителя, руководителя, иного должностного лица юридического лица, гражданина, или в электронной форме, муниципальный жилищ-<br>ный инспектор приобщает документы к материалам проверки.<br>3.5.1.3. В случае, если в ходе документарной проверки выявлены

ошибки и (или) противоречия в представленных юридическим лицом,<br>индивидуальным предпринимателем документах либо несоответствие<br>сведений, содержащихся в этих документах, сведениям, содержащимся в имеющихся у Администрации документах и (или) полученным в<br>ходе исполнения муниципальной функции, муниципальный жилищный<br>инспектор в течение одного дня готовит информацию о необходимости представить в течение десяти рабочих дней необходимые пояснения в

письменной форме.<br>Указанная информация направляется главе Администрации для подписания. Глава Администрации в течение одного дня подписывает ее имошиль и дам сдали по радил в течение одного для подписанает и передает муниципальному жилищному инспектору, для отправки<br>юридическому лицу, индивидуальному предпринимателю, гражданину

аказным почтовым отправлением с уведомлением о вручении.<br>3.5.1.4. Муниципальный жилищный инспектор, который проводит до-<br>кументарную проверку, рассматривает представленные юридическим лицом, индивидуальным предпринимателем, гражданином пояснения и документы, подтверждающие достоверность ранее представленных документов

3.5.1.5. В случае, если после рассмотрения представленных пояс-<br>нений и документов либо при отсутствии пояснений муниципальный<br>жилищный инспектор установит признаки нарушения требований жилищного законодательства, он проводит подготовку к проведению вылищной проверки в порядке, предусмотренном пу-<br>ездной проверки в порядке, предусмотренном пу-

3.5.1.6. В случае, если рассмотренные сведения позволяют оценить осолнение юридическим лицом, индивидуальным предпринимателем,<br>пражданином требований жилищного законодательства, муниципальный жилищный инспектор, ответственный за проведение проверки,<br>производит их оценку и готовит акт проверки в двух экземплярах по<br>типовой форме, утвержденной приказом Министерства экономического развития Российской Федерации от 30 апреля 2009 г. № 141 «О ского развития госсилской чедерации от эо апреля 2009 г. не тат.<br>реализации положений Федерального закона «О защите прав юриди-<br>неских лиц и индивидуальных предпринимателей при осуществлении государственного контроля (надзора) и муниципального контроля», после завершения проверки в течение одного рабочего дня с момента завершения проверки.

3.5.1.7. В акте проверки указываются: ........ в акте проверки указываются.<br>дата, время и место составления акта проверки;<br>наименование Администрации;

дата и номер распоряжения Администрации:

димпиотретити странитистрации,<br>- фамилии, имена, отчества и должности должностных лиц, прово-<br>дивших проверку; - наименование проверяемого юридического лица или фамилия, имя и отчество индивидуального предпринимателя, а также фамилия, имя,<br>и отчество индивидуального предпринимателя, а также фамилия, имя,<br>отчество и должность руководителя, иного должностного лица или уполномоченного представителя юридического лица, уполномоченного исливно станого представителя оридительно отлица, уполномо тенного<br>представителя индивидуального предпринимателя, присутствовавших<br>при проведении проверки;

- дата, время, продолжительность и место проведения проверки; диа, время политика проверки, в том числе о выявленных нару-<br>- сведения о результатах проверки, в том числе о выявленных нару-<br>шениях требований жилищного законодательства, об их характере и о

лицах, допустивших указанные нарушения;<br>- сведения об ознакомлении или отказе в ознакомлении с актом про-<br>верки руководителя, иного должностного лица или уполномоченного представителя юридического лица, индивидуального предприниматеего уполномоченного представителя, присутствовавших при проведении проверки, о наличии их подписей или об отказе от совершения подписи, а также сведения о внесении в журнал учета проверок записи<br>о проведенной проверке либо о невозможности внесения такой записи в связи с отсутствием у юридического лица, индивидуального предпринимателя указанного журнала

- подписи должностного лица или должностных лиц, проводивших

проверку.<br>3.5.1.8. К акту проверки прилагаются акты, объяснения работников. ослових возлагается ответственность за нарушения требований<br>жилищного законодательства, предписания об устранении нарушений, другие документы, связанные с результатами проверки, или их копии.<br>3.5.1.9. Акт проверки оформляется непосредственно после ее за-

вершения в двух экземплярах, один из которых с копиями приложений - время с придическому лицу, индивидуальному предпринимателю,<br>гражданину, его уполномоченному представителю под расписку об<br>ознакомлении либо об отказе в ознакомлении с актом проверки. В случае отсутствия руковолителя иного лолжностного лица или уполномоченного представителя юридического лица, индивидуального предпринимателя, его уполномоченного представителя, гражданина, а также в случае отказа юридического лица, индивидуального предпринимателя,<br>гражданина дать расписку об ознакомлении либо об отказе в ознакомлении с актом проверки указанный акт направляется заказным почтовым отправлением с уведомлением о вручении, которое приобщается к экземпляру акта проверки, хранящемуся в деле, сформированному в соответствии с номенклатурой дел Администрации.

Срок проведения документарной проверки не может превышать 20 рабочих дней

В случае, если для составления акта проверки необходимо получить и служе, соследований, активных расследований, испытаний, специальных расследований, экспертиз, акт проверки составляет-<br>ся в срок, не превышающий, экспертиз, акт проверки составляет-<br>ся в срок, не превышающий трех рабочи мероприятий по исполнению муниципальной функции, и вручается<br>юридическому лицу, индивидуальному предпринимателю, гражданину, его уполномоченному представителю под расписку либо направляется заказным почтовым отправлением с увеломлением о вручении, которое приобщается к экземпляру акта проверки, хранящемуся в деле Администрации

3.5.2. Проведение выездной проверки.

3.5.2.1. Основанием для проведения выездной проверки служит распоряжение Администрации о проведении выездной проверки 3.5.2.2. Предметом выездной проверки являются содержащиеся в оскиентах юридического лица, индивидуального предпринимателя,<br>покументах юридического лица, индивидуального предпринимателя,<br>гражданина сведения, а также соответствие их работников, состояние - используемых указанными лицами при осуществлении деятельности<br>территорий, зданий строений, сооружений, помещений, оборудования, подобных объектов, транспортных средств и принимаемые ими меры по исполнению требований жилишного законодательства. 3.5.2.3. Ответственным за проведение выездной проверки является

муниципальный жилишный инспектор. Муниципальный жилишный инспектор, ответственный за проведение

проверки, выезжает на место нахождения юридического лица, индивидуального предпринимателя, гражданина и (или) на место фактического осуществления их деятельности в сроки, указанные в распоряжении о проведении проверки.

3.5.2.4. Выездная проверка начинается с предъявления служебного

удостоверения, обязательного ознакомления юридического лица, индоотогосупний, оолаантыйский отлимомилстии торидительного представителя<br>дивидуального предпринимателя, его уполномоченного представителя<br>с распоряжением о проведении проверки и с полномочиями проводящих выездную проверку лиц, а также с целями, задачами, основаниями провеления проверки, вилами и объемами мероприятий по контролю. составом экспертов, представителями экспертных организаций, в случае их привлечения, со сроками и с условиями ее проведения.

. 3.5.2.5. Руководитель, иное должностное лицо или уполномоченный<br>представитель юридического лица, индивидуальный предприниматель, его уполномоченный представитель обязаны:

- предоставить муниципальному жилищному инспектору, проводя-<br>щему выездную проверку, возможность ознакомиться с документами, связанными с целями, задачами и предметом выездной проверки, в случае, если выездной проверке не предшествовало проведение дослу кас, соли высодной<br>кументарной проверки;

- обеспечить муниципальному жилищному инспектору, проводящему е выездную проверку, доступ на территорию, в используемые юридиче-<br>Выездную проверку, доступ на территорию, в используемые юридиче-<br>ским лицом, индивидуальным предпринимателем при осуществлении деятельности здания, строения, сооружения, помещения, к исполь-.<br>зуемым юридическими лицами, индивидуальными предпринимателями<br>оборудованию, подобным объектам, транспортным средствам и перевозимым ими грузам.

- эльсон.<br>- 3.5.2.6. В случае, если рассмотренные сведения и факты позволяют<br>оценить исполнение субъектом проверки требований жилищного зако-<br>нодательства, муниципальный жилищный инспектор, ответственный за

проведение проверки, производит их оценку и готовит акт проверки.<br>Проведение проверки, производит их оценку и готовит акт проверки.<br>3.5.2.7. В исключительных случаях, связанных с необходимостью проведения сложных и (или) длительных исследований, испытаний, специальных экспертиз и расследований муниципальный жилишный специальных экспертитута и расследовании муниципальных минициалив<br>инспектор, ответственный за проведение проверки, готовит мотивиро-<br>ванное предложение и проект распоряжения о проведении исследований, испытаний, специальных экспертиз или расследований (далее<br>- дополнительная экспертиза) с привлечением экспертов (экспертных организаций) и продлении сроков проведения проверки и передает его

главе Администрации на рассмотрение.<br>5.5.2.8. Глава Администрации на рассмотрение.<br>3.5.2.8. Глава Администрации в течение одного дня проверяет обоснованность распоряжения Администрации о проведении дополнительной експертизы и принимает решение о целесообразности (нецелесоо-<br>бразности) и обоснованности проведения дополнительной экспертизы и продлении сроков проведения проверки (в случае целесообразности и обоснованности), подписывает представленный проект распоряже-<br>ния Администрации о проведении дополнительной экспертизы и передает его муниципальному жилищному инспектору, ответственному за проведение проверки

роведение проворки.<br>3.5.2.9. Муниципальный жилищный инспектор, ответственный за проведение проверки, уведомляет юридическое лицо, индивидуального предпринимателя о проведении дополнительной экспертизы и прод-<br>лении срока проведения проверки и организует проведение дополнительной экспертизы.

тельной экспертизы.<br>- 3.5.2.10. При поступлении результатов дополнительной экспертизы<br>муниципальный жилищный инспектор, ответственный за проведение проверки, производит их анализ и готовит акт проверки в порядке опрелеленном пу 3.5 раздела 3 Административного регла-

мента.<br>3.5.2.11. В журнале учета проверок должностными лицами Админи-<br>страции осуществляется запись о проведенной проверке, содержащая<br>сведения о наименовании Администрации, датах начала и окончания проведения проверки, времени ее проведения, правовых основаниях. простает простроит респользования и с соверсить простроительной.<br>Целях, задачах и предмете проверки, выявленных нарушениях и выдан-<br>ных предписаниях, а также указываются фамилии, имена, отчества и должности должностных лиц. проводящих проверку, их подписи.

В случае, если для проведения внеплановой выездной проверки требуется согласование ее проведения с органом прокуратуры, копия акта проверки направляется в орган прокуратуры, которым принято решение о согласовании проведения проверки, в течение пяти рабочих решение е сеглассвании преводения пр<br>дней со дня составления акта проверки ней со дня составления акта проверки.<br>3.5.2.12. Результатом административной процедуры проведения про-

BANK GRUGATCA AKT UNOBANKU 3.6. Принятие мер в отношении фактов нарушений жилищного законо-

дательства и по контролю за исполнением предписания об устранении выявленных нарушений. злеленных парушении.<br>3.6.1. Юридическим основанием для принятия мер в отношении

фактов нарушений жилищного законодательства является выявление в результате проверки фактов нарушений требований жилищного законодательства.

3.6.2. Ответственным за принятие мер в отношении фактов нарушений жилишного законолательства и по контролю за исполнением предписания об устранении выявленных нарушений является муниципальный жилищный инспектор.

ный инспектор выдает предписание об устранении выявленных нару-<br>шений с указанием сроков их устранения. Предписание подписывается<br>главой Администрации и прикладывается к акту проверки.

3.6.6. В течение тридцати дней с момента истечения срока устранения нарушения требований жилищного законодательства, установленного<br>предписанием об устранении нарушений, муниципальный жилищный инспектор проводит внеплановую проверку устранения ранее выявленного нарушения.

При устранении допущенного нарушения муниципальный жилищный инспектор составляет акт проверки с приложением докумен-

ила, подтверждающих устранение нарушения.<br>Тов, подтверждающих устранение нарушения.<br>3.6.8. В ходе внеплановой проверки устранения ранее выявленного нарушения проверке подлежит только факт устранения ранее выявлен ного нарушения.

3.6.9. При невыполнении в установленные сроки предписания об устранении нарушений и отсутствии документального подтверждения<br>проведения мероприятий по их устранению или при невыполнении<br>предписания после продления сроков устранения нарушений муниципальный жилищный инспектор направляет акт проверки и материалы в<br>органы, уполномоченные возбуждать дела о соответствующих административных правонарушениях

стративного правонарушения при проведении проверки признаков административного правонарушения муниципальный жилищный инспектор незамедлительно направляет сообщение о таком деянии вместе с копией акта и иными материалами в органы, уполномоченные возбуждать<br>дела о соответствующих административных правонарушениях.<br>3.6.11. В случае выявления при проведении проверки состава пре-

ступления муниципальный жилищный инспектор незамедлительно е уполнит путиципования и и правляет сообщение о таком деянии вместе с копией акта и иных<br>материалов в правоохранительные органы.<br>3.6.12. Результатом административной процедуры проведения

ословении авляется принятие мер в отношении фактов нарушений<br>жилищного законодательства (выдача предписания об устранении выявленных нарушений с указанием сроков их устранения, направление акта проверки и материалов о деянии содержащем признаки административного правонарушения в органы, уполномоченные возбуждать дела о соответствующих административных правонарушениях, в правоохранительные органы о деянии содержащем состав преступления) и осуществление контроля за исполнением предписания об устранении выявленных нарушений

4. ПОРЯДОК И ФОРМЫ КОНТРОЛЯ ЗА ИСПОЛНЕНИЕМ АДМИНИСТРА-<br>ТИВНОГО РЕГЛАМЕНТА

Текущий контроль за соблюдением и исполнением ответственными должностными лицами положений административного регламента и иных нормативных правовых актов, устанавливающих требования<br>исполнения муниципальной функции, осуществляется главой Админи-<br>страции муниципального образования Брызгаловское непосредствен-

» радил полнении муниципальной функции.<br>Но при исполнении муниципальной функции.<br>Текущий контроль может включать рассмотрение, принятие решений и подготовку ответов на обращения заинтересованных лиц, содержа-<br>щие жалобы на решения (действия, бездействия), принимаемые (осущие жалезы на решения (докотый), эзодокотый), приним По результатам проверок лица, допустившие нарушения администра-

- ине ресурсионально регламента, привлекаются к дисциплинарной ответственности<br>в соответствии с Трудовым кодексом Российской Федерации.<br>За неправомерные решения (действия, бездействие), принимаемые

осуществляемые) в ходе исполнении муниципальной функции, являю-<br>(осуществляемые) в ходе исполнении муниципальной функции, являю-<br>щиеся административными правонарушениями или преступлениями, виновные лица привлекаются к административной или уголовной ответственности в соответствии с законодательством Российской Федерации.

Окончание на 21-й стр.

27 ДЕКАБРЯ 2013 ГОДА

# МО БРЫЗГАЛОВСКОЕ –

### Окончание. Начало на 18-20-й стр.

4.3. Контроль за осуществлением муниципальной функции со стороны юридических лиц. индивидуальных предпринимателей и граждан обеспечивается посредством открытости деятельности органа муниципального жилищного контроля при исполнении муниципальной функции, получения полной, актуальной и достоверной информации о - илами, получительния муниципальной функции и возможности досу-<br>дебного рассмотрения обращений (жалоб) в процессе осуществления муниципальной функции.

применный пред-<br>ставитель, индивидуальный предприниматель имеет право обжаловать<br>решения (действия, бездействие), принимаемые (осуществляемые) в исшения (деловления муниципальной функции, в порядке, установлен-<br>ходе осуществления муниципальной функции, в порядке, установлен-<br>ном разделом 5 Административного регламента.

5. ДОСУДЕБНЫЙ (ВНЕСУДЕБНЫЙ) ПОРЯДОК ОБЖАЛОВАНИЯ РЕШЕ-<br>НИЙ И ДЕЙСТВИЙ (БЕЗДЕЙСТВИЯ) ОТДЕЛА, А ТАКЖЕ ДОЛЖНОСТНЫХ<br>ЛИЦ И МУНИЦИПАЛЬНЫХ СЛУЖАЩИХ ОТДЕЛА

5.1. Заинтересованные лица имеют право на обжалование решений, о... самито росскатать отнача инскоти принятых в ходе исполнения муниципальной функции, действий или<br>бездействия должностных лиц Администрации в досудебном (внесудебном) порядке.

лоным, перядко.<br>Предметом досудебного (внесудебного) обжалования решений и действий (бездействия), принимаемых (осуществляемых) в ходе испол-<br>нения муниципальной функции, являются:

нарушения положений Административного регламента;

принятие противоправных решений:

- пригагие противоправных решении,<br>- нарушение правил служебной этики.<br>- 5.2. Жалобы на решения, принятые муниципальным жилищным ин-<br>спектором, подаются главе Администрации. о последительно с традиции с делатните редакти.<br>- 5.3. Жалоба может быть направлена по почте, с использованием интернета, официального сайта муниципального образования Брызгалов

ское, а также может быть принята при личном приеме заявителя 5.4. Жалоба должна содержать: - наименование органа, исполняющего муниципальную функцию.

должностного лица органа, исполняющего муниципальную функцию муниципального служащего, решения и действия (бездействие) которых обжалуются;

- фамилию, имя, отчество (последнее - при наличии) физического<br>- фамилию, имя, отчество (последнее - при наличии) физического ского лица, сведения о месте жительства (для физического лица) или исто лица, соедания поридического лица, индивидуального предприни-<br>мателя, а также номер (номера) контактного телефона, адрес (адреса) электронной почты (при наличии) и почтовый адрес, по которым должен электронной почты при наличии и почтовый адрес, по которым должен<br>быть направлен ответ заявителю;<br>- сведения об обжалуемых решениях и действиях (бездействии)

Администрации, должностного лица Администрации либо муниципаль ного служащего

- доводы, на основании которых зальнгель не согласен о решением и<br>действием (бездействием) Администрации, должностного лица Адми-<br>нистрации либо муниципального служащего. Заявителем могут быть представлены документы (при наличии), подтверждающие доводы

родотавлены документы (при палитии), подтверждающие доводы<br>аявителя, либо их копии.<br>5.5. Жалоба, поступившая в Администрацию, подлежит рассмотрению лолжностным лицом, налеленным полномочиями по рассмотрению жадолжностным лицом, наделенным полномочиями по рассмотрению жа-<br>поб, в течение 30 дней со дня регистрации письменного обращения.<br>5.6. Основания для отказа в рассмотрении жалобы либо приостанов-

ления ее рассмотрения отсутствуют.<br>5.7. По результатам рассмотрения жалобы Администрация принимает

одно из следующих решений:<br>- удовлетворяет жалобу, в том числе в форме отмены принятого решения, исправления допущенных Администрацией опечаток и ошибок в выданных в результате исполнения муниципальной функции доку-

отказывает в удовлетворении жалобы.

о казывает в удоблении малоси.<br>Б.8. Не позднее дня, следующего за днем принятия решения, заявите-<br>лю в письменной форме и по желанию заявителя в электронной форме направляется мотивированный ответ о результатах рассмотрения импраслитетет и стандарти.<br>- жалобы.<br>- 5.9. В случае, если в жалобе не указаны фамилия гражданина, на

правившего обращение, и почтовый адрес, по которым должен быть<br>направлен ответ, ответ на жалобу не дается. Если в указанной жалобе<br>содержатся сведения о подготавливаемом, совершаемом или совершенном противоправном деянии, а также о лице, его подготавливаю шенном противоправлении деятии, а также о лице, вто подпозитиваю-<br>ЕДЕМ, СОВЕРШАЮЩЕМ ИЛИ СОВЕРШИВШЕМ, ЖАЛОба подлежит направлению<br>В государственный орган в соответствии с его компетенцией.

- Служарельскики среди при получении письменной жалобы, в которой<br>Содержатся нецензурные либо оскорбительные выражения, угрозы жизни, здоровью и имуществу должностного лица, а также членов его семьи, вправе оставить жалобу без ответа по существу поставленных в ней вопросов и сообщить заявителю, направившему жалобу, о недо-

- пустимости злоупотребления правом.<br>5.11. В случае, если текст жалобы не поддается прочтению, ответ на<br>жалобу не дается о чем в течение 7 дней со дня регистрации жалобы сообщается гражданину, направившему обращение, если его фамилия<br>и почтовый адрес поддаются прочтению.<br>5.12. В случае, если в жалобе содержится вопрос, на который заяви-

новые доводы или обстоятельства, глава Администрации вправе принять решение о безосновательности очередной жалобы и прекращении переписки с гражданином по данному вопросу при условии, что ука-<br>занная жалоба и ранее направляемые жалобы направлялись в Админизаппал жаноча и рапее панравляемые жаночы панравлялись в Админи-<br>страцию или одному и тому же должностному лицу. О данном решении<br>уведомляется заявитель, направивший жалобу.

реданного и составленного в жалобе во-<br>проса не может быть ответ по существу поставленного в жалобе во-<br>проса не может быть дан без разглашения сведений, составляющих государственную или иную охраняемую федеральным законом тайну,<br>заявителю, направившему жалобу, сообщается о невозможности дать<br>ответ по существу поставленного в нем вопроса в связи с недопустимостью разглашения указанных сведений.

ильных в случае, если причины, по которым ответ по существу постав-<br>ленных в жалобе вопросов не мог быть дан, в последующем были устраиены, заявитель вправе вновь направить жалобу в Администрацию.<br>В случае необходимости в подтверждение своих доводов заявитель<br>прилагает к письменной жалобе документы и материалы либо их ко-

пии.<br>15.15. Основанием для начала процедуры досудебного (внесудебного)

 $05x$ алования является жалоба заявителя Жалоба в течение трех дней с момента поступления регистрируется уполномоченным лицом Администрации. Оригинал жалобы остается

и слижно страции и вместе с копиями материалов, представленных<br>заявителем, передается ответственному лицу для рассмотрения.<br>5.16. Если в результате рассмотрения жалоба признана обосно-

иследительной, то принимается решение об осуществлении действий по ности к специалисту, допустившему в ходе исполнения муниципальной функции нарушения, которые повлекли за собой письменную жалобу

За неисполнение Административного регламента специалисты Ади неисполнение идминистрации несут ответственность в соответствии с действующий несут ответственность в соответствии с действующий законодательством Российской Федерации.

Заявителю направляется сообщение о принятом решении и действи ях, осуществленных в соответствии с принятым решением, в течение пяти рабочих дней после принятия решения.

ты и рассчих дней после принятия решения.<br>Б.17. В досудебном (внесудебном) порядке действия (бездействие),<br>решения должностными лицами Администрации осуществляемые (принимаемые) в ходе исполнения муниципальной функции, могут быть

тридцати календарных дней со дня регистрации. итлинидерных длятов для регистрация.<br>Халоба заявителя считается разрешенной, если рассмотрены

все поставленные в ней вопросы, приняты необходимые меры и даны письменные ответы по существу всех поставленных в жалобе вопролы.<br>Для обжалования лействий (безлействия) и решений, осушествлен-

ных (принятых) в ходе исполнения муниципальной функции, заинтере-<br>сованные лица вправе получить в Администрации копии документов и информацию, необходимые для обоснования и рассмотрения жалобы. Информация и документы, необходимые для обоснования и рассмотрения жалобы, предоставляются заинтересованным лицам в трех дневный срок после направления жалобы в Администрацию.

## 27 ДЕКАБРЯ 2013 ГОДА

![](_page_20_Figure_38.jpeg)

Архив

### **ПОСТАНОВЛЕНИЕ**

администрации муниципального образования Брызгаловское Камешковского района Владимирской области от 24.10.2013 № 139

О внесении изменений в постановление администрации муниципального образования Брызгаловское от

02.05.2012 № 42 «Об утверждении административного регламента предоставления муниципальной услуги «Признание жилых помещений пригодными (непригодными) для проживания граждан, а также многоквартирных домов аварийными и подлежащих сносу или

### реконструкции»»

В соответствии с постановлением Губернатора Владимирской об-<br>ласти от 15.05.2013 N 540 «Об утверждении Плана внесения изменений и служительные регламенты предоставления государственных<br>услуг в части установления показателя снижения максимального срока<br>ожидания в очереди при сдаче запроса и получении документов до 15 олидания в отвращия муниципального образования Брызгаловское<br>Камешковского района по с та н о в л я е т:<br>1. Внести в постановление администрации муниципального об-

- постоит в поставловление администрации муниципального с подвести «Об утверждении административного района от 02.05.2012 № 42<br>«Об утверждении административного регламента предоставления муниципальной услуги «Признание ж муниципальном услуги «признание жилых помещении пригодными (не-<br>пригодными) для проживания граждан, а также многоквартирных домов<br>аварийными и подлежащих сносу или реконструкции»» следующие изменения:

зменении.<br>1.1. Пункт 2.14. раздел II приложения изложить в новой редакции:<br>«2.14. Максимальный срок ожидания в очереди при подаче заявления о предоставлении муниципальной услуге и при получении результата ципальной у  $\overline{1}$  Ho F **YOU** HYT

ту .<br>Депозицее постановление вступает в силу с момента подписания и<br>подлежит опубликованию в районной газете «Знамя».<br>Глава администрации муниципального образования

Брызгаловское Камешковского района А.З. КУРГАНСКИЙ

### **ПОСТАНОВЛЕНИЕ** администрации муниципального образования

Брызгаловское Камешковского района Владимирской области от 24.10.2013 № 138

О внесении изменений в постановление администрации муниципального образования Брызгаловское от 14.12.2011 № 162 «Об утверждении административных регламентов предоставления муниципальных услуг»

В соответствии с постановлением Губернатора Владимирской об-

ласти от 15.05.2013 N 540 «Об утверждении Плана внесения изменений<br>в административные регламенты предоставления государственных<br>услуг в части установления показателя снижения максимального срока ожилания в очерели при слаче запроса и получении локументов до 15 ожидания в очереди при одаче запроса и получении документов до то<br>минут», администрация муниципального образования Брызгаловское<br>Камешковского района по с тановляет:

1. Внести в постановление алминистрации муниципального образо . вания Брызгаловское Камешковского района от 14.12.2011 № 162 «Об<br>утверждении административных регламентов предоставления муници-

лальных услуг» следующие изменения:<br>1.1. Пункт 13 раздела II приложения 1 изложить в новой редакции: «13. Максимальный срок ожидания в очереди при подаче запроса о предоставлении муниципальной услуги и при получении результата<br>предоставления муниципальной услуги не может превышать 15 ми-

нут».<br>1.2. Пункт 8 раздела II изложить в новой редакции: «8. Для принятия на учет в качестве нуждающегося в жилом помещении гражданин представляет в приемную администрации заявление по

прилагаемой форме. к заявлению прилагает следующие документы:

1) копии паспортов (полностью с пустыми страницами) и свидетельств о рождении (если еще нет паспорта) всех членов семьи, встающей на учет;<br>
2) справку о составе семьи (с указанием фамилии, имени, отчества,

– следени родства, возраста) (заявитель предоставляет по желанию);<br>3) документы, необходимые для признания гражданина малоимущим в соответствии с Законом Владимирской области от 05.06.2005 №77в состаетельно с осколоже дажнере дохода и стоимости имущества<br>ОЗ «О порядке определения размера дохода и стоимости имущества<br>граждан и признания их малоимущими в целях предоставления по договорам социального найма жилых помещений муниципального жипишного фонда» а именно:

а) справку из Управления Федеральной службы государственной реа) справку из Управления Федеральной службы государственной ре-<br>Гистрации, кадастра и картографии по Владимирской области о налични<br>чии (отсутствии) в собственности гражданина и (или) членов его семьи<br>следующего имущества

- эсмельные участков, от права собственности налогооложния в со-<br>ответствии с законодательством о налогах и сборах, за исключением<br>земельных участков, от права собственности на которые гражданин от-<br>казался в установленно ре до 600 квадратных метров;

- жилые дома, квартиры, дачи, гаражи и иные строения, помещения и сооружения:

б) справку из Суздальского филиала ГАУ Владимирской области оу справля то с усделаются с телличии (отсутствии) в собственности<br>гражданина и (или) членов его семьи жилых домов, квартир, дач, гара-<br>жей и иных строений, помещений и сооружений; в) справки о доходах заявителя и (или) членов его семьи

г) другие документы на недвижимое имущество, имеющееся в соб-<br>ственности заявителя и (или) членов его семьи (заявитель предоставляет по желанию).

иль по молшинно,<br>4) справку Управления Федеральной службы государственной реги-<br>страции, кадастра и картографии по Владимирской области о сделках,<br>совершенных гражданином и (или) членами его семьи, указанными в справке о составе семьи, с жилыми помещениями за последние пять

справле о составе семии, о жилыми помещениями за последние пять<br>лет (заявитель предоставляет по желанию);<br>5) копию договора социального найма (для заявителей, являющихся от конци договору социального найти и дипломативного найма или<br>членом семьи нанимателя жилого помещения по договору социального найма или найма). В случае отсутствия договора социального найма гражданин подтавляет ордер, копию финансового лицевого счета или документ,<br>подтверждающий факт проживания в жилом помещении на условиях<br>договора социального найма (заявитель предоставляет по желанию);

но свидетельства о государственной регистрации права соб-<br>ственности на жилое помещение либо иной правоустанавливающий<br>документ, подтверждающий право собственности, возминие до посударственной правоустанавливающий<br>докумен тления в силу че-дерального закона от 2.1.07.1.39 ти - 12.- чо тосудар-<br>Ственной регистрации прав на недвижимое имущество и сделок с ним»<br>(для гражданина, являющегося собственником жилого помещения либо членом семьи собственника жилого помещения) (заявитель предоставляет по желанию);

7) медицинскую справку (для гражданина, страдающего тяжелой - по политического заболевания или гражданина, имеющего в со-<br>формой хронического заболевания или гражданина, имеющего в со-<br>ставе семьи больного, страдающего тяжелой формой хронического заболевания, при котором совместное проживание с ним в одной кварими превозможно, по перечню, утвержденному Постановлением Правительства Российской Федерации от 16.06.2006 № 378 «Об утверждении перечня тяжелых форм хронических заболеваний, при которых невоз-

иожно совместное проживание граждан в одной квартире»).<br>Можно совместное проживание граждан в одной квартире»).<br>Если гражданами предъявляются нотариально не заверенные копии документов, то обязательно предъявление оригиналов документов. Специалист заверяет представленные копии документов после сверки<br>с оригиналами (заверяет представленные копии документов после сверки должность, личную подпись специалиста, заверяющего копию доку-

должность, личную подписи и дату заверения).<br>
В случае невозможности личного присутствия заявителя для подачи<br>
В случае невозможности личного присутствия заявителя для подачи<br>
документов и получения Постановления Админист и славляет опекун на основании акта органа местного самоуправления<br>ставляет опекун на основании акта органа местного самоуправления об установлении опеки; интересы несовершеннолетних - законные представители (родители, усыновители, опекуны, специалисты органов детской опеки).

8) копию трудовой книжки, если гражданин состоит не менее 5 лет в

ологии при пользовании с организацией.<br>Трудовых отношениях с организацией.<br>1.3. Пункт 12 раздела III приложения 2 изложить в новой редакции:<br>«12. Максимальный срок ожидания в очереди при подаче заявления» опринятии на учет в качестве нуждающегося в жилом помещении не<br>может превышать 15 минут. Максимальный срок ожидания результата<br>предоставления муниципальной услуги - 30 рабочих дней с момента полачи заявления.»

одачи зальления.»<br>1.4. Пункт 12 раздела II приложения 3 изложить в новой редакции:<br>«12. Максимальный срок ожидания в очереди при подаче запроса о - педоставлении муниципальной услуги не может превышать 15 минут.<br>Предоставлении муниципальной услуги не может превышать 15 минут.<br>Максимальный срок ожидания результата предоставления муниципальикихоммалыгын оргосундагын тоодачи обращения.»<br>1.5. Подпункт 2.3.4. пункта 2.3. раздела II приложения 4 изложить в

новой редакции: »<br>«2.3.4. Время ожидания в очереди на прием к специалисту или для получения консультации не может превышать 15 минут».

лолу челия консультации не может превышать то минут».<br>- 2. Настоящее постановление вступает в силу с момента подписания и<br>подлежит опубликованию в районной газете «Знамя». Глава администрации муниципального образования

Брызгаловское Камешковского района А.З.КУРГАНСКИЙ

### **ПОСТАНОВЛЕНИЕ**

администрации муниципального образования Брызгаловское Камешковского района Владимирской области

от 24.10.2013 № 140

О внесении изменении в постановление администрации муниципального образования Брызгаловское от

02.07.2012 № 60 «Об утверждении административного регламента предоставления муниципальной услуги по организации присвоения адресов местонахождения

объектам недвижимости на территории муниципального образования Брызгаловское Камешковского района»

В соответствии с постановлением Губернатора Владимирской оби соответствии от 15.05.2013 N 540 «Об утверждении Плана внесения изменений<br>в административные регламенты предоставления государственных услуг в части установления показателя снижения максимального срока ожилания в очерели при слаче запроса и получении локументов ло 15 инидинно в втородительно в совремя послужить двидетельно две света. Камешковского района постановляет:

> Окончание на 22-й стр. **3HAMA** 21

## МО БРЫЗГАЛОВСКОЕ  $\rightarrow$

### Окончание. Начало на 21-й стр.

1. Внести в постановление алминистрации муниципального образования Брызгаловское Камешковского района от 02.07.2012 № 60 «Об утверждении административного регламента предоставления муниципальной услуги по организации присвоения адресов местонахождения пальном услуги по организации присвоения адресов местонахождения<br>объектам недвижимости на территории муниципального образования<br>Брызгаловское Камешковского района», следующие изменения: 1.1. Подпункт 10.4. пункт 10 раздела II приложения 1 изложить в новой

редакции:<br>«10.4. Продолжительность приема у сотрудника, осуществляющего<br>выдачу документов, не должна превышать 15минут.».<br>2. Настоящее постановление вступает в силу с момента подписания и<br>подлежит опубликованию в районной

# **ПОСТАНОВЛЕНИЕ**

администрации муниципального образования Брызгаловское Камешковского района Владимирской области от 24.10.2013 № 141

О внесении изменений в постановление администрации муниципального образования Брызгаловское от 11.04.2012 № 39 «Об утверждении

административного регламента по рассмотрению обращений граждан в администрации муниципального образования Брызгаловское

В соответствии с постановлением Губернатора Владимирской об-<br>ласти от 15.05.2013 N 540 «Об утверждении Плана внесения изменений<br>в административные регламенты предоставления государственных в саминительствия показателя снижения максимального срока<br>ожидания в очереди при сдаче запроса и получении документов до 15<br>минут», администрация муниципального образования Брызгаловское

импри», админиторационального становлять составили средительного об-<br>1. Внести в постановление администрации муниципального об-<br>разования Брызгаловское Камешковского района от 11.04.2012 № 39 исовеннии административного регламента по рассмотрению<br>обращений граждан в административного регламента по рассмотрению<br>обращений граждан в администрации муниципального образования<br>Брызгаловское», следующие изменения:

рионального, эледующих политика и приложения к постановлению<br>изложить в новой пункта 2.12. раздела II приложения к постановлению<br>«Срок ожидания заявителями в очереди при подаче запроса о предо-

ставлении муниципальной услуги и при получении результата предо-<br>ставлении муниципальной услуги и при получении результата предо-<br>ставления муниципальной услуги не должен превышать 15 минут». 2. Настоящее постановление вступает в силу с момента подписания и

подлежит опубликованию в районной газете «Знамя».<br>Подлежит опубликованию в районной газете «Знамя».<br>Глава администрации муниципального образования

# **ПОСТАНОВЛЕНИЕ**

администрации муниципального образования Брызгаловское Камешковского района Владимирской области от 12.12.2013 № 131

Об утверждении административного регламента по осуществлению муниципального контроля за сохранностью автомобильных дорог местного значения в границах населенных пунктов муниципального образования Брызгаловское Камешковского района

В целях осуществления эффективного контроля за сохранностью<br>автомобильных дорог местного значения в границах населенных пунктов на территории муниципального образования Брызгаловское Кактор на герритории мулиципального соразования дравного закона<br>от 06.10.2003 № 131-ФЗ «Об общих принципах организации местного самоуправления в Российской Федерации», Федеральным законом от<br>26.12.2008 № 294-ФЗ «О защите прав юридических лиц и индивидуальных предпринимателей при осуществлении государственного контроля (надзора) и муниципального контроля», в соответствии с постановлением администрации муниципального образования Брызгаловское Камешковское Камешковское Симеципального собразования Брызгаловское утверждения административных регламентов предоставления муници-пальных услуг и исполнения муниципальных функций», администрация муниципального образования Брызгаловское Камешковского района п

о с та но в л я е т:<br>1. Утвердить административный регламент по осуществлению муни-<br>ципального контроля за сохранностью автомобильных дорог местного

эначения в границах населенных пунктов муниципального образования<br>Брызгаловское Камешковского района, согласно приложению.<br>2. Контроль исполнения настоящего постановления возложить на главу администрации муниципального образования Брызгаловское.<br>3. Настоящее постановление вступает в силу со дня опубликования в

районной газете «Знамя». Глава администрации муниципального образования<br>Брызгаловское Камешковского района А.З. КУРГАНСКИЙ

Приложение к постановлению администрации муниципального образования Брызгаловское Камешковского района<br>131 °T 12.12.2013 №

Административный регламент осуществления муниципального - какинико ративным реставления в сокранностью автомобильных дорог местного значения в<br>контроля за сохранностью автомобильных дорог местного значения в<br>границах населенных пунктов муниципального образования Брызгаловское Камешковского района

1. Общие положения

1.1. Настоящий административный регламент определяет сроки и ципального образования Брызгаловское Камешковского района (далее - муниципальные инспекторы) при осуществлении муниципального<br>контроля за сохранностью автомобильных дорог местного значения в границах населенных пунктов муниципального образования Брызгаловское Камешковского района

1.2. Муниципальный контроль осуществляется администрацией муни ципального образования Брызгаловское Камешковского района (далее Администрация поселения).

1.3. Муниципальный контроль за сохранностью автомобильных дорог естного значения в границах населенных пунктов на территории пипального образования Брызгаловское Камешковского района (далее

импальный контроль) осуществляется в соответствии с:<br>- муниципальный контроль) осуществляется в соответствии с:<br>- Земельным кодексом Российской Федерации; Федеральным законом от 06.10.2003 № 131-ФЗ «Об общих принци-

- чедеральным заключим от осложения в Российской Федерации»;<br>пах организации местного самоуправления в Российской Федерации»;<br>- Федеральным законом от 02.05.2006 № 59-ФЗ «О порядке рассмотрения обращений граждан Российской Федерации» -Федеральным законом от 26.12.2008 № 294-ФЗ «О защите прав юри

дических лиц и индивидуальных предпринимателей при осуществлении государственного контроля (надзора) и муниципального контроля»;<br>- настоящим административным регламентом.

1.4. Муниципальный контроль осуществляется в форме документар-с соблюдением прав и законных интересов организаций и граждан. 1.5. Задачей муниципального контроля является обеспечение со-<br>блюдения организациями независимо от их организационно-правовых

форм и форм собственности, их руководителями, должностными лицами. инливидуальными предпринимателями, а также гражданами требои, индивидуальными продпринимы слями, а также тражданами тресо<br>аний, установленных муниципальными правовыми актами.<br>1.6. При осуществлении муниципального контроля используются све-

22 SHAMA

ления, солержащиеся в информационной сети, архивные материалы администрации муниципального образования Брызгаловское Камешковского района, иные сведения, необходимые для выполнения муниковокого района, иные сведения, неооходимые для выполнения муни-<br>ципальными инспекторами контрольных функций в установленной сфе-<br>ре деятельности, проводятся визуальные обследования автомобильных дорог, используемых лицами, в отношении которых осуществляется контроль, для объективного отражения нарушений в случаях, не наконтроль, для очовктивного отражения нарушении в случае станки.<br>Пришающих права лиц, в отношении которых осуществляется контроль,<br>осуществляется фотофиксация, в случае необходимости привлекаются эксперты и экспертные организации, иные действия, предусмотренные законодательством Российской Федерации.

1.7. Администрация поселения осуществляет муниципальный кон-Брызгаловское Камешковского района, регулирующими деятельность в

сфере использования автомобильных дорог местного значения;<br>- сфере использования автомобильных дорог местного значения;<br>- Правилами землепользования и застройки муниципального об разования Брызгаловское Камешковского района, утвержденными в

установленном порялке. иными муниципальными правовыми актами по вопросам использования автомобильных дорог местного значения в пределах установлен-

ной сферы деятельности администрации поселения.<br>18. Конечными результатами проведения проверок при осуществле нии муниципального контроля являются:

- выявление и принятие мер по устранению нарушений требований<br>установленных муниципальными правовыми актами, установление отсутствия состава правонарушений;

сутосил соотада праволарушения, установленных муниципальными правовыми актами, предписаний об устранении нарушений;<br>ными правовыми актами, предписаний об устранении нарушений;<br>- привлечение виновных лиц к административной

прилого совмествия при осуществлении муниципального контро-<br>ля нарушений требований законодательства Российской Федерации,<br>контроль за соблюдением которых не входит в компетенцию администрации поселения, в срок не позднее пяти рабочих дней администра-<br>страции поселения, в срок не позднее пяти рабочих дней администра-<br>ция поселения сообщает о выявленных нарушениях в соответствующие контрольно-надзорные или правоохранительные органы (направляет покументы, свидетельствующие о нарушениях).<br>1.10. Юридическими фактами завершения действий при осуществле

нии муниципального контроля являются:

ии путицального контроли даллетол:<br>- составление акта проверки;<br>- выдача предписания об устранении нарушений;<br>- подготовка и направление материалов проверки в органы, уполно-- подавленные составлять протоколы об административных правонаруше-<br>- ниях, предусмотренных Кодексом Российской Федерации об административных правонарушениях.

Последовательность действий при осуществлении муниципального<br>контроля осуществляется в соответствии с блок-схемой, являющейся приложением № 1 к настоящему административному регламенту.<br>1.11. При проведении проверок муниципальные инспекторы имеют право:

право.<br>а) в соответствии со своей компетенцией запрашивать и безвоз-<br>мездно получать от органов исполнительной власти, органов местного<br>самоуправления, организаций и граждан необходимые для осущестсамоуправления, организации и граждан неооходимые для осуществивального контроля сведения и материалы, относящиеся<br>вления муниципального контроля сведения и материалы, относящиеся

об использовании автомобильных дорог местного значения; о лицах, осуществляющих деятельность в сфере использования<br>автомобильных дорог местного значения, в отношении которых проводится проверка;

или совметника други мости с программа и стандались и находящиеся<br>в собственности, владении, пользования Брызгаловское, находящиеся<br>в собственности, владении, пользовании и аренде для проведения проверки;

новерени,<br>В) давать обязательные для исполнения предписания по вопросам<br>соблюдения требований, установленных муниципальными правовыми<br>актами в сфере использования автомобильных дорог местного значе-

г) направлять документы о проверках в соответствующие органы для , и паправлить документы о проверках в соответствующие одбуждения дел об административных правонарушениях с целью при-<br>Влечения виновных лиц к административной ответственности;

д) обращаться в органы внутренних дел и прокуратуры за содей ду сорышении или прессчении действий, препятствующих<br>осуществлению законной деятельности, а также в установлении лиц,<br>виновных в нарушении требований, установленных муниципальными правовыми актами.<br>1.12. При проведении проверок лица, в отношении которых проводит-

ся проверка, имеют право:

от прослуж, имеют правления инспекторов соблюдения требований,<br>установленных нормативными правовыми актами Российской федерации, Владимирской области, муниципальными правовыми актами иминиципального образования Брызгаловское Камешковского района, в<br>том числе настоящего административного регламента;

б) обжаловать действия муниципальных инспекторов в порядке, уста-<br>ювленном настоящим административным регламентом.

2. Требования к порядку осуществления муниципального контроля

2.1. Информация об условиях и порядке проведения проверок предоставляется должностными лицами Администрации поселения любым лицам

при непосредственном обращении в Администрацию поселения, расположенную по адресу: 601337, Владимирская область, Камешков-ский район, поселок им. Карла Маркса, ул. Шоссейная д. 18.<br>Адрес официального сайта Администрации в сети Интернет: www.

bryzgalovskoe.ru лу узакококом.<br>График (режим) приема заявителей по вопросам предоставления<br>муниципальной услуги должностными лицами Администрации поселения:

ения. с 8-00 до 16-00, перерыв с 12-00 до 13-00<br>Вторник с 8-00 до 16-00, перерыв с 12-00 до 13-00<br>Среда с 8-00 до 16-00, перерыв с 12-00 до 13-00<br>Четверг с 8-00 до 16-00, перерыв с 12-00 до 13-00<br>Пятница с 8-00 до 16-00,

Суббота выходной

- уусогта выходной<br>Воскресенье<br>2.1.1. Порядок информирования о проведении муниципального кон-

троля включает в себя: - размещение данного административного регламента на официаль-<br>ном сайте муниципального образования Брызгаловское Камешковско-

- по района (адрес сайта www.bryzgalovskoe.ru) и на информационных<br>стендах Администрации поселения.<br>- по письменным обращениям, направленным в Администрацию поселения:

ильский, по телефонам Администрации поселения: 8(49248)5-72-73, тел./<br>факс: 8(49248)5-72-82.

умко, онельского и дель.<br>2.2. При информировании об условиях и порядке проведения прове-<br>рок по письменным обращениям ответ на обращение направляется по<br>почте в адрес заявителя в течение тридцати дней со дня регистрации письменного обрашения.

2.3. При информировании по телефону должностное лицо Админи-CTD ія предоставляет информ

о номерах, под которыми зарегистрированы отдельные дела о проведении проверок;<br>- о нормативных правовых актах, на основании которых Администра

ция поселения осуществляет муниципальный контроль о необходимости представления дополнительных документов и сведений

Информирование по иным вопросам осуществляется только на осноини письменного обращения или устного обращения непосредственного обращения или устного обращения непосредственно в Администрацию поселения.

2.4. На официальном сайте органов местного самоуправления муни-2.... на очищиальном сами в организаместного самоуправления муни-<br>ципального образования Брызгаловское Камешковского района (адрес<br>сайта www.bryzgalovskoe.ru) размещается следующая информация:

текст настоящего административного регламента: адрес, режим работы, номера телефонов Администрации поселе-

- план проведения плановых проверок Администрации поселения - глан проведения плановых проверок Администрации поселения.<br>- 2.5. Информация о процедуре осуществления радии поселения.<br>- троля предоставляется на безвозмездной основе.

2.6. Комплекс действий при осуществлении муниципального контроля

(подготовка к проведению мероприятий по муниципальному контролю,

мероприятия по муниципальному контролю и последующие действия<br>по результатам муниципального контроля) осуществляется в течение 30 дней со дня регистрации обрашения, заявления, являющегося оснооо днои со дня ространия муниципального контроля (при внеплановых<br>ванием для осуществления муниципального контроля (при внеплановых<br>проверках), или со дня принятия распоряжения о проведении проверки (при плановых проверках).

при плановьи проведения пеобходимо проведение специ-<br>альных экспертиз и расслотрения обращения необходимо проведение специ-

иатериалов, либо принятие иных мер, указанный срок может быть<br>продлен главой администрации поселения на срок не более 30 дней.<br>2.7. Основанием для отказа в проведении проверок является отсутствие юридических фактов, указанных в пункте 3.1 настоящего<br>административного регламента, а также отсутствие полномочий адми-<br>нистрации поселения в случаях нарушений обязательных требований, установленных законодательством и иными нормативными правовыми установленных законодательством и инвении поримативными правозывания<br>актами Российской Федерации, если проверка соблюдения таких тре-<br>бований не относится к компетенции администрации поселения.

2.8. Муниципальный контроль осуществляется без взимания платы.

### 3. Административные процедуры

3.1. При осуществлении муниципального контроля Администрацией<br>поселения выполняются следующие административные процедуры: - планирование проверок деятельности юридических лиц и индиви-<br>дуальных предпринимателей в сфере использования автомобильных<br>дорог местного значения (в отношении деятельности физических лиц

дорог мостил отлично по стилательно сталанирование проверок не осуществляется);<br>- издание распоряжения о проведении проверки;<br>- согласование внеплановой выездной проверки с органом прокуратуры (при проверках юридических лиц и индивидуальных предпритуры, проверких сегорового в результатов;<br>потелей);<br>- проведение проверки и оформление ее результатов;

- выдача предписаний об устранении выявленных нарушений;<br>- выдача предписаний об устранении выявленных нарушений;<br>Юридическими фактами, являющимися основаниями для проведения проверок соблюдения требований, установленных муниципальными<br>правовыми актами в сфере использования автомобильных дорог местного значения, являются:

- план проведения проверок деятельности юридических лиц и ин-<br>дивидуальных предпринимателей, подготовленный в установленном порядке:

индивидуальными предпринимателями и гражданами при осуществле индивидующенным предпригимы слими и прожданами при создествля.<br>Нии ими деятельности в сфере использования автомобильных дорог<br>местного значения, в том числе истечение срока исполнения требований, установленных муниципальными правовыми актами, принятыми в отношении конкретных лиц (предписывающими распоряжениями, постановлениями администрации поселения);

- поступление обращений и заявлений граждан, в том числе инди-<br>видуальных предпринимателей, юридических лиц информации от ор-<br>ганов государственной власти, органов местного самоуправления, из

словой информации о следующих фактах:<br>а) возникновение угрозы причинения вреда жизни, здоровью граждан,<br>вреда животным, растениям, окружающей среде, объектам культурно-- Российской истории и культуры) народов Российской<br>Федерации, безопасности государства, а также угрозы чрезвычайных<br>ситуаций природного и техногенного характера;

оттуации природного и толно сипото характора.<br>По причинение вреда жизни, здоровью граждан, вреда животным,<br>растениям, окружающей среде, объектам культурного наследия (памятности государства, а также возникновение чрезвычайных ситуаций<br>природного и техногенного характера;

исуправления, организаций и граждан сведений, свидетельствующих о<br>несоблюдении гражданами, осуществляющими деятельность в сфере использования автомобильных дорог местного значения, требований, установленных муниципальными правовыми актами.<br>Проверка является внеплановой, если она проводится на основании

юридических фактов, указанных в настоящем пункте, и не включена в подавления и заними о нашими страции поселения.<br>• ежегодный план проверок администрации поселения.<br>• Обращения и заявления, не позволяющие установить лицо, обратив-<br>шееся в администрацию поселения, не могут служить основа

проведения внеплановой проверки.<br>3.2. Плановые проверки проводятся администрацией поселения на

основании ежегодных планов проверок администрации поселения. опования сжи однак при роверок, администрация поселения, подготавливает проведения плановых<br>проверок, администрация поселения, подготавливает проект плана<br>проверок в сфере использования автомобильных дорог общего польпования местного значения (далее – план проверок) на следующий год<br>и направляет его главе администрации поселения.<br>Проект ежегодного плана проверок администрации поселения в

проверок, направляется администрацией поселения плановых<br>проверок, направляется администрацией поселения в прокуратуру<br>Камешковского района Владимирской области для формирования Ге-<br>неральной прокуратурой Российской Федер

Ежегодный план проверок администрации поселения (далее  $-$  exeгодный план) утверждается распоряжением администрации поселе-Основанием для включения плановой проверки в ежегодный план

- государственной регистрации юридического лица, индивидуального

- окончания проведения последней плановой проверки юридического

юридическими фактами для исполнения процедуры издания рас-<br>поряжения о проведении проверки являются:

наступление определенного этапа ежегодного плана проверок (при - наступление определяетного этапа ежет одного плана проверках иридических лиц и индивидуальных предпринимателей);<br>- наступление оснований для проведения внеплановой проверки<br>(при проверках юридических лиц, индивидуальных

егламетта.<br>3.4. Проверка осуществляется на основании распоряжения админи-

страции посенения.<br>Распоряжение о проведении проверки юридических лиц и индивиду-<br>альных предпринимателей подготавливается по форме, утвержденной<br>приказом Минэкономразвития Российской Федерации от 30.04.2009<br>№ 141 «О реа

прав юридических лиц и индивидуальных предпринимателей при осу-

ществлении государственного контроля (надзора) и муниципального

Распоряжение о проведении проверки деятельности гражданина

- наименование органа муниципального контроля;<br>- наименование органа муниципального контроля;<br>- фамилия, имя, отчество и должности должностного лица или

должностных лиц. уполномоченных на проведение проверки, а также

привлекаемых к проведению проверки экспертов, представителей экс-

индивидуального предпринимателя, физического лица, в отношении

правовые основания проведения проверки, в том числе подлежащие

- сроки проведения и перечень мероприятий по контролю, необходи-

тутлализителему котпроле;<br>- перечень документов, предоставление которых юридическими и фи-

мых для достижения целей и задач проведения проверки;<br>- перечень административных регламентов проведения мероприятий

зическими лицами, индивидуальными предпринимателями необходимо

3.5. Внеплановая выездная проверка юридических лиц, индивидуаль-

ных предпринимателей, проводимая по основаниям, предусмотренным

подпунктами «а», «б» пункта 2 части 2 статьи 10 Федерального закона<br>от 26 декабря 2008 № 294-ФЗ «О защите прав юридических лиц и

индивидуальных предпринимателей при осуществлении государствен-

Продолжение на 23-й стр.

27 ДЕКАБРЯ 2013 ГОДА

проверке обязательные требования, установленные нормативными

в сфере использования автодорог подготавливается по указанной

В распоряжении о проведении проверки указываются:

- наименование юридического лица или фамилия.

для достижения целей и задач проведения проверки;

даты начала и окончания проведения проверки.

. - ревигреведителиреверия;<br>- цели, задачи, предмет проверки и срок ее проведения:

окончания проведения пооледном типовер<br>лица, индивидуального предпринимателя.<br>3.3. Издание распоряжения о проведении проверки.

является истечение трех лет со дня:

утвержденной форме по аналогии.

которых проводится проверка;

по муниципальному контролю;

предпринимателя;

регламента

контроля».

страции поселения

пертных организаций;

правовыми актами;

# МО БРЫЗГАЛОВСКОЕ  $\rightarrow$

### Продолжение. Начало на 22-й стр.

ного контроля (надзора) и муниципального контроля», может быть проного контроля (надорых и муниципыльного контроля, может социального ведена только после согласования с органом прокуратуры по месту<br>осуществления деятельности таких юридических лиц, индивидуальных

предпринимателей:<br>предпринимателей:<br>3.5.1. В день подписания распоряжения администрации поселения о<br>проведении внеплановой выездной проверки юридических лиц, индивидуальных предпринимателей в целях согласования ее провеления видуальных предпринимательства прокуратуру Камешковского района<br>Владимирской области по месту осуществления деятельности субъектов малого или среднего предпринимательства заявление о согласова-<br>нии проведения внеплановой выездной проверки. К этому заявлению<br>прилагаются копия распоряжения о проведении внеплановой выездной проверки и документы, которые содержат сведения, послужившие<br>основанием ее проведения;<br>3.5.2. Заявление о согласовании с прокуратурой Камешковского

района Владимирской области проведения внеплановой выездной<br>проверки подготавливается по форме, утвержденной приказом Минэ-<br>кономразвития России от 30.04.2009 № 141 «О реализации положений Федерального закона «О защите прав юридических лиц и индивидуаль Федерального закона «О защите прав пориципских лиц и индивидуальных предпринимателей при осуществлении государственного контроля<br>(надзора) и муниципального контроля».

3.5.3. Если основанием для проведения внеплановой выездной проверки является причинение вреда жизни, здоровью граждан, вреда<br>животным, растениям, окружающей среде, объектам культурного наследия (памятникам истории и культуры) народов Российской Фе-дерации, безопасности государства, возникновение чрезвычайных<br>ситуаций природного и техногенного характера или обнаружение нарушений обязательных требований, установленных муниципальными<br>правовыми актами, в момент совершения таких нарушений, в связи с<br>необходимостью принятия неотложных мер администрация поселения вправе приступить к проведению внеплановой выездной проверки невправе приступить к проводению вполициости высокретницето-<br>замедлительно.<br>При этом извещение администрацией поселения прокуратуры Ка

мешковского района Владимирской области о проведении мероприямешковского района владимирской осласти о проведении мероприятно<br>Тий по контролю осуществляется посредством направления документов<br>в прокуратуру Камешковского района Владимирской области в течение - падцати четырех часов. В этом случае прокурор или его заместитель<br>принимает решение о согласовании проведения внеплановой выезд-<br>ной проверки в день поступления соответствующих документов.

3.6. Проведение проверки осуществляется должностным лицом или должностными лицами администрации поселения, указанными в распоряжении о проведении проверки.

3.6.1. Проверки в отношении юридических лиц и индивидуальных<br>предпринимателей осуществляются с соблюдением требований<br>Федерального закона от 26 декабря 2008 года № 294-ФЗ «О защите прав юридических лиц и индивидуальных предпринимателей при осу ществлении государственного контроля (надзора) и муниципального КОНТРОЛЯ»:

проверка проводится в сроки, указанные в распоряжении о проведении проверки. Срок проведения проведения не может превышать<br>двадцать рабочих дней. В отношении одного субъекта малого предприи и делу и должных по совмении и делогии судели и делогии и проверки<br>нимательства общий срок проведения плановой выездной проверки<br>не может превышать пятьдесят часов для малого предприятия и пят-<br>надцать часов для микропр пидцать пособ для минуропредниятия в тод. в отлучали, установления плановой<br>выездной проверки может быть продлен, но не более чем на двадцать<br>рабочих дней, в отношении малых предприятий, микропредприятий не более чем на пятналцать часов.

3.6.4. О проведении плановой проверки юридическое лицо, индивиду альный предприниматель, физическое лицо уведомляются не позднее ильным предприятиватель, филическое лице уведения посредством<br>нам в течение трех рабочих дней до начала ее проведения посредством<br>направления копии распоряжения о начале проведения плановой проверки заказным почтовым отправлением с уведомлением о вручении или иным доступным способом.

о проведении внеплановой выездной проверки, не требующей согласования с органами прокуратуры (проверка исполнения предписания, в том числе предписывающего распоряжения, постановления админи-<br>страции муниципального образования Брызгаловское Камешковского района, принятого в отношении конкретного лица и содержащего сроки исполнения требований), юридическое и физическое лица, индивиду<br>альный предприниматель уведомляются администрацией поселения не менее чем за двадцать четыре часа до начала ее проведения любым

доступным способом.<br>О проведении внеплановой выездной проверки, требующей со гласования с прокуратурой Камешковского района Владимирской<br>области, проводимой по обращениям, указывающим на возможность<br>причинения вреда жизни, здоровью граждан, вреда животным, растениям, окружающей среде, объектам культурного наследия (памятникам истории и культурно наследия (памятникам истории и культурного наследия (памятникам государства, юридическое и физическое лица, индивидуальный предпринимат чем в течение трех рабочих дней до начала ее проведения посредством<br>направления копии распоряжения о начале проведения внеплановой проверки заказным почтовым отправлением с уведомлением о вруче нии или иным доступным способом:

гольда, индельно праждан, вред животным, растениям, окружаю-<br>щей среде, объектам культурного наследия (памятникам истории и<br>культуры) народов Российской Федерации, безопасности государства, и тем, тем, также возникли или могут возникнуть чрезвычайные ситуации при-<br>родного и техногенного характера, предварительное уведомление<br>юридических и физических лиц, индивидуальных предпринимателей о

начале проведения внеплановой выездной проверки не требуется;<br>3.6.6. В случае проведения внеплановой выездной проверки членов саморегулируемой организации администрация поселения обязана уведомить саморегулируемую организацию о проведении внеплановой<br>выездной проверки в целях обеспечения возможности участия или присутствия ее представителя при проведении внеплановой выездной

проверки;<br>- 3.6.7. Заверенная оттиском печати администрации поселения копия распоряжения о проведении проверки вручается под роспись мунирамлерикомико-тересовремении представить других на приделенному лицу.<br>- импальным инспектором руководителю или иному должностному лицу.<br>- юридического лица, либо индивидуальному предпринимателю, либо гражданину одновременно с предъявлением служебного удостовере НИЯ

.......<br>- По требованию подлежащих проверке лиц муниципальные инспек.<br>торы обязаны представить информацию об органе, уполномоченном осуществлять муниципальный контроль, в целях подтверждения своих полномочий;

3.6.8. По результатам проведенной проверки юридического лица и индивидуального предпринимателя составляется акт по форме,<br>утвержденной приказом Минэкономразвития Российской Федерации<br>от 30.04.2009 № 141 «О реализации положений Федерального закона «О защите прав юридических лиц и индивидуальных предпринимателей при осуществлении государственного контроля (надзора) и муници пального контроля».

тнального контроля».<br>Акт по результатам проведения проверки деятельности гражданина<br>- при пользовании автомобильными дорогами местного значения в гра ницах населенных пунктов поселения подготавливается по указанной утвержденной форме по аналогии:

3.6.9. В акте указываются:

дата, время и место составления акта проверки; наименование органа, проводящего проверку

дата и номер распоряжения, на основании которого проведена проверка;

дата и номер согласования с органом прокуратуры (при его необходимости);

. .<br>- фамилия. имя. отчество и должность муниципального инспектора. проводившего проверку;

наименование проверяемого юридического лица или фамилия, имя отчество индивидуального предпринимателя; фамилия, имя, отчество физического лица, а также фамилия, имя, отчество и должность руководителя, иного должностного лица или уполномоченного представителя юридического лица, физического лица, индивидуального предприни мателя. присутствовавших при проведении проверки:

дата, время, продолжительность и место проведения проверки; - сведения о результатах проверки, в том числе о выявленных на-<br>рушениях обязательных требований, установленных нормативными правовыми актами, об их характере, о лицах, допустивших указанные нарушения;

сведения об ознакомлении или об отказе в ознакомлении с актом осидения ос оснакомилствии или ос отказе в оснакомилствии о актомирования проверки руководителя, иного должностного лица, или уполномоченного представителя юридического лица, индивидуального предпринимателя, его уполномоченного представителя, физического лица, его ниматели, ето уполномоченного представители, уризического лица, ето<br>уполномоченного представителя, присутствовавших при проведении<br>проверки, о наличии их подписей или об отказе от совершения подписи, а также сведения о внесении в журнал учета проверок записи о проведенной проверке либо о невозможности внесения такой записи в связи с отсутствием у юридического лица, индивидуального предпринимателя указанного журнала: подписи должностного лица или должностных лиц, проводивших

проверку. роворку.<br>3.6.10. К акту проверки прилагаются протоколы или заключения предписания об устранении выявленных нарушений и иные связанные<br>с результатами проверки документы или их копии;<br>3.6.11. Акт проверки оформляется непосредственно после ее завер-

шения в двух экземплярах. Один экземпляр акта проверки с копиями ислии в двух «жежникнува». Один «кескникни» акто-использований вручается руководителю, иному должностному лицу<br>уполномоченному представителю юридического лица, индивидуальному предпринимателю, его уполномоченному представителю, физическому лицу, его уполномоченному представителю, физическому лицу, его уполномоченному представителю под расписку об ознакомлении либо об отказе в ознакомлении с

3.6.12. В случае отсутствия руководителя, иного должностного лица<br>или уполномоченного представителя юридического лица, индиви-<br>дуального предпринимателя, его уполномоченного представителя, - физического лица, его уполномоченного представителя (при наличии<br>документов о надлежащем уведомлении), а также в случае отказа<br>лица, в отношении которого проводилась проверка, дать расписку об ознакомлении либо об отказе в ознакомлении с актом проверки акт оснакожностии лиос оо отказо и основалением с уведомлением о<br>направляется заказным почтовым отправлением с уведомлением о<br>вручении, которое приобщается вместе с экземпляром акта к материалам проверки:

лам-просовки,<br>3.6.13. При выявлении нарушений требований, установленных муни-<br>ципальными правовыми актами, за которые предусмотрена административная ответственность в соответствии с Кодексом Российской Федерации об административных правонарушениях акт проверки, а при необходимости, и иные материалы проверки направляются в орган, уполномоченный составлять протокол об административном правонарушении для привлечения нарушителя к административной<br>ответственности.

3.6.14. В случае непредставления юридическими лицами, индивиолонными предпринимателями и гражданами, их уполномоченными<br>представителями и гражданами, их уполномоченными<br>представителями, в отношении которых проводится выездная проперка, возможности муниципальному инспектору, проводящим вы-<br>ездную проверку, ознакомиться с документами, связанными с целями,<br>задачами и предметом выездной проверки (если выездной проверке не предшествовало проведение документарной проверки), а также не обеспечения доступа проводящих выездную проверку должностных лиц и участвующих в выездной проверке экспертов, представителей ика, не приторию, в используемые юридиче-<br>скими лицами, индивидуальными предпринимателями и гражданами<br>при осуществлении ими деятельности здания, строения, сооружения, помещения, к используемому оборудованию, подобным объектам,<br>должностные лица органа муниципального контроля составляют акт в<br>произвольной форме о неповиновении законному распоряжению долж-

ностного лица органа, осуществляющего муниципальный контроль.<br>Указанный акт, приказ о проверке, документ, подтверждающий над-<br>лежащее уведомление о проверке, иные документы направляются в орган. уполномоченный составлять протокол об административном оргал, уполномо тепный осогдалить протокол составляются правонарушении для привлечения нарушителя к административной<br>ответственности в соответствии с Кодексом Российской Федерации об административных правонарушениях.

илия постранильного при проведении проверки нарушений юри-<br>3.7. В случае выявления при проведении проверки нарушений юри-<br>дическим и физическим лицами, индивидуальным предпринимателем, и отношении которого проводилась проверка, требований, уста-<br>новленных муниципальными правовыми актами, должностные лица администрации поселения, проводившие проверку, обязаны выдать обоснованных сроков их устранения:

эсспеванных срексвих устранении.<br>3.7.1. Предписание об устранении выявленных нарушений должно содержать перечень выявленных нарушений и сроки их устранения, с ука-<br>занием нормативных правовых актов, требования которых нарушены;

3.7.2. Предписание подписывается главой администрации поселе НИЯ …,<br>3.7.3. Формы предписаний приведены в приложении № 2 и № 3 к на-

стоящему административному регламенту;<br>3.7.4. Предлагает в участвому представитель орической вителю представителю придерженному представителю под расписку. В случае отказа от получения предписания об устранении

подведенных, нарушений, а также в случае отказа проверяемого лица<br>дать расписку о получении указанного предписания, предписание об устранении выявленных нарушений направляется не позднее трех рабочих дней со дня его регистрации проверяемому лицу заказным<br>почтовым отправлением с уведомлением о вручении, которое приобщается к материалам проверки.

должнительно на исполнением требований, установленных муници-<br>пальными правовыми актами, принятыми в отношении конкретных лиц,<br>содержащими срок исполнения (предписывающими распоряжениями и постановлениями администрации поселения), осуществляется в порядке контроля за исполнением ранее выданных предписаний об устранении нарушений:

3.8.1. В течение пятнадцати дней с момента истечения срока устра э.о. В течение пятнадцати днеи с момента истечения средствения средственно и правований, установленных муниципальными правовыми актами, указанного в предписании об устранении нарушения или в соответствующем предписании об

3.8.2. В случае невозможности устранения нарушения в установлен-<br>ный срок нарушитель заблаговременно направляет в администрацию поселения ходатайство с просьбой о продлении срока устранения нарушения. К ходатайству прилагаются документы, подтверждающие<br>принятие нарушителем исчерпывающих мер для устранения нарушения в установленный срок.

- Упанежительно предписание об устранении нарушения, рассматри-<br>вает поступившее ходатайство и выносит решение о продлении срока<br>устранения нарушения или об отклонении ходатайства и оставлении

срока устранения нарушения без изменения;<br>3.8.3. В случае невозможности исполнения в установленный срок требований соответствующего предписывающего распоряжения, постановления администрации поселения указанное ходатайство направ-<br>ляется в администрацию поселения.

по результатам рассмотрения ходатайства администрацией поселения в установленном порядке вносятся изменения в указанное распоря-<br>жение, постановленное порядке вносятся изменения в указанное распоря-<br>жение, постановление администрации поселения либо ходатайство<br>отклоняется и срок ис

3.8.4. При устранении допущенного нарушения составляется акт проверки соблюдения требований, установленных муниципальными правовыми актами, с приложением документов, подтверждающих устранение нарушения;<br>3.8.5. В случае не устранения нарушений акт проверки и иные мате-

риалы проверки направляются в орган, уполномоченный составлять протокол об административном правонарушении, предусмотренном<br>Колексом Российской Фелерации об алминистративных правонарушениях и специалисту администрации поселения для обращения в суд в лежить техничествующих правонарушения.<br>1995 - Делях устранения правонарушения.<br>3.9. При осуществлении муниципального контроля администрацией

поселения могут проводиться мероприятия в форме документарной проверки:

3.9.1. Документарная проверка проводится по месту нахождения администрации поселения

3.9.2. В процессе проведения документарной проверки должностными лицами администрации рассматриваются архивные документы<br>администрации поселения, относящиеся к деятельности юридического адинино-реалитетовного предпринимателя, гражданина в сфере испольвой и дица, индивидуального предпринимателя, гражданина в сфере испольвой вающие документы на земельные участки и объекты, разрешительные документы по проектированию и строительству, заключения и согласо-.<br>вания заинтересованных организаций, документы о приемке объекта в эксплуатацию, материалы предыдущих проверок и иные документы);

. 3.9.3. Если сведения, содержащиеся в архивных документах админи-<br>страции поселения, не позволяют оценить соблюдение юридическим лицом, индивидуальным предпринимателем, гражданином требований, установленных муниципальными правовыми актами, муниципаль ный инспектор направляет в адрес юридического лица, в адрес инди

видуального предпринимателя, гражданина мотивированный запрос с ≈идуальною представить иные необходимые для рассмотрения в ходе<br>пребованием представить иные необходимые для рассмотрения в ходе<br>проведения документарной проверки документы. К запросу прилагается заверенная печатью копия приказа о проведении проверки;

3.9.4. В течение лесяти рабочих лней со лня получения мотивированного запроса юридическое лицо, индивидуальный предприниматель гражданин обязаны направить в администрацию поселения указанные в запросе документы;

В случае непредставления юридическими лицами, индивидуальными предпринимателями и гражданами, в отношении которых проводится предприятия проверка, указанных в запросе документов должностные лица органа муниципального контроля составляют акт в произвольной форме о не исполнении требований муниципального контроля составляют акт в произвольной фор исли соверке, документ, подтверждающий по-<br>лучение запроса, иные документы направляются в орган, уполномо-<br>лучение запроса, иные документы направляются в орган, уполномо-для привлечения нарушителя к административной ответственности в соответствии с Кодексом Российской Федерации об административных

правонарушениях; заветарушетник,<br>3.9.5. Указанные в запросе локументы прелставляются в виле копий заверенных печатью (при ее наличии) и соответственно подписью индивидуального предпринимателя, его уполномоченного представителя дистродителя, иного должностного лица юридического лица, или под-<br>писью физического лица, его уполномоченного представителя;

3.9.6. Должностные лица администрации поселения, проводящие<br>документарную проверку, обязаны рассмотреть представленные пояс-<br>нения и документы. В случае если после рассмотрения представленных пояснений и документов, либо при отсутствии пояснений должностные пологогии и документов, лисо при отсутствоват признаки нарушения обя-<br>зательных требований, установленных муниципальными правовыми<br>актами, должностные лица администрации поселения вправе провести выездную проверку на основании отдельного приказа о проведении<br>выездной проверки.

Решение о назначении выездной проверки также может быть принятс в случаях, если лицо, в отношении которого проводится проверка, не представило запрашиваемые документы в установленные законодательством Российской Федерации сроки.

- При этом внеплановая выездная проверка проводится в соответ-<br>ствии с требованиями о проведении внеплановой выездной проверки с соблюдением требований пункта 3.5 настоящего Административного регламента.

3.9.7. Если в ходе документарной проверки должностными лицами администрации поселения получена исчерпывающая информация по идимино-традии посолении получена проверки составляется акт, при<br>предмету проверки, то по результатам проверки составляется акт, при<br>обнаружении нарушений направляется предписание и принимаются все меры по устранению выявленных нарушений.

4. Порядок и формы контроля за осуществлением муниципального контроля

4.1. Глава администрации поселения организует и осуществляет теку щий контроль за полнотой и качеством осуществления муниципального **контроля** 

Текущий контроль за полнотой и качеством осуществления муниципального контроля включает в себя проведение проверок, выявление и устранение нарушений прав заявителей, рассмотрение жалоб на<br>действия (бездействие) должностных лиц администрации поселения при осуществлении муниципального контроля, принятие решений и

подготовку ответов на обращения заявителей.<br>4.2. Формами контроля за соблюдение исполнения административных процедур муниципального контроля являются:

- проводимые в установленном порядке проверки ведения делопро изводства;

- проведение в установленном порядке контрольных проверок.<br>4.3. При проведении проверки могут рассматриваться все вопросы,<br>связанные с осуществлением муниципального контроля (комплексные

проверки), или по конкретному обращению заявителя. Проверки полноты и качества исполнения административных процедур муниципального контроля осуществляются на основании соот-

ветствующего муниципального правового акта. 4.4. В целях осуществления контроля за совершением лействий при осуществлении муниципального контроля и принятии решений Главе администрации поселения представляются справки-отчеты о результатах осуществления муниципального контроля.

тах осуществления муниципального контроля.<br>4.5. Оперативный контроль за соблюдением последовательности<br>действий, определенных административными процедурами по осу-<br>ществлению муниципального контроля, и принятием решений с самоуправления, ответственными за организацию работы по осущест

елистрии муниципального контроля.<br>4.6. Перечень должностных лиц, осуществляющих муниципальный<br>контроля, и периодичность осуществления муниципального контроля устанавливается муниципальными правовыми актами администрации поселения.

4.7. По результатам проведенных проверок в случае выявления нарушений прав заявителей виновные лица привлекаются к ответственности в соответствии с законодательством Российской Федерации.

5. Порялок обжалования лействий (безлействия) и решений, осуществляемых (принимаемых) в ходе проведения проверок

5.1. Действия (безлействие) должностных лиц (специалистов) алминистрации поселения, решения, принятые ими в ходе исполнения<br>настоящего административного регламента, обжалуются в досудебном (внесудебном) и судебном порядке.

В досудебном (внесудебном) порядке могут обжаловаться действия (бездействие) и решения должностных лиц (специалистов) .<br>администрации поселения - главе администрации муниципального

.<br>образования.<br>5.3. Основанием для начала досудебного (внесудебного) обжалования иляется поступление в администрацию поселения жалобы, поступив-<br>шей лично от заявителя (представителя заявителя), направленной в

виде почтового отправления или по электронной почте. иде по позволють на должен превышать тридцати дней<br>С момента ее регистрации.<br>С момента ее регистрации.

5.5. Жалоба заявителя - физического лица должна содержать следующую информацию.

дующую информацию.<br>- фамилию, имя, отчество гражданина, которым подается сообщение,<br>его место жительства или пребывания; о с мосто житологиями проследитель.<br>- - должность, фамилию, имя и отчество специалиста (при наличии<br>информации), действия (бездействие) которого нарушает права и за-

конные интересы заявителя:

- суть нарушения прав и законных интересов, противоправного дей-<br>ствия (бездействия);<br>- сведения о способе информирования заявителя о принятых мерах

по результатам рассмотрения его сообщения.<br>По результатам рассмотрения его сообщения.<br>5.6. Жалоба заявителя - юридического лица должна содержать слелующую информацию:

- наименование юридического лица, которым подается жалоба, адрес<br>его места нахождения;<br>- должность, фамилию, имя и отчество специалиста (при наличии

должно от применения (бездействие) которого обжалуются;<br>суть нарушения прав и законных интересов, противоправного действия (бездействия);

тых мерах по результатам рассмотрения его жалобы 5.7. По результатам рассмотрения жалобы принимается решение об удовлетворении требований заявителя либо об отказе в их удовлетво-

рении.<br>Письменный ответ, содержащий результаты рассмотрения жалобы, направляется заявителю

шего жалобу, и почтовый алрес. по которому должен быть направлен шего жалооу, и по-товый адрес, по которому должен овто направле<br>ответ, ответ на жалобу не дается.<br>Если текст жалобы не поддается прочтению, ответ на жалобу не дает

ся, о чем сообщается заявителю, направившему жалобу, в письменном

ол, о сыносоощаются записанность направление виде, если его почтовый адрес поддается прочтению.<br>Если в жалобе содержится вопрос, на который заявителю неоднократно давались письменные ответы по существу в связи с ранее направляемыми жалобами и при этом в жалобе не приводятся новые<br>доводы или обстоятельства, Глава администрации поселения вправе принять решение о безосновательности очередного обращения и прекращении переписки с заявителем по данному вопросу при условии,

Окончание на 24-й стр. **3HAMA 23** 

## **МО БРЫЗГАЛОВСКОЕ**

Окончание. Начало на 22-23-й стр.

что указанная жалоба и ранее направляемые жалобы рассматривались что указанная жалооа и ранее направляемые жалооы рассматривались<br>в администрации поселения. О данном решении уведомляется заяви-<br>тель, направивший жалобу, в письменном виде.<br>5.8. При получении жалобы, в которой содержатся

доставлена без ответа по существу поставленных в ней вопросов.<br>5.9. Споры, связанные с действиями (бездействиями) должностных лиц и решениями Администрации поселения, осуществляемыми (приимаемыми) в ходе проведения проверок, разрешаются в судебном<br>порядке в соответствии с законодательством Российской Федерации.<br>Обжалование производится в сроки, по правилам подведомственности и подсудности, установленными процессуальным законодательством п подоудности, установ.

![](_page_23_Figure_4.jpeg)

![](_page_23_Figure_5.jpeg)

### Приложение №2 к административному регламенту

### ФОРМА

Предписания о приостановке работ, связанных с пользованием автомобильных дорог местного значения в границах населенных пунктов<br>муниципального образования Брызгаловское Камешковского района

# 

**ПРЕЛПИСАНИЕ** О приостановке работ, связанных с пользованием автомобильными дорогами местного значения №

20 

No OT

(фамилия, имя, отчество, должность должностного лица)

тали на полната по пользователя так пользовать пользовательно так и дорог местного значения<br>муниципального образования Брызгаловское)

ния Брызгаловское)<br>- Подпись лица, выдавшего предписание:

# 

(фамилия, имя, отчество, должность уполномоченного представителя пользователя автомобиль-<br>Ных дорог местного значения Сунженского сельского поселения 20 (подпись)

Приложение №3

# ириложение м23<br>**к административному регламенту**<br>ФОРМА

предписания об устранении выявленных нарушений при пользова предписания оо устранении выявленных нарушении при пользова-<br>нии автомобильных дорог местного значения в границах населенных<br>пунктов муниципального образования Брызгаловское Камешковского района

АДМИНИСТРАЦИЯ<br>МУНИЦИПАЛЬНОГО ОБРАЗОВАНИЯ БРЫЗГАЛОВСКОЕ

20

### КАМЕШКОВСКОГО РАЙОНА

ПРЕДПИСАНИЕ Об устранении выявленных нарушений при пользовании автомооо уотранении выявленных нарушений при пользовании автомо-<br>бильными дорогами местного значения муниципального образования<br>Брызгаловское

N<sub>o</sub>

На основании Акта проверки пользователя автомобильных дорог местного значения муниципального образования Брызгаловское: No

OТ

—————————————————————<br>(фамилия, имя, отчество, должность должностного лица)<br>ПРЕДПИСЫВАЮ:

(наименование пользователя автомобильных дорог местного значе-

![](_page_23_Picture_646.jpeg)

Пользователь автомобильных дорог местного значения муниципаль-<br>ного образования Брызгаловское обязан проинформировать об исполнении соответствующих пунктов настоящего предписания админи-<br>страцию поселения, должностное лицо которой выдало предписание, в течение 7 дней с даты истечения срока их исполнения.

Подпись лица, выдавшего предписание:

**24 3HAMA** 

Предписание получено

пользователя автомобильных дорог местного значения муниципально-

го образования Брызгаловское)  $20$ (подпись)

### Постановление

администрации муниципального образования Брызгаловское Камешковского района Владимирской области от 23.12.2013 № 137

Об утверждении административного регламента по исполнению муниципальной функции по осуществлению муниципального контроля за проведением муниципальных лотерей на территории муниципального образования

Брызгаловское

В соответствии с Федеральным законом от 06.10.2003 № 131-ФЗ «Об о общих принципах организации местного самоуправления в Российской<br>Федерации», Федеральным законом от 11.11.2003 № 138-ФЗ «О лоте-<br>реях», Федеральным законом от 26.12.2008 № 294-ФЗ «О защите прав ролдических лиц и индивидуальных предпринимателей при проведении государственного контроля (надзора) и муниципального контроля»,<br>нии государственного контроля (надзора) и муниципального контроля»,<br>руководствуясь Уставом м и администрация муниципального образования Брызгаловское Камеш-<br>администрация муниципального образования Брызгаловское Камеш-

1. Утвердить административный регламент по исполнению муни-<br>ципальной функции по осуществлению муниципального контроля за<br>проведением муниципальных лотерей на территории муниципального образования Брызгаловское (прилагается).

оразования срыва постановление подлежит опубликованию в Камеш-<br>ковской районной газете «Знамя» и размещению на официальном сайте администрации муниципального образования Брызгаловское в информационно-телекоммуникационной сети Интернет.<br>Информационно-телекоммуникационной сети Интернет.<br>Контроль за исполнением настоящего постановления возложить

главу администрации муниципального образования Брызгаловское - Глава администрации муниципального образования<br>Брызгаловское Камешковского района А.З.КУРГАНСКИЙ

# Приложение<br>к постановлению администрации

Административный регламент<br>по исполнению муниципальной функции по осуществлению<br>-муниципального контроля за проведением муниципальных лоте рей на территории муниципального образования Брызгаловское

Общие положения 1.1. Наименование муниципальной функции:

имиципальных лотерей на территории муниципального образования<br>Брызгаловское (далее - регламент) определяет последовательность<br>и сроки действий по исполнению уполномоченными лицами администрации муниципального образования Брызгаловское муниципальной отрации муницального осудалось или средительного контроля за проведением<br>функции по осуществлению муниципального контроля за проведением<br>муниципальных лотерей, проводимых на территории муниципального образования Брызгаловское.

сорисования среди совмести и в примерения соблюдения<br>Делью муниципального контроля является обеспечение соблюдения<br>действующего законодательства о лотереях.

-<br>- Муниципальный контроль осуществляется в форме проверок соблю-<br>ения требований законодательства о лотереях.<br>1.2.Наименование органа местного самоуправления, исполняющего муниципальную функцию:

и или польную функцию исполняет администрация муници-<br>пального образования Брызгаловское (далее - Администрация). Непосредственное исполнение муниципальной функции осуществляет поотношенный распоряжением администрации специалист админи-<br>уполномоченный распоряжением администрации специалист админимоченное лицо).

ню югносу лицо,<br>- Монтального контроля за проведением муниципальных лотерей<br>муниципального контроля за проведением муниципальных лотерей уполномоченное лицо осуществляет взаимодействие с органами ислюлномо-сынос лицо соудебными и правоохранительными органами,<br>полнительной власти, судебными и правоохранительными органами,<br>организациями и учреждениями, гражданами.

1.3. Перечень нормативных правовых актов, непосредственно регули пального контроля за проведением муниципальных лотерей осущест-

пального котироля за проведением муни.<br>вляется в соответствии с:<br>- Конституцией Российской Федерации;

Федеральным законом от 11.11.2003 № 138-ФЗ «О лотереях:

- Кодексом Российской Федерации об административных правона-<br>рушениях от 30.12.2001 № 195-ФЗ; 

У САРУРАЛЬНЫМ ЗАМЛЮМ ОТ 20.12.2000 № 294-ФО «О ЗАЩИТЕ ПРАВИФИАЛЬНОГО КОНТРОЛЯ (НАДАВИДУАЛЬНЫХ ПРЕДПРИНИМАТЕЛЬНОГО КОНТРОЛЯ»<br>НИИ ГОСУДАРСТВЕННОГО КОНТРОЛЯ (НАДАЭОРА) И МУНИЦИПАЛЬНОГО КОНТРОЛЯ»<br>(далее - Федеральный закон о удалеть Фадеральным законом от 02.05.2006 № 59-ФЗ «О порядке рассмо-<br>трения обращений граждан Российской Федерации»;

- приказом Министерства экономического развития Российской Фе-<br>дерации от 30.04.2009 № 141 «О реализации положений Федерального закона «О защите прав юридических лиц и индивидуальных предпринимателей при осуществлении государственного контроля (надзора) и<br>муниципального контроля».

1.4. Права и обязанности должностных лиц при осуществлении муниципального контроля

Уполномоченное лицо, ответственное за проведение проверки обязано предъявлять служебное удостоверение и знакомить под роспись руководителя или иного должностного лица юридического лица, индивидуального предпринимателя, его уполномоченного предпринимателя, ставителя с распоряжением Администрации о назначении проверки и с силистики проводящих проверку лиц, а также с целями, задачами, полномочиями проводящих проверки, видами и объемом мероприятий по контролю, составом экспертов, представителями экспертных организаций, привлекаемых к выездной проверке, со сроками и с условиями ее<br>проведения, с настоящим административным регламентом, а в случаях, указанных в настоящем административном регламенте, с решением

органа прокуратуры о согласовании проведения проверки.<br>Уполномоченное лицо, ответственное за проведение проверки, обязано предложить руководителю, иному должностному лицу или уполномоченному представителю юридического лица, индивидуальному<br>предпринимателю, его уполномоченному представителю предоставить должностным лицам органа муниципального контроля, проводящим проверку, возможность ознакомиться с документами, связанными с целями, задачами и предметом проверки

Уполномоченное лицо, ответственное за проведение проверки, имеет право привлекать к проведению проверки юридического лица, индивидуального предпринимателя экспертов, экспертные организации не состоящие в гражданско-правовых и трудовых отношениях с юридическим лицом, индивидуальным предпринимателем, в отношении которых проводится проверка, и не являющиеся аффилированными лицами проверяемых лиц.

1.5. Права и обязанности лиц, в отношении которых осуществляются мероприятия по контролю

Руководители, иные должностные лица или уполномоченные представители юридического лица, индивидуальный предприниматель,<br>его уполномоченный представитель вправе требовать предоставления должностным лицам органа муниципального контроля, проводящим проверку, возможность ознакомиться с документами, связанными с целями, задачами и предметом проверки

Руководители, иные должностные лица или уполномоченные представители юридического лица, индивидуальный предприниматель, его уполномоченный представитель вправе требовать предоставления сто уношно сыным представления в проводящих проводящим<br>проверку обеспечить доступ проводящих проверку должностных лиц и участвующих в проверке экспертов, представителей экспертных и участвующих в проверки смольную и редительности окончательного организаций на территорию, в используемые юридическим лицом,<br>индивидуальным предпринимателем при осуществлении деятельности здания. строения. сооружения. помещения. к используемым юридичеодании, отрослии, осоружения, помещения, к используемым оборудованию,<br>скими лицами, индивидуальными предпринимателями оборудованию,<br>подобным объектам, транспортным средствам и перевозимым ими грузам.

1.6. Описание результатов исполнения муниципальной функции: Результатом исполнения муниципальной функции по осуществлению законодательства о лотереях.

2. Стандарт предоставления муниципальной функции.

2.1. Порядок информирования о порядке исполнения муниципальной ции представляется:

-и при личном обращении непосредственно у специалистов Админи-<br>страции;

с использованием средств почтовой, телефонной связи и электронс использованием средеть по повогт, телефенного санал постоятеля.<br>- ной почты:<br>- посредством размещения в информационных системах общего поль

зования, в том числе на официальном сайте Администрации в сети ословител, в том числе стать сидермальном салте даминию рации в ости<br>Интернет: bryzgalovskoe.ru;<br>с использованием единого Портала государственных и муниципаль

ных услуг (функций) (gosuslugi.ru);<br>с использованием информационной системы «Портал государствен-<br>ных и муниципальных услуг (функций) Владимирской области» (pgu.

ауо.ru).<br>2.1.2. Местонахождение Администрации: ул. Шоссейная, д. 18, п. им.<br>K. Маркса, Камешковский район, Владимирская область.

2.1.3. График работы Администрации по исполнению муници-<br>пальной функции: понедельник - пятница с 08.00 до 16.00, перерыв на<br>обед - с 12.00 до 13.00, суббота, воскресенье - выходной.<br>2.1.4. Почтовый адрес для направления ельно с Администрации: ул. Шоссейная, д. 18, п. им. К. Маркса, Камешчик<br>ковский район, Владимрская область, 601337.

Телефоны/факсы, для справок о порядке исполнения муниципальной<br>функции, для направления обращений факсимильной связью:<br>(49248) 5-72-73, (49248) 5-72-82.

Адресэлектронной почты для направления обращений: admbrizgalovo@ или существовления и существенные засистания собращения заявителей по

вопросу получения муниципальной функции специалисты Администрации (далее - уполномоченные лица) обязаны:<br>нии (далее - уполномоченные лица) обязаны:<br>начинать ответ на телефонный звонок с информации о наименовании

органа, в который позвонил заявитель, фамилии, имени, отчества и органа, в который позволил залютель, факилия, имени, отчества и<br>должности специалиста, принявшего телефонный звонок;<br>подробно в корректной форме информировать заинтересованное

лицо о порядке исполнения муниципальной функции;<br>при невозможности самостоятельно ответить на поставленные вопро-<br>сы, переадресовать звонок заявителя на другое должностное лицо; избегать конфликтных ситуаций, способных нанести ущерб репута

изоет ать конфинктных ситуации, спосооных нанести ущеро ре<br>ции или авторитету органа (учреждения) исполняющего функцию;<br>соблюдать права и законные интересы заявителей.

2.1.6. При обращении заявителя за консультацией посредством элек-<br>тронной почты, ответ направляется заявителю в форме электронного<br>документа по адресу электронной почты, указанному в обращении, или в письменной форме по почтовому адресу, указанному в обращении (если ответ в соответствии с обращением заявителя должен быть направлен ему в письменной форме по почтовому адресу, указанному в обращением электронной почте осуществляется при наличии в обращении адреса, овмилии и инициалов заявителя. При наличии в соращении<br>2.1.7. Консультации предоставляются по следующим вопросам

месту нахождения, графику работы, Интернет-сайтах, адресу электронной почты и номеров телефонов Администрации;<br>срокам исполнения муниципальной функции;<br>срокам исполнения муниципальной функции;

- ходе исполнения муниципальной функции;<br>порядку обжалования действий (бездействия) и решений, осущест-<br>вляемых и принимаемых в ходе исполнения муниципальной функции; 2.1.8. На информационных стендах в помещении Администрации.

извлечения из текста настоящего административного регламента с приложениями<sup>.</sup> риложениями,<br>извлечения из нормативных правовых актов, регулирующих деятель

ность по исполнению муниципальной функции; график приема граждан;

2.1.9. В областной государственной информационной системе «Портал государственных и муниципальных услуг (функций) Владимирской области» и федеральной государственной информационной системе «Единый портал государственных и муниципальных услуг (функций)»<br>размещается следующая обязательная информация: полный почтовый имиющего справочные номера телефонов, график работы соответствую-<br>адрес, справочные номера телефонов, график работы соответствую-<br>щего исполнителя муниципальной функции; перечень законодательных и иных нормативных правовых актов, регулирующих деятельность по<br>исполнению муниципальной функции; образцы решений, принимаемых<br>при исполнении муниципальной функции.

2.2. Сведения о размер платы за услуги организации (организаций), участвующей (участвующих) в исполнении муниципальной функции, взимаемой с лица, в отношении которого проводится мероприятие по контролю:

плата за исполнение муниципальной функции не взимается;

микропредприятия в год.

сяти рабочих дней.

26 12 2008 No294-03

министрации.

года

2.3. Срок исполнения муниципальной функции:<br>2.3.1. Срок проведения проверки, исчисляемый с даты, указанной в распоряжении о проведении проверки, не должен превышать двадцати рабочих дней; 2.3.2. В отношении одного субъекта малого предпринимательства

общий срок проведения плановых выездных проверок не может превы-

шать пятидесяти часов для малого предприятия и пятнадцати часов для

проведения сложных и (или) длительных исследований, испытаний.

специальных экспертиз и расследований на основании мотивированных предложений должностных лиц органа муниципального контроля.

проводящих выездную плановую проверку, срок проведения выездной

проводить высокитую тлановую продлен руководителем такого органа,<br>но не более чем на двадцать рабочих дней, в отношении малых пред-<br>но не более чем на двадцать рабочих дней, в отношении малых пред-

исландские проведения проверки в отношении юридического лица,<br>устанавливается отдельно по каждому филиалу, представительству,

обособленному структурному подразделению юридического лица. при

этом, общий срок проведения проверки не может превышать шестиде-

2.3.5. Плановые проверки проводятся не чаще чем один раз в три

да.<br>2.4 Перечень оснований для отказа в исполнении муниципальной

функции по осуществлению муниципального контроля за проведением

и индигальных лотерей.<br>Муниципальных лотерей.<br>2.4.1.Гражданину, индивидуальному предпринимателю, юридическо-

му лицу, органу исполнительной власти, органу местного самоуправ ления, средству массовой информации, обратившемуся в Админи-<br>страцию с заявлением (обращением) о нарушении законодательства

о лотереях, отказывается в проведении проверки по его заявлению (обращению) если в заявлении не солержится информации о фактах

роращению, осин в санвлении не содержится инфермации с фактах<br>причинения вреда, возникновения чрезвычайных ситуаций природного

и техногенного характера, а так же возникновения угрозы причинения

- солоно часть с солонования чрезвычайных ситуаций природного и<br>техногенного характера в результате проведения лотерей.

проверки по заявлению (сообщению) о нарушении законодательства

проверки органами прокуратуры в случаях, когда указанное согласо-

вание предусмотрено Федеральным законом «О зашите прав юриди-

ческих лиц и индивидуальных предпринимателей при осуществлении

государственного контроля (надзора) и муниципального контроля» от

явлению, если проведение проверки находится вне компетенции Ад-

2.4.3. Гражданину отказывается в проведении проверки по его за-

Продолжение на 25-й стр.

27 ДЕКАБРЯ 2013 ГОДА

лотереях также является решение об отказе в согласовании данной

2.4.2. Основанием для отказа в проведении внеплановой выездной

2.3.3. В исключительных случаях, связанных с необходимостью

# **МО БРЫЗГАЛОВСКОЕ**

### Продолжение. Начало на 24-й стр.

2.4.4 Гражданину отказывается в проведении проверки по его за-

по рассмотрению устных и письменных обращений граждан:<br>в случае если в заявлении не указана фамилия гражданина и почто-<br>вый адрес, по которому должен быть направлен ответ;

вым адрес, но которому должен овы направлен ответ,<br>
если текст заявления не поддается прочтению;<br>
в случае если по указанным фактам ранее проводилась проверка и<br>
заявления давался ответ по существу;<br>
при получении письмен

при политиках подавление возвращается гражданину без рассмотрения, с указанием порядка обжалования судебного решения).<br>Занием порядка обжалования судебного решения).<br>2.4.5 Основанием для приостановления исполнения муницип

полнения муниципальной функции.

2.5. Перечень документов, необходимых для исполнения муниципаль ной функции по осуществлению муниципального контроля за проведением муниципальных лотерей.

нием муниципальных лотерей.<br>2.5.1. Исполнение муниципальной функции по осуществлению муни-<br>2.5.1. Исполнение муниципальных лотерей осущест-<br>вляется на основании распоряжения Администрации муниципального<br>образования Брызга

утверждаемыми главой администрации муниципального образования<br>Брызгаловское, а также в форме внеплановых проверок, проводимых<br>по основаниям, предусмотренным законом (поступление обращений и заявлений граждан, индивидуальных предпринимателей, юридических олиц, информации от органов государственной власти, органов местно-<br>пиц, информации от органов государственной власти, органов местноугрозы причинения вреда, а также угрозы чрезвычайных ситуаций при-<br>родного и техногенного характера, и причинения вреда, возникновение<br>чрезвычайных ситуаций природного и техногенного характера, а также нарушении прав потребителей в результате проведения лотерей (в случае обращения граждан, права которых нарушены).<br>2.5.2.Заявление (обращение) подается в произвольной форме не-

посредственно юридическим или физическим лицом. В случае подачи заявления представителем юридического или физического лица представляется доверенность или надлежащим образом заверенная ее копия

Граждане, индивидуальные предприниматели оформляют заявление граждате, индивидуальные предприниматели оформилист заявление<br>(обращение) ручным способом (чернилами или пастой синего или фио-<br>летового цвета) или машинописным способом.

. Поридические лица оформляют заявление машинописным способом<br>на бланке юридические лица оформляют заявление машинописным способом лолжностного лица печатью юрилического лица

2.5.3. Заявитель имеет право обратиться с заявлением (обращением)<br>лично или направить заявление (обращение) почтой. К заявлению (обращению) заявитель вправе приложить любые документы и материалы, подтверждающие сведения, изложенные в за-

явлении (обращении). 3. Состав, последовательность и сроки выполнения административных

элостая, последивательного и исроки выполнения административных процедур в электронной форме:<br>сти выполнения административных процедур в электронной форме:<br>ал. Исполнение муниципальной функции по осуществлению муници-<br>тал

издание распоряжения о проведении проверки;

подготовка к проведению проверки; проведение проверки;

составление акта по результатам проведенной проверки, ознаком ление с актом представителя (представителей) юридического лица,<br>индивидуального представителя или его представителя (представителя или его вителей), гражданина или его представителя (представителей), при

сительно при проведении проведки;<br>- при обнаружении достаточных признаков нарушений законодатель-<br>- при обнаружении достаточных признаков нарушений законодатель-<br>- тва, направление материалов в правоохранительные органы д CMOTDEHUS И ПОИНЯТИЯ DEILIEHUS.

смотрения и принятия решения.<br>- 3.2. Формы исполнения муниципальной функции по осуществлению<br>- 3.2.1 Муниципального контроля за проведением муниципальных лотерей.<br>- 3.2.1 Муниципальная функция по осуществляется контроля з контроим за проведением муниципальных лотерей осуществляется<br>в форме плановых проверок, проводимых в соответствии с планами,<br>утверждаемыми главой администрации муниципального образования<br>по основаниям, предусмотренным зак

лотерей). Проверки подразделяются на документарные и выездные

проверка: предметом на документально и сложнения,<br>3.2.2 Документарная проверка: предметом её являются сведения,<br>содержащиеся в документах лица, являющегося субъектом проверки,<br>устанавливающих их организационно-правовую фо у от мали документы, используемые при осуществлении их деятель-<br>ности, связанные с используемые при осуществлении их деятель-<br>ности, связанные с исполнением ими требований законодательства о

лереях.<br>3.2.3. Выездная проверка: предметом её являются сведения, содерисловенной проверки, и оценка соответствия вы-<br>полняемых работ, принимаемых им мер по исполнению требований за-<br>конодательства. Выездная проверка проводится по месту нахождения

лица и (или) по месту фактического осуществления его деятельности.<br>3.3. Юридические фактыческого осуществления его деятельности.<br>полнения и униципальной функции, по осуществления и для начала ис-<br>полнения муниципальной фу

полнения муниципальной функции по<br>осуществлению муниципального контроля за проведением муници-<br>пальных лотерей являются:

- наступление даты плановой проверки, установленной в графике плановых проверок соблюдения законодательства Российской Феде 

- поступление обращений и заявлений граждан, индивидуальных поедпринимателей, юридических лиц, информации от органов государ-<br>предпринимателей, юридических лиц, информации от органов государ-<br>ственной власти, органов местного самоуправления, из средств массовой информации о возникновении угрозы причинения вреда, а также угрозы чрезвычайных ситуаций природного и техногенного характера,<br>и причинения вреда, возникновение чрезвычайных ситуаций природного и техногенного характера,<br>ного и техногенного характера, а также нарушении прав потребит

в результато проведения лотерея (в олучае обращения траждан, права<br>которых нарушены).<br>3.4. Описание последовательности действий, связанных с изданием<br>распоряжения о проведении проверки и подготовке к проведению про-

верки.<br>3.4.1. Мероприятие по исполнению муниципальной функции по осуществлению муниципального контроля за проведением муниципаль ных лотерей проводится на основании распоряжения администрации муниципального образования Брызгаловское о проведении проверки<br>соблюдения требований законодательства о лотереях (далее - рас-<br>поряжение о проведении проверки). (Приложение №2 к администра-

тивному регламенту) 3.4.2. В распоряжении о проведении проверки указываются:

ост.<br>2) наименование Администрации;<br>6) фамилии, имена, отчества, должности лиц Администрации, уполно моченных на проведение проверки, а также привлекаемых к проведе

нию проверки экспертов, представителей экспертных организаций;<br>в) наименование организации (для юридических лиц) или фамилия,<br>имя, отчество (для индивидуальных предпринимателей), проверка

которых проводится;

по рели, задачи, предмет проверки и срок ее проведения;<br>д) правовые основания проведения проверки, в том числе подлежа-<br>щие проверке требования законодательства о лотереях;

е) сроки проведения и перечень мероприятий по исполнению муни-<br>ципальной функции, необходимых для достижения целей и задач проведения проверки; ж) перечень административных регламентов, в соответствии с кото-

ли мисполняется муниципальная функция;<br>3) перечень документов, представление которых необходимо для до-<br>стижения целей и задач проведения проверки;

и) даты начала и окончания проведения проверки

27 ДЕКАБРЯ 2013 ГОДА

...<br>3.4.3. Заверенные печатью копии распоряжения о проведении про-<br>верки вручаются под роспись должностным лицом Администрации

проверяемому лицу или его уполномоченному представителю одно-

проверяемому лицу или ето уполномоченному представителю одно-<br>временно с предъявлением служебного удостоверения.<br>3.4.4. Перечень документов, необходимых для проведения проверки или исполнении муниципальной функции по осуществлению муниципального контроля за проведением муниципальных лотерей, указыва-<br>при исполнении муниципальной функции по осуществлению муниципального контроля за проведением мун

проведения проверки граждан.<br>3.4.5. Для проверки представляются документы и их копии, заверки представляются документы и их копии, завернные руководителем коридического лица, индивидуальным предприними телепом и и и следу качестве представителя юридического лица, индивидуального предкачество продоласности торгодических отличениях предпринимателя.<br>Принимателя.<br>3.4.6. Для юридических лиц и индивидуальных предпринимателей

обязательно представление следующих документов:<br>обязательно представление следующих документов:<br>а) выписки из единого государственного реестра юридических лиц<br>(ЕГРЮЛ) или из единого государственного реестра индивидуальных страции:

оградии,<br>— б) учредительных документов юридического лица;<br>— в) перечень договоров (соглашений), заключенных органи-<br>затором и (или) оператором лотереи в целях ее проведения, с приложением нотариально удостоверенных копий этих договоров (соприложению,<br>глашений);<br>г) количество изготовленных и реализованных лотерейных билетов

(иных носителей информации) в целом и по каждому выпуску с указаиных посителей интернитации, в целом и по каждому выпуску с указа-<br>нием их стоимости и территории реализации;<br>д) количество и сумму выплаченных выигрышей в целом за год и по

каждому выпуску. Сумму и количество невостребованных выигрышей каждому выпуска с орока для их выдачи, а также по истечении установленного срока для их выдачи, а также по истечения;<br>нии срока исковой давности для их получения;<br>е)копии бухгалтерской отчетности с отметкой налогового орг

последнюю отчетную дату и по итогам за истекший финансовый год; ж) нотариально удостоверенную копию аудиторского заключения о<br>достоверности финансовой (бухгалтерской) отчетности на последнюю

доотовор........<br>отчетную дату; з) локументы, полтвержлающие направление срелств на цели лоте реи и расходы, связанные с ее проведением (кроме стимулирующей

потереи);<br>и) документ, выданный кредитной организацией, который подтверж-<br>дает сумму призового фонда и общий объем полученных от проведения дотереи средств на конкретную дату (кроме стимулирующей лотереи);<br>к) сведения об опубликованных в средствах массовой информации<br>итогах проведения тиражей, официальных таблицах проведения тира-

иский, сообщения о прекращении проведения стимулирующей лотереи;<br>и информацию о тиражной комиссии (ее состав, фамилия, имя и от-<br>чество каждого члена комиссии с указанием места работы, занимаемой<br>должности, места жительст

м) акты о нереализованных и уничтоженных лотерейных билетах по

м) акты о нереализованных и упользования<br>каждому выпуску.<br>При предоставлении муниципальной функции администрация сель-<br>ского поселения не вправе требовать от заявителя представления иных

локументов.<br>
3.5. Описание и проведение проверок соблюдения требований за-<br>
конодательства о лотереях.<br>
3.5.1. Проведение плановых проверок соблюдения требований за-

осополательства о лотереях.<br>
конодательства о лотереях.<br>
3.5.1.1. Плановые проверки проводятся на основании разрабатывае

мых и утверждаемых Администрацией ежегодных планов проведения плановых проверок, в которых указываются следующие сведения:<br>плановых проверок, в которых указываются следующие сведения:<br>лиц), фамилнин, проверемого лица, организации (для индивидуальных предпринимате-<br>лей), деятельность

си, дель и основание проведения каждой плановой проверки;<br>в) дель и основание проведения каждой плановой проверки;<br>в) дата и сроки проведения каждой плановой проверки;<br>г) ответственные должностные лица, которым будет пору

ведение плановых проверок.

ведение глановых проверок.<br>Утвержденный Администрацией сельского поселения ежегодный<br>план проведения плановых проверок доводится до сведения заинте-<br>ресованных лиц посредством его размещения на официальном сайте

ресованных лиц посредством его размещения на официальном саите<br>Администрации: bryzgalovskoe.ru<br>В срок до 1 сентября года, предшествующего году проведения пла-<br>новых проверок, глава администрации муниципального образования

проведения плановых проверок является истечение трех использованием для включения плановой проверки в ежегодный план проведения плановых проверок является истечение трех лет со дня:

а) государственной регистрации в качестве юридического лица или ал тосударственной регистрации в качестве юридической<br>индивидуального предпринимателя;<br>б) окончания проведения последней плановой проверки;

в) начала осуществления лицом, являющимся юридическим лицом или индивидуальным предпринимателем, предпринимательской<br>деятельности в соответствии с представленным в уполномоченный<br>Правительством Российской Федерации в соответствующей сфере федеральный орган исполнительной власти уведомлением о начале редовления предпринимательской деятельности в сфере организа-<br>ции и проведения лотерей.<br>1.3.5.1.3. О проведении плановой проверки проверяемые лица уведом-

ляются не позднее, чем за три рабочих дня до начала ее проведения<br>посредством направления копии распоряжения Администрации о на-<br>чале проведения плановой проверки заказным почтовым отправлением

с уведомлением о вручении или иным доступным способом 3.5.1.4. Плановая проверка проводится в форме документарной про-

законодательства о лотереях.

сихонданно на системах проведения внеплановой проверки являет-<br>ся поступление заявлений граждан, юридических лиц, индивидуальных<br>предпринимателей, информации от органов государственной власти, преднов местного самоуправления, из средств массовой информации<br>о возникновении угрозы причинения вреда, а также угрозы чрезвы-<br>чайных ситуаций природного и техногенного характера, и причинения вреда, возникновение чрезвычайных ситуаций природного и техногенного характера, а также нарушении прав потребителей в результате проведения о лотерей (в случае обращения граждан, права которых

нарушены).<br>- 3.5.2.2. Заявления (обращения) регистрируются в журнале регистра.<br>- 3.5.2.2. Заявления (обращения) регистрация им заявлений (обращений) граждан Администрации.<br>Ции заявлений (обращений) граждан Администрации.<br>Письменное заявление (обращение) подлежит обязательной реги-

страции в течение двух дней с момента поступления в Администра-ЦИЮ

имо.<br>"Письменное заявление (обращение) должно содержать:<br>- фамилию, имя, отчество (при наличии) заявителя;

- контактный почтовый адрес;
- предмет заявления (обрашения):

продлють ампытелия (обращения),<br>- документы, подтверждающие изложенные обстоятельства (при их<br>наличии);

- личную<br>- личную подпись заявителя и дату.<br>- 3.5.2.3. По результатам рассмотрения заявления (обращения) в слу-<br>чае наличия предусмотренных действом оснований, в течение 2-х дней с момента рассмотрения заявления (обращения) подготавливается приказ о проведении внеплановой проверки.

оследитель на основно в тридцатидневный срок со дня поступления<br>правляется заявителю в тридцатидневный срок со дня поступления<br>заявления (обращения) в Администрацию. В случае направления запроса о предоставлении документов и материалов, необходимых для просмотрения заявления (обращения), срок рассмотрения заявления<br>(обращения заявления (обращения), срок рассмотрения заявления

Обращения и заявления, не позволяющие установить лицо, а также не содержащие сведений о фактах, указанных в пункте 3.5.2.1, настоящего регламента, не могут служить основанием для проведения внеплано

и проворки.<br>3.5.2.5. В случае если в результате леятельности организатора лотереи причинен или причиняется вред жизни, злоровью граждан, вред --реториалистики применения редикции, едересско правдал, ерер а также возникли или могут возникнуть чрезвычайные ситуации природного и техногенного характера, предварительное уведомление о дного от технологии в ладежность, продажность по теребуется.<br>1960 г. В Проведения внеплановой выездной проверки не требуется.<br>3.5.2.6. Не требуется согласования внеплановой выездной проверки

с органами прокуратуры, за исключением проведения внеплановых выездных проверок, проводимых в отношении организаторов лотерей,<br>относящихся в соответствии с законодательством Российской Федерации к субъектам малого или среднего предпринимательства в случае поступления обращений и заявлений граждан, юридических лиц, индивидуальных предпринимателей, информации от органов государственвидуальных предпринимателем, информации от органов на сударственной власти, органов местного самоуправления, из средств массовой<br>информации о возникновения угрозы причинения конкретного вреда.<br>3.5.2.7. Внеплановая выездна

......... ипениаливая выездная нуиверка лиц, относящихся в соот-<br>ветствии с законодательством Российской Федерации к субъектам<br>малого или среднего предпринимательства (далее - субъекты малого малого или среднего предпринимательства), проводится в случае поступления<br>обращений и заявлений граждан, юридических лиц, индивидуальных<br>предпринимательй граждан, юридических лиц, индивидуальных<br>предпринимателей, информац о солнения с органом прокуратуры по месту осуществления<br>деятельности субъектов малого или среднего предпринимательства<br>организаторов лотерей.

типовая форма заявления о согласовании органом муниципального иповая форма заявления о согласовании органомуниципального<br>контроля с органом прокуратуры проведения внеплановой выездной проверки субъектов малого или среднего предпринимательства<br>утверждена приказом Министерства эконом (надзора) и муниципального контроля».

ла 3.5.2.8. В день подписания распоряжения администрации муниципального образования Брызгаловское о проведении внеплановой вызадной преведения с историческое собразования бывали с станда не сведнего предпринимательного ил ляет либо направляет заказным почтовым отправлением с увеломлеляет лиоо направляет заказным почтовым опправлением с уведомле-<br>нием о вручении или в форме электронного документа, подписанного<br>электронной цифровой подписью, в орган прокуратуры по месту осу-<br>ществления деятельности суб досталили долгольное и с осласовании проведения внеплановой<br>выездной проверки. К этому заявлению прилагаются копия распоря-<br>жения о проведении внеплановой выездной проверки и документы, которые содержат сведения. послужившие основанием ее проведения которые содержат сведствия, послужнышле основанием ес проверки из<br>(далее - заявление о согласовании проведения внеплановой выездной<br>проверки субъектов малого или среднего предпринимательства, и прилагаемые к нему документы).

Порядок рассмотрения органом прокуратуры заявления о согласовании проведения от проводить вании проведения с и<br>или среднения внеплановой выездной проведения и проведения и прилагаемых к нему документов,<br>или среднего предп оскосмании дримских в составляет преднего предпринимательства, порядок и сроки направления органами прокуратуры решения постав, гласовании прокуратуры решения особыти с составительства, порядок и сроки направления указан чакого с написания и с прав юридических лиц и индивидуальных предпри-<br>нимателей при осуществлении государственного контроля (надзора) и<br>муниципального контроля».

3.5.2.9. Если основанием для проведения внеплановой выездной оследи субъектов малого или среднего предпринимательства, яв-<br>проверки субъектов малого или среднего предпринимательства, яв-<br>ляется причинение вреда жизни, здоровью граждан, вреда животным,<br>растениям, окружающей среде, б резникновение чрезвычайных ситуаций природного и техногенного<br>характера, обнаружение нарушений требований законодательства о<br>лотереях, в момент совершения таких нарушений в связи с необходи-<br>мостью принятия неотложных мер мостью принятия неотложных мер должностные лица, осуществляющие<br>иуниципальный контроль вправе приступить к проведению внепа-<br>новой выездной проведении мероприятий по контролю посредством<br>напраления завления ослглосовании

нистрация направляет в орган прокуратуры, принявший решение о сонистрация направляет в орган проверки, акт проверки в течение пяти рабочих<br>пасовании проведения проверки, акт проверки в течение пяти рабочих<br>дней со дня его составления.<br>3.6.2.12. Внеплановая проводится в форме документа

3.5.3. Документарные проверки соблюдения требований законода-

тельства о лотереях.

3.5.3.1. В случае организации плановой или внеплановой докумен-<br>тарной проверки (далее - докумен-тарная проверка)<br>проводится по месту нахождения Администрации.<br>3.5.3.2. Предметом документарной проверки являются сведения,

лержащиеся в документах проверяемого лица, устанавливающих его<br>организационно-правовую форму, права и обязанности, документы,<br>используемые при осуществлении его деятельности и связанные с ис-<br>пользуемые при осуществлении 3.5.3.3. В процессе проведения документарной проверки проверя

ЮТСЯ

, ...,.<br>а) наличие у проверяемого лица учредительных документов;<br>б) наличие у проверяемого лица оригинала правоустанавливающих и о наличие у проверяемого лица оригинала правоустанавливающих и<br>иных разрешающих документов, в соответствии с которыми осущест-<br>вляется проведение лотерей;<br>в) наличие у проверяемого лица свидетельства о государственной<br>рег

испореднить страниции создарственном ресстре юридитеских лиц (для придических лиц);<br>г) наличие у проверяемого лица свидетельства о государственной ре-<br>гистрации в Едином государственном реестре индивидуальных пред-

принимателей (для индивидуальных предпринимателей);<br>принимателей (для индивидуальных предпринимателей);<br>наличие у проверяемого лица документа о постановке на учет в<br>е) наличие у проверяемого лица лицензий на соответствующ

о, как и по упровление виды деятельности подлежат лицензирова-<br>нию в соответствии с законодательством Российской Федерации, либо<br>договоров с организациями, имеющими такие лицензии;

ж) наличие у проверяемого лица утвержденных в соответствии с за-<br>конодательством Российской Федерации и нормативными правовыми<br>актами администрации муниципального образования Брызгаловское

локументов на проведение лотерей;<br>3) материалогрения дел об административных правочались и для страния дел об административных правочаруше-<br>ниях (при наличии), документы о результатах ранее осуществленных в<br>отношении пров

б) соблюдение проверяемыми лицами условий проведения лотерей, закрепленных в документах, в соответствии с которыми осуществляет-

3.5.3.5. В случае, если достоверность сведений, содержащихся в оскументах, перечисленных в пунктах 3.5.3.3. и 3.5.3.4. настоящего<br>регламентах, перечисленных в пунктах 3.5.3.3. и 3.5.3.4. настоящего<br>регламента, вызывает обоснованные сомнения либо эти сведения не

позволяют оценить исполнение проверяемыми лицами требований

поверяемого лица мотивели. Администрацией направляется в адрес<br>проверяемого лица мотивированный запрос с требованием пред-<br>ставить иные необходимые для рассмотрения в ходе проведения до-<br>кументарной проверки документы. К

печатью копия распоряжения Администрации о проведении докумен-<br>тарной проверки

ванного запроса проверяемое лицо обязано направить в Администра-

ль улившисть в вапросе документы представляются в виде копий, за-

веренных печатью (при ее наличии) и соответственно подписью про-

веряемого лица или его уполномоченного представителя.<br>3.5.3.7. Не допускается требовать нотариального удостоверения<br>копий документов, если иное не предусмотрено законодательством

. соллого и фередии.<br>3.5.3.8. В случае если в ходе документарной проверяемым лицом<br>ошибки и (или) противоречия в представленных проверяемым лицом<br>документах либо несоответствие сведений, содержащихся в этих до-

кументах, сведениям, содержащимся в имеющихся у Администрации кументах, оседениям, осдержащимог в имеющихся у жиминострации<br>документах и (или) полученным в ходе исполнения муниципальной<br>функции, информация об этом направляется проверяемому лицу с

требованием представить в течение десяти рабочих дней необходимые

похопстить тиможненной форме.<br>- 3.5.3.9. Проверяемое лицо, представляющее в Администрацию пояс-<br>нения относительно выявленных ошибок и (или) противоречий в пред-

Продолжение на 26-й стр.

**3HAMA 25** 

тпроворки.<br>3.6. В течение десяти рабочих дней со дня получения мотивиро

3.5.3.4. В рамках документарной проверки также проверяется: 

о лотереях (при наличии).

ся проведение лотерей.

Российской Федерации.

пояснения в письменной форме

цию указанные в запросе документы.

# МО БРЫЗГАЛОВСКОЕ =

Продолжение. Начало на 24-25-й стр.

ставленных документах либо относительно несоответствия указанных<br>в пунктах 3.5.3.3. и 3.5.3.4. настоящего регламента сведений, вправе<br>представить дополнительно документы, подтверждающие достовер-<br>ность ранее представленны

по осуществлению муниципального контроля, который проводит доку-<br>ментарную проверку, обязано рассмотреть представленные пояснения<br>и доку-ментарную проверку, обязано рассмотреть представленные пояснения<br>и документы, подтве документов. в откусствии пояснений будут выявлены<br>признаки нарушения требований законодательства о лотереях, Адми-<br>нистрации производит выездную проверку в порядке установленным настоящим регламентом. 3.5.4. Выездные проверки соблюдения требований законодательства

о лотереях.<br>О лотереях.<br>3.5.4.1. В случае организации плановой или внеплановой выездной 3.3.4.1. В Случае организации плановой или внешлановой выездной словерски соблюдения требований законодательства о лотереях (далее – выездная проверка) такая проверка проводится по месту нахождения проверямого лица, месту

пользуемых указанным лицом при эсуществлении делогии догорудования,<br>подобных объектов, транспортных средств, производимых и реали-<br>законох проверяемым лицом работ (оказываемых услуг) действующему<br>законодательству и приним законодательства о лотереях.

закогодательного и потерения проводится в случае, если при докумен-<br>тарной проверке не представляется возможным:<br>а) удостовериться в полноте и достоверности сведений, содержа-

и удословлении о начале осуществления предпринимательской<br>деятельности в сфере лотерей и иных имеющихся в распоряжении<br>Администрации документах проверяемого лица;<br>б) оценить соответствие деятельности проверяемого лица тре

ниям законодательства о лотереях без проведения соответствующего мероприятия по контролю.

3.5.4.4. Выездная проверка начинается с посещения должностным лицом, исполняющим муниципальную функцию по осуществлению<br>муниципального контроля, проверяемого лица для ознакомления его<br>с целями, задачами, основаниями проведения выездной проверки, видами и объемами контрольных мероприятий, сроками и условиями опроведения проверки, с предъявлением служебного удостоверения и<br>приказа о проведении выездной проверки. Оговаривается порядок, ха-<br>рактер и сроки выездной проверки, необходимые для этого материалы и документы.

3.5.4.5. В процессе провеления выезлной проверки поллежит изуче выездной проверки должностное лицо, исполняющее муниципальную и проверяемого лица необходимые справки и разъяснения, а также у проверяемого лица необходимые справки и разъяснения, а также документы, связанные с целями, задачами и предметом выездной проне предшествовало проведения детулили с предшествовало проведения документарной проверки, в случае с сли выездной проверке не предшествовало проведения детули и с сли стать из тем и с сли стать из тем из тем из тем из тем организация и проведение лотерей

организация и проведение лютереи.<br>3.6. Оформление результатов проведения проверок соблюдения<br>требований законодательства о лотереях.<br>3.6.1. По результатам проведения проверки составляется акт провер-

ки соблюдения требований законодательства о лотереях. (Приложение

ки соолдония тресовании законодательства о лотереях. (приложение<br>Ne3 к административному регламенту).<br>3.6.2. К акту проведения проверки прилагаются планы, схемы, фото-<br>графии, объяснения проверяемого лица, его работников, п дарии, очеления провержениого лица, его расотников, на которых<br>возлагается ответственность за нарушение требований законодатель-<br>ства о лотереях и иные связанные с результатами проверки документы или их копии.

3.6.3. Акт проведения проверки оформляется непосредственно поолого с дела в двух экземплярах, один из которых с копиями.<br>Приложений вручается проверяемому лица или его уполномоченному<br>приложений вручается проверяемому лица или его уполномоченному<br>представителю под расписку об ознак

" компении с актом проведения проверки.<br>В случае отсутствия проверяемого лица или его уполномоченного в случае отсутствия проверяемого лица или его уполномоченного лица деть представителя, а также в случае отказа проверяе ления проверки такой акт направляется заказным почтовым отправле нием с уведомлением о вручении, которое приобщается к экземпляру

3.6.4. В случае если для проведения внеплановой выездной проверки ос. - до отласование ее проведения в сорганом прокуратуры, копия<br>акта проведения проводения с органом прокуратуры, копия<br>акта проведения проверки направляется в орган прокуратуры, которым принято решение о согласовании проведения проверки, в течение пяти рабочих дней со дня составления акта проведения проверки.<br>4.Порядок и формы контроля за исполнением муниципальной функ

блюдением и исполнением положений настоящего административного ольдением и исполнением положении настояцу развитил и делали и иных нормативных правовых актов, устанавливающих тре-<br>бования к исполнению муниципальной функции, а также за принятием<br>решений специалистами сельского поселен нятие решений, осуществляет глава администрации муниципального<br>образования Брызгаловское;

4.2. Уполномоченное лицо ответственное за исполнение муниципаль ной функции, несет персональную ответственность за сроки и порядок<br>исполнения каждой административной приедуры, указанной в местоя-<br>шем административной процедуры, указанной в настоя-<br>шем административном регламенте. Перс

ловское закрепляется в их должностных инструкциях в соответствии с<br>требованиями законодательства Российской Федерации;<br>4.3. Текущий контроль за исполнением муниципальной функции осу-<br>4.3. Текущий контроль за исполнением м словское в форме регулярных проверок соблюдения и исполнения<br>специалистами сельского поселения положений административного<br>регламента, иных нормативных правовых актов Российской Федерации

и Владимирской области. 4.4. Контроль за исполнением муниципальной функции осуществляется на основании обращений заинтересованных лиц в целях выявления и устранения нарушений прав заявителей, рассмотрения, принятия решений и подготовки ответов на обращения заявителей, содержащих решении и подготовки ответов на осращения заявителем, содержаловые жалобы на действия (бездействие) специалистов администрации муни-<br>ципального образования Брызгаловское, а также проверки исполнения

положений настоящего административного регламента; или поведения проверок может носить плановый<br>характер (осуществляться на основании утвержденного графика прове-<br>дения проверок) и внеплановый характер (по конкретным обращениям заинтересованных лиц).

слинически или и десматриваться все вопросы, связанные с ис-<br>полнением муниципальной функции (комплексные проверки) или от-<br>дельные вопросы (тематические проверки);<br>мисленные вопросы (тематические проверки);

4.8. Граждане, их объединения и организации имеют право на любые. предусмотренные действующим законодательством, формы контроля<br>за деятельностью сельского поселения при исполнении муниципальной функции.<br>5. Досудебное (внесудебное) обжалование заявителем решений и

действий (бездействия) органа, исполняющего муниципальную функцию, должностного лица органа, исполняющего муниципальную функцию, должностного лица органа, исполняющего муниципальную функ

цию, либо муниципального служащего<br>5.1. Информация для заявителя о его праве на досудебное (внесу ... и пророкалование действий (бездействия) и решений, принятых<br>(осуществляемых) в ходе исполнения муниципальной функции 5.1.1. Защита прав юридических лиц, индивидуальных предпринима-

ении при осуществлении муниципального контроля осуществляется в административном и (или) судебном порядке в соответствии с законо-дательством Российской Федерации.

5.1.2. Заявитель вправе обратиться с жалобой на действия (безлействие) уполномоченного лица (приложение № 4), в том числе о нарушении уполномоченным лицом (служебной этики) к главе админи-<br>страции муниципального образования Брызгаловское.

страдит мутиципного осудалось по почте, с использованием<br>информационно-телекоммуникационной сети «Интернет», официаль-<br>ного сайта сельского поселения (bryzgalovskoe.ru), с использованием ного чана осложного посологии (оградительных и муниципальных услуг (функций) Владимирской области», единого Портала государ-<br>услуг (функций) Владимирской области», единого Портала государ-<br>ственных и муниципальных услуг а личном приеме заявителя.

тным приеме зальнизм.<br>5.2. Исчерпывающий перечень оснований для отказа в рассмотрении 26 ЗНАМЯ

жалобы, либо приостановления ее рассмотрения

основаниями для отказа в рассмотрении жалобы, либо приостанов ления ее рассмотрения являются:

ения ее рассмотрения являются.<br>5.2.1. Если в жалобе не указаны реквизиты установленные пунктом<br>.1.3. настоящего раздела. 5. не лается, о чем сообшается заявителю в течение семи лней со лня регистрации жалобы, если его фамилия и почтовый адрес поддаются

прочтеник рочтению.<br>5.2.3. Жалоба, в которой обжалуется судебное решение, направляет-

осложно в течение семи дней с момента регистрации, с разъясне-<br>нием порядка обжалования данного судебного решения. - Б.2.4. Администрация при получении жалобы, в которой содержатся<br>нецензурные либо оскорбительные выражения, угрозы жизни, здороподавляет имого сокоронносльные выражения, угрозы жизни, сделует свые и имуществу специалиста, должностного лица, а также членов его<br>семьи, оставляет жалобу без ответа по существу поставленных в ней<br>вопросов и сообщает за мости злоупотребления правом.

лости элоупо ресоления правом.<br>3 аявителю многократно давались письменные ответы по существу<br>в заявителю многократно давались письменные ответы по существу<br>в связи с ранее направляемыми жалобати, и при этом в жалобе не<br>пр приводятся повые доводы или оостоятельства, плава админиктрации<br>муниципального образования Брызгаловское, иное уполномоченное<br>на то должностное лицо, принимает решение о безосновательности повередного обращения и прекращении переписки с заявителем по<br>данному вопросу при условии, что указанная жалоба и ранее направ-<br>ляемые жалобы направлялись в Администрацию или одному и тому<br>же должностному лицу. О данном р направивший жалобу.<br>5.3. Основания для начала процедуры досудебного (внесудебного)

обжалования

окалования<br>Основанием для начала процедуры досудебного обжалования является регистрация поступления жалобы в Алминистрацию в письменной ется регистрация поступления жалосы в ждининострацию в писыменном<br>форме, в форме электронного документа или устного обращения за-<br>интересованного лица к ответственному должностному лицу, наделен ному полномочиями по рассмотрению жалоб. Жалоба лолжна солержать:

1) наименование органа, исполняющего муниципальную функцию, ли и пользования органа, исполняющего муниципальную функцию,  $\frac{1}{2}$  (обделильно служащего, решения и делогвия (осоденотвие)<br>- которых обжалуются;<br>- 2) фамилию, имя, отчество (последнее - при наличии), сведения о

месте жительства заявителя - физического лица либо наименование,<br>сведения о месте нахождения заявителя - юридического лица, а также сведения о месте надождения заявитель - оридического лица, а также почты (при наличии) и почтовый адрес, по которым должен быть на правлен ответ заявителю;

рименто и об обжалуемых решениях и действиях (бездействии) Ад-<br>Министрации, должностных лиц Администрации, либо муниципального служащего; 4) доводы, на основании которых заявитель не согласен с решением

и действием (бездействием) Администрации, должностных лиц Админии страции, должностных лиц Администрации, должностных лиц Администрации, должностных лиц Администрации, должностных лиц представлены документы (при наличии), подтверждающие доводы заявителя либо их копии

ажнителя, лиоо их копии.<br>- 5.4. Должностные лица, которым может быть направлена жалоба<br>аявителя в досудебном (внесудебном) порядке<br>- Заявители могут обжаловать действия или бездействие должностных лиц, направив заявление главе администрации муниципального обра-

лиц, направив заявление главе администрации муниципального оора-<br>зования Брызгаловское.<br>- Поступившее в Администрацию заявление или жалобу запрещается направлять на рассмотрение должностному лицу, решение или дей

панравлять на рассмотрение должностному лицу, решение или деи-<br>ствие (бездействие) которого обжалуется.<br>5.5. Сроки рассмотрения жалобы<br>Жалоба, поступившая в Администрацию подлежит рассмотрению

должностным лицом, наделенным полномочиями по рассмотрению должностным лицом, наделенным полномочиями по рассмотрению<br>
жалоб, в течение пятнадцати рабочих дней со дня ее регистрации, а<br>
в случае обжалования отказа Администрации, должностных лиц Ад-<br>
министрации в приеме документо

5.6.1. По результатам рассмотрения жалобы Администрация принима-<br>ет одно из следующих решений (приложение №5 к административному решению) сшотино).<br>1) удовлетворяет жалобу, в том числе в форме отмены принятого

пудкали в справления допущенных Администрацией опечаток и оши-<br>бок в выданных в результате предоставления муниципальной функции<br>документах, возврата заявителю денежных средств, взимание котодок, не предусмотрено нормативными правовыми актами Российской<br>Федерации, нормативными правовыми актами субъектов Российской<br>Федерации, муниципальными правовыми актами субъектов Российской<br>2) отказывает в удовлетворении ж

5.6.2. Не позднее дня, следующего за днем принятия решения, ука-<br>занного в подпункте 1 пункта 5.6.1, заявителю в письменной форме и<br>по желанию заявителя в электронной форме направляется мотивиро-<br>ванный ответ о результат

иалогических составления в ходе или по результатам рассоящему Административному регламенту).<br>3. В случае установления в ходе или по результатам рассмотрения<br>жалобы признаков состава административного правонарушения или<br>пр поступлению жалоб незамедлительно направляет имеющиеся материа-<br>Лы в органы прокуратуры.

Приложение № 1 к административному регламенту

## Блок-схема

Административного регламента проведения проверок по осуществлению муниципального контроля за проведением муниципальных<br>потерей на территории муниципального образования Брызгаловское (при проведении плановых проверок)

Ежегодный план проведения выездных проверок Плановая проверка Внеплановая проверка Распоряжение<br>трации сельского поселения, о<br>и проверки по муниципальном<br>контролю контролі Проведение плановой или выездной проверки По результатам проверки составляется Акт проверки

![](_page_25_Figure_56.jpeg)

.<br>Административного регламента проведения проверок по осуществлению муниципального контроля за проведением муниципальных лотерей на территории муниципального образования Брызгаловское (при проведении внеплановых проверок)

![](_page_25_Figure_58.jpeg)

![](_page_25_Figure_59.jpeg)

Администрация муниципального образования Брызгаловское<br>(наименование органа муниципального контроля)

**РАСПОРЯЖЕНИЕ** 

органа муниципального контроля о проведении проверки

1. Провести проверку в отношении

имеется)

отчество индивидуального предпринимателя) 2. Назначить лицом(ами), уполномоченным(ми) на проведение проверки:

(фамилия, имя, отчество (в случае, если имеется), должность долж-

HOCTHOLO лица (должностных лиц), уполномоченного(ых) на проведение про-

верки)<br>3. Привлечь к проведению проверки в качестве экспертов, представителей

экспертных организаций следующих лиц: --------------------<br>(фамилия, имя, отчество (в случае, если имеется), должность при-

к проведению проверки экспертов, представителей экспертных ор-

ганизаций пизации<br>с указанием реквизитов свидетельства об аккредитации и наимено

вания органа ........<br>по аккредитации, выдавшего свидетельство об аккредитации)<br>4. Установить, что:

настоящая проверка проводится с целью:

При установлении целей проводимой проверки указывается сле-

дующая

ующая<br>информация:<br>а) в случае проведения плановой проверки

ссылка на ежегодный план проведения плановых проверок;

о в случае проведения внеплановой выездной проверки:<br>б) в случае проведения внеплановой выездной проверки:<br>ссылка на реквизиты ранее выданного проверяемому лицу пред-

-----,<br>ссылка на реквизиты обращений и заявлений граждан, юридических лиц.

индивидуальных предпринимателей, поступивших в органы муниципального контроля;

ссылка на приказ (распоряжение) руководителя органа государконтроля (надзора), изданный в соответствии с поручениями Пре-

зилента <sub>ндетта</sub><br>Российской Федерации, Правительства Российской федерации;

в) в случае проведения внеплановой выездной проверки, которая подлежит<br>подлежит<br>согласованию с органами прокуратуры, но в целях принятия неот-

ложных мер<br>должных мер<br>должна быть проведена незамедлительно в связи с причинением

вреда либо нарушением проверяемых требований, если такое причинение вреда

либо нарушение требований обнаружено непосредственно в момент его

совершения

ссылка на прилагаемую копию документа (рапорта, докладной записки и т.п.), представленного должностным лицом, обнаружившим наруше-

ние задачами настоящей проверки являются:

-<br>5. Предметом настоящей проверки является (отметить нужное):<br>соблюдение обязательных требований или требований, установлен

**HbIX** 

ых<br>муниципальными правовыми актами;<br>соответствие сведений, содержащихся в уведомлении о начале осуществления отдельных видов предпринимательской деятель

лоти,<br>обязательным требованиям;

6. Срок проведения проверки:

выполнение предписаний органов муниципального контроля;

по ликвидации последствий причинения такого вреда

вреда <sub>»сда</sub><br>животным, растениям, окружающей среде;<br>по предупреждению возникновения чрезвычайных ситуаций при-

родного и дного и<br>техногенного характера;<br>по обеспечению безопасности государства;

Окончание на 27-й стр.

27 ДЕКАБРЯ 2013 ГОДА

# **МО БРЫЗГАЛОВСКОЕ**

(не более 20 рабочих дней/50 **часов/15 часов)**<br>К продолжения дней/50 часов/15 часов) Проверку окончить не позднее 20 года 

осуществляется проверка; ссылка на положения (нормативных) правовых актов,<br>устанавливающих требования, которые являются предметом про-

верки) 8. В процессе проверки провести следующие мероприятия по кон-

(с указанием наименований, номеров и дат их принятия

контроля, издавшего распоряжение о проведении проверки)

ностного

лоотного<br>- лица, непосредственно подготовившего проект распоряжения, кон<br>тактный телефон, электронный адрес (при наличии)

20 (место составления акта) « года

### (Типовая форма)

органом муниципального контроля юридического лица, индивидуального предпринимателя  $\mathbf{N}$ 

-----------------<br>(вид документа с указанием реквизитов (номер, дата), фамилии, имени.

тителя<br>- руководителя органа муниципального контроля, издавшего распоря жение о проведении проверки)была проведена проверка в отношении:

-----------------<br>(наименование юридического лица, фамилия, имя и (в случае, если

отчество индивидуального предпринимателя)

-------------------<br>- (наименование органа муниципального контроля)<br>С копией распоряжения о проведении проверки ознакомлен: (заполняется при проведении выездной проверки)

- (фамилии, имена, отчества (в случае, если имеется), подпись, дата, время)

Дата и номер решения прокурора (его заместителя) о согласовании проведения проверки:

(заполняется в случае необходимости согласования проверки с органами

прокуратуры) Лицо(а), проводившее (ие) проверку:

(фамилия, имя, отчество (в случае, если имеется), должность должпостного политических составлять постного постного и постного и с составлять на постного и постного и постного<br>пица (должностных лиц), проводившего(их) проверку; в случае при-

влечения к участию к проверке экспертов, экспертных организаций указываются<br>фамилии,

имена, отчества (в случае, если имеются), должность экспертов и/ или<br>или<br>наименование экспертных организаций с указанием реквизитов

свидетельства

сыйдательного<br>об аккредитации и наименования органа по аккредитации, выдав-<br>шего свидетель-CTBO)

При проведении проверки присутствовали:

(фамилия/ имя, отчество (в случае, если имеется), должность руко-- чеминитму типи, это это не на у нет, -<br>водителя,<br>иного должностного лица (должностных лиц) или уполномоченн

представителя продоленного лица, уполномоченного представителя индивидуаль-<br>ного предпринимателя, уполномоченного представителя саморегулируемой организации в случае проведения проверки члена саморегули-<br>руемой организации), присутствовавших при проведении мероприятий по проверке).

В ходе проведения проверки:

и ходе проведения проверки.<br>Выявлены нарушения обязательных требований или требований,<br>установленных муниципальными правовыми актами (с указанием

положений

выявлены несоответствия сведений, содержащихся в уведомлении о начале осуществления отдельных видов предпринимательской дея-<br>тельности, обязательным требованиям (с указанием положений (нормативных)правовых актов):

го контроля (с указанием реквизитов выданных предписаний):

нарушений не выявлено

- Запись в журнал учета проверок юридического лица, индивидуально-<br>го предпринимателя, проводимых органами муниципального контроля, внесена (заполняется при проведении выездной проверки):

юридического лица, индивидуального<br>предпринимателя, его уполномоченного

представителя)

27 ДЕКАБРЯ 2013 ГОДА

-<br>- Журнал учета проверок юридического лица, индивидуального пред-<br>принимателя, проводимых органами муниципального контроля, отсутствует (заполняется при проведении выездной проверки):

юридического лица, индивидуального

(фамилия, имя, отчество (в случае, если имеется), должность единилии, ини, от нестью распользования и должно странитель.<br>Представителя, иного должностного лица или уполномоченного<br>представителя юридического лица, индивидуального

тролю .<br>необходимые для достижения целей и задач проведения проверки:

- 9. Перечень административных регламентов проведения мероприя-<br>тий по контролю (при их наличии),необходимых для проведения проверки, административных регламентов взаимодействия (при их наличии:

.<br>- (должность, фамилия, инициалы руководителя,<br>заместителя руководителя органа муниципального

(подпись, заверенная  $n = 1$ 

(фамилия, имя, отчество (в случае, если имеется) и должность долж-

Приложение № 3<br>к административному регламенту

\_\_\_\_\_\_\_\_\_\_\_\_\_\_\_\_\_\_\_\_\_\_\_\_\_<br>\_(дата составления акта)

(время составления акта)

**АКТ ПРОВЕРКИ** 

### 20 года по адресу: (место проведения проверки)

На основании:

отчества (в случае, если имеется), должность руководителя, заме<br>стителя основания, по которым лицо,<br>подающее жалобу, не согласно с действием (бездействием) со ссылподающее жалосу, не согласно с деиствием (оездействием) со<br>Ками на пункты регламента)<br>Поля, отмеченные звездочкой (\*), обязательны для заполнения

имеется)

отество индивидуального пре<br>Продолжительность проверки:<br>Акт составлен: \_\_\_\_\_\_\_\_\_\_\_\_\_\_

ИЛИ ЕГО ДОЛЖНОСТНОГО ЛИЦА Исх. от

РЕШЕНИЕ

по жалобе на решение, действие (бездействие) органа или его должностного лица:

MO BTOPOBCKOE  $\rightarrow$ 

**ПОСТАНОВЛЕНИЕ** 

администрации муниципального образования

**BTODORCKOP** 

Камешковского района Владимирской области

от 23.12.2013 № 147 Об утверждении заключения по результатам

публичных слушаний по проекту бюджета

муниципального образования Второвское

Камешковского района Владимирской

области на 2014 год

В соответствии с Бюджетным кодексом Российской

Федерации, Федеральным законом от 06.10.2003 №

131-ФЗ «Об общих принципах организации местного

самоуправления в Российской Федерации», Уставом муниципального образования Второвское Камешков-

ского района и решением Совета народных депутатов

муниципального образования Второвское от 27.02.2013

№ 5 «Об утверждении Положения о публичных слушаниях в муниципальном образовании Второвское», по-

1. Утвердить заключение по результатам публичных

слушаний по проекту бюджета муниципального обра-

зования Второвское Камешковского района Владимир-

2. Настоящее постановление подлежит опубликова-

ЗАКЛЮЧЕНИЕ

о результатах публичных слушаний по проекту

бюджета муниципального образования Второв-

ское

Камешковского района Владимирской области

Объект обсуждения: проект бюджета муниципального

Заказчик: администрация муниципального образова-

Разработчик: администрация муниципального обра-

- решение Совета народных депутатов муниципаль-

ного образования Второвское Камешковского райо-

на от 27.02.2013 № 5 «Об утверждении Положения о

публичных слушаниях в муниципальном образовании

- постановление администрации муниципального образования Второвское Камешковского района от 18.11.2013 № 131 «О проведении публичных слушаний

по проекту бюджета муниципального образования Вто-

Организатор публичных слушаний: администрация

Официальная публикация: в Камешковской районной

Публичные слушания проведены 23.12.2013 в 10.00 ч.

Публичные слушания по проекту бюджета муници-

пального образования на 2014 год проведены в соответ-

ствии с Бюджетным кодексом Российской Федерации и

Положением о публичных слушаниях в муниципальном

образовании Второвское, утверждённым решением Со-

вета народных депутатов муниципального образования

Выступила: Денисова Е.В. - заведующая финансовым

В ходе публичных слушаний письменных обращений

В результате обсуждения проекта бюджета муни-

1. Одобрить проект бюджета муниципального об-

2. Представить заключение о результатах публичных

ципального образования Второвское Камешковского

района на 2014 год на публичных слушаниях принято

разования Второвское Камешковского района на 2014

слушаний по проекту бюджета муниципального образо-

вания Второвское Камешковского района на 2014 год и

протокол соответствующих публичных слушаний в ад-

министрацию муниципального образования Второвское

Камешковского района и в Совет народных депутатов

муниципального образования Второвское Камешков-

3. Опубликовать заключение о результатах публичных

слушаний в Камешковской районной газете «Знамя» и

разместить его на официальном сайте администрации

муниципального образования Второвское Камешков-

**BHAMA** 

отделом, главный бухгалтер муниципального образова-

Второвское Камешковского района от 27.02.2013 № 5.

в администрации муниципального образования Второвское Камешковского района. В публичных слушаниях

газете «Знамя» от 22.11.2013 № 83 (7356)

ния Второвское Камешковского района.

муниципального образования Второвское Камешков-

Основание для проведения публичных слушаний:

- Бюджетный кодекс Российской Федерации;

образования Второвское на 2014 год.

ния Второвское Камешковского района.

зования Второвское Камешковского района.

на 2014 год

Глава муниципального образования

к постановлению администрации

Второвское Камешковского района

муниципального образования

Второвское Н.Ф. Игонина

от 23.12.2013 № 147

Приложение

Наименование органа или должность, фамилия и инициалы должностного лица органа, принявшего решение по жалобе: \_\_\_\_\_\_\_\_\_\_\_\_\_\_

- Номер жалобы, дата и место принятия решения:

Изложение жалобы по существу:

предпринимателя, его уполномоченного

С актом проверки ознакомлен(а), копию акта со всеми приложениями

подпись уполномоченного должностного лица (лиц), проводившего(их)

Наименование органа

\* Полное наименование юридического лица, Ф.И.О. физического

(наименование органа или должность, ФИО должностного лица ор-

<u>(краткое изложение обжалуемых действий (бездействия), указать</u>

(подпись руководителя юридического лица, физического лица)

Приложение № 4

становляю:

Второвское»

ского района.

ровское на 2014 год».

приняли участие 15 человек.

от граждан не поступало.

решение:

год в целом.

ского района.

ского района в сети Интернет.

ской области на 2014 год.

нию в районной газете «Знамя»

к административному регламенту

предпринимателя, его уполномоченного представителя)

\_\_ 20\_\_ года

Пометка об отказе ознакомления с актом проверки:

ОБРАЗЕЦ<br>ЖАЛОБЫ НА ДЕЙСТВИЕ (БЕЗДЕЙСТВИЕ)

 $\mathsf{N}$ 

- Ф.И.О. руководителя юридического лица:

ИЛИ ЕГО ДОЛЖНОСТНОГО ЛИЦА

Подписи лиц, проводивших проверку:

представителя)

получил(а):

(подпись)

проверку)

Исх. от

Жалоба

(фактический адрес)<br>Телефон: \_\_\_\_\_\_\_\_\_\_

\* существо жалобы

ОБРАЗЕЦ РЕШЕНИЯ

Код учета: ИНН

Адрес электронной почты:

на действия (бездействие):

Перечень прилагаемой документации

N

ПО ЖАЛОБЕ НА ДЕЙСТВИЕ (БЕЗДЕЙСТВИЕ)

лица:

гана)

MП

Прилагаемые документы:

Изложение возражений, объяснений заявителя:

УСТАНОВЛЕНО: фактические и иные обстоятельства дела, установленные органом или должностным лицом, рассматривающим жалобу:

\_Доказательства, на которых основаны выводы по результатам рассмотрения жалобы:

вался орган или полжностное лицо при принятии решения, и мотивы, по которым орган или должностное лицо при принятии решения, и мотивы, нормативные правовые акты, на которые ссылался заявитель:

На основании изложенного

РЕШЕНО:

Бланк

Уважаемый (ая)

на Вашу жалобу сообщает, что

Глава администрации

(решение, принятое в отношении обжалованного действия (бездействия), признано правомерным или

или частично)

3 о.<br>Предлегие либо меры, которые необходимо принять в целях устране-<br>ния допущенных нарушений, если они не были приняты до вынесения

решения по жалобе' Настоящее решение может быть обжаловано в суде, арбитражном

суде.<br>- Копия настоящего решения направлена по адре-

су:<br>(должность лица уполномоченного, (подпись) (инициалы, фамилия) принявшего решение по жалобе)

 $\overline{\phantom{a}}$ 

Администрация муниципального образования Брызгаловское в ответ

илык<br>Администрации Ф.И.О. заявителя, адрес<br>Ответ на жалобу

муниципального образования Брызгаловское Ф.И.О.

## Приложение № 6 к Административному регламенту<br>БРАЗЕЦ ОТВЕТА НА ЖАЛОБУ

# МО КАМЕШКОВСКИЙ РАЙОН –

# **РОССИЙСКАЯ ФЕДЕРАЦИЯ**

Владимирская область **ПОСТАНОВЛЕНИЕ** Администрации Камешковского района

от 19.12.2013 № 2255 О внесении изменений в постановление

администрации района от 19.08.2011 № 1189 «Об утверждении ведомственной целевой программы «Совершенствование организации отдыха и оздоровления детей и подростков Камешковского района на 2011-2015 годы» (в редакции от 15.11.2012 № 1897)

В целях уточнения финансирования мероприятий<br>-ведомственной целевой программы «Совершен ствование организации отдыха и оздоровления ствование организации отдыха и оздоровления<br>детей и подростков Камешковского района на 2011-<br>2015 годы», поста новляю:

1. Внести в постановление алминистрации района . DHECTIVE STATE INTERFERIT A DISPOSED TO 19.08.2011 Nº 1189 «Об утверждении ведомствен-<br>НОЙ Целевой программы «Совершенствование организации отдыха и оздоровления детей и подростков имощниковского района на 2011-2015 годы» (в ред<br>ции от 15.11.2012 № 1897) следующие изменения: редак

1.1. В наименовании, пунктах 1 и 2 постановления,<br>наименовании и строке первой паспорта программы<br>и далее по тексту приложения к программе слова «ведомственная целевая» в соответствующем падеже заменить словом «муниципальная» в соответ-<br>ствующем падеже.

1.2. Строку «Объёмы и источники финансирования» паспорта программы изложить в новой редакции:

Объёмы и ис-Программа реализуется за точники финан- средств областного, районного бюдирования<sup>:</sup>

<u>|- 1 772,9 тыс. руб</u>

![](_page_27_Picture_850.jpeg)

1.3. Второй абзац разлела «Ресурсное обеспечение программы» изложить в следующей редакции: «Объём средств, выделяемых на реализацию мероприятий Программы в 2011-2015 гг. составляет<br>25 666 5 тыс. рублей

![](_page_27_Picture_851.jpeg)

програм ie изложить в новой редакции согласно приложению к настоящему по- $CTAHOBIPHHMO$ 

становлению.<br>2. Признать утратившим силу постановление адми-<br>нистрации района от 24.10.2013 № 1777 «О внесении изменений в постановление алминистрации района от 19.08.2011 № 1189 «Об утверждении ведомственной целевой программы «Совершенствование организации отдыха и оздоровления детей и подростков<br>Камешковского района на 2011-2015 годы».

3. Контроль за исполнением настоящего постановления возложить на заместителя главы администрации района по социальным вопросам.

4. Настоящее постановление вступает в силу со дня подписания и подлежит официальному опубли-<br>кованию в районной газете «Знамя».

лтазето «Спаните<br>Глава администрации района<br>А.А.АНДРЕЕВ

### Приложение

к постановлению администрации района от 19.12.2013 № 2255

Перечень основных мероприятий муниципальной программы «Совершенствование организации отдыха и

![](_page_27_Picture_852.jpeg)

,<br>Зазвитие  $\sqrt{201}$  $\overline{40}$  $285.0$ ение образс Достижение целе –°,°<br>227.5 укрепление  $910.0$ 2012 1 137.5 ания. Пенто внеш-.<br>вых показателей и  $\begin{array}{r} 2013 \\ 2014 \end{array}$ -------<br>347,7 110.0 , .<br>материально 52.6 94.9 ольной работы ндикаторов каче технической 329.1 79.1  $250.0$ тва прелоставля 2015  $240,0$ базы загород 490.0 250.0 мых услуг в сфе ного озлоро е отдыха ительного лагеря по ср.<br>Пожарно- $\frac{2011}{2012}$  $2.1.1$  $\overline{70,0}$  $170,0$ <u> Центр внешкольной Обеспечение по</u> техническая аботы жарной безопас 86,4 86,4 ости в лагере де оснащённості 2013 лагеря 2014 ей и подростков  $.1.2$ Оборудова Предоставле-ние Дентр внешкольной 12011 ие спортив 2012 .<br>аботы слуг для прове юго городка|2013 294.9 314,9  $|20,0$ дения спортивны» детской пло-2014 30.0 30.0 других меропри цадки <u> 2015</u> <u>30,0</u><br>140,0 <u>ятий</u> <u>30,0</u><br>100,0 2.1.3. Проведение  $|2011$  $40.0$ Јентр внешкольной крепление 327,5 .<br>емонтных ра 2012 100,0 227,5 .<br>аботы иатериально 261.3 90.0 гехнической базь бот 2013 351.3 79,1 2014  $279,1$ 200,0 iaгеря для отды<mark>х</mark>а 440,0 240.0 2015 200.0 детей и подрост <u>сов</u><br>Обеспечение усло-2011  $15,0$  $15,0$  $2.1.4$ Приобрете Центр внешкольной 810.0 іие оборудо 2012 810,0 работы вий организации  $2013$ тдыха и оздоров вания 2014 20.0  $20.0$ ения детей |2015<br>|2011 <u> 20,0</u> 20.C  $\overline{2.2}$ Обеспечение без Проведение Управление обра<sub></sub> ероприятий 2012  $25,0$  $25,0$ ования, опасных усло<mark>ви</mark>й по обеспече 2013 25.0 ррганизации отды<sup>.</sup> 25.0 Дентр внешкольной  $|2014$ ию санитарн<mark>о</mark>  $35,0$  $35,0$ аботы ха и оздоровлени гигиенического 2015 35.0 35.0 1етей противоэпиде .<br>іиологиеского режима Тель: Нормативное правовое кадровое и информационно-методическое сопровождение отдыха, оздо цель. порявляется правессе перессиот.<br>ровления детей<br>Задача: Совершенствование кадрового и информационно-методического обеспечения организации от частовершенствование кадровления детей и подростков, развитие специализированных видов отдыха.<br>  $\begin{bmatrix} 9 & 9 & 9 \\ 1 & 2 & 0 \\ 1 & 1 & 0 \\ 1 & 2 & 1 \end{bmatrix}$  (2011 9,0<br>
Mexecution 2012 -<br>
Венных семи - 2013 -<br>
нарах, сове - 2014 - Д Программно вательные учреж-технологичекое обеспече ние развития инфраструктуры от просам оргалыха и озлоровпросам ор.с<br>низации кру чыла и содерев<br>1ения детей, по лении детей, не<br>вышение профес-<br>сионального уровглогодичного отдыха <mark>і</mark> оздоровления ня и компетенции организато-ров детей тдыха и оздоров <u>ления детей</u>  $3.1.1.$ Участие в 2011 Центр внешкольной Повышение мероприят-2012<br>иях других за-2013 .<br>аботы валифика-ции, распростра-нение городных ла-2014 едагогичес-кого ерей 2015 лыта  $3.1.2.$ Курсовая  $7011$ 9,0  $9.0$ Центр внешкольной подготовка 2012 |работы **руководите-**2013 лей оздоро 2014 вительных<br>Вительных 2015  $10,0$  $10.0$ ичреждений частие в об-2011  $\overline{32}$ Дентр внешкольной Повышение каче участие в оо-2011<br>ластном кон-2012<br>курсе про-2013<br>фильных про-2014<br>грамм в сфе-2015 .<br>работы ства программно иетодическо-го 5,0  $|5,0\rangle$ беспечения услуг  $5.0$  $5.0$ организации отды ре организа ха и оздоровления ции отдыха и петей |оздоровления<br>|Подготовка  $3.3.$ 2011 Оказание прак Управление обра методических  $2012$ тической помощи **ОВЭНИЯ** 2013 рекоменда-Центр внешкольной|и методическо ций и бро-2014 работы. о обеспече шюр, норма-2015 муниципаль-ное ния деятельности тивных право чреждение «Ме рганизато-рам .<br>годический центр» отдыха и оздо вых докумен тов по орга Камешковского ровления детей низации оздо района информиро-вание итеритору выше<br>населения о по-<br>рядке проведения ровительной .<br>кампании. Подготовдетской оздорови дэтэкэл ээдэрэвл<br>тельной кампании ка информа ции об орга регионе. Тредоставленизации отды ха детей и и ние современ оздоровления ной и достовер Составление юй информации и публикация о наименова-нии в средствах<br>массовой инчреждения, <mark>ег</mark>о местонахож-дении формации и и предостав<sub>і</sub> сети Интернет яемых услугах информации Информирование о проведении дет о загородном оздоровитекой оздоровите льном лаге льной кампании в ре и инфор районе. мации о пре доставляемы <u>им услугах</u><br>Подготов- $\overline{34}$ 2011 Центр внешкольной Формирова-ние подготов-<br>ка кадров для 2012<br>лагерей отды- 2013 .<br>аботы профессионапьной ха и оздоров- $-2014$ омпетентно-сти организато-ров ления 2015 .<br>ртдыха и оздоров тения детей 13 954.7 Bcero: 25 666.1 9938.9 1 772.9 в том числе 2011 4 154.5 786.0  $939.0$ 429.5  $\begin{array}{c} 3452,0 \\ 3535,7 \\ 2685,5 \end{array}$ 2012 5714,2  $2080,0$ 182,2 2013 5 780.4 1952.5 292.2

\* организации неподведомственные администрации района, привлекаются к исполнению мероприятий по согласованию

1 987,4

 $434,5$ 

### **РОССИЙСКАЯ ФЕДЕРАЦИЯ** Влалимирская область

**ПОСТАНОВЛЕНИЕ** 

Администрации Камешковского района от 20.12.2013 № 2271

О приостановлении действия муниципальной программы

В соответствии с постановлением администрации Камешковского района от 14.11.2013 № 1924 «О перечне и особытельных программ Камешковского района» по с тан о в ля ю:<br>- МУНИЦИПАЛЬНЫХ ПРОГРАММ Камешковского района» по с тан о в ля ю:<br>- 1. Приостановить до 1 января 2015 года действие муниципальной программы «Информатизация ковского района на 2013-2015 годы», утвержденной постановлением администрации Камешковского района

от 01.10.2012 № 1611 гот.по.2012 ве тотт.<br>2. Контроль за исполнением настоящего постановления оставляю за собой.<br>3. Настоящее постановление вступает в силу с 01.01.2014 и подлежит опубликованию в газете «Знамя»

2014

 $107,4$ 

Глава администрации района А.А.АНДРЕЕВ

ном оздоровительном лагере

# МО КАМЕШКОВСКИЙ РАЙОН –

**РОССИЙСКАЯ ФЕДЕРАЦИЯ** Владимирская область **ПОСТАНОВЛЕНИЕ** 

Администрации Камешковского района от 25.12.2013 № 2295

## Об утверждении административного регламента предоставления администрацией Камешковского района муниципальной услуги по выдаче градостроительного плана

### земельного участка

В соответствии с Федеральным законом от 27.07.2010 № 210-ФЗ «Об организации предоставления государственных и муниципальных услуг», постановляют при становляют посударственных и наудивших и становляют.<br>1. Утвердить прилагаемый административный регламент предостав

ления администрацией Камешковского района муниципальной услуги<br>по выдаче градостроительного плана земельного участка.<br>2. Признать утратившими силу постановления администрации Камеш-- совского района: от 29.05.2012 № 693 «Об утверждении администра-<br>тивного регламента предоставления администрацией Камешковского<br>района муниципальной услуги по подготовке и выдаче градостроительных планов земельных участков», от 07.09.2012 № 1390 «О внесении<br>изменений и дополнений в постановление администрации Камешков-<br>ского района от 29.05.2012 № 693 «Об утверждении административного еламента предоставления администрацией Камешковского района<br>муниципальной услуги по подготовке и выдаче градостроительных<br>планов земельных участков», от 09.01.2013 № 5 «О внесении изменений и дополнений в постановление администрации Камешковского района и дополнитии в пославлении административного регламента<br>предоставления административного регламента<br>предоставления администрацией Камешковского района муници пальной услуги по подготовке и выдаче градостроительных планов<br>земельных участков», от 24.07.2013 № 1195 «О внесении изменений в<br>постановление администрации Камешковского района от 29.05.2012 № 693 «Об утверждении административного регламента предоставления администрацией Камешковского района муниципальной услуги по подготовке и выдаче градостроительных планов земельных участков» 3. Контроль за исполнением настоящего постановления возложить

на заместителя главы администрации района по вопросам жизнеобеспечения 4. Постановление вступает в силу со дня его официального опубли-

кования Глава администрации района А.А.АНДРЕЕВ

Приложение

к постановлению администрации района<br>295.12.2013 № 2295.12.2013 от Административный регламент предоставления администрацией

Камешковского района муниципальной услуги по выдаче градо-<br>строительного плана земельного участка

1. Общие положения

1.1. Административный регламент предоставления администрацией предназначенным для строительства, реконструкции объектов капитального строительства в пределах полномочий, установленных Градостроительным кодексом Российской Федерации (далее - Регламент),<br>разработан в целях повышения качества и доступности муниципальной ислуги и определяет сроки и последовательность действий (админи-<br>стративных процедур) в указанной сфере.<br>1.2. Органом местного самоуправления, ответственным за органи-

1.2. Органом местного самоуправления, ответственным за органо-<br>тельного плана земельного участка (далее – муниципальная услуга)<br>тельного плана земельного участка (далее – муниципальная услуга)<br>является администрация Камеш

инское, Сергеихинское, Брызгаловское, город Камешково.<br>1.3. Заявителем (далее - застройщик) является юридическое или<br>физическое лицо, обеспечивающее на принадлежащем ему земельном участке строительство, реконструкцию объектов капитального строи-<br>тельства, а также выполнение инженерных изысканий, подготовку проектной документации для их строительства, реконструкции.

От имени физических лиц заявление о выдаче градостроительного плана могут подавать представители, действующие на основании доверенности.

- от пимени коридических лиц необходимые документы могут подавать<br>лица, действующие в соответствии с законом, иными правовыми акта-<br>ми и учредительными документами без доверенности, либо представители, лействующие на основании доверенности или договор

1.4. Порядок информирования заинтересованных лиц о правилах предоставления муниципальной услуги.<br>Информация о месте нахождения и график работы ОАиГ.

Место нахождения Владимирская область, -. Камешково, ул. Свердлова, д. 10 Заведующий ОАиГ: 8(49248)2-14-19;<br>Специалисты ОАиГ: Номера телефоно<br>для справок 8(49248)2-13-26 Номера кабинето каб No 5 …………………… муни- | као. № 6<br>| ципальной услуги<br>|Электронный адрес | оад@admkam.ru<br>|ОАиГ каб. № 6

![](_page_28_Picture_625.jpeg)

Официальный сайт администрации Камешковского района Владимирской области: www.admkam.ru.<br>Получение заявителями информации по вопросам предоставления

муниципальной услуги предоставляется бесплатно.<br>Информация о правилах предоставления муниципальной услуги<br>предоставляется:

путём индивидуального и публичного информирования, в устной и<br>письменной форме;<br>с использованием средств телефонной связи, электронного инфор-

мирования, на информационных стендах;<br>посредством размещения в информационно-телекоммуникационных<br>сетях общего пользования (в том числе в сети Интернет).

через многофункциональный центр предоставления муниципальных<br>услуг (далее - многофункциональный центр).<br>Информирование о ходе предоставления муниципальной услуги осуществляется специалистами ОАиГ и специалистами многофункцио-

соуществляются способно при помощи телефонной связи.<br>Нального центра в часы приёма и при помощи телефонной связи.<br>Информация заявителю при личном обращении, посредством теле фонной связи предоставляется по следующим вопросам:

о перечне документов, необходимых для предоставления муниципальной услуги; о времени приёма документов

о сроках предоставления муниципальной услуги;<br>о сроках предоставления муниципальной услуги;<br>о порядке обжалования действий (бездействия) и решений, осуществляемых и принимаемых в ходе предоставления муниципальной цолтуги.<br>Услуги.<br>При предоставлении информации заявителю исполнитель муници

пальной услуги обязан: давать полный, точный и понятный ответ на поставленные вопросы:

воздерживаться от поведения, которое могло бы вызвать сомнение в объективном исполнении должностных (служебных) обязанностей, а

в осложнивание и полности должности.<br>Также избегать конфликтных ситуаций;<br>соблюдать права и законные интересы заявителя

27 ДЕКАБРЯ 2013 ГОДА

На информационных стендах в помещении, предназначенном для - по индервидательных отопадательной приёма документов для предоставления муниципальной услуги раз-<br>мещается следующая информация:

перечень документов, необходимых для предоставления муниципаль ной услуги

образец заполнения заявления для получения муниципальной

**УСЛУГИ** услуги.<br>1.5 В процессе предоставления муниципальной услуги ОАиГ взаимо-<br>действует с Росреестром. Информация о месте нахождения и графике<br>работы Камешковского отдела Управления Росреестра по Владимир-

![](_page_28_Picture_626.jpeg)

2. Стандарт предоставления муниципальной услуги

2.1. Наименование муниципальной услуги: «Выдача градостроитель-<br>ого плана земельного участка (далее - ГПЗУ)».<br>2.2. Исполнителем муниципальной услуги является ОАиГ.

- ОАИГ не вправе требовать от заявителя осуществления действий, в том числе согласований, необходимых для получения муниципальной услуги и связанных с обращением в иные государственные органы, услуги и салашных с сорощением в инсентации, за исключением<br>получения услуг, включенных в перечень услуг, которые являются необ-<br>ходимыми и обязательными для предоставления муниципальных услуг, итержденный решением Совета народных депутатов Камешковского<br>района от 19.12.2012 № 242 «Об утверждении Перечня услуг, которые<br>являются необходимыми и обязательными для предоставления струклимпиональных использования и совмещения и совмещенность и подразделениями администрации Камешковского района му<br>- ниципальных услуг и предоставляются организациями, участвующими

в предоставлении муниципальных услуг».<br>2.3. Результатом предоставления муниципальной услуги является:<br>- выдача ГПЗУ;<br>- должно предоставления муниципальной услуги является:

отказ в выдаче ГПЗУ.

2.4. Срок предоставления муниципальной услуги Срок предоставления муниципальной услуги не должен превышать 30 дней со дня регистрации заявления.

2.5. Правовые основания для предоставления муниципальной услу-Г<sub>И</sub>

...<br>Предоставление муниципальной услуги осуществляется в соответ-

ствии со следующими правовыми актами:<br>Градостроительный <u>кодекс</u> Российской Федерации («Российская га-<br>зета», № 290, 30.12.2004 г.); эта, на Есси, солноста с соду.<br>Земельный кодекс Российской Федерации («Российская газета», №

211-212, 30.10.2001r.); 

организации местного самоуправления в Российской Федерации»<br>(«Российская газета», № 202, 08.10.2003);<br>- Федеральный закон от 09.02.2009 № 8-ФЗ «Об обеспечении досту-

о сеятельности государственных органов и органов<br>па к информации о деятельности государственных органов и органов<br>местного самоуправления» («Российская газета», № 25, 13.02.2009);<br>Федеральный закон от 27.07.2010 № 210-ФЗ ставления государственных и муниципальных услуг» («Российская<br>газета», № 168, 30.07.2010);

тазета», w» тоо, эо∴огл∠отол,<br>Приказ Министерства регионального развития Российской Федера-<br>ции от 10.05.2011 № 207 «Об утверждении формы градостроительного плана земельного участка»;

Правила землепользования и застройки муниципальных образований Камешковского района, утверждённые решением Совета народных

NailwellikoBckoro pariona, утвержденные<br>депутатов:<br>МО Вахромеевское от 17.02.2010 №120;

МО Брызгаловское от 24.02.2010 № 3;

мо прызналовское от 04.02.2010 №1;<br>МО Пенкинское от 04.02.2010 №1;<br>МО Сергеихинское от 29.01.2010 №1;<br>МО Второвское от 15.01.2010 № 1;

мо второвское от тээлтамов од 19<br>МО город Камешково от 24.12.2009 № 3.<br>- Закон Владимирской области от 13.07.2004 № 65-ОЗ «О регулировании градостроительной деятельности на территории Владимирской<br>области» («Владимирские ведомости», № 218, 04.08.2004);<br>Устав Камешковского района (газета «Знамя», № 58, официальный

выпуск № 24): постановление главы Камешковского района от 28.12.2006 № 1685 «Об утверждении Положения об отделе архитектуры и градостроитель-

ства администрации района»; иные нормы и правила (технические регламенты, СНиП, СП, ВСН,

ОНТП. СанПиН, и т.п.). 2.6. Перечень документов для предоставления муниципальной услу-**ГИ** 

2.6.1. Для получения ГПЗУ застройщик обращается в администрацию района непосредственно либо через многофункциональный центр с за-<br>явлением о выдаче ГПЗУ. К заявлению о выдаче ГПЗУ (приложение №1 к настоящему Регламенту) прилагаются следующие документы:

ли и правоустанавливающих документы на земельный участок;<br>1) копии правоустанавливающих документы на земельный участок;<br>2) кадастровая выписка о земельном участке (при наличии), описание границ земельного участка, координаты поворотных точек границ;

- Райна правоустанавливающих документы на здания, строения и<br>З) копии правоустанавливающих документы на здания, строения и<br>сооружения, расположенные на земельном участке (в случае наличия<br>строений на земельном участке);

4) технические паспорта на здания, строения и сооружения, располо-<br>женные на земельном участке (в случае наличия строений на земельном участке); 5) копии локументов, удостоверяющих личность заявителя - физи-

э) копии документов, удостоверяющих личность заявителя - физи-<br>ческого лица, выписку из единого государственного реестра индиви-<br>дуальных предпринимателей, выписку из единого государственного<br>реестра юридических лиц – для импользования документов, а также дополнений и изменений к ним,<br>оригинал или заверенную копию оформленной надлежащим образом доверенности или распорядительного документа о наделении полномочиями выступать от имени заявителя);

6) предпроектные предложения (при наличии) или краткую характери стику планируемых работ; 7) письменное согласие всех правообладателей земельного участка

и строений, расположенных на земельном участке, на проведение пла-

нируемых заявителем работ.<br>2.6.2. Документы, указанные в подпунктах 1-3 пункта 2.6.1 Регламента<br>запрашиваются администрацией района в государственных органах,<br>органах местного самоуправления и подведомственных государстве ерганам или органам местного самоуправления организациях,<br>в распоряжении которых находятся указанные документы в соответ-<br>ствии с нормативными правовыми актами Российской Федерации, нормативными правовыми актами субъектов Российской Фелерации. муниципальными правовыми актами, если застройщик не представил указанные документы самостоятельно.

63 Лc **HTH VKS** занные в поллунктах 4-7 лун Регламента, направляются заявителем самостоятельно, если указанные документы (их копии или сведения, содержащиеся в них) отсутствуют в распоряжении органов государственной власти, органов местного самоуправления либо подведомственных государственным органам или органам местного самоуправления организаций.

2.7. Основания для отказа в приёме документов для предоставления муниципальной услуги. Отказ в приёме документов для предоставления муниципальной услу-

отказ присме документов для причинам критичном обращении<br>посуществляется по следующим причинам (при личном обращении<br>либо при обращении через многофункциональный центр):<br>отсутствие одного из документов, указанных в пункте

щего Регламента, за исключением документов, указанных в подпунктах обращение за получением муниципальной услуги ненадлежащего

лица:

не соответствие заявления требованиям настоящего Регламента по форме или содержанию.<br>2.8. Основания для отказа в предоставлении муниципальной услуги.

Отказ в предоставлении муниципальной услуги осуществляется по следующим причинам:

- отсутствие одного из документов, указанных в пункте 2.6.1 (подпункты

⊶-и,<br>- несоответствие хотя бы одного из документов по форме или содер<br>жанию требованиям действующего законодательства, а также содер жание в документе противоречивых сведений, неоговоренных приписок

мание в документе противоро тивых оводстиги, постоворогивых принистов.<br>И (ИЛИ) Исправлений;<br>-несоответствие заявленного назначения проектируемого (реконструируемого) объекта требованиям градостроительных регламентов<br>соответствующей территориальной зоны по местоположению земельного участка;

наименование объекта (его назначения), указанного в заявлении, не<br>является объектом строительства (реконструкции), которое осущест-<br>вляется в соответствии с требованием Градостроительного кодекса. Отказ в предоставлении муниципальной услуги может быть обжалован заявителем в судебном порядке.<br>2.9. Запрещается требовать от заявителя:

1) предоставления документов и информации или осуществление<br>действий, предоставления документов и информации или осуществление<br>трено нормативно правовыми актами, регулирующими отношения, - возникающие в связи с предоставлением муниципальной услуги, в том<br>числе документов, не предусмотренных настоящим Регламентом;<br>2) представления документов и информации, в соответствии с нор-

мативными правовыми актами Российской Федерации, нормативными травовыми праводыми актами с осиломоги чедерации, порявленными право-<br>правовыми актами Владимирской области и муниципальными право-<br>выми актами, которые находятся в распоряжении органов, предоставляющих муниципальную услугу, иных государственных органах, органах<br>местного самоуправления и подведомственных государственным органах<br>нам или органам местного самоуправления организаций, участвующих в предоставлении муниципальной услуги, за исключением документов,<br>указанных в части 6 статьи 7 Федерального закона от 27.07.2010 № 210-<br>ФЗ «О предоставлении государственных и муниципальных услуг». 2.10. Предоставление муниципальной услуги осуществляется без

и сложные пользования в социализирования в социализирования платы.<br>Взимания платы.<br>2.11. Максимальный срок ожидания в очереди при подаче запроса о предоставлении муниципальной услуги и при получении результата<br>предоставления муниципальной услуги.<br>Время ожидания в очереди заявителем для подачи документов и при

получении результата не должно превышать 15 минут.<br>2.12. Требования к помещениям, в которых предоставляется муници

пальная услуга. Помещения, выделенные для предоставления муниципальной услуги, люкощении, выделение для предсоставлении муничности и служны соответствовать санитарно-эпидемиологическим правилам.<br>Места для проведения приёма заявителей должны оборудоваться стульям, столами, обеспечиваться канцелярскими принадлежностями отульлы, отоланы, ососто тыстьом капасляромным припадностностными.<br>для написания письменных обращений, информационными стендами<br>с указанием перечня документов, необходимых для предоставления

муниципальной услуги и образца заполнения заявления для получения<br>муниципальной услуги и образца заполнения заявления для получения<br>муниципальной услуги, а также вывесками с указанием фамилии, име-Место ожидания должно соответствовать комфортным условиям для

имосто ожидания должно составляются в дейсты слидования и отнимальным условиям для работы специалистов.<br>2.13. Показатели доступности и качества муниципальной услуги. 2.13.1. Здание, в котором осуществляется предоставление муници-<br>пальной услуги, располагается с учётом пешеходной доступности для<br>заявителей от остановок общественного транспорта. Центральный вход в здание оборудован информационной вывеской, содержащей полное наименование органа, предоставляющего муниципальную услугу.<br>Наименование органа, предоставляющего муниципальную услугу.<br>2.13.2. Показатели качества муниципаль

...o.z. ноказатели ка котва муниципальной услуги.<br>- соблюление сроков прелоставления муниципальной услуги: - соолнодение сроков предоставления муниципальной услуги,<br>соблюдение времени ожидания в очереди заявителем для подачи до-<br>кументов и при получении результата;

обеспечение конфиденциальности сведений о заявителе, при осуососительнии приёма специалистом только одного заявителя;<br>- отсутствие жалоб от заявителей на действие (бездействие) долж-

ностного лица, а также принимаемых им решений при предоставлении ностного лица, а также припишаемых им решении при предеставлении<br>муниципальной услуги.<br>2.14. Особенности предоставления муниципальной услуги в электрон-

ной форме. 

пальной информационной системе «Реестр муниципальных услуг Ка-<br>
мешковского района» и на «Портале государственных и муниципальных<br>
услуг Владимирской области» (http://rgu.avo.ru/).<br>
2.14.2. Заявителем может быть скопиров на официальном сайте администрации Камешковского района сети на официальном одине для подавит камешковского района ости<br>Интернет: (http://admkam.ru/).<br>2.14.3. Заявители вправе представлять документы в электронном

или с с использованием Портала государственных и муниципальных<br>услуг Владимирской области, а также с использованием универсальной электронной карты.

При предоставлении документов в электронном виде заявление и каждый прилагаемый к нему документ должны быть подписаны<br>электронной подписаны быть подписаны<br>электронной подписью, которая может быть простой, если законом не истановлено требование о квалифицированной электронной подписи.<br>Вид электронной подписи определяется постановлением Правитель-<br>ства Российской Федерации от 25.06.2012 № 634 «О видах электронной подписи, использование которых допускается при обращении за по-<br>лучением государственных и муниципальных услуг» в зависимости от видов документов.<br>2.14.4. Заявители вправе осуществлять мониторинг хода предостав-

3. Состав, последовательность и сроки выполнения<br>административных процедур, требования к порядку<br>их выполнения, в том числе особенности выполнения административ-

3.1. Перечень административных процедур при предоставлении муиципальной услуги.<br>Предоставление муниципальной услуги включает в себя следующие

оформление и утверждение ГПЗУ;<br>- выдача ГПЗУ или выдача отказа в предоставлении муниципальной

слуги;<br>Блок-схема последовательности административных процедур при-

едена в происмении из с к постоящему, г этим.<br>- 3.2. Описание административных процедур.<br>- 3.2.1. Административная процедура «Приём документов».<br>- Основанием для начала за Изношистративного действа напосредственно

ступление в администрацию Камешковского района непосредственно

ступление в админии градициональный центр заявления о выдаче ГПЗУ с приложенными к нему документами в соответствии с пунктом 2.6 настоящего Регламента для регистрации.<br>С приложенными к нему документами в соответствии с пу

нистрацию Камешковского района лично или направляется по почте,

либо представляется в электронном виде с использованием Портала<br>государственных и муниципальных услуг Владимирской области, либо<br>через многофункциональный центр. При поступлении документов в

приёмную администрации Камешковского района одним из указанных<br>способов в течение одного рабочего дня глава администрации передает<br>их на рассмотрение заведующему ОАиГ через приёмную-канцелярию,

их на расовопретию заведующему случи персона с производится соответствующая отметка специалиста.<br>Специалист ОАиГ, ответствующая отметка специалиста.<br>Специалист ОАиГ, ответственный за учёт входящей и исходящей кор-

опольно до дело по должнить документов, указанных в заявлении. Максимальный срок выполнения действия - 10 минут.

2) регистрирует заявление в журнале регистрации. Максимальный

ро́к выполнения действия - 30 ми́нут.<br>3) передает заведующему ОАиГ для визирования заявление о выдаче

глэу с приложенными к нему документами. Максимальный срок выпол-

Результатом административной процедуры является передача заяв-<br>ления о выдаче ГПЗУ заведующему ОАиГ.

3.2.2. Административная процедура «Рассмотрение заявления и при-

полненитеть, долушение и принистративного действия является по-

Окончание на 30-й стр.

**3HAMA 29** 

основанием для начала стандаче ГПЗУ заведующему ОАИГ.<br>Ступление заявления о выдаче ГПЗУ заведующему ОАИГ.<br>Заведующий ОАИГ проводит проверку поступивших документов, на<br>их соответствие требованиям изложенным в настоящем Рег

нения действия - 1 день с момента регистрации заявления.

административные процедуры:<br>приём и регистрация заявления и документов о выдаче ГПЗУ

рассмотрение заявления и приложенных к нему документов;

ных процедур в электронной форме

услуги;

cpo

ложенных к нему документов»

направление межведомственных запросов;

ведена в приложении № 2 к настоящему Регламенту

# МО КАМЕШКОВСКИЙ РАЙОН –

### Окончание. Начало на 29-й стр.

Максимальный срок выполнения действия - 2 дня имахонными орожалимистии документов, представленных застрой-<br>По результатам рассмотрения документов, представленных застрой-<br>щиком, заведующий ОАиГ определяет необходимость направления межведомственных запросов в целях получения документов (информамежье домогнения запрославления услуги в случае, предусмотрен-<br>ции), необходимых для предоставления услуги в случае, предусмотрен-<br>ном п. 2.6.2 Регламента либо направляет специалистам ОАиГ заявление с приложенными к нему документами для подготовки ГПЗУ или проекта

письма об отказе в выдаче ГПЗУ с указанием причин отказа, указанных в п.2.8 Регламента. 

нии услуги с указанием причин.<br>3.2.3. Административная процедура «Направление межведом»<br>ственных запросов».

олелетеми<br>твенных запросов».<br>Основанием для начала административной процедуры является ослование необходимости получения документов, обязанность<br>предоставление необходимости получения документов, обязанность<br>предоставления которых не возлагается на заявителя с учетом п. 2.6.2 Регламента.

ном носителе или в форме электронного документа о предоставлении информации и фокументов), необходимой для предоставления<br>- нии информации (документов), необходимой для предоставления<br>- муниципальной услуги, направленный ОАиГ в государственный орган, орган местного самоуправления или подведомственную<br>им орган, орган местного самоуправления или подведомственную услуги.

3.2.3.1. Межведомственный запрос о предоставлении инфор-тооударствостный информация (документы), или в слу-<br>чае, если такая информация (документы) не были представлены<br>заявителем, следующие сведения, если дополнительные сведения не установлены законодательные сведения<br>не установлены законодательны актом Российской Федерации:<br>1) наименование оргоновления

не установлены законодательным актом госсииском чедерации<br>— 1) наи менование органа (организации), на<br>правляющего межведомственный запрос ...<br>2) наименование органа (подведомственной организации),<br>в адрес которого направляется межведомственный запрос;<br>3) наименование муниципальной услуги, а также, если имеется, ноиер (идентификатор) такой услуги в реестре муниципальных услуг;<br>4) указание на положения нормативного правового акта, которыми установлено представление информации (документов). необходимой для предоставления муниципальной услуги, и указание на реквизиты данного нормативного правового акта 5) сведения, необходимые для представления информации<br>(документов), установленные Регламентом, а также сведения,<br>предусмотренные нормативными правовыми актами как необходимые для представления такой информации (документов);

" (б) контактная информация для направле-<br>ния ответа на межведомственный запрос;<br>7) фамилия, имя, отчество и должность лица, подготовившего и и у материались с поставленный запрос, а также номер служеб-<br>направившего межведомственный запрос, а также номер служеб-<br>ного телефона и (или) адрес электронной почты лица для связи. 8) дата направления межведомственного запроса и срок ожидае мого ответа на требование.

илогоносна предлагие.<br>Ся на бланке запрашивающего органа и заверяет.<br>Ся на бланке запрашивающего органа и заверяет. ся подписью уполномоченного должностного лица.<br>3.2.3.3. Межведомственный запрос, направля. емый в электронном виде заверяется электронной цифровой подписью уполномоченного должностного лица.<br>При оформлении и согласовании межведомственного запроса, направляемого в электронном виде, соблюдается порядок, установленный для аналогичного документа на бумажном носителе

3.2.3.4. Электронный документооборот в рамках информационного взаимодействия осуществляется посредством обмена электронными письмами.

чение документов (информации, содержащейся в документах), не-<br>обходимых для предоставления муниципальной услуги либо отказ в<br>предоставлении необходимых документов (информации).

3.2.4. Административная процедура «Оформации).<br>ние ГПЗУ». Административная процедура «Оформление и утвержде-Основанием для начала административного действия является

передача заведующим ОАиГ специалистам ОАиГ заявления о выпередача заведующим отли опециалилогим отли одинов.<br>даче ГПЗУ с приложенными к нему пакетом документов.<br>Специалист ОАиГ готовит ГПЗУ согласно установленной законо-

дательством формы. Максимальный срок выполнения действий - 20 дней .<br>ГПЗУ изготавливается в трёх экземплярах и направляется специ

- I ПЗУ изготавливается в трех экземплярах и направляется Осиг Системалистом ОАИГ для рассмотрения и подписания.<br>- После подписания заведующим ОАИГ подготовленный гПЗУ<br>- Росле подписания заведующим ОАИГ подготовленный гПЗ района. Специалист ОАиГ готовит проект постановления адмиимита. Опециалист осити тоглановления об утверждении г<br>Пактерации района. Проект постановления об утверждении г<br>Пактерации района. Проект постановления об утверждении района. После<br>принятия постановления администрации рай согласно Инструкции о ведении государственного реестра муницизитов постановления администрации района. Максимальный срок

выполнения действия - 1 день.<br>Результатом административной процедуры является запись в журнале регистрации выдачи градостроительных планов земельных участков.

у кочков.<br>- 3.2.5. Административная процедура «Выдача ГПЗУ или выдача от-<br>- каза в предоставлении муниципальной услуги».<br>- Основанием\_для начала административного действия является

наличие в ОАиГ утверждённого и зарегистрированного ГПЗУ в трёх<br>экземплярах на бумажном и электронном носителях либо письма об отказе в предоставлении ГПЗУ. Специалист ОАиГ, ответственный за учёт входящей и исходящей

корреспонденции: 1) информирует заявителя о принятом решении по телефону при

условии, что в заявлении о выдаче ГПЗУ указан контактный телефон.<br>Максимальный срок выполнения действия – не более 1 часа. 2) выдаёт заявителю первый и второй экземпляры на бумажном и соителе утверждённого и зарегистрированного гПЗУ или передаёт<br>письмо об отказе в предоставлении ГПЗУ, либо обеспечивает отправку такого письма почтой, либо передачу его через многофункпрональный центр. Факт выдачи утверждённого и зарегистриро-<br>ванного градостроительного плана в двух экземплярах заявителю подтверждается подписью заявителя в журнале регистрации. Факт подтверждается от каза в утверждении градостроительного пла-<br>на подтверждается отметкой в журнале регистрации отправляемой корреспонденции. Максимальный срок выполнения действия день

3) помещает в дело заявление о выдаче ГПЗУ и один экзем-<br>пляр утверждённого и зарегистрированного ГПЗУ на бумажном и или утвердились от зарегистрированного тись в предоставлении<br>ПЕЗУ. Максимальный срок выполнения действия – 1 день. Хранение указанных документов осуществляется в соответствии с номенкла-

рой дол, утворжденной администрациой района.<br>Результатом административной процедуры является выдача заявителю первого и второго экземпляров на бумажном носителе утверждённого и зарегистрированного ГПЗУ.

4. Формы контроля за исполнением регламента

4.1. Текущий контроль за полнотой и качеством исполнения муни-<br>ципальной услуги осуществляется заведующим ОАиГ и заместителем главы алминистрации района по вопросам жизнеобеспечения В ходе проверок проверяется соблюдение и исполнение положений настоящего Регламента, полнота и качество предоставления муни-

ципальной услуги. 4.2. Периодичность проведения проверок может носить плановый характер (на основании планов работы на год) и внеплановый харак-

тер (по конкретным обрашениям заинтересованных лиц). Плановые проверки должны проводиться не реже 1 раза в год При проверке могут рассматриваться все вопросы, связанные с предоставлением муниципальной услуги (комплексные проверки),<br>или отдельные вопросы (тематические проверки).

4.3. Граждане, их объединения и организации, в случае выявле-30 ЗНАМЯ

ния фактов нарушения порядка исполнения муниципальной услуги, нии фактов подавиться с жалобой в соответствии с разделом V настоя-<br>щего Административного регламента.

4.4. Должностные лица и специалист ОАиГ, участвующий в осу-+. - должностные лица и специалист один в створении муниципальной услуги, несут ответственность за<br>действие (бездействие) в соответствии со статьёй 27 Федераль-<br>ного закона Российской Федерации от 02.03.2007 № 25-ФЗ «О муниципальной службе в Российской Федерации», должностными инструкциями.

5. Досудебный (внесудебный) порядок обжалования действий<br>(бездействия) органа (структурного подразделения) администра-<br>ции района, представляющего муниципальную услугу, а также их должностных лиц

5.1. Заинтересованные лица имеют право на обжалование дейоставий (бездействия) должностного лица администрации района,<br>а также принимаемого им решения при отказе муниципальной услуги:

, слуги.<br>в досудебном (внесудебном) порядке путём обращения в поряд-<br>ке подчинённости к заместителю главы администрации района по<br>вопросам жизнеобеспечения, главе администрации района;

- в судебном порядке в соответствии с действующим законода-<br>тельством Российской Федерации.<br>5.2. Заявитель имеет право обратиться с жалобой, в том числе в

- следующих случаях:<br>- следующих случаях:<br>- нарушение срока регистрации заявления о предоставлении муниципальной услуги:

- нарушение срока предоставления муниципальной услуги;<br>- требование у заявителя документов, не предусмотренных норма-<br>- требование у заявителя документов, не предусмотренных нормаправовыми актами субъектов Российской Федерации, муници-<br>правовыми актами субъектов Российской Федерации, муници-<br>пальными правовыми актами для предоставления муниципальной услуги<sup>-</sup>

, отказ в приёме документов, предоставление которых предусмо-<br>трено нормативными правовыми актами субъектов Российской Фе дерации, нормативными правовыми актами субъектов Российской

дедерации, муниципальными правовыми актами;<br>- аатребование с заявителя при предоставлении муниципальной<br>услуги платы, не предусмотренной нормативными правовыми актами Российской Федерации, нормативными правовыми актами<br>тами Российской Федерации, нормативными правовыми актами<br>субъектов Российской Федерации, муниципальными правовыми актами:

............<br>- отказ в предоставлении муниципальной услуги, если основания<br>отказа не предусмотрены нормативными правовыми актами субъектов Российской Федерации, муниципальными правовыми актами.<br>5.3. Жалоба должна содержать:

наименование органа, предоставляющего муниципальную услу-- камисованию органа, предоставляющего муниципальную<br>гу, должностного лица органа, предоставляющего муниципальную<br>услугу, либо муниципального служащего, решение и действие (бездействие) которого обжалуются:

дельного консультовления от следнее - при наличии), сведения о<br>месте жительства заявителя - физического лица, либо наименова-<br>ние, сведения о месте нахождения заявителя - юридического лица, номер (номера) контактного телефона, адрес (адреса) электронной<br>помер (номера) контактного телефона, адрес (адреса) электронной<br>почты ( при наличии) и почтовый адрес, по которому должен быть направлен ответ заявителю:

направлен ответ заявителю,<br>- сведения об обжалуемых решениях и действиях (бездействии)<br>органа, предоставляющего муниципальную услугу, должностного лица органа, предоставляющего муниципальную услугу, либо муниимца органы, предоставляющего муниципальную услугу, лисо муни<br>- доводы, на основании которых заявитель не согласен с реше

нием и действием (бездействием) органа, предоставляющего нием и деиствием (овезденствием) органа, предоставляющего муниципальную услугу, должностного лица органа, предоставляющего муниципальную услугу, либо муниципального служа-<br>пяющего муниципальную услугу, либо муниципального

вания является письменное или, по желанию заявителя, в электронной форме обращение в администрацию района с жалобой.<br>Ной форме обращение в администрацию района с жалобой.<br>5.5. Предметом досудебного (внесудебного) обжалования могут

являться нарушение порядка осуществления административных<br>процедур, а также других требований и положений Регламента. Тре-<br>бования к форме и содержанию жалобы устанавливаются ст. 11.2. № 210-ФЗ от 27.07.2010 «Об организации предоставления государ-- ственных и муниципальных услуг».<br>- 5.6. Обращения граждан рассматриваются в соответствии с тре

бованиями Федерального закона от 27.07.2010 года № 210-ФЗ «Об организации предоставления государственных и муниципальных услуг»

---,.<br>5.7. По результатам рассмотрения жалобы администрация района о... по результатым рассмотрения жалост администрации ранона<br>- удовлетворяет жалобу, в том числе в форме отмены принятого

решения, исправления допущенных администрацией района опеча-.<br>ток и ошибок в выданных в результате выполнения муниципальной услуги документах;

иль открыли и совреми жалобы.<br>5.8. Не позднее дня, следующего за днём принятия решения,<br>заявителю в письменной форме, а по желанию заявителя - в электронной форме, направляется мотивированный ответ о результатах рассмотрения жалобы.

### Приложение № 1

" к административному регламенту<br>предоставления администрацией Камешковского района муниципальной услуги по выдаче 

Главе администрации Камешковского района

**OT** 

(фамилия, имя, отечество, полное наимельство,<br>полное наименование организации, адрес места жительства или<br>нахождения организации)

### тел.

Заявление

Прошу подготовить и выдать градостроительный план земельного участка, расположенного по адресу:

-------------<br>(указывается адрес или местоположение земельного участка)

(число и подпись)

### Приложения:

<sup>----</sup>-----<br><sup>-</sup> 1) копии правоустанавливающих документы на земельный уча сток:

сание границ земельного участка, координаты поворотных точек границ:

траниц;<br>3) копии правоустанавливающих документы на здания, строения<br>и сооружения, расположенные на земельном участке (в случае на-

личия строений на земельном участке);<br>4) технические паспорта на здания, строения и сооружения, рас-<br>4) технические паспорта на здания, строения и сооружения, расположенные на земельном участке (в случае наличия строений на земельном участке):

5) копии документов, удостоверяющих личность заявителя - физического лица, выписку из единого государственного реестра индивидуальных предпринимателей, выписку из единого государ-<br>ственного реестра юридических лиц - для юридических лиц. Представители юридических лиц предоставляют также документы, подтверждающие их полномочия выступать от имени данного юридиче ского лица (копии учредительных документов, а также дополнений и изменений к ним, оригинал или заверенную копию оформленной надлежащим образом доверенности или распорядительного доку

мадивлация ввравот двворотности или распорядительного дел<br>мента о наделении полномочиями выступать от имени заявителя) 6) предпроектные предложения (при наличии) или краткую харак теристику планируемых работ:

### Приложение № 2 к административному регламенту

предоставления администрацией<br>Камешковского района муниципальной услуги по выдаче гра-

достроительного плана земельного участка

### БЛОК-СХЕМА

последовательности административных процедур предоставления администрацией Камешковского района муниципальной услуги по подготовке и выдаче градостроительных планов земельных участков.

![](_page_29_Figure_76.jpeg)

## **РОССИЙСКАЯ ФЕДЕРАЦИЯ**

Владимирская область Совет народных депутатов Камешковского района **PFIIIFHUF** 

### От 24.12.2013 № 336

О внесении изменений в решение Совета народных депутатов Камешковского района от 26.04.2010 № 635 «Об утверждении

## Положения о порядке сдачи в аренду муниципального имущества Камешковского района в новой редакции»

Рассмотрев представление главы администрации Камешковского района, в целях совершенствования арендных отношений на терри-<br>тории района, Совет народных депутатов Камешковского района р ешил:

С 1. Внести следующие изменения в решение Совета народных депу-<br>татов Камешковского района от 26.04.2010 № 635 «Об утверждении<br>Положения о порядке сдачи в аренду муниципального имущества Камешковского района в новой редакции»

1.1. Заменить в пункте 3.2 раздела 3 Положения слова «Кмоп - коэффициент муниципальной опеки вводится по распоряжению главы о района в целях создания условий для эффективной производствен-<br>района в целях создания условий для эффективной производствен-<br>ной деятельности, недопущения свертывания социально значимой сферы услуг для населения района и обеспечения, гарантированных стосударством прав граждан - 0,6» словами «Кмоп - коэффициент»<br>- посударством прав граждан - 0,6» словами «Кмоп - коэффициент<br>муниципальной опеки вводится по постановлению администрации путильного политического принята при становительной производствен-<br>ной деятельности, недопущения свертывания социально значимой сферы услуг для населения района и обеспечения, гарантированных

среды услуг для паселения ранена и ососле тели, тараптировать<br>государством прав граждан - 0,6».<br>1.2. Заменить в пункте 3.2 раздела 3 Положения слова «Кп -KO. лить освещения от принятия от принятия с положительно и собора действительно и делать должных и поляцию, утверждается на очередной финансовый год распоряжением главы района» словами «Кп - коэффициент перерасчета арендной платы, .<br>учитывающий инфляцию, утверждается на очередной финансовый

год постановлением администрации района».<br>1.3. Заменить в пункте 4.6. предложения: «Решение оформляется протоколом комиссии, который утверждается распоряжением главы района. На основании данного распоряжения между арендодателем, балансодержателем и арендатором заключается дополнительное соглашение к договору аренды о проведении капитального ремонта и порядке компенсации затрат арендатора» предложениями «Ре-<br>шение оформляется протоколом комиссии, который утверждается<br>постановлением администрации района. На основании данного постановления между арендодателем, балансодержателем и арендатором заключается дополнительное соглашение к договору аренды о проведении капитального ремонта и порядке компенсации затрат арендатора»

2. Настоящее решение вступает в силу со дня его официального опубликования в районной газете «Знамя Глава Камешковского района В.А.СЕБЕЛЕВ

### РОССИЙСКАЯ ФЕДЕРАЦИЯ

Владимирская область Совет народных депутатов Камешковского района PEWEHNE

От 24.12.2013 № 335

О внесении изменения в решение Совета народных депутатов Камешковского района

# οτ 26.11.2013 ΝΩ 328

«Об утверждении программы приватизации

### муниципального имущества Камешковского района на 2014 год»

Рассмотрев представление главы администрации района, в соответ-<br>ствии со статьей 10 Федерального закона от 21.12.2001 № 178 - ФЗ «О<br>приватизации государственного и муниципального имущества», Совет

приватизации тосударственного и муниципального имущества», совет<br>Народных депутатов Камешковского района р е ш и л:<br>1.Внести изменение в решение Совета народных депутатов Камеш-<br>ковского района от 26.11.2013 № 328 «Об ут использования муниципального имущества Камешковского района на 2014<br>Год», изложив в таблице пункта 2 приложения к решению строку 2.1 в  $C\Gamma$ 

![](_page_29_Picture_624.jpeg)

2. Настоящее решение подлежит опубликованию в районной газете

Глава Камешковского района В.А. СЕБЕЛЕВ

27 ДЕКАБРЯ 2013 ГОДА

# **МО КАМЕШКОВСКИЙ РАЙОН**

**РОССИЙСКАЯ ФЕДЕРАЦИЯ Владимирская область П О С Т А Н О В Л Е Н И Е**

**Администрации Камешковского района от 24.12.2013 № 2293**

### **О создании экспертного совета при комиссии по делам несовершеннолетних и защите их прав администрации Камешковского района**

На основании постановления Губернатора Владимирской области от 04.04.2013 № 374 «О создании экспертного совета при комиссии по делам несовершеннолетних и защите их прав Владимирской области», в целях повышения эффективности работы с детьми, находящимися в трудной жизненной ситуации, а также защиты прав и законных интересов детей постановляю:

1. Создать экспертный совет при комиссии по делам несовер-<br>шеннолетних и защите их прав администрации Камешковского района и утвердить его состав согласно приложению № 1.

2. Утвердить Положение об экспертном совете при комиссии<br>по делам несовершеннолетних и защите их прав администрации Камешковского района согласно приложению № 2.

3. Контроль за исполнением настоящего постановления возложить на заместителя главы администрации района по социальным вопросам.

4. Постановление вступает в силу со дня его опубликования в<br>районной газете «Знамя». Глава администрации района А.А. АНДРЕЕВ

# $\Pi$ риложение № 1

 $$ 

*мешковского района %2 24.12.2013 1 2293*

Состав экспертного совета при комиссии по делам несовершеннолетних и защите их прав администрации Камешковского района

![](_page_30_Picture_5404.jpeg)

# **МО Г. КАМЕШКОВО**

# **П О С Т А Н О В Л Е Н И Е**

**администрации муниципального образования город Камешково Камешковского района от 25.12.2013 № 229**

**О проведении публичных слушаний по проекту Схемы водоснабжения и** 

**водоотведения муниципального образования город Камешково**

- В соответствии с решением Совета народных депутатов муници<br>-пального образования город Камешково от 30.10.2009 №193 «О вне сении изменений и дополнений в решение Совета народных депу-<br>татов муниципального образования город Камешково от 11.11.2005 №12 «Об утверждении Положения о публичных слушаниях», по с т ановля́ю:

1. Назначить публичные слушания по проекту Схемы водоснабжения и водоотведения муниципального образования город Камешково

2. Провести обсуждение Схемы водоснабжения и водоотведения муниципального образования город Камешково 24 января 2013 года в 15.00ч., в администрации муниципального образования город Ка-<br>мешково по адресу: г. Камешково, ул.Свердлова, д.5-а, зал заседаний Совета народных депутатов.

-3. Утвердить план мероприятий по подготовке и проведению пу<br>-бличных слушаний по проекту Схемы водоснабжения и водоотведе …, м3…,ц,C=ль…%г% %K!=ƒ%"=…, г%!%д j=меш\*%"% "%гл="…% C!, ложению

4. Установить, что предложения и замечания по проекту Схемы теплоснабжения муниципального образования город Камешково могут быть направлены в письменном виле в алминистрацию муни. ципального образования город Камешково Камешковского района<br>по адресу: г.Камешково,ул.Свердлова,д.5-а, кааб. №6.<br>— 5. Опубликовать данное постановление в средствах массовой ин-

формации.<br>6. Постановление вступает в силу с момента его подписания.

*cл="= =дм,…,"2!=ц,, г%!%д= h.b.mnfjhm`* 

# $\pi$ *ложение*

 *\* C%"2=…%"ле…,ю =дм,…,"2!=ц,, %2 25.12.2013 1 229*

План мероприятий по подготовке и проведению публичных слу шаний по проекту<br>Схемы водоснабжения и водоотведения муниципального образования город Камешково

![](_page_30_Picture_5405.jpeg)

![](_page_30_Picture_5406.jpeg)

*<u> Приложение № 2</u>* 

 $$ 

### Положение

об экспертном совете при комиссии по делам несовершенно-

и защите их прав администрации Камешковского района

1. Общие положения

1.1. Экспертный совет при комиссии по лелам несовершеннолетних и защите их прав администрации Камешковского района далее - Совет) создается в целях повышения эффективности работы с детьми, находящимися в трудной жизненной ситуации, и оказания консультативной помощи в обеспечении гарантий государственной защиты прав, свобод и законных интересов несовершеннолетних государственными органами, органами местного самоуправления и должностными лицами.

1.2. Совет является консультативно-совещательным органом, работающим на общественных началах.

1.3. В своей деятельности Совет руководствуется Конституцией Российской Федерации, конвенцией ООН о правах ребенка, Федеральными законами и иными правовыми актами Российской Федерации, законами и иными правовыми актами Владимирской области, правовыми актами Камешковского района, а также настоящим Положением.

1.4. Материально-техническое и организационное обеспечение проведения заседаний и иной деятельности Совета осуществляется комиссией по делам несовершеннолетних и защите их прав администрации Камешковского района.

2. Задача Совета

2.1. Выработка согласованных позиций по вопросам улучшения<br>-работы в сфере профилактики безнадзорности и правонаруше ний несовершеннолетних, проживающих на территории Камешковского района, защиты и восстановления их прав и законных интересов

2.2. Подготовка предложений по совершенствованию региональной политики и нормативно-правовой базы по профилактике

![](_page_30_Picture_5407.jpeg)

 $\kappa$  постановлению администрации

 *%2 24.12.2013 1 2293*

### летних

…=!3ше…,L …е"%"е!ше……%ле2…,. " C!,"лече…,ем "Cец,=л,"2%" заинтересованных организаций и независимых экспертов (по согласованию).

.<br>ванию).

4. Формирование Совета и порядок его работы

4.1. Совет формируется главой местной администрации.

3.2. Приглашать на заседания Совета представителей заинтересованных организаций и независимых экспертов (по согласо-

3.3. Создавать рабочие группы с целью принятия эффективных мер, направленных на усиление социальной профилактики право-

4.2. В состав Совета входят: председатель, заместитель председателя Совета, секретарь Совета, и члены Совета. 4.3. Председатель Совета:

- координирует деятельность Совета;

- назначает заседания Совета;

правонарушений несовершеннолетних.

- подписывает решения Совета

4.4. Заместитель председателя Совета при отсутствии председателя Совета либо по его поручению исполняет обязанности председателя Совета.<br>4.5. Секретарь Совета:

- ведет и подписывает протокол заседаний Совета;

- уведомляет членов Совета о времени и месте заседаний; - ведет учет поступивших в Совет материалов и обращений.

4.6. Заседания Совета проводятся не реже одного раза в по-

лугодие.<br>4.7. Сроки и повестка дня заседания доводятся до сведения членов Совета не позднее чем за пять дней до его проведения. 4.8. Заседание считается правомочным, если на нем присутству

ют не менее половины членов Совета.

4.9. По итогам заседания принимаются решения Совета. 4.10. Решения Совета считаются принятыми, если за них проголосовало большинство членов Совета, присутствующих на заселании

4.11. Решения в десятидневный срок со дня их принятия направ-<br>ляются заинтересованным организациям.

4.12. Решения Совета носят рекомендательный характер.

### Проведение обсуждения на 24.01.2014 публичных слушаниях проек 2= ".ем/ "%д%"…=K›е…, , зодоотведения муниципаль ного образования горол Ка <u>ешково</u> разработчики ге нерального пла на, администрация орода <u>едение протокола публич-24.01.2014</u> ных слушаний <mark>)тдел имуще</mark> твенных отно шений админи <u>|страции города</u><br>до 28.01.2014 ||Отдел имуще-5. Оформление протокола пу-<mark>до 28.01.2014</mark> бличных слушаний по про екту схемы водоснабжения и<br>водоотведения муниципального образования город Ка мешково, размещение н. :айте администрации города твенных отно шений админи-<br>страции города 6. Полготовка заключения о ре эультатах публичных слушаний до 30.01.2014 Отлел имуще "Твенных отно шений админи "2 страции города<br>"2 до Опубликование заключения о до 30.01.2014 | Отдел имущ.<br>"2 результатах публичных слу шаний на официальном сай те муниципального обра-<br>зования город Камешково kameshadm@ mail.ru до 30.01.2014 <mark>Отдел имуще-</mark><br>Ственных отноцений админи трации города,

### **ИНФОРМАЦИОННОЕ СООБЩЕНИЕ**

Администрация муниципального образования город Камешково Камешковского района объявляет о проведении публичных слу-<br>шаний по проекту Схемы водоснабжения и водоотведения муници-<br>пального образования город Камешково Камешковского района на<br>24 января 2014 года в 15-00 часов в з ципального образования город Камешково Камешковского района<br>(г. Камешково, ул. Свердлова, д.5-а, зал заседания Совета народ-<br>ных депутатов). Приглашаются жители муниципального образования город Камешково.

 **РОССИЙСКАЯ ФЕДЕРАЦИЯ Совет народных депутатов муниципального образования город Камешково Камешковского района РЕШЕНИЕ**

**от 25.12.2013 № 182**

### **О внесении изменений и дополнений в Устав муниципального образования город Камешково**

В соответствии с Федеральным законом от 22 октября 2013 года  $N$ <sup>284-</sub>ФЗ «О внесении изменений в отлельные законолательные акть</sup> РФ в части определения полномочий и ответственности органов госу-<br>дарственной власти субъектов РФ, органов местного самоуправления и их должностных лиц в сфере межнациональных отношений», подпунктом 1.1 пункта 1 статьи 27 Устава города, Совет народных депутатов<br>муниципального образования город Камешково Камешковского района решил

1.Внести изменения и дополнения в Устав муниципального образова-<br>ния город Камешково (прилагается).<br>2.Решение городского Совета народных депутатов «О внесении из-

менений и дополнений в Устав муниципального образования город<br>Камешково» подлежит государственной регистрации в соответствии с действующим законодательством.

3. Настоящее решение вступает в силу после государственной реги.<br>страции изменений и дополнений в Устав муниципального образования<br>город Камешково и официального опубликования в районной газете «Знамя»

 $T$ *лава города С.В. ТЕРЕНТЬЕВ* 

 *\* !еше…,ю q%"е2= …=!%д…/. деC32=2%" г%!%д= j=меш\*%"% j=меш\*%""\*%г% !=L%…= мешковского района*<br>25.12.2013 № 182

 $\Pi$ *риложение* 

1. Внести в Устав муниципального образования город Камешково следующие изменения и дополнения:<br>1.1. Статью 11 дополнить пунктом 34 следующего содержания:

«создание условий для реализации мер, направленных на укре-<br>пление межнационального и межконфессионального согласия,<br>сохранение и развитие языков и культуры народов Российской Федерации, проживающих на территории поселения, социальную и<br>культурную адаптацию мигрантов, профилактику межнациональных (межэтнических) конфликтов».

1.2. Часть 3 статьи 41.1. дополнить пунктом 14 следующего содер-<br>жания: «допущение главой муниципального образования, местной администрацией, иными органами и должностными лицами мест-<br>ного самоуправления муниципального образования и подведомственными организациями массового нарушения государственных<br>гарантий равенства прав и свобод человека и гражданина в за-<br>висимости от расы, национальности, языка, отношения к религии и других обстоятельств, ограничения прав и дискриминации по<br>признакам расовой, национальной, языковой или религиозной принадлежности, если это повлекло нарушение межнационального и<br>межконфессионального согласия и способствовало возникновению<br>межнациональных (межэтнических) и межконфессиональных конфликтов».

# **РОССИЙСКАЯ ФЕДЕРАЦИЯ Совет народных депутатов муниципального образования город Камешково Камешковского района Р Е Ш Е Н И Е**

**от 25.12.2013 № 183 Об утверждении перечня гарантированных услуг по**

**погребению и их стоимости** 

Рассмотрев предложение главы администрации города, на основании<br>Федерального закона от 12.01.1996 №8-ФЗ «О погребении и похоронном деле», Федерального закона от 06.10.2003 №131-ФЗ «Об общих<br>принципах организации местного самоуправления в РФ», учитывая Постановление Губернатора Владимирской области от 12.07.2007 №518 «Об утверждении положения о порядке согласования стоимости услуг,<br>предоставляемых согласно гарантированному перечню услуг по погребению, возмещаемых за счет средств областного бюджета» Совет<br>народных депутатов муниципального образования город Камешково Камешковского района р е ш и л :

1. Утвердить перечень гарантированных услуг по погребению и их стоимости согласно приложению.

2. Настоящее решение подлежит опубликованию в районной газетє<br>«Знамя» и вступает в силу 1 января 2014 года.  $r$ *лава города С.В. ТЕРЕНТЬЕВ* 

# $\Pi$ риложение

 *%2 25.12.2013 1 183*

# к решению Совета народных депутатов<br>муниципального образования город Камешково

Перечень гарантированных услуг по погребению и их стоимость

Оформление документов, необходимых для погребения - бесплатно.  $\Gamma$ роб станлартный без обивки – 550,00 руб. Доставка гроба по адресу и перевозка тела умершего - 2119,46 руб. рессивностресси на одресу и наравата на 232,70 руб. Итого: 5002,16 рублей.

![](_page_30_Picture_96.jpeg)

безналзорности и правонарушений несовершеннолетних в соответствии с общепризнанными критериями и стандартами.

2.3. Участие в подготовке и проведении совещаний, круглых столов, конференций, проводимых комиссией по делам несовершеннолетних и защите их прав администрации Камешковского района

айона.<br>2.4. Оказание консультативной помощи при подготовке ежегодных и специальных докладов, законопроектов, заключений на законопроекты и нормативные акты по вопросам соблюдения и защиты прав несовершеннолетних. .<br>5. Разработка методических пособий для проведения просве

.<br>ненной ситуации, для предупреждения причин и условий.

# MO BTOPOBCKOE  $\rightarrow$

## **ПОСТАНОВЛЕНИЕ**

администрации муниципального образования **Второвское** Камешковского района Владимирской области

### от 15.11.2013 130 а

О подготовке проекта планировки территории земельного участка предназначенного для строительства объектов малоэтажного индивидуального жилищного строительства

в с. Мостцы муниципального образования **Второвское** 

# В соответствии со статьями 45,46 Градостроительного кодекса Российской Федерации, пунктом 20 части 1 статьи 14 Федерального за-<br>кона от 06.10.2003 № 131-ФЗ «Об общих принципах организации мест-

ного самоуправления в Российской Федерации», в целях увеличения<br>объемов жилищного строительства, администрация муниципального<br>образования Второвское Камешковского района постановляет: - Подготовить проект планировки территории земельного участка<br>предназначенного для строительства объектов малоэтажного инди-<br>видуального жилищного строительства в с.Мостцы муниципального

следились от можниции в торовское.<br>Образования Второвское.<br>Установить, что физические и юридические лица вправе представлять имительно планировке территории в администрацию муниципального<br>образования Второвское Камешковского района по адресу: 601310,<br>Владимирская область, Камешковского района по адресу: 601310,

# ОТДЕЛ ИМУЩЕСТВЕННЫХ И ЗЕМЕЛЬНЫХ ОТНОШЕНИЙ –

ОТДЕЛ ИМУЩЕСТВЕННЫХ И ЗЕМЕЛЬНЫХ ОТНОШЕНИЙ АДМИНИ-<br>СТРАЦИИ КАМЕШКОВСКОГО РАЙОНА ИНФОРМИРУЕТ:

на основании постановления администрации Камешковского рай она от 29.10.2013 № 1819 «О проведении торгов в форме аукциона по продаже права аренды (годовой арендной платы) земельного участка в деревне Новая Быковка Камешковского района» на 24.12.2013 были назначены торги в форме аукциона, открытого по составу участ ников и по форме подачи предложений о размере арендной платы<br>земельного участка с кадастровым номером 33:06:100804:153 из<br>земель населенных пунктов, площадью 2100 кв. м., расположенного осмоль населения и уничен, как выделения в дравни для в совета.<br>По адресу: Владимирская область, Камешковский район, д. Новая

собного хозяйства.<br>В соответствии с протоколом аукционной комиссии № 01-30-265 от 24.12.2013г. победителем аукциона признана Игонина Ольга Владимировна.

дляннось.<br>- на основании постановления администрации Камешковского<br>района от 29.11.2013 № 2013 «О проведении торгов в форме аукциона по продаже земельного участка в деревне Сергеиха Камешковского<br>района», объявляет о проведении 28 января 2014 года в 10-30 в поиещении администрации Камешковского района (г. Камешково, ул.<br>Свердлова, д. 10) аукциона среди физических, юридических лиц и индивидуальных предпринимателей открытого по составу участников и по форме подачи предложений о цене по продаже земельного ила с кадастровым номером 33:06:000000:577 из земель на-<br>селенных пунктов, площадью 206 кв. м., расположенного по адресу:<br>Владимирская область, Камешковский район, д. Сергеиха, ул. Новая, у дома № 13. Разрешенное использование: для ведения личного подсобного хозяйства.

ленно и молноты.<br>Начальная цена земельного участка — 12500 рублей.<br>«шаг аукциона» в размере 625 рублей.

чым сукционах в размере оделу или пятьсот) рублей;<br>- Размер задатка 2500 (две тысячи пятьсот) рублей;<br>- на основании постановления администрации Камешковского рай - по последним торгов в форме аукциона по<br>подаже земельного участка в селе Гатиха Камешковского района»,<br>продаже земельного участка в селе Гатиха Камешковского района», объявляет о провелении 28 января 2014 года в 10-50 в помещении администрации Камешковского района (г. Камешково, ул. Свердлова, д. 10) аукциона среди физических, юридических лиц и индивидуаль-<br>ных предпринимателей открытого по составу участников и по форме подачи предложений о цене по продаже земельного участка с када-<br>стровым номером 33:06:110501:1060 из земель населенных пунктов,<br>площадью 819 кв. м., расположенного по адресу: Владимирская последные от следующего полного подразделить с других следует дазрешенное<br>использование: для ведения личного подсобного хозяйства.

импользованию. для воды по участка - 135000 рублей.<br>Начальная цена земельного участка - 135000 рублей.<br>«шаг аукциона» в размере 6750 рублей.

«ша аукциона» в размере от эо рублей.<br>• на основании постановления администрации Камешковского рай-<br>• на основании постановления администрации Камешковского рай-<br>• на основании постановления администрации Камешковского р объявляет о провелении 28 января 2014 года в 11-10 в помещении администрации Камешковского района (г. Камешково, ул. Свердлова, д. 10) аукциона среди физических, юридических лиц и индивидуаль-<br>ных предпринимателей открытого по составу участников и по форме подачи предложений о цене по продаже земельного участка с када-<br>стровым номером 33:06:040902:109 из земель населенных пунктов,<br>площадью 548 кв. м., расположенного по адресу: Владимирская посладать, Камешковский район, с. Ряхово, у дома № 65. Разрешенное<br>использование: для ведения личного подсобного хозяйства.

 $H$ анальная цена земельного участка — 35000 рублей.<br>«Шаг аукциона» в размере 1750 рублей.

размер задатка 7000 (семь тысяч) рублей;<br>- на основании постановления администрации Камешковского

на основании поставлении торгов в форме аукцио-<br>района от 29.11.2013 № 2014 «О проведении торгов в форме аукцио-<br>на по продаже права аренды (годовой арендной платы) земельного участка в деревне Симоново Камешковского района», объявляет о проведении 28 января 2014 года в 11-20 в помещении администрации Камешковского района (г. Камешково, ул. Свердлова, д. 10) аукциона<br>среди физических, юридических лиц и индивидуальных предпринимателей открытого по составу участников и по форме подачи предло-<br>жений о размере арендной платы земельного участка с кадастровым номером 33:06:111601:102 из земель населенных пунктов, площадью помором составляет на составление по стандии и делати и делать. На 1668 кв. м., расположенного по адресу: Владимирская область, Ка-<br>мешковский район, д. Симоново, д. 21. Разрешенное использование: мешь последний район, др. симоновог, др. с. г. гарешенное использование.<br>Для ведения личного подсобного хозяйства. Срок аренды - 3 года.<br>Начальный размер арендной платы за земельный участок - 9000 рублей в год.

а» в размере 450 рублей «шаг аукцио

Размер задатка 4500 (четыре тысячи пятьсот) рублей;<br>- на основании постановления администрации Камешковского района от 20.12.2013 № 2258 «О проведении торгов в форме аукциона по продаже права аренды (годовой арендной платы) земельного участка в городе Камешково по улице 1 Мая», объявляет о проведении 28 января 2014 года в 11-40 в помещении администрации Камешковского района (г. Камешково, ул. Свердлова, д. 10) аукциона среди физиче-<br>ских, юридических лиц и индивидуальных предпринимателей открытого по составу участников и по форме подачи предложений о размере арендной платы земельного участка с кадастровым номером 33:06:010105:163 из земель населенных пунктов, площадью 1103 кв.

Настоящее постановление вступает в силу с момента его подписания и подлежит опубликованию в районной газете «Знамя»

Глава муниципального образования Второвское Н.Ф. ИГОНИНА

Приложение

к постановлению администрации муниципального образования Второвское Камешков района от 15.12.2013 № 130я

Порядок и сроки проведения работ по подготовке проекта планиров - подпитории земельного участка предназначенного для строитель-<br>- ки территории земельного участка предназначенного для строитель-<br>- ства объектов малоэтажного индивидуального жилищного строительства в с. Мостцы муниципального образования Второг

![](_page_31_Picture_621.jpeg)

азмещение проекта планировки территс дмини рии земельного участка предназначенно<br>о для строительства объектов малоэтажно страция му ..<br>шилаль с для стретиственых советов талестамистом<br>о индивидуального жилищного строительства<br>в с.Мостцы Второвское сельского поселения пцикања<br>ІОГО Об азования амешковского района на официальном сай .<br>Второвско атошковского ралона на официальнот сал<br>е администрации муниципального образова ния Второвское и опубликование в районної ния рторожимо и отлусти.<br>Проведение публичных слушаний по проек.<br>Ту планировки территории земельного участ а льдини —………<br>страция му а предназначенного для строительства объек иципаль ка предназначенного для строительства оовек<br>гов малоэтажного индивидуального жилищного<br>строительства в с.Мостцы Второвское сельско лцикања<br>10Г0 0б<br>)азования Второвское<br>админи-<mark>го поселения Камешковского района</mark><br>Утверждение проекта планировки террито льерждение проекта планировки террито<br>рии земельного участка предназначенног<br>для строительства объектов малоэтажного ин страция му иципаль .<br>ивидуального жилищного строительства в ного об Мостцы Второвское сельского поселения Ка азования шковского района Выполнение работ по разработке проекта планировки территории земельного участка предназначенного для строительства объектов

импоэтажного индивидуального жилищного строительства в с.Мостцы<br>Второвское сельского поселения Камешковского района согласно<br>договору № ТП-58/13 от 02.12.2013г в рамках Подпрограммы «Обеспечение территории Владимирской области документами территориального планирования, градостроительного зонирования и документацией по планирования, градостроительного зонирования и документацией по планировке территории на 2 Постановлением Губернатора Владимирской области от 01.03.2011 г<br>№ 145 «О долгосрочной целевой программе «Жилище» на 2011-2015

годы»<br>ООО «Грапроект», г.Владимир Ленина пр-кт, дом № 15а тел 53-33-80

м. Местоположение: Владимирская область, г. Камешково, примерно в 50 м по направлению на север от д. 113 по ул. 1 Мая. Разрешенное использование: для ведения личного подсобного хозяйства. Граница<br>земельного участка состоит из 2 контуров: 1061,52 кв.м., 41,42 кв.м.<br>Срок аренды - 3 года.

.<br>Начальный размер арендной платы за земельный участок -

20973,15 рублей в год.

«шаг аукциона» в размере 1048 рублей. Размер задатка 10500 (десять тысяч пятьсот) рублей.

- на основании постановления администрации Камешковского рай-- на ословалии постановления администрации камешковского раи-<br>Она от 23.12.2013 № 2280 «О проведении торгов в форме аукциона по<br>продаже права на заключение договора аренды земельного участка в деревне Грезино Камешковского района», объявляет о проведении 28 января 2014 года в 13-30 в помещении администрации Камешсовского района (г. Камешково, ул. Свердлова, д. 10) аукциона среди<br>физических, юридических лиц и индивидуальных предпринимателей открытого по составу участников и по форме подачи предложений о цене по продаже права на заключение договора аренды земельного<br>участка с кадастровым номером 33:06:100401:112 из земель населенных пунктов, площадью 990 кв. м., расположенного по адресу: Владимирская область, Камешковский район, д. Грезино. Разрешенное использование: для ведения личного подсобного хозяйства. Срок аренды - 3 года.

Начальная цена права на заключение договора аренды земельного участка — 2054 (две тысячи пятьдесят четыре) рубля.<br>«шаг аукциона» в размере 102 рубля.<br>Размер задатка 500 (пятьсот) рублей;

- на основании постановления администрации Камешковского рай-<br>она от 23.12.2013 № 2279 «О проведении торгов в форме аукциона по опо от составление до подраздели портова в деревно супались продаже права на заключение договора аренды земельного участка<br>в деревне Грезино Камешковского района», объявляет о проведении и с делогии производил на селото на селото на селото с представили следни камешни други с делоги с делоги с де<br>ковского района (г. Камешково, ул. Свердлова, д. 10) аукциона среди ловопольских, которых для и для придерживать и то в упалении это-<br>физических, юридических лиц и индивидуальных предпринимателей<br>открытого по составу участников и по форме подачи предложений о цене по продаже права на заключение договора аренды земельного участка с кадастровым номером 33:06:100401:113 из земель населенных пунктов, площадью 993 кв. м., расположенного по адресу: Владимирская область, Камешковский район, д. Грезино. Разрешенное использование: для ведения личного подсобного хозяйства. Срок аренды - 3 года.

Начальная цена права на заключение договора аренды земельного настка — 2054 (две тысячи пятьдесят четыре) рубля<br>«шаг аукциона» в размере 102 рубля.

Размер задатка 500 (пятьсот) рублей.

Внесенный победителем торгов задаток засчитывается в счет цены или арендной платы за земельный участок соответственно Задаток подлежит возврату в случаях:

недопущения претендента к участию в торгах в течение 3 дней со дня оформления протокола приема заявок на участие в аукционе - не признания претендента победителем торгов в течение 3 дней

со дня подписания протокола о результатах аукциона; - с позыва заявки претендентом до дня окончания срока приема<br>- отзыва заявки претендентом до дня окончания срока приема<br>заявок в течение 3 дней со дня регистрации отзыва заявки.

Для участия в аукционе заявители представляют в установленный в извещении о проведении аукциона срок следующие документы: - заявка на участие в аукционе по установленной форме с указани-<br>ем реквизитов счета для возврата задатка;<br>- документы, подтверждающие внесение задатка

при подачи заявки физическое лицо предъявляет документ, удостоверяющий личность. В случае подачи заявки представителем претендента предъявляется доверенность.

- юридическое лицо дополнительно прилагает к заявке нотариаль о заверенные копии учредительных документов и свидетельства о но заверенные копии учредительных документов и свидетельства о из решения уполномоченного органа юридического лица о соверше нии сделки (если это необходимо в соответствии с учредительными документами претендента и законодательством государства, в котором зарегистрирован претендент).

Претендент имеет право отозвать принятую организатором торгов заявку до окончания срока приема заявок, уведомив об этом (в письменной форме) организатора торгов.

порядок определения победителя: победителем торгов признается лицо, предложившее наибольшую цену или наибольший размер годовой арендной платы за земельный участок соответственно.

Порядок проведения аукциона осуществляется в соответствии с - порядком, утвержденным постановлением Правительства Россий-<br>ской Федерации от 11.11.2002 № 808 «Об организации и проведении торгов по продаже находящихся в государственной или муниципальной собственности земельных участков или права на заключение потоворов аренды таких участков».<br>Потоворов аренды таких участков».<br>Порядок ознакомления с формой заявки об участии в торгах, датой,

временем и порядком осмотра земельного участка на местности,<br>проектом договора купли-продажи или аренды земельного участка в отделе имущественных и земельных отношений администрации района по адресу: г. Камешково, ул. Свердлова, д. 10, каб. 48, тел.  $2-23-12$  (www.admkam.ru):

Результаты торгов оформляются протоколом, который подписывается организатором торгов, аукционистом (при проведении аукцио-<br>на, открытого по форме подачи предложений о цене или размере арендной платы) и победителем торгов в день проведения торгов Протокол о результатах торгов составляется в 2 экземплярах, один из которых передается победителю, а второй остается у организатора торгов.

Заявки на участие в аукционе принимаются отделом имуществен ных и земельных отношений администрации Камешковского района или и с написании с последним с делатним растении с воздания с в 200 до 17.00 (перерыв с 12.00 до 13.00). Начало приема заявок с прилагае-<br>17.00 (перерыв с 12.00 до 13.00). Начало приема заявок с прилагае-<br>мыми к ним доку икании к или документов 24 января 2014 года до 12.00.<br>Участники торгов определяются организатором торгов 24 января

2014 года в 14.00. Решение об отказе в проведении может быть при-<br>нято организатором торгов в сроки, предусмотренные гражданским законодательством Российской Федерации.

Не позднее 3 дней со дня принятия решения об отказе в проведени торгов Продавец извещает участников торгов через СМИ и воз-<br>вращает в течение трех банковских дней внесенные ими задатки.<br>Задаток вносится на р/с 40302810100083000004, УФК по Владимир-

одать высокой области («Отдел имущественных и земельных отношений адми-<br>нистрации Камешковского района»), к/с 30101810000000000602, ИНН<br>3315095749, БИК 041708001, КПП 331501001, ОКАТО 17225501000, В ГРКЦ ГУ ЦБ РФ по Владимирской обл. г. Владимир. Назначение платежа: задаток для участия в аукционе. Оплата банковского сбора оплачивается заявителем.

о на основании распоряжения администрации Камешковского<br>района от 28.11.2013 № 676-р «О публикации сообщения о наличии .<br>земельного участка, предназначенного для передачи гражданам, для целей, не связанных со строительством» информирует о наличии для целей, не связанных со строительствоми» информирует о наличии<br>земельного участка, предназначенного для передачи гражданам, для<br>целей, не связанных со строительством, в аренду сроком на 1 год из земель населенных пунктов, общей площадью 14 кв. м. с када-<br>из земель населенных пунктов, общей площадью 14 кв. м. с када-<br>стровым номером 33:06:010119:582. Местоположение: Владимирская область, г. Камешково, ул. Крупской, у дома № 17а. Разрешенное использование: для размещения металлического гаража;

- на основании распоряжения администрации Камешковского района от 29.11.2013 № 678-р «О публикации сообщения о наличии земельного участка, предназначенного для передачи гражданам и<br>юридическим лицам, для целей, не связанных со строительством» информирует о наличии земельного участка, предназначенного для<br>передачи гражданам и юридическим лицам, для целей, не связанных<br>со строительством, в аренду сроком на 1 год из земель населене стремельно общей площадью 71 кв. м. с кадастровым номером<br>33:06:010115:727. Местоположение: Владимирская область, г. Камешково, ул. Школьная. Разрешенное использование: для парковки легкового автотранспорта;

емельного участка, предназначенного для передачи гражданам и<br>юридическим лицам, для целей, не связанных со строительством» информирует о наличии земельного участка, предназначенного для<br>передачи гражданам и юридическим лицам, для целей, не связанных со строительством, в аренду сроком на 49 лет из земель населенных пунктов, общей площадью 237 кв. м. с кадастровым номером 33:06:051101:116. Местоположение: Владимирская область. Камешосложно район, п. Красина, примерно в 40 метрах по направлению<br>на север от дома 6 по ул. Садовая. Разрешенное использование: для ведения огородничества;

на основании распоряжения администрации Камешковского ла согласили распользования с делатистрии сообщения о наличии<br>земельного участка, предназначенного для передачи гражданам и сопилическим лицам, для целей, не связанных со строительством»<br>информирует о наличии земельного участка, предназначенного для передачи гражданам и юридическим лицам, для целей, не связанных<br>со строительством, в аренду сроком на 49 лет из земель населенных пунктов, общей площалью 1510 кв. м. с каластровым номером 33:06:040903:154. Местоположение: Владимирская область, Камешковский район, с. Ряхово. Разрешенное использование: для ведения огородничества;

- на основании распоряжения администрации Камешковского<br>района от 20.12.2013 № 759-р «О публикации сообщения о наличии<br>земельного участка, предназначенного для передачи гражданам и сомольного у мосток, предпазнивать с для поридическим лицам, для целей, не связанных со строительством»<br>информирует о наличии земельного участка, предназначенного информирует о наличии земельного участка, предназначенного след<br>для передачи гражданам и юридическим лицам, для целей, не<br>связанных со строительством, в аренду сроком на 49 лет из земель<br>населенных пунктов, общей площадью камешково, ул. 1 Мая, примерно в 15 м по направлению на восток от<br>Дома 109. Разрешенное использование: под палисадник.

Заявления о предоставлении земельных участков принимаются в течение месяца со дня опубликования по адресу: г. Камешково, ул. Свердлова, дом  $10.$ каб. 48 отлед имущественных и земельных отношений администрации Камешковского района, часы работы с 8.00 до 17.00. перерыв с 12.00 до 13.00. www.admkam.ru.

К заявлению граждан прилагаются:

- копия документа, удостоверяющего личность нотариально удостоверенная доверенность, если от имени заявителариально удостоворенная довор

# отвует уполнение синее лице.<br>Заведующий отделом<br>имущественных и земельных отношений А.П. СТЫРАН

![](_page_31_Picture_71.jpeg)

![](_page_31_Picture_72.jpeg)

с оригинал-макетов «Знамени» в ОАО «Владимирская офсетная типография»: г. Владимир, ул. Благонравова, д.3.

министрации Камешковского района 19.05.99<br>№167. Рег. № 382. Nel67. Рет. № 382.<br>Газета зарегистрирована 30.08.1991 г. (сви-<br>детельство N 209/9), перерегистрирована в Комитете Российской Федерации по печати г.<br>Тверь, в связи со сменой учредителей. Св. ПИ №<br>ТУ 33-00177 от 16.01.2012г Управлением Роскомнадзора по Владимирской<br>обл. от 27.05.2013 г. ПИ № ТУ 33-00306 в связи со сменой учредителя

Телефоны: гл. редактор: 2-22-37 корреспонденты: 2-13-58. 2-27-31: отв. секретарь - 2-28-80; бухгалтерия: 2-20-74 Отдел рекламы: тел./факс 2-13-59 (с 8.00 до 17.00). (e-mail: znamja.reklama@yandex.ru) E-mail: znamja.kam@yandex.ru

Материалы, публикуемые в «Знамени»,<br>могут не отражать точку зрения учредителей<br>и журналисты внимательно и доброжелательно знакомятся<br>Журналисты внимательно и доброжелательно знакомятся<br>чительных случаях. Авторские материа ы с пометкой «реклама» публикуются на пр

Индекс для подписки 50981.

Подписано к печати: по графику в 14.00, фактически в 14.00. Цена свободная Тираж 1000 Заказ 33093